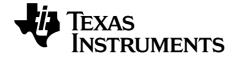

# TI-Nspire™ CAS TI-Nspire™ CX CAS Reference Guide

This guidebook applies to TI-Nspire<sup>™</sup> software version 3.2. To obtain the latest version of the documentation, go to *education.ti.com/guides*.

## Important Information

Except as otherwise expressly stated in the License that accompanies a program, Texas Instruments makes no warranty, either express or implied, including but not limited to any implied warranties of merchantability and fitness for a particular purpose, regarding any programs or book materials and makes such materials available solely on an "as-is" basis. In no event shall Texas Instruments be liable to anyone for special, collateral, incidental, or consequential damages in connection with or arising out of the purchase or use of these materials, and the sole and exclusive liability of Texas Instruments, regardless of the form of action, shall not exceed the amount set forth in the license for the program. Moreover, Texas Instruments shall not be liable for any claim of any kind whatsoever against the use of these materials by any other party.

## License

Please see the complete license installed in C:\Program Files\TI Education\<TI-Nspire™ Product Name>\license.

© 2006 - 2012 Texas Instruments Incorporated

## Contents

## **Expression Templates**

## Alphabetical Listing

## A

| abs()                        | 7  |
|------------------------------|----|
| amortTbl()                   | 7  |
| and                          | 7  |
| angle()                      | 8  |
| ANOVA                        |    |
| ANOVA2way                    | 9  |
| Ans                          | 11 |
| approx()                     |    |
| <pre>papproxFraction()</pre> |    |
| approxRational()             | 11 |
| arccos()                     | 11 |
| arccosh()                    | 12 |
| arccot()                     | 12 |
| arccoth()                    | 12 |
| arccsc()                     | 12 |
| arccsch()                    | 12 |
| arcLen()                     | 12 |
| arcsec()                     | 12 |
| arcsech()                    | 12 |
| arcsin()                     | 12 |
| arcsinh()                    | 12 |
| arctan()                     | 12 |
| arctanh()                    | 12 |
| augment()                    | 12 |
| avgRC()                      | 13 |

## в

| bal()    |    |
|----------|----|
| Base2    |    |
| Base10 . | 14 |

| Base16     | 15 |
|------------|----|
| binomCdf() |    |
| binomPdf() |    |

## С

| C                     |    |
|-----------------------|----|
| ceiling()             |    |
| centralDiff()         |    |
| cFactor()             |    |
| char()                |    |
| charPoly()            | 17 |
| χ <sup>2</sup> 2way   | 17 |
| $\chi^2_{\rm Cdf()}$  | 17 |
| γ <sup>2</sup> GOF    | 18 |
| χ <sup>2</sup> Pdf()  |    |
| ClearAZ               | 18 |
| ClrErr                | 19 |
| colAugment()          |    |
| colDim()              | 19 |
| colNorm()             |    |
| comDenom()            |    |
| completeSquare()      | 20 |
| conj()                | 21 |
| constructMat()        |    |
| CopyVar               | 21 |
| corrMat()             | 22 |
| •cos                  | 22 |
| cos()                 | 22 |
| cos <sup>-1</sup> ()  | 23 |
| cosh()                | 24 |
| cosh <sup>-1</sup> () | 24 |
| cot()                 | 24 |
| cot <sup>-1</sup> ()  | 25 |
| coth()                | 25 |
| coth <sup>-1</sup> () | 25 |
| count()               | 25 |
| countif()             | 26 |
| cPolyRoots()          |    |
| crossP()              | 26 |
| csc()                 |    |
| csc <sup>-1</sup> ()  |    |
| csch()                |    |
| csch <sup>-1</sup> () |    |
| cSolve()              |    |
| CubicReg              |    |
| cumulativeSum()       |    |
| Cycle                 |    |
| Cylind                |    |
| cZeros()              |    |
|                       |    |

## D

| dbd() | 33<br>33<br>34<br>34<br>35<br>35<br>35 |
|-------|----------------------------------------|
|       | 35                                     |
|       |                                        |

| derivative()<br>deSolve()<br>det() | 36 |
|------------------------------------|----|
| diag()                             | 37 |
| dim()                              | 37 |
| Disp                               | 38 |
| DMS                                |    |
| domain()                           |    |
| dominantTerm()                     |    |
| dotP()                             | 39 |

## Е

| e^()      | 40 |
|-----------|----|
| eff()     | 40 |
| eigVc()   | 40 |
| eigVl()   | 41 |
| Else      | 41 |
| Elself    | 41 |
| EndFor    | 41 |
| EndFunc   | 41 |
| EndIf     | 41 |
| EndLoop   | 41 |
| EndPrgm   | 41 |
| EndTry    | 41 |
| EndWhile  | 42 |
| euler()   | 42 |
| exact()   | 42 |
| Exit      | 43 |
| ▶exp      | 43 |
| exp()     | 43 |
| explist() | 44 |
| expand()  | 44 |
| expr()    | 45 |
| ExpReg    | 45 |
|           |    |

## F

| factor()         |    |
|------------------|----|
| FCdf()           | 47 |
| Fill             | 47 |
| FiveNumSummary   |    |
| floor()          |    |
| fMax()           | 48 |
| fMin()           |    |
| For              |    |
| format()         | 50 |
| fPart()          |    |
| FPdf()           | 50 |
| freqTable list() |    |
| frequency()      |    |
| FTest 2Samp      |    |
| Func             |    |
|                  |    |

## G

| gcd()        |  |
|--------------|--|
| getVarInfo() |  |
|              |  |

| Goto  | 56 |
|-------|----|
| ▶Grad |    |
|       |    |

## L

| -                    |    |
|----------------------|----|
| identity()           |    |
| If                   | 57 |
| ifFn()               |    |
| imag()               | 58 |
| impDif()             |    |
| Indirection          | 58 |
| inString()           | 59 |
| int()                | 59 |
| intDiv()             | 59 |
| integral             |    |
| interpolate()        | 60 |
| invχ <sup>2</sup> () | 60 |
| invF()               | 60 |
| invNorm()            |    |
| invt()               | 60 |
| iPart()              | 61 |
| irr()                | 61 |
| isPrime()            | 61 |
| isVoid()             | 61 |

## L

| Lbl              | 62 |
|------------------|----|
| lcm()            | 62 |
| left()           |    |
| libShortcut()    |    |
| limit() or lim() | 63 |
| LinRegBx         | 64 |
| LinRegMx         |    |
| LinRegtIntervals |    |
| LinRegtTest      |    |
| linSolve()       | 67 |
| ΔList()          | 67 |
| list mat()       |    |
| ▶ln              | 68 |
| In()             | 68 |
| LnReg            | 69 |
| Local            | 70 |
| Lock             | 70 |
| log()            | 71 |
| logbase          | 71 |
| Logistic         |    |
| LogisticD        |    |
| Loop             |    |
| LU               |    |

## Μ

| matlist()        | 74 |
|------------------|----|
| max()            | 75 |
| mean()           | 75 |
| median()         | 75 |
| MedMed           | 76 |
| mid()            | 76 |
| min()            | 77 |
| mirr()           |    |
| mod()            | 78 |
| mRow()           |    |
| mRowAdd()        | 78 |
| MultReg          | 78 |
| MultRegIntervals | 79 |
| 5                |    |

| MultRegTests79 |
|----------------|
|----------------|

## Ν

| nand          | 80 |
|---------------|----|
| nCr()         | 81 |
| nDerivative() | 81 |
| newList()     | 81 |
| newMat()      | 81 |
| nfMax()       | 82 |
| nfMin()       |    |
| nInt()        | 82 |
| nom()         |    |
| nor           | 83 |
| norm()        | 83 |
| normalLine()  | 83 |
| normCdf()     | 83 |
| normPdf()     | 84 |
| not           |    |
| nPr()         |    |
| npv()         | 85 |
| nSolve()      | 85 |
|               |    |

## ο

| OneVar |    |
|--------|----|
| or     | 87 |
| ord()  | 87 |

## Ρ

| P▶Rx()          | 87 |
|-----------------|----|
| P▶Ry()          |    |
| PassErr         |    |
| piecewise()     |    |
| poissCdf()      |    |
| poissPdf()      |    |
| Polar           |    |
| polyCoeffs()    |    |
| polyDegree()    |    |
| polyEval()      |    |
| polyGcd()       |    |
| polyQuotient()  |    |
| polyRemainder() |    |
| polyRoots()     |    |
| PowerReg        |    |
| Prgm            |    |
| prodSeq()       |    |
| Product (PI)    | 93 |
| product()       | 93 |
| propFrac()      |    |
|                 |    |

## Q

| QR       | 94 |
|----------|----|
| QuadReg  |    |
| QuartReg |    |
|          |    |

## R

| R+Pe()<br>R+Pr()<br>Rad<br>rand()<br>randBin()<br>randInt()<br>randMat()<br>randMat() | 97<br>97<br>97<br>98<br>98<br>98<br>98 |
|---------------------------------------------------------------------------------------|----------------------------------------|
| randNorm()                                                                            |                                        |

| randPoly() |     |
|------------|-----|
| randSamp() |     |
| RandSeed   |     |
| real()     |     |
| Rect       |     |
| ref()      |     |
| remain()   | 100 |
| Request    |     |
| RequestStr |     |
| Return     | 102 |
| right()    |     |
| rk23()     |     |
| root()     |     |
| rotate()   |     |
| round()    | 104 |
| rowAdd()   | 105 |
| rowDim()   |     |
| rowNorm()  | 105 |
| rowSwap()  |     |
| rref()     |     |

## S

| •                     |     |
|-----------------------|-----|
| sec()                 | 106 |
| sec <sup>-1</sup> ()  | 106 |
| sech()                | 106 |
| sech <sup>-1</sup> () | 107 |
| seq()                 | 107 |
| seqGen()              | 108 |
| seqn()                | 108 |
| series()              | 109 |
| setMode()             | 110 |
| shift()               | 111 |
| sign()                | 111 |
| simult()              | 112 |
| ▶sin                  | 112 |
| sin()                 |     |
| sin-1()               | 113 |
| sinh()                |     |
| sinh <sup>-1</sup> () | 114 |
| SinReg                |     |
| solve()               | 115 |
| SortA                 |     |
| SortD                 | 118 |
| Sphere                |     |
| sqrt()                |     |
| stat.results          |     |
| stat.values           |     |
| stDevPop()            |     |
| stDevSamp()           |     |
| Stop                  |     |
| Store                 |     |
| string()              |     |
| subMat()              |     |
| Sum (Sigma)           |     |
| sum()                 |     |
| sumIf()               |     |
| sumSeq()              |     |
| system()              | 123 |
| т                     |     |
|                       | 424 |
|                       |     |

| T (transpose)        | 124 |
|----------------------|-----|
| tan()                |     |
| tan <sup>-1</sup> () | 125 |

| tangentLine()         tanh()         tanh()         tanh()         tanh()         tanh()         tanh()         tanh()         tanh()         tanh()         tanh()         tanh()         tanh()         tanh()         tanh()         tanh()         tcdf()         tCdf()         text         Then         tInterval         tInterval_2Samp         tmpCnv()         \deltampCnv()         tPdf()         trace()         Try         tTest         tTest         tTest         tvmFV()         tvmNN()         tvmPv() | 125<br>126<br>126<br>127<br>127<br>127<br>127<br>127<br>127<br>128<br>129<br>129<br>129<br>130<br>130<br>131<br>131<br>132<br>132<br>132 |
|----------------------------------------------------------------------------------------------------|----------------------------------------------------------------------------------------------------|
| 0                                                                                                    | .132                                                                                                    |
|                                                                                                    |                                                                                                    |

## U

| unitV() |     |
|---------|-----|
| unLock  | 135 |

## ۷

| varPop()  | 135 |
|-----------|-----|
| varSamp() | 135 |

## W

| warnCodes() |  |
|-------------|--|
| when()      |  |
|             |  |
|             |  |

## X

## Ζ

| zeros()         | 137 |
|-----------------|-----|
| zInterval       | 139 |
| zInterval_1Prop | 139 |
| zInterval_2Prop | 140 |
| zInterval_2Samp | 140 |
| zTest           | 141 |
| zTest_1Prop     | 141 |
| zTest_2Prop     | 142 |
| zTest_2Samp     | 142 |
|                 |     |

## Symbols

| + (add)                 | 143 |
|-------------------------|-----|
| -(subtract)             | 143 |
| • (multiply)            | 144 |
| / (divide)              |     |
| ^ (power)               | 145 |
| x <sup>2</sup> (square) | 146 |
| .+ (dot add)            | 146 |
| (dot subt.)             | 146 |
|                         |     |

| . • (dot mult.)                                         |
|---------------------------------------------------------|
|                                                         |
| ° (degree)                                              |
| ∠ (angle)156                                            |
| ' (prime) 157<br>_ (underscore as an empty element) 157 |
| _ (underscore as unit designator)                       |
| • (convert)                                             |
| ^-1(reciprocal)                                         |
| (constraint operator)                                   |
| → (store)                                               |
| := (assign)                                             |
| © (comment)                                             |
|                                                         |

## **Empty (Void) Elements**

Calculations involving void elements ..... 162 List arguments containing void elements ..... 162

# Shortcuts for Entering Math Expressions

EOS™ (Equation Operating System) Hierarchy

**Error Codes and Messages** 

Texas Instruments Support and Service

Service and Warranty Information

## **TI-Nspire™ CAS Reference Guide**

This guide lists the templates, functions, commands, and operators available for evaluating math expressions.

## **Expression Templates**

Expression templates give you an easy way to enter math expressions in standard mathematical notation. When you insert a template, it appears on the entry line with small blocks at positions where you can enter elements. A cursor shows which element you can enter.

Use the arrow keys or press tab to move the cursor to each element's position, and type a value or expression for the element. Press enter or ctrl enter to evaluate the expression.

| Fraction template                                                    |                       | ctrl ÷ keys   |
|----------------------------------------------------------------------|-----------------------|---------------|
| Note: See also / (divide), page 144.                                 | Example:<br>12<br>8·2 | <u>3</u><br>4 |
| Exponent template                                                    |                       | ∧ key         |
| ъÜ                                                                   | Example:              |               |
|                                                                      | 2 <sup>3</sup>        | 8             |
| <b>Note:</b> Type the first value press A and then type the exponent |                       |               |

Note: Type the first value, press [^], and then type the exponent.

To return the cursor to the baseline, press right arrow ().

Note: See also ^ (power), page 145.

| Square root template                                               |                                                                                      | ctrl x <sup>2</sup> keys                                                                             |
|--------------------------------------------------------------------|--------------------------------------------------------------------------------------|----------------------------------------------------------------------------------------------------|
| $\sqrt{\prod}$ Note: See also $\sqrt{()}$ (square root), page 152. | Example:<br>$ \frac{\sqrt{4}}{\sqrt{9, a, 4}} $ $ \frac{\sqrt{4}}{\sqrt{9, 16, 4}} $ | $ \begin{array}{c} 2 \\ 3,\sqrt{a},2 \\ \hline 2 \\ \hline 2 \\ \hline 3,4,2 \\ \hline \end{array} $ |
| Nith yoot townlots                                                 |                                                                                      |                                                                                                    |

| Null loot template                       |                        | ctri keys                                            |
|------------------------------------------|------------------------|------------------------------------------------------|
| Π                                        | Example:               |                                                      |
|                                          | 3√8                    | 2                                                    |
| V المبل Note: See also root(), page 103. | $\sqrt[3]{\{8,27,b\}}$ | $\left\{\begin{array}{c}1\\2,3,b\end{array}\right\}$ |
|                                          |                        | l J                                                  |

#### e exponent template

| Π                                         | Example:              |               |  |
|-------------------------------------------|-----------------------|---------------|--|
| e                                         | <b>e</b> <sup>1</sup> | е             |  |
| Natural exponential $e$ raised to a power | 1.                    | 2.71828182846 |  |
| Note: See also e^(), page 40.             | e                     | 2.71020102010 |  |

Example:

 $\log_4(2.)$ 

Log template

 $\log_{[]}([])$ 

Calculates log to a specified base. For a default of base 10, omit the base.

Note: See also log(), page 71.

#### Piecewise template (2-piece)

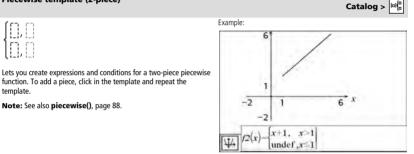

Example:

#### Piecewise template (N-piece)

Lets you create expressions and conditions for an N-piece piecewise function. Prompts for N.

| Create Piecewise Function 🛛 🗵 |  |  |
|-------------------------------|--|--|
| Piecewise Function            |  |  |
| Number of function pieces 3 🖨 |  |  |
| OKCancel                      |  |  |
|                               |  |  |

Note: See also piecewise(), page 88.

Catalog > lol( See the example for Piecewise template (2-piece).

ex keys

ctrl 10X key

0.5

#### System of 2 equations template

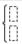

Creates a system of two equations. To add a row to an existing system, click in the template and repeat the template.

Note: See also system(), page 123.

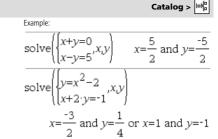

See the example for System of equations template (2-equation).

#### System of N equations template

Lets you create a system of N equations. Prompts for N.

| Catalog > | 바 |
|-----------|---|
|-----------|---|

| Create a System of Eq 🗵 |
|-------------------------|
| System of Equations     |
| Number of equations 3 🗘 |
| OK Cancel               |

Note: See also system(), page 123.

| Absolute value template                                                                                                    |                                         | Catalog >                                                              |
|----------------------------------------------------------------------------------------------------|-----------------------------------------|------------------------------------------------------------------------|
| Note: See also abs(), page 7.                                                                                                    | Example:                                | {2,3,4,64}                                                             |
| dd°mm'ss.ss'' template                                                                                                    |                                         | Catalog >                                                              |
| 0 1 1                                                                                                    | Example:                                |                                                                        |
| Ci Ci Ci                                                                                                    | 30°15'10"                               | 10891·π                                                                |
| Lets you enter angles in <b>dd</b> ° <b>mm'ss.ss</b> " format, where <b>dd</b> is the<br>number of decimal degrees, <b>mm</b> is the number of minutes, and <b>ss.ss</b> |                                         | 64800                                                                  |
| is the number of seconds.                                                                                                    |                                         |                                                                        |
| Matrix template (2 x 2)                                                                                                    |                                         | Catalog >                                                              |
| [0.0]                                                                                                    | Example:                                |                                                                        |
|                                                                                                    | 1 2                                     | $\begin{bmatrix} a & 2 \cdot a \end{bmatrix}$                          |
|                                                                                                    | $\begin{bmatrix} 3 & 4 \end{bmatrix} a$ | $\begin{bmatrix} a & 2 \cdot a \\ 3 \cdot a & 4 \cdot a \end{bmatrix}$ |

Creates a 2 x 2 matrix.

Example:

| Matrix template (1 x 2) |                                                                                                   | Catalog > $\left  u \right _{a}^{\left[ u \right]}$ |
|-------------------------|---------------------------------------------------------------------------------------------------|-----------------------------------------------------|
| [0.0]                   | Example:                                                                                          |                                                     |
|                         | $\operatorname{crossP}(\begin{bmatrix} 1 & 2 \end{bmatrix}, \begin{bmatrix} 3 & 4 \end{bmatrix})$ | $\begin{bmatrix} 0 & 0 & -2 \end{bmatrix}$          |

Matrix template (2 x 1)

|      | - Iol        |
|------|--------------|
| 0.01 | 0.05<br>0.08 |

#### Matrix template (m x n)

The template appears after you are prompted to specify the number of rows and columns.

| Create a Matrix   | ×     |
|-------------------|-------|
| Matrix            |       |
| Number of rows    | 3 🗘   |
| Number of columns | 3 🐥   |
| OK Ca             | incel |

| Example: |   |    |  |    |   |    |
|----------|---|----|--|----|---|----|
| [4       | 2 | 6  |  | [4 | 2 | 9] |
| diag 1   | 2 | 3  |  |    |   |    |
| \[5      | 7 | 9∬ |  |    |   |    |
|          |   |    |  |    |   |    |

Catalog >

Note: If you create a matrix with a large number of rows and columns, it may take a few moments to appear.

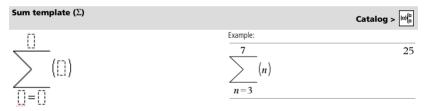

Note: See also  $\Sigma$ () (sumSeq), page 153.

#### Product template (П)

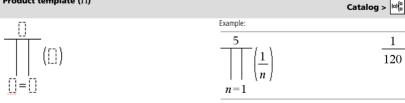

Note: See also II() (prodSeg), page 152.

#### First derivative template

$$\frac{d}{d[]}([]) \qquad \qquad \frac{E_{\text{xample:}}}{\frac{d}{dx}(x^3)} \qquad \qquad 3 \cdot x^2$$

Example:

The first derivative template can also be used to calculate first derivative at a point.

Note: See also d() (derivative), page 150.

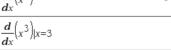

Catalog >

Catalog >

Catalog >

27

#### Second derivative template

$$\frac{d^2}{d[]^2}([]$$

The second derivative template can also be used to calculate second derivative at a point.

Note: See also d() (derivative), page 150.

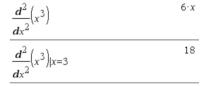

#### Nth derivative template

|               | Example:                        |   |
|---------------|---------------------------------|---|
| $\frac{d}{d}$ | $\frac{d^3}{dx^3} (x^3) _{x=3}$ | 6 |

The nth derivative template can be used to calculate the nth derivative.

Note: See also d() (derivative), page 150.

| Definite integral template                                                                                                    |                                     | Catalog > 🔲                     |
|----------------------------------------------------------------------------------------------------|-------------------------------------|---------------------------------|
| $\int_{\Box} \left[ \begin{array}{c} \vdots \\ \vdots \\ \vdots \\ \vdots \\ \end{array} \right] d \left[ \begin{array}{c} \vdots \\ \vdots \\ \end{bmatrix}$ Note: See also $\int ()$ integral(), page 151. | Example:<br>$\int_{a}^{b} x^{2} dx$ | $\frac{b^3}{3} - \frac{a^3}{3}$ |
| Indefinite integral template                                                                                                    |                                     | Catalog > lol <sup>[n</sup>     |
| ∫∏d∏                                                                                                    | Example:                            | 2                               |

Note: See also () integral(), page 151.

| xample:       |                 |
|---------------|-----------------|
| $\int x^2 dx$ | $\frac{x^3}{2}$ |
|               | 3               |

#### Limit template

lim ([])

<u>[]</u>→[]

$$Catalog > \boxed{[0]_{a}^{b}}$$

$$\frac{Example:}{\lim_{x \to 5} [1]} 13$$

Use - or (-) for left hand limit. Use + for right hand limit.

Note: See also limit(), page 63.

## Alphabetical Listing

Items whose names are not alphabetic (such as +, !, and >) are listed at the end of this section, starting on page 143. Unless otherwise specified, all examples in this section were performed in the default reset mode, and all variables are assumed to be undefined.

## A

| abs()                                                              |                                                            | Catalog > 👔                                |
|--------------------------------------------------------------------|------------------------------------------------------------|--------------------------------------------|
| $abs(Expr1) \implies expression$                                   |                                                            |                                            |
| $abs(List1) \Rightarrow list$                                      | $\left \left\{\frac{\pi}{2},\frac{-\pi}{3}\right\}\right $ | $\left\{\frac{n}{-1},\frac{n}{-1}\right\}$ |
| $abs(Matrix1) \Rightarrow matrix$                                  | [2'3]]                                                     | [2]3]                                      |
| Returns the absolute value of the argument.                        | $ 2-3\cdot i $                                             | $\sqrt{13}$                                |
| Note: See also Absolute value template, page 3.                    | z                                                          | Z                                          |
| If the argument is a complex number, returns the number's modulus. | $ x+y\cdot i $                                             | 2.2                                        |
| Note: All undefined variables are treated as real variables        | 1. 2.1                                                     | $\sqrt{x^+y^-}$                            |

#### amortTbl()

| <b>amortTbl</b> ( <i>NPmt</i> , <i>N</i> , <i>I</i> , <i>PV</i> , [ <i>Pmt</i> ], [ <i>FV</i> ], [ <i>PpY</i> ], [ <i>CpY</i> ], [ <i>PmtAt</i> ],<br>[roundValue]) $\Rightarrow$ matrix | amortTbl(12,6 | 0,10   | ,5000,,,1       | 12,12)           |                   |
|----------------------------------------------------------------------------------------------------|---------------|--------|-----------------|------------------|-------------------|
| Amortization function that returns a matrix as an amortization table for a set of TVM arguments.                                                                                         |               | 0<br>1 | 0.<br>-41.67    | 0.<br>-64.57     | 5000.<br>4935.43  |
| <i>NPmt</i> is the number of payments to be included in the table. The                                                                                                    |               | 1<br>2 | -41.13          |                  | 4955.45           |
| table starts with the first payment.                                                                                                    |               | 3      | -40.59          | -65.65           | 4804.67           |
| <i>N</i> , <i>I</i> , <i>PV</i> , <i>Pmt</i> , <i>FV</i> , <i>PpY</i> , <i>CpY</i> , and <i>PmtAt</i> are described in the table of TVM arguments, page 132.                             |               | 4<br>5 |                 | -66.2<br>-66.75  | 4738.47           |
| <ul> <li>If you omit <i>Pmt</i>, it defaults to<br/><i>Pmt=</i>tvmPmt(<i>N</i>,<i>I</i>,<i>PV</i>,<i>FV</i>,<i>PPY</i>,<i>CpY</i>,<i>PmtAt</i>).</li> </ul>                              |               | 5<br>6 |                 | -66.75<br>-67.31 |                   |
| <ul> <li>If you omit FV, it defaults to FV=0.</li> <li>The defaults for PpY, CpY, and PmtAt are the same as for the TVM functions.</li> </ul>                                            |               | 7<br>8 | -38.37<br>-37.8 | -67.87<br>-68.44 | 4536.54<br>4468.1 |
| roundValue specifies the number of decimal places for rounding.                                                                                                    |               | 9      | -37.23          | -69.01           | 4399.09           |
| Default=2.                                                                                                    |               | 10     | -36.66          | -69.58           | 4329.51           |
| The columns in the result matrix are in this order: Payment number,                                                                                                    |               | 11     | -36.08          | -70.16           | 4259.35           |
| amount paid to interest, amount paid to principal, and balance.                                                                                                    |               | 12     | -35.49          | -70.75           | 4188.6            |

The balance displayed in row n is the balance after payment n.

You can use the output matrix as input for the other amortization functions  $\Sigma$ Int() and  $\Sigma$ Prn(), page 154, and bal(), page 13.

#### and

BooleanExpr1 and BooleanExpr2  $\Rightarrow$  Boolean expression BooleanList1 and BooleanList2  $\Rightarrow$  Boolean list BooleanMatrix1 and BooleanMatrix2  $\Rightarrow$  Boolean matrix

Returns true or false or a simplified form of the original entry.

| $x \ge 3$ and $x \ge 4$                        | <i>x</i> ≥4                        |
|------------------------------------------------|------------------------------------|
| ${x \ge 3, x \le 0}$ and ${x \ge 4, x \le -2}$ | $\left\{x \ge 4, x \le -2\right\}$ |

## Catalog > 👔 💈

Catalog > 💽

#### and

angle()

complex number.

angle(Expr1)  $\Rightarrow$  expression

Catalog >

4

Integer1 and Integer2  $\Rightarrow$  integer

Compares two real integers bit-by-bit using an **and** operation. Internally, both integers are converted to signed, 64-bit binary numbers. When corresponding bits are compared, the result is 1 if both bits are 1; otherwise, the result is 0. The returned value represents the bit results, and is displayed according to the Base mode.

You can enter the integers in any number base. For a binary or hexadecimal entry, you must use the 0b or 0h prefix, respectively. Without a prefix, integers are treated as decimal (base 10).

Returns the angle of the argument, interpreting the argument as a

Note: All undefined variables are treated as real variables.

| 0h7AC36 and 0h3D5F                 | 0h2C16 |
|------------------------------------|--------|
| Important: Zero, not the letter O. |        |
|                                    |        |
| In Bin base mode:                  |        |

37 and 0b100

**Note:** A binary entry can have up to 64 digits (not counting the 0b prefix). A hexadecimal entry can have up to 16 digits.

| 90                                                                     |
|------------------------------------------------------------------------|
|                                                                        |
| 100                                                                    |
|                                                                        |
| <u>π</u>                                                               |
| 4                                                                      |
| $-\pi \cdot (\operatorname{sign}(z) - 1)$                              |
| 2                                                                      |
| $\frac{\operatorname{sign}(y)}{2} - \tan^{-1}\left(\frac{x}{y}\right)$ |
|                                                                        |

angle( $\{1+2\cdot i, 3+0\cdot i, 0-4\cdot i\}$ )

| angle(List1) $\Rightarrow$ list     |   |
|-------------------------------------|---|
| $angle(Matrix1) \Rightarrow matrix$ | c |

Returns a list or matrix of angles of the elements in *List1* or *Matrix1*, interpreting each element as a complex number that represents a two-dimensional rectangular coordinate point.

#### ANOVA

ANOVA List1,List2[,List3,...,List20][,Flag]

Performs a one-way analysis of variance for comparing the means of two to 20 populations. A summary of results is stored in the *stat.results* variable. (See page 120.)

Flag=0 for Data, Flag=1 for Stats

| Output variable | Description                                                                 |  |  |
|-----------------|-----------------------------------------------------------------------------|--|--|
| stat.F          | Value of the ${f F}$ statistic                                              |  |  |
| stat.PVal       | Smallest level of significance at which the null hypothesis can be rejected |  |  |
| stat.df         | Degrees of freedom of the groups                                            |  |  |
| stat.SS         | Sum of squares of the groups                                                |  |  |

#### 8 TI-Nspire™ CAS Reference Guide

Catalog >

 $\frac{\pi}{2}$ -tan<sup>-1</sup> $\left(\frac{1}{2}\right)$ 

| Output variable | Description                                              |  |  |
|-----------------|----------------------------------------------------------|--|--|
| stat.MS         | Mean squares for the groups                              |  |  |
| stat.dfError    | Degrees of freedom of the errors                         |  |  |
| stat.SSError    | Sum of squares of the errors                             |  |  |
| stat.MSError    | Mean square for the errors                               |  |  |
| stat.sp         | Pooled standard deviation                                |  |  |
| stat.xbarlist   | Mean of the input of the lists                           |  |  |
| stat.CLowerList | 95% confidence intervals for the mean of each input list |  |  |
| stat.CUpperList | 95% confidence intervals for the mean of each input list |  |  |

#### ANOVA2way

Catalog > 22

ANOVA2way List1,List2[,List3,...,List10][,levRow]

Computes a two-way analysis of variance for comparing the means of two to 10 populations. A summary of results is stored in the *stat.results* variable. (See page 120.)

LevRow=0 for Block

Outputs: Block Design

| Output variable      | Description                                                                 |  |  |  |
|----------------------|-----------------------------------------------------------------------------|--|--|--|
| stat.F               | ${f F}$ statistic of the column factor                                      |  |  |  |
| stat.PVal            | Smallest level of significance at which the null hypothesis can be rejected |  |  |  |
| stat.df              | Degrees of freedom of the column factor                                     |  |  |  |
| stat.SS              | Sum of squares of the column factor                                         |  |  |  |
| stat.MS              | Mean squares for column factor                                              |  |  |  |
| stat. <b>F</b> Block | F statistic for factor                                                      |  |  |  |
| stat.PValBlock       | Least probability at which the null hypothesis can be rejected              |  |  |  |
| stat.dfBlock         | Degrees of freedom for factor                                               |  |  |  |
| stat.SSBlock         | Sum of squares for factor                                                   |  |  |  |
| stat.MSBlock         | Mean squares for factor                                                     |  |  |  |
| stat.dfError         | Degrees of freedom of the errors                                            |  |  |  |
| stat.SSError         | Sum of squares of the errors                                                |  |  |  |
| stat.MSError         | Mean squares for the errors                                                 |  |  |  |
| stat.s               | Standard deviation of the error                                             |  |  |  |

#### COLUMN FACTOR Outputs

| Output variable    | Description                             |  |  |  |
|--------------------|-----------------------------------------|--|--|--|
| stat. <b>F</b> col | ${f F}$ statistic of the column factor  |  |  |  |
| stat.PValCol       | Probability value of the column factor  |  |  |  |
| stat.dfCol         | Degrees of freedom of the column factor |  |  |  |
| stat.SSCol         | Sum of squares of the column factor     |  |  |  |
| stat.MSCol         | Mean squares for column factor          |  |  |  |

#### ROW FACTOR Outputs

| Output variable    | Description                          |  |  |
|--------------------|--------------------------------------|--|--|
| stat. <b>F</b> Row | ${f F}$ statistic of the row factor  |  |  |
| stat.PValRow       | Probability value of the row factor  |  |  |
| stat.dfRow         | Degrees of freedom of the row factor |  |  |
| stat.SSRow         | Sum of squares of the row factor     |  |  |
| stat.MSRow         | Mean squares for row factor          |  |  |

#### INTERACTION Outputs

| Output variable         | Description                           |  |  |
|-------------------------|---------------------------------------|--|--|
| stat. <b>F</b> Interact | ${f F}$ statistic of the interaction  |  |  |
| stat.PValInteract       | Probability value of the interaction  |  |  |
| stat.dfInteract         | Degrees of freedom of the interaction |  |  |
| stat.SSInteract         | Sum of squares of the interaction     |  |  |
| stat.MSInteract         | Mean squares for interaction          |  |  |

#### ERROR Outputs

| Output variable | Description                      |  |  |
|-----------------|----------------------------------|--|--|
| stat.dfError    | Degrees of freedom of the errors |  |  |
| stat.SSError    | Sum of squares of the errors     |  |  |
| stat.MSError    | Mean squares for the errors      |  |  |
| s               | Standard deviation of the error  |  |  |

#### Ans

Ans  $\Rightarrow$  value

### ctrl (--) keys

| Detume the | مطفكم فانتما | <br>بغمينا منبم بالغم | ed expression |
|------------|--------------|-----------------------|---------------|
|            |              |                       |               |

| 56   | 56 |
|------|----|
| 56+4 | 60 |
| 60+4 | 64 |

#### approx()

## Catalog > 👔

| Returns the evaluation of the argument as an expression containing<br>decimal values, when possible, regardless of the current Auto or<br>Approximate mode.<br>This is equivalent to entering the argument and pressing [ctr]<br>enter].<br>approx( $\left\{\frac{1}{3}, \frac{1}{9}\right\}$ ) {0.333333<br>approx( $\left\{\frac{1}{3}, \frac{1}{9}\right\}$ ) {0.333333,0.111111}<br>approx( $\left\{\frac{1}{3}, \frac{1}{9}\right\}$ ) {0.333333,0.111111}<br>approx( $\left\{\frac{1}{3}, \frac{1}{9}\right\}$ ) {0.333333,0.111111}<br>approx( $\left\{\frac{1}{3}, \frac{1}{9}\right\}$ ) {0.333333,0.111111}<br>approx( $\left\{\frac{1}{3}, \frac{1}{9}\right\}$ ) {0.333333,0.111111]<br>approx( $\left\{\frac{1}{3}, \frac{1}{9}\right\}$ ) {0.333333,0.111111]<br>approx( $\left\{\frac{1}{3}, \frac{1}{9}\right\}$ ) {0.33333,0.111111]<br>approx( $\left\{\frac{1}{3}, \frac{1}{9}\right\}$ ) {0.333333,0.111111]<br>approx( $\left\{\frac{1}{3}, \frac{1}{9}\right\}$ ) {0.33333,0.111111]<br>approx( $\left\{\frac{1}{3}, \frac{1}{9}\right\}$ ) {0.33333,0.111111]<br>approx( $\left\{\frac{1}{3}, \frac{1}{9}\right\}$ ) {0.33333,0.111111]<br>approx( $\left\{\frac{1}{3}, \frac{1}{9}\right\}$ ) {0.33333,0.111111]<br>approx( $\left\{\frac{1}{3}, \frac{1}{9}\right\}$ ) {0.33333,0.111111]<br>approx( $\left\{\frac{1}{3}, \frac{1}{9}\right\}$ ) {0.33333,0.111111]<br>approx( $\left\{\frac{1}{3}, \frac{1}{9}\right\}$ ) {0.33333,0.111111]<br>approx( $\left\{\frac{1}{3}, \frac{1}{9}\right\}$ ) {0.33333,0.111111]<br>approx( $\left\{\frac{1}{3}, \frac{1}{9}\right\}$ ) {0.33333,0.111111]<br>approx( $\left\{\frac{1}{3}, \frac{1}{9}\right\}$ ) {0.33333,0.111111]<br>approx( $\left\{\frac{1}{3}, \frac{1}{9}$ |                                                                                                    |                                                                                                    |  |  |  |
|----------------------------------------------------------------------------------------------------|----------------------------------------------------------------------------------------------------|----------------------------------------------------------------------------------------------------|--|--|--|
| This is equivalent to entering the argument and pressing $[\underline{\operatorname{trr}}]$<br>[enter].<br>approx $\left\{\left\{\frac{1}{3}, \frac{1}{9}\right\}\right\}$ $\{0.333333, 0.111111\}$<br>$approx(\left\{\sin(\pi), \cos(\pi)\right\}\right)$ $\{0, -1.\}$<br>$approx(\left[\sqrt{2} \sqrt{3}\right]\right)$ $[1.41421 \ 1.73205]$<br>$approx((\underline{13} \ \frac{1}{9}))$ $[0.333333 \ 0.111111]$<br>$approx(\left[\frac{1}{3} \ \frac{1}{9}\right])$ $[0.333333 \ 0.111111]$<br>$approx(\left[\frac{1}{3} \ \frac{1}{9}\right])$ $[0.333333 \ 0.111111]$<br>$approx(\left[\frac{1}{3} \ \frac{1}{9}\right])$ $[0.333333 \ 0.111111]$<br>$approx((\underline{13} \ \frac{1}{9}))$ $[0.333333 \ 0.111111]$<br>$approx((\underline{13} \ \frac{1}{9}))$ $[0.333333 \ 0.111111]$<br>$approx((\underline{13} \ \frac{1}{9}))$ $[0.333333 \ 0.111111]$                                                                                                    | approx( $Expr1$ ) $\Rightarrow$ expression<br>Returns the evaluation of the argument as an expression containing<br>decimal values, when possible, regardless of the current <b>Auto or</b> |                                                                                                    |  |  |  |
| $approx(List1) \Rightarrow list approx(List1) \Rightarrow list approx(Matrix1) \Rightarrow matrix Returns a list or matrix where each element has been evaluated to a approx(\left[\frac{1}{3}, \frac{1}{9}\right]) \left[1.41421, 1.73205\right]$                                                                                                    | Approximate mode. This is equivalent to entering the argument and pressing ctrl                                                                                                    | $\frac{1}{\operatorname{approx}\left\{\left\{\frac{1}{3}, \frac{1}{9}\right\}\right\}} = \{0.333333, 0.11111\}$ |  |  |  |
| $approx(List1) \Rightarrow list approx(Matrix1) \Rightarrow matrix Returns a list or matrix where each element has been evaluated to a approx([1] = 1 = 1 = 1 = 1 = 1 = 1 = 1 = 1 = 1 =$                                                                                                    | enter).                                                                                                    |                                                                                                    |  |  |  |
| approx(List1) $\Rightarrow$ list<br>approx(Matrix1) $\Rightarrow$ matrixapprox( $\{\sin(\pi),\cos(\pi)\}\}$ ) $\{0,-1,\}$<br>approx( $\{\sin(\pi),\cos(\pi)\}\}$ )Returns a list or matrix where each element has been evaluated to aapprox( $[\sqrt{2} \sqrt{3}]$ ) $[1.41421  1.73205]$                                                                                                    |                                                                                                    |                                                                                                    |  |  |  |
| approx(Matrix1) $\Rightarrow$ matrixapprox( $\{sm(\pi), cos(\pi)\}$ ) $\{0, -1.\}$ Returns a list or matrix where each element has been evaluated to aapprox( $\{sm(\pi), cos(\pi)\}$ ) $\{1.41421  1.73205$ ]                                                                                                    |                                                                                                    | $\frac{\operatorname{approx}\left[\left[\frac{-3}{3}, \frac{-9}{9}\right]\right]}{2}$                           |  |  |  |
| The contract of the contract of the contract o                                                                                                    | approx(List1) $\Rightarrow$ list<br>approx(Matrix1) $\Rightarrow$ matrix                                                                                                    |                                                                                                    |  |  |  |
|                                                                                                    | Returns a list or <i>matrix</i> where each element has been evaluated to a decimal value, when possible.                                                                                    | $\frac{\text{approx}[[\sqrt{2} \sqrt{3}]]}{[1.41421 \ 1.73205]}$                                                |  |  |  |

| >approxFraction()                                                                                                    | Catalog > 🏭                                          |  |
|----------------------------------------------------------------------------------------------------|------------------------------------------------------|--|
| Expr happroxFraction([Tol]) $\Rightarrow$ expression<br>List happroxFraction([Tol]) $\Rightarrow$ list<br>Matrix happroxFraction([Tol]) $\Rightarrow$ matrix | $\frac{1}{2} + \frac{1}{3} + \tan(\pi)$ 0.833333     |  |
| Returns the input as a fraction, using a tolerance of <i>Tol</i> . If <i>Tol</i> is omitted, a tolerance of 5.E-14 is used.                                  | 0.83333333333333 ▶ approxFraction(5.E-14)            |  |
| <b>Note:</b> You can insert this function from the computer keyboard by typing @>approxFraction().                                                           | <u></u>                                              |  |
|                                                                                                    | $\{\pi, 1.5\}$ approxFraction $(5.e^{-14})$          |  |
|                                                                                                    | $\left\{\frac{5419351}{1725033},\frac{3}{2}\right\}$ |  |

| approxRational()                                                                                                    | Catalog > a                                                                                                    |
|----------------------------------------------------------------------------------------------------|----------------------------------------------------------------------------------------------------|
| approxRational(Expr[, Tol]) $\Rightarrow$ expression<br>approxRational(List[, Tol]) $\Rightarrow$ list<br>approxRational(Matrix[, Tol]) $\Rightarrow$ matrix | approxRational $(0.333,5\cdot10^{-5})$ $\frac{333}{1000}$                                                        |
| Returns the argument as a fraction using a tolerance of <i>Tol</i> . If <i>Tol</i> is omitted, a tolerance of 5.E-14 is used.                                | approxRational({0.2,0.33,4.125},5. $\epsilon$ -14)<br>$\left\{\frac{1}{5}, \frac{33}{100}, \frac{33}{8}\right\}$ |

#### arccos()

See cos<sup>-1</sup>(), page 23.

| arccosh()                                                                                                    | See cosh <sup>-1</sup> (), page 24.                                    |
|----------------------------------------------------------------------------------------------------|------------------------------------------------------------------------|
|                                                                                                    |                                                                        |
| arccot()                                                                                                    | See cot <sup>-1</sup> (), page 25.                                     |
|                                                                                                    |                                                                        |
| arccoth()                                                                                                    | See coth <sup>-1</sup> (), page 25.                                    |
|                                                                                                    |                                                                        |
| arccsc()                                                                                                    | See csc <sup>-1</sup> (), page 27.                                     |
|                                                                                                    |                                                                        |
| arccsch()                                                                                                    | See csch <sup>-1</sup> (), page 27.                                    |
|                                                                                                    | See CSCI 10, page 27.                                                  |
|                                                                                                    |                                                                        |
| arcLen()                                                                                                    | Catalog > ब्रिट                                                        |
| <b>arcLen(</b> <i>Expr1</i> , <i>Var</i> , <i>Start</i> , <i>End</i> <b>)</b> $\Rightarrow$ <i>expression</i>                  | $\overline{\operatorname{arcLen}(\cos(x), x, 0, \pi)} \qquad 3.8202$   |
| Returns the arc length of <i>Expr1</i> from <i>Start</i> to <i>End</i> with respect to variable <i>Var</i> .                   | $\operatorname{arcLen}(f(x), x, a, b) \int b$                          |
| Arc length is calculated as an integral assuming a function mode                                                               | $\int_{a} \sqrt{\left(\frac{d}{dx}(f(x))\right)^{2} + 1}  \mathrm{d}x$ |
| definition.                                                                                                    | $\int \left( dx^{(j,(x,i))} \right)^{-1} dx$                           |
|                                                                                                    | J a                                                                    |
| $arcLen(List1, Var, Start, End) \Rightarrow list$                                                                              | $\operatorname{arcLen}({\sin(x),\cos(x)},x,0,\pi)$                     |
| Returns a list of the arc lengths of each element of <i>List1</i> from <i>Start</i> to <i>End</i> with respect to <i>Var</i> . | {3.8202,3.8202}                                                        |
|                                                                                                    |                                                                        |
| arcsec()                                                                                                    | See sec <sup>-1</sup> (), page 106.                                    |
|                                                                                                    |                                                                        |
| arcsech()                                                                                                    | See sech <sup>-1</sup> (), page 107.                                   |
|                                                                                                    |                                                                        |
| arcsin()                                                                                                    | See sin <sup>-1</sup> (), page 113.                                    |
|                                                                                                    |                                                                        |
| arcsinh()                                                                                                    | See sinh <sup>-1</sup> (), page 114.                                   |
|                                                                                                    | 001-5-                                                                 |
| arctan()                                                                                                    | Con tor 10, norm 125                                                   |
| arctan()                                                                                                    | See tan <sup>-1</sup> (), page 125.                                    |
|                                                                                                    |                                                                        |
| arctanh()                                                                                                    | See tanh <sup>-1</sup> (), page 126.                                   |
|                                                                                                    |                                                                        |
| augment()                                                                                                    | Catalog > 👔                                                            |
| augment(List1, List2) $\Rightarrow$ list                                                                                       | augment({1,-3,2},{5,4}) {1,-3,2,5,4}                                   |
| Returns a new list that is List2 appended to the end of List1.                                                                 | <u> </u>                                                               |

#### augment()

#### Catalog >

Catalog > 🕅

Returns a new matrix that is *Matrix2* appended to *Matrix1*. When the "," character is used, the matrices must have equal row dimensions, and *Matrix2* is appended to *Matrix1* as new columns. Does not alter *Matrix1* or *Matrix2*.

| $\begin{bmatrix} 1 & 2 \\ 3 & 4 \end{bmatrix} \rightarrow m1$ | $\begin{bmatrix} 1 & 2 \\ 3 & 4 \end{bmatrix}$         |
|---------------------------------------------------------------|--------------------------------------------------------|
| $\begin{bmatrix} 5\\6 \end{bmatrix} \rightarrow m2$           | [5<br>[6]                                              |
| augment(m1,m2)                                                | $\begin{bmatrix} 1 & 2 & 5 \\ 3 & 4 & 6 \end{bmatrix}$ |

#### avgRC()

avgRC(*Expr1*, Var [=Value] [, Step])  $\Rightarrow$  expression avgRC(*Expr1*, Var [=Value] [, List1])  $\Rightarrow$  list

 $avgRC(List1, Var [=Value] [, Step]) \implies list$ 

 $avgRC(Matrix1, Var [=Value] [, Step]) \implies matrix$ 

Returns the forward-difference quotient (average rate of change).

Expr1 can be a user-defined function name (see Func).

When *Value* is specified, it overrides any prior variable assignment or any current "|" substitution for the variable.

Step is the step value. If Step is omitted, it defaults to 0.001.

Note that the similar function **centralDiff()** uses the centraldifference quotient.

|                                           | · •                    |
|-------------------------------------------|------------------------|
| $\operatorname{avgRC}(f(x),x,h)$          | f(x+h)-f(x)            |
|                                           | h                      |
| avgRC(sin(x),x,h) x=2                     | $\sin(h+2)-\sin(2)$    |
|                                           | h                      |
| $\operatorname{avgRC}(x^2-x+2,x)$         | 2.·( <i>x</i> -0.4995) |
| $\operatorname{avgRC}(x^{2}-x+2,x,0.1)$   | 2.·( <i>x</i> -0.45)   |
| $\operatorname{avgRC}(x^2 - x + 2, x, 3)$ | $2 \cdot (x+1)$        |

## В

| bal()                                                                                                    |                                             |                |         | Cata               | log > 🏹 |   |
|----------------------------------------------------------------------------------------------------|---------------------------------------------|----------------|---------|--------------------|---------|---|
| <b>bal</b> ( <i>NPmt</i> , <i>N</i> , <i>I</i> , <i>PV</i> ,[ <i>Pmt</i> ], [ <i>FV</i> ], [ <i>PpY</i> ], [ <i>CpY</i> ], [ <i>PmtAt</i> ], [roundValue]) $\Rightarrow$ value                                           | bal(5,6,5.75,50                             | 00,            | ,12,12) |                    | 833.11  |   |
| <b>bal(</b> $NPmt$ , amortTable) $\Rightarrow$ value                                                                                                    | <i>tbl</i> :=amortTbl(6,6,5.75,5000,,12,12) |                |         |                    |         |   |
| Amortization function that calculates schedule balance after a<br>specified payment.                                                                                                    |                                             | 0              | 0.      | 0.                 | 5000.   |   |
| <i>N</i> , <i>I</i> , <i>PV</i> , <i>Pmt</i> , <i>FV</i> , <i>PpY</i> , <i>CpY</i> , and <i>PmtAt</i> are described in the table of TVM arguments, page 132.                                                             |                                             | 1<br>2         |         | -825.63<br>-829.49 |         |   |
| <i>NPmt</i> specifies the payment number after which you want the data calculated.                                                                                                    |                                             | 3<br>4         |         | -833.36<br>-837.25 |         |   |
| <i>N</i> , <i>I</i> , <i>PV</i> , <i>Pmt</i> , <i>FV</i> , <i>PpY</i> , <i>CpY</i> , and <i>PmtAt</i> are described in the table of TVM arguments, page 132.                                                             |                                             | 5              |         | -841.16<br>-845.09 |         |   |
| <ul> <li>If you omit <i>Pmt</i>, it defaults to     <i>Pnnt=</i>tvmPmt(<i>N</i>,<i>I</i>,<i>PV</i>,<i>FV</i>,<i>PPY</i>,<i>CpY</i>,<i>PmtAt</i>).</li> <li>If you omit <i>FV</i>, it defaults to <i>FV</i>=0.</li> </ul> | bal(4, <i>tbl</i> )                         | L <sup>0</sup> | 5.05    | 015.05             | 1674.27 | - |

 The defaults for PpY, CpY, and PmtAt are the same as for the TVM functions.

*roundValue* specifies the number of decimal places for rounding. Default=2.

**bal**(*NPmt,amortTable*) calculates the balance after payment number *NPmt,* based on amortTable *amortTable*. The *amortTable* argument must be a matrix in the form described under **amortTbl**(), page 7.

Note: See also  $\Sigma$ Int() and  $\Sigma$ Prn(), page 154.

TI-Nspire™ CAS Reference Guide 13

#### Base2

Integer1 ▶Base2 ⇒ integer

Note: You can insert this operator from the computer keyboard by typing @>Base2.

Converts *Integer1* to a binary number. Binary or hexadecimal numbers always have a 0b or 0h prefix, respectively.

Zero, not the letter O, followed by b or h.

Ob binaryNumber Oh hexadecimalNumber

> A binary number can have up to 64 digits. A hexadecimal number can have up to 16.

Without a prefix, *Integer1* is treated as decimal (base 10). The result is displayed in binary, regardless of the Base mode.

Negative numbers are displayed in "two's complement" form. For example,

 $-2^{63}$  is displayed as 0h800000000000000 in Hex base mode 0b100...000 (63 zeros) in Binary base mode

If you enter a decimal integer that is outside the range of a signed, 64-bit binary form, a symmetric modulo operation is used to bring the value into the appropriate range. Consider the following examples of values outside the range.

 $2^{63}$  becomes  $-2^{63}$  and is displayed as 0h800000000000000 in Hex base mode 0b100...000 (63 zeros) in Binary base mode

2<sup>64</sup> becomes 0 and is displayed as 0h0 in Hex base mode 0b0 in Binary base mode

 $-2^{63}-1$  becomes  $2^{63}-1$  and is displayed as 0h7FFFFFFFFFFFFFF in Hex base mode 0b111...111 (64  $\,$  1's) in Binary base mode

#### Base10

Integer1  $\blacktriangleright$ Base10  $\Rightarrow$  integer

Note: You can insert this operator from the computer keyboard by typing @>Base10.

Converts Integer1 to a decimal (base 10) number. A binary or hexadecimal entry must always have a 0b or 0h prefix, respectively.

0b binaryNumber 0h hexadecimalNumber

Zero, not the letter O, followed by b or h.

A binary number can have up to 64 digits. A hexadecimal number can have up to 16.

Without a prefix, *Integer1* is treated as decimal. The result is displayed in decimal, regardless of the Base mode.

| 0b10011▶Base10 | 19 |
|----------------|----|
| 0h1F▶Base10    | 31 |

Catalog >

#### 256▶Base2 0b10000000

0h1F▶Base2 0b11111

#### Catalog > 🕎

#### Base16

Integer1  $\blacktriangleright$ Base16  $\Rightarrow$  integer

Note: You can insert this operator from the computer keyboard by typing @>Base16.

Converts *Integer1* to a hexadecimal number. Binary or hexadecimal numbers always have a 0b or 0h prefix, respectively.

0b binaryNumber 0h hexadecimalNumber

Zero, not the letter O, followed by b or h.

A binary number can have up to 64 digits. A hexadecimal number can have up to 16.

Without a prefix, *Integer1* is treated as decimal (base 10). The result is displayed in hexadecimal, regardless of the Base mode.

If you enter a decimal integer that is too large for a signed, 64-bit binary form, a symmetric modulo operation is used to bring the value into the appropriate range. For more information, see **>Base2**, page 14.

#### binomCdf()

**binomCdf(**n,p**)**  $\Rightarrow$  number

**binomCdf**( $n_i p_i$  lowBound, upBound)  $\Rightarrow$  number if lowBound and upBound are numbers, list if lowBound and upBound are lists

**binomCdf**(n,p,upBound) for P( $0 \le X \le upBound$ )  $\implies$  number if upBound is a number, list if upBound is a list

Computes a cumulative probability for the discrete binomial distribution with n number of trials and probability p of success on each trial.

For  $P(X \le upBound)$ , set *lowBound*=0

#### binomPdf()

**binomPdf**(n,p)  $\Rightarrow$  number **binomPdf**(n,p,XVal)  $\Rightarrow$  number if XVal is a number, *list* if XVal is a list

Computes a probability for the discrete binomial distribution with n number of trials and probability p of success on each trial.

## С

| ceiling()                                                                                                    |                                                                                               | Catalog > 👔                                             |
|----------------------------------------------------------------------------------------------------|-----------------------------------------------------------------------------------------------|---------------------------------------------------------|
| <b>ceiling</b> ( <i>Expr1</i> ) $\Rightarrow$ <i>integer</i><br>Returns the nearest integer that is $\geq$ the argument. | ceiling(.456)                                                                                 | 1.                                                      |
| The argument can be a real or a complex number.<br>Note: See also <b>floor()</b> .                                       |                                                                                               |                                                         |
| ceiling(List1) $\Rightarrow$ list<br>ceiling(Matrix1) $\Rightarrow$ matrix                                               | ceiling({-3.1,1,2.5})                                                                         | {-3.,1,3.}                                              |
| Returns a list or matrix of the ceiling of each element.                                                                 | $\underbrace{\text{ceiling}}_{1.3} \begin{bmatrix} 0 & -3.2 \cdot i \\ 1.3 & 4 \end{bmatrix}$ | $\begin{bmatrix} 0 & -3 \cdot i \\ 2 & 4 \end{bmatrix}$ |

256▶Base16 0h100

0b111100001111▶Base16 0hF0F

#### Catalog > 🕎

Catalog > ब्रिट्र

#### centralDiff()

centralDiff(Expr1,Var [=Value [,Step])  $\Rightarrow$  expression centralDiff(Expr1,Var [,Step])[Var=Value  $\Rightarrow$  expression centralDiff(Expr1,Var [=Value [,List])  $\Rightarrow$  list centralDiff(List1,Var [=Value][,Step])  $\Rightarrow$  list centralDiff(Matrix1,Var [=Value][,Step])  $\Rightarrow$  matrix

Returns the numerical derivative using the central difference quotient formula.

When Value is specified, it overrides any prior variable assignment or any current "|" substitution for the variable.

Step is the step value. If Step is omitted, it defaults to 0.001.

When using *List1* or *Matrix1*, the operation gets mapped across the values in the list or across the matrix elements.

Note: See also avgRC() and d().

| centralDiff(cos(x),x,h)                                      |                         |
|--------------------------------------------------------------|-------------------------|
| -(cos(x-h                                                    | $)-\cos(x+h))$          |
| :                                                            | 2• <i>h</i>             |
| $\lim_{h \to 0} (\operatorname{centralDiff}(\cos(x), x, h))$ | $-\sin(x)$              |
| centralDiff $(x^3, x, 0.01)$                                 |                         |
| 3.•(x <sup>2</sup>                                           | <sup>2</sup> +0.000033) |
| centralDiff(cos(x),x) x= $\frac{\pi}{2}$                     | -1.                     |
| centralDiff $(x^2, x, \{0.01, 0.1\})$                        |                         |
|                                                              | $\{2, x, 2, x\}$        |
|                                                              |                         |

#### cFactor()

 $cFactor(Expr1[,Var]) \Rightarrow expression$  $cFactor(List1[,Var]) \Rightarrow list$  $cFactor(Matrix1[,Var]) \Rightarrow matrix$ 

**cFactor**(*Expr1*) returns *Expr1* factored with respect to all of its variables over a common denominator.

ExprI is factored as much as possible toward linear rational factors even if this introduces new non-real numbers. This alternative is appropriate if you want factorization with respect to more than one variable.

cFactor(*Expr1*, *Var*) returns *Expr1* factored with respect to variable *Var*.

*Expr1* is factored as much as possible toward factors that are linear in *Var*, with perhaps non-real constants, even if it introduces irrational constants or subexpressions that are irrational in other variables.

The factors and their terms are sorted with Var as the main variable. Similar powers of Var are collected in each factor. Include Var if factorization is needed with respect to only that variable and you are willing to accept irrational expressions in any other variables to increase factorization with respect to Var. There might be some incidental factoring with respect to other variables.

For the Auto setting of the **Auto or Approximate** mode, including Var also permits approximation with floating-point coefficients where irrational coefficients cannot be explicitly expressed concisely in terms of the built-in functions. Even when there is only one variable, including Var might yield more complete factorization.

Note: See also factor().

| -                                                           |
|-------------------------------------------------------------|
| $(a^{3}+a)$                                                 |
| $(a+-i)\cdot(a+i)\cdot(x+-i)\cdot(x+i)$                     |
| $\frac{(3\cdot x + 2\cdot i)\cdot(3\cdot x + 2\cdot i)}{9}$ |
| x <sup>2</sup> +3                                           |
| $x^{2}+a$                                                   |
|                                                             |

| $cFactor(a^3 \cdot x^2 + a \cdot x^2)$ | $+a^3+a,x$                                      |
|----------------------------------------|-------------------------------------------------|
|                                        | $a \cdot (a^2 + 1) \cdot (x + i) \cdot (x + i)$ |
| $cFactor(x^2+3,x)$                     | $(x+\sqrt{3}\cdot i)\cdot(x+\sqrt{3}\cdot i)$   |
| $cFactor(x^2+a,x)$                     | $(x+\sqrt{a}\cdot i)\cdot(x+\sqrt{a}\cdot i)$   |

$$\frac{cFactor(x^{5}+4\cdot x^{4}+5\cdot x^{3}-6\cdot x-3)}{x^{5}+4\cdot x^{4}+5\cdot x^{3}-6\cdot x-3}}$$

$$\frac{cFactor(x^{5}+4\cdot x^{4}+5\cdot x^{3}-6\cdot x-3, x)}{(x-0.964673)\cdot (x+0.611649)\cdot (x+2.12543)\cdot (x+3)\cdot x^{4}+3\cdot x^{4}+5\cdot x^{3}-6\cdot x-3, x)}$$

To see the entire result, press  $\blacktriangle$  and then use  $\blacktriangleleft$  and  $\triangleright$  to move the cursor.

#### Catalog > ब्रिट्रे

Catalog > 🗃

#### char()

#### Catalog >

Catalon - [a]2]

| <b>char(</b> <i>Integer</i> <b>)</b> $\Rightarrow$ <i>character</i>                                                                                   | char(38) |
|----------------------------------------------------------------------------------------------------|----------|
| Returns a character string containing the character numbered <i>Integer</i> from the handheld character set. The valid range for <i>Integer</i> is 0– | char(65) |
| 65535.                                                                                                    |          |

## char(38) "&" char(65) "A"

#### charPoly()

charPoly(squareMatrix, Var)  $\Rightarrow$  polynomial expression charPoly(squareMatrix, Expr)  $\Rightarrow$  polynomial expression charPoly(squareMatrix1, Matrix2)  $\Rightarrow$  polynomial expression

Returns the characteristic polynomial of *squareMatrix*. The characteristic polynomial of  $n \times n$  matrix A, denoted by  $p_A(\lambda)$ , is the polynomial defined by

 $p_A(\lambda) = \det(\lambda \bullet I - A)$ 

where I denotes the  $n \times n$  identity matrix.

squareMatrix1 and squareMatrix2 must have the equal dimensions.

χ<sup>2</sup>2way

χ<sup>2</sup>2way obsMatrix chi22way obsMatrix

Computes a  $\chi^2$  test for association on the two-way table of counts in the observed matrix *obsMatrix*. A summary of results is stored in the *stat.results* variable. (See page 120.)

For information on the effect of empty elements in a matrix, see "Empty (Void) Elements" on page 162.

| Output variable | Description                                                                 |
|-----------------|-----------------------------------------------------------------------------|
| stat.χ²         | Chi square stat: sum (observed - expected) <sup>2</sup> /expected           |
| stat.PVal       | Smallest level of significance at which the null hypothesis can be rejected |
| stat.df         | Degrees of freedom for the chi square statistics                            |
| stat.ExpMat     | Matrix of expected elemental count table, assuming null hypothesis          |
| stat.CompMat    | Matrix of elemental chi square statistic contributions                      |

#### $\chi^2$ Cdf()

 $\chi^2$ **Cdf**(*lowBound,upBound,df*)  $\Rightarrow$  *number* if *lowBound* and *upBound* are numbers, list if *lowBound* and *upBound* are lists **chi2Cdf**(*lowBound,upBound,df*)  $\Rightarrow$  *number* if *lowBound* and *upBound* are lists

Computes the  $\chi^2$  distribution probability between *lowBound* and *upBound* for the specified degrees of freedom *df*.

For  $P(X \le upBound)$ , set *lowBound* = 0.

For information on the effect of empty elements in a list, see "Empty (Void) Elements" on page 162.

| TI-Nspire™ CAS Reference Guide | 17 |
|--------------------------------|----|

|                                                                            | catalog > egg                                                         |
|----------------------------------------------------------------------------|-----------------------------------------------------------------------|
| $m := \begin{bmatrix} 1 & 3 & 0 \\ 2 & -1 & 0 \\ -2 & 2 & 5 \end{bmatrix}$ | $\begin{bmatrix} 1 & 3 & 0 \\ 2 & -1 & 0 \\ -2 & 2 & 5 \end{bmatrix}$ |
|                                                                            | [2 -1 0<br>[-2 2 5]                                                   |
| charPoly(m,x)                                                              | $-x^3+5\cdot x^2+7\cdot x-35$                                         |
| $charPoly(m, x^2+1)$                                                       | $-x^{6}+2 \cdot x^{4}+14 \cdot x^{2}-24$                              |
| charPoly(m,m)                                                              | 0                                                                     |

Catalog > 🚉

Catalog > [2]

#### $\chi^2$ GOF

#### $\chi^2$ GOF *obsList,expList,df* chi2GOF *obsList,expList,df*

Performs a test to confirm that sample data is from a population that conforms to a specified distribution. *obsList* is a list of counts and must contain integers. A summary of results is stored in the *stat.results* variable. (See page 120.)

For information on the effect of empty elements in a list, see "Empty (Void) Elements" on page 162.

| Output variable | Description                                                                 |
|-----------------|-----------------------------------------------------------------------------|
| stat. $\chi^2$  | Chi square stat: sum((observed - expected) <sup>2</sup> /expected           |
| stat.PVal       | Smallest level of significance at which the null hypothesis can be rejected |
| stat.df         | Degrees of freedom for the chi square statistics                            |
| stat.CompList   | Elemental chi square statistic contributions                                |

#### $\chi^2$ Pdf()

 $\chi^2$ Pdf(XVal,df)  $\Rightarrow$  number if XVal is a number, list if XVal is a list

 $\textbf{chi2Pdf}(XVal,df) \implies \textit{number} \text{ if } XVal \text{ is a number, } \textit{list} \text{ if } XVal \text{ is a list}$ 

Computes the probability density function (pdf) for the  $\chi^2$  distribution at a specified *XVal* value for the specified degrees of freedom *df*.

For information on the effect of empty elements in a list, see "Empty (Void) Elements" on page 162.

#### ClearAZ

#### ClearAZ

Clears all single-character variables in the current problem space.

If one or more of the variables are locked, this command displays an error message and deletes only the unlocked variables. See **unLock**, page 135.

## Catalog > a

Catalog >

| $5 \rightarrow b$ | 5    |
|-------------------|------|
| b                 | 5    |
| ClearAZ           | Done |
| h                 | h    |

#### CirErr

#### CirErr

Clears the error status and sets system variable *errCode* to zero.

The Else clause of the Try...Else...EndTry block should use CIrErr or PassErr. If the error is to be processed or ignored, use CIrErr. If what to do with the error is not known, use PassErr to send it to the next error handler. If there are no more pending Try...Else...EndTry error handlers, the error dialog box will be displayed as normal.

Note: See also PassErr, page 88, and Try, page 130.

Note for entering the example: In the Calculator application

on the handheld, you can enter multi-line definitions by pressing  $\fbox$ 

instead of enter) at the end of each line. On the computer keyboard, hold down **Alt** and press **Enter**.

#### colAugment()

**colAugment(***Matrix1***,** *Matrix2***)**  $\Rightarrow$  *matrix* 

Returns a new matrix that is *Matrix2* appended to *Matrix1*. The matrices must have equal column dimensions, and *Matrix2* is appended to *Matrix1* as new rows. Does not alter *Matrix1* or *Matrix2*.

| $\begin{bmatrix} 1 & 2 \end{bmatrix} \rightarrow m1$ | 1 2   |
|------------------------------------------------------|-------|
|                                                      | [3 4] |
| $\begin{bmatrix} 5 & 6 \end{bmatrix} \rightarrow m2$ | [5 6] |
| colAugment( <i>m1,m2</i> )                           | 1 2   |
|                                                      | 3 4   |
|                                                      | [5 6] |

 $\operatorname{colDim} \begin{bmatrix} 0 & 1 & 2 \end{bmatrix}$ 

3

colNorm(mat)

4 5 -6

 $\rightarrow mat$ 

#### colDim()

**colDim(***Matrix***)**  $\Rightarrow$  *expression* 

Returns the number of columns contained in Matrix.

Note: See also rowDim().

#### colNorm()

 $colNorm(Matrix) \Rightarrow expression$ 

Returns the maximum of the sums of the absolute values of the elements in the columns in *Matrix*.

Note: Undefined matrix elements are not allowed. See also rowNorm().

## comDenom()

**comDenom**(*Expr1*[,*Var*])  $\Rightarrow$  *expression* **comDenom**(*List1*[,*Var*])  $\Rightarrow$  *list* **comDenom**(*Matrix1*[,*Var*])  $\Rightarrow$  *matrix* 

**comDenom**(*Expr1*) returns a reduced ratio of a fully expanded numerator over a fully expanded denominator.

# $\operatorname{comDenom}\left(\frac{y^2+y}{(x+1)^2}+y^2+y\right)$ $\frac{x^2\cdot y^2+x^2\cdot y+2\cdot x\cdot y^2+2\cdot x\cdot y+2\cdot y^2+2\cdot y}{x^2+2\cdot x+1}$

#### Catalog > विदे

Catalog > 🕅

Catalog > 2

Catalog >

Catalog > 2

1 -2

4 5 -6

3

3

Q

For an example of **CIrErr**, See Example 2 under the **Try** command, page **130**.

#### comDenom()

**comDenom**(*Expr1*, *Var*) returns a reduced ratio of numerator and denominator expanded with respect to *Var*. The terms and their factors are sorted with *Var* as the main variable. Similar powers of *Var* are collected. There might be some incidental factoring of the collected coefficients. Compared to omitting *Var*, this often saves time, memory, and screen space, while making the expression more comprehensible. It also makes subsequent operations on the result faster and less likely to exhaust memory.

If Var does not occur in Expr1, comDenom(Expr1,Var) returns a reduced ratio of an unexpanded numerator over an unexpanded denominator. Such results usually save even more time, memory, and screen space. Such partially factored results also make subsequent operations on the result much faster and much less likely to exhaust memory.

Even when there is no denominator, the **comden** function is often a fast way to achieve partial factorization if **factor()** is too slow or if it exhausts memory.

Hint: Enter this comden() function definition and routinely try it as an alternative to comDenom() and factor().

#### completeSquare()

**completeSquare**(*ExprOrEqn*, *Var*)  $\Rightarrow$  *expression or equation* **completeSquare**(*ExprOrEqn*, *Var*^Power)  $\Rightarrow$  *expression or* 

**completeSquare**(*ExprOrEqn*, Var1 Var2 [ ... ])  $\Rightarrow$  expression or equation

**completeSquare**(*ExprOrEqn*, {*Var1 Var2* [ ...]})  $\Rightarrow$  *expression or equation* 

Converts a quadratic polynomial expression of the form a-x^2+b-x+c into the form a-(x-h)^2+k

- or -

equation

Converts a quadratic equation of the form  $a \cdot x^2 + b \cdot x + c = d$  into the form  $a \cdot (x-h)^2 = k$ 

The first argument must be a quadratic expression or equation in standard form with respect to the second argument.

The Second argument must be a single univariate term or a single univariate term raised to a rational power, for example x,  $y^2$ , or  $z^{(1/3)}$ .

The third and fourth syntax attempt to complete the square with respect to variables *Var1*, *Var2* [...]).

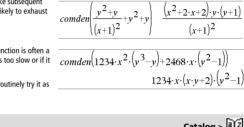

comDenom  $\left(\frac{y^2+y}{(x+1)^2}+y^2+y,x\right)$ 

comDenom

|                                                        | Catalog >                                      |
|--------------------------------------------------------|------------------------------------------------|
| completeSquare $(x^2+2\cdot x+3,x)$                    | $(x+1)^2+2$                                    |
| completeSquare $(x^2+2\cdot x=3,x)$                    | $(x+1)^2=4$                                    |
| completeSquare $(x^6 + 2 \cdot x^3 + 3 \cdot x^3)$     | $(x^{3}+1)^{2}+2$                              |
| completeSquare $x^2+4\cdot x+y^2+6$                    | (y+3=0,x,y)                                    |
| (x-                                                    | $(+2)^2 + (y+3)^2 = 10$                        |
| completeSquare $(3 \cdot x^2 + 2 \cdot y + 7 \cdot y)$ | $2_{+4\cdot x=3,\{x,y\}}$                      |
| $3\cdot\left(x+\frac{2}{3}\right)^2$                   | $\left(\frac{y+1}{7}\right)^2 = \frac{94}{21}$ |
| completeSquare $(x^2+2\cdot x\cdot y, x, y)$           | $(x+y)^2-y^2$                                  |

 $\cdot \mathbf{v} \cdot (\mathbf{v}+1) + 2 \cdot \mathbf{x} \cdot \mathbf{v} \cdot (\mathbf{v}+1) + 2 \cdot \mathbf{v} \cdot (\mathbf{v}+1)$ 

 $r^{2}+2 \cdot r+1$ 

# Define comden(exprn)=comDenom(exprn,abc) Done

 $(r^{2}+2\cdot r+2)+\nu \cdot (r^{2}+2\cdot r+2)$ 

#### coni()

#### $conj(Exprl) \Rightarrow expression$ $conj(List1) \implies list$ $conj(Matrix1) \Rightarrow matrix$

Returns the complex conjugate of the argument.

Note: All undefined variables are treated as real variables.

| +2 | 2·i)          | 1- <b>2</b> · <i>i</i>                          |
|----|---------------|-------------------------------------------------|
| 2  | 1-3· <i>i</i> | $\begin{bmatrix} 2 & 1+3 \cdot i \end{bmatrix}$ |
| i  | -7 ∬          | [ <i>i</i> −7 ]                                 |
|    |               |                                                 |

coni(1-

coni

coni(z  $conj(x+i\cdot y)$ 

Catalog >

Catalog > 23

 $x - v \cdot i$ 

#### constructMat()

constructMat(Expr, Var1, Var2, numRows, numCols)  $\Rightarrow$  matrix

Returns a matrix based on the arguments.

Expr is an expression in variables Var1 and Var2. Elements in the resulting matrix are formed by evaluating Expr for each incremented value of Var1 and Var2.

Var1 is automatically incremented from 1 through numRows. Within each row, Var2 is incremented from 1 through numCols.

#### CopyVar

CopyVar Var1, Var2 CopyVar Var1., Var2.

CopyVar Var1, Var2 copies the value of variable Var1 to variable Var2, creating Var2 if necessary. Variable Var1 must have a value.

If Var1 is the name of an existing user-defined function, copies the definition of that function to function Var2. Function Var1 must be defined.

Var1 must meet the variable-naming requirements or must be an indirection expression that simplifies to a variable name meeting the requirements.

CopyVar Var1., Var2. copies all members of the Var1. variable group to the Var2. group, creating Var2. if necessary.

Var1. must be the name of an existing variable group, such as the statistics stat\_nn results, or variables created using the

LibShortcut() function. If Var2. already exists, this command replaces all members that are common to both groups and adds the members that do not already exist. If one or more members of Var2. are locked, all members of Var2. are left unchanged.

| constructMat $\left(\frac{1}{i+j}, i, j, 3, 4\right)$ | $\left[\frac{1}{2}\right]$ | $\frac{1}{3}$ | $\frac{1}{4}$ | $\frac{1}{5}$ |
|-------------------------------------------------------|----------------------------|---------------|---------------|---------------|
|                                                       | 1                          | 1             | 1             | 1             |
|                                                       | 3                          | 4             | 5             | 6             |
|                                                       | 1                          | 1             | 1             | 1             |
|                                                       | $\lfloor 4 \rfloor$        | 5             | 6             | 7 ]           |

|                             | Catalog > 🌉 🕹 |
|-----------------------------|---------------|
| Define $a(x) = \frac{1}{x}$ | Done          |
| Define $b(x)=x^2$           | Done          |
| CopyVar a,c: c(4)           | $\frac{1}{4}$ |
| CopyVar $b,c:c(4)$          | 16            |

| <i>aa.a</i> :=45        |      |       | 45    |
|-------------------------|------|-------|-------|
| <i>aa.b</i> :=6.78      |      |       | 6.78  |
| <i>aa.c</i> :=8.9       |      |       | 8.9   |
| getVarInfo()            | aa.a | "NUM" | "[]"] |
|                         | aa.b | "NUM" | "[]"  |
|                         | aa.c | "NUM" | "[]"] |
| CopyVar <i>aa.,bb</i> . |      |       | Done  |
| getVarInfo()            | aa.a | "NUM" | "[]"] |
|                         | aa.b | "NUM" | "[]"  |
|                         | aa.c | "NUM" | "[]"  |
|                         | bb.a | "NUM" | "[]"  |
|                         | bb.b | "NUM" | "[]"  |
|                         | bb.c | "NUM" | "[]"] |

#### corrMat()

#### corrMat(List1,List2[,...[,List20]])

Computes the correlation matrix for the augmented matrix [List1, List2, ..., List20].

#### **}**cos

#### Expr I cos

Note: You can insert this operator from the computer keyboard by typing @>cos.

Represents Expr in terms of cosine. This is a display conversion operator. It can be used only at the end of the entry line.

▶cos reduces all powers of

sin(...) modulo 1-cos(...)^2

so that any remaining powers of cos( ... ) have exponents in the range (0, 2). Thus, the result will be free of sin(...) if and only if sin(...) occurs in the given expression only to even powers.

Note: This conversion operator is not supported in Degree or Gradian Angle modes. Before using it, make sure that the Angle mode is set to Radians and that Expr does not contain explicit references to degree or gradian angles.

#### cos()

 $cos(Expr1) \Rightarrow expression$ 

 $\cos(List1) \Rightarrow list$ 

cos(Expr1) returns the cosine of the argument as an expression.

cos(List1) returns a list of the cosines of all elements in List1.

Note: The argument is interpreted as a degree, gradian or radian angle, according to the current angle mode setting. You can use  $^{\circ}$ ,  $^{G}$ , or <sup>r</sup> to override the angle mode temporarily.

| In Degree angle mode:                       |                                         |
|---------------------------------------------|-----------------------------------------|
| $\cos\left(\frac{\pi}{4}r\right)$           | $\frac{\sqrt{2}}{2}$                    |
| cos(45)                                     | $\frac{\sqrt{2}}{2}$                    |
| $\cos(\{0,60,90\})$                         | $\left\{1,\frac{1}{2},0\right\}$        |
| In Gradian angle mode:                      |                                         |
| $\cos(\{0,50,100\})$                        | $\left\{1,\frac{\sqrt{2}}{2},0\right\}$ |
| In Radian angle mode:                       |                                         |
| $\overline{\cos\left(\frac{\pi}{4}\right)}$ | $\frac{\sqrt{2}}{2}$                    |
| $\cos(45^{\circ})$                          | $\sqrt{2}$                              |

 $(\sin(x))^2 \mathbf{b} \cos(x)$ 

In

## Catalog >

## Catalog > 2

 $1 - (\cos(x))^2$ 

trig key

2

#### cos()

| cos(squareMatrix1) | $\Rightarrow$ | squareMatrix |  |
|--------------------|---------------|--------------|--|
|                    |               |              |  |

Returns the matrix cosine of *sauareMatrix1*. This is not the same as calculating the cosine of each element.

When a scalar function f(A) operates on squareMatrix1 (A), the result is calculated by the algorithm:

Compute the eigenvalues ( $\lambda_i$ ) and eigenvectors (V) of A.

squareMatrix1 must be diagonalizable. Also, it cannot have symbolic variables that have not been assigned a value.

Form the matrices:

$$B = \begin{bmatrix} \lambda_1 & 0 & \dots & 0 \\ 0 & \lambda_2 & \dots & 0 \\ 0 & 0 & \dots & 0 \\ 0 & 0 & \dots & \lambda_n \end{bmatrix} \text{ and } X = [V_1, V_2, \dots, V_n]$$

Then A = X B  $X^{-1}$  and f(A) = X f(B)  $X^{-1}$ . For example, cos(A) = X cos(B)X<sup>-1</sup> where:

 $\cos(B) =$ 

| cos | (λ <sub>1</sub> ) 0<br>cos(λ <sub>2</sub> )<br>0<br>0 | <br>0                    |
|-----|-------------------------------------------------------|--------------------------|
| 0   | $cos(\lambda_2)$                                      | <br>0                    |
| 0   | 0                                                     | <br>0                    |
| _0  | 0                                                     | <br>cos(λ <sub>Π</sub> ) |

All computations are performed using floating-point arithmetic.

#### cos-1()

 $\cos^{-1}(Exprl) \Rightarrow expression$  $\cos^{-1}(Listl) \implies list$ 

cos<sup>-1</sup>(Expr1) returns the angle whose cosine is Expr1 as an expression.

cos<sup>-1</sup>(List1) returns a list of the inverse cosines of each element of List1.

Note: The result is returned as a degree, gradian or radian angle, according to the current angle mode setting.

Note: You can insert this function from the keyboard by typing arccos(...).

#### $\cos^{-1}(squareMatrixI) \Rightarrow squareMatrix$

Returns the matrix inverse cosine of squareMatrix1. This is not the same as calculating the inverse cosine of each element. For information about the calculation method, refer to cos().

squareMatrix1 must be diagonalizable. The result always contains floating-point numbers.

|                            | trig key                                        |
|----------------------------|-------------------------------------------------|
| In Degree angle mode:      |                                                 |
| cos-1(1)                   | 0                                               |
| In Gradian angle mode:     |                                                 |
| cos <sup>-1</sup> (0)      | 100                                             |
| In Radian angle mode:      |                                                 |
| $\cos^{-1}(\{0,0.2,0.5\})$ | $\left\{\frac{\pi}{2}, 1.36944, 1.0472\right\}$ |
|                            |                                                 |

In Radian angle mode and Rectangular Complex Format:

|   |     | 6   | -2   | $\begin{vmatrix} 3\\1\\1 \end{vmatrix}$ |                                       |
|---|-----|-----|------|-----------------------------------------|---------------------------------------|
| ſ | 1.7 | 34  | 85+( | 0.064606• <i>i</i>                      | -1.49086+2.10514<br>0.623491+0.778369 |
| - | 0.  | 725 | 533  | +1.51594 <b>·</b> i                     | 0.623491+0.778369                     |
| L | -2. | 083 | 316+ | 2.63205 <b>·i</b>                       | 1.79018-1.27182                       |

To see the entire result, press **A** and then use **4** and **b** to move the cursor

In Radian angle mode: 3 5 COS 4 2 1 6 -2 1 0.205064 0.121389 0.212493 0.160871 0.259042 0.037126 0.248079 -0.090153 0.218972

TI-Nspire™ CAS Reference Guide 23

trig key

#### cosh()

 $cosh(Exprl) \Rightarrow expression$  $cosh(Listl) \Rightarrow list$ 

**cosh**(*Expr1*) returns the hyperbolic cosine of the argument as an expression.

**cosh**(*List1*) returns a list of the hyperbolic cosines of each element of *List1*.

 $cosh(squareMatrix1) \implies squareMatrix$ 

Returns the matrix hyperbolic cosine of *squareMatrix1*. This is not the same as calculating the hyperbolic cosine of each element. For information about the calculation method, refer to **cos()**.

squareMatrix1 must be diagonalizable. The result always contains floating-point numbers.

## Catalog > 👔

π

 $\cosh\left\|\frac{\pi}{4}\right\|$ 

#### cosh<sup>-1</sup>()

 $cosh^{-1}(Exprl) \Rightarrow expression$  $cosh^{-1}(Listl) \Rightarrow list$ 

cosh<sup>-1</sup>(Expr1) returns the inverse hyperbolic cosine of the argument as an expression.

**cosh**<sup>-1</sup>(*List1*) returns a list of the inverse hyperbolic cosines of each element of *List1*.

**Note:** You can insert this function from the keyboard by typing **arccosh**(...).

 $cosh^{-1}(squareMatrix1) \Rightarrow squareMatrix$ 

Returns the matrix inverse hyperbolic cosine of *squareMatrix1*. This is not the same as calculating the inverse hyperbolic cosine of each element. For information about the calculation method, refer to **cos()**.

squareMatrix1 must be diagonalizable. The result always contains floating-point numbers.

| atalog >  | а  | [2] |  |
|-----------|----|-----|--|
| attaiog > | 5. | 62  |  |

trig kev

1

| $\cosh^{-1}(1)$           | 0                             |
|---------------------------|-------------------------------|
| $\cosh^{-1}(\{1,2.1,3\})$ | $\{0,1.37286,\cosh^{-1}(3)\}$ |

In Radian angle mode and In Rectangular Complex Format:

$$\begin{array}{c} \cosh^{-1} \left[ \left[ \begin{array}{ccc} 1 & 5 & 3 \\ 4 & 2 & 1 \\ 6 & -2 & 1 \end{array} \right] \right] \\ \left[ \begin{array}{c} 2.52503 + 1.73485 \cdot \boldsymbol{i} & -0.009241 - 1.4908( \\ 0.486969 - 0.725533 \cdot \boldsymbol{i} & 1.66262 + 0.623491 \right) \\ -0.322354 - 2.08316 \cdot \boldsymbol{i} & 1.26707 + 1.79018 \end{array} \right]$$

To see the entire result, press  $\blacktriangle$  and then use  $\blacktriangleleft$  and  $\triangleright$  to move the cursor.

#### cot()

 $cot(Exprl) \Rightarrow expression$  $cot(Listl) \Rightarrow list$ 

Returns the cotangent of *Expr1* or returns a list of the cotangents of all elements in *List1*.

**Note:** The argument is interpreted as a degree, gradian or radian angle, according to the current angle mode setting. You can use  $^{\circ}$ ,  $^{G}$  or  $^{f}$  to override the angle mode temporarily.

| In Degree angle mode: |   |
|-----------------------|---|
| cot(45)               | 1 |

In Gradian angle mode:

In Radian angle mode:

cot(50)

$$\overline{\cot(\{1,2,1,3\})} \quad \left\{\frac{1}{\tan(1)}, -0.584848, \frac{1}{\tan(3)}\right\}$$

#### cot-1()

 $cot^{-1}(Exprl) \implies expression$  $\cot^{-1}(List I) \implies list$ 

Returns the angle whose cotangent is Expr1 or returns a list containing the inverse cotangents of each element of List1.

Note: The result is returned as a degree, gradian or radian angle. according to the current angle mode setting.

Note: You can insert this function from the keyboard by typing arccot(...).

| In Degree angle mode:  |    |
|------------------------|----|
| cot <sup>-1</sup> (1)  | 4  |
| In Gradian angle mode: |    |
| cot <sup>-1</sup> (1)  | 50 |
| In Radian angle mode:  |    |
| cot <sup>-1</sup> (1)  | π  |

coth(1.2)

coth

coth

#### coth()

 $coth(Exprl) \Rightarrow expression$  $coth(List1) \Rightarrow list$ 

 $coth(\{1,3,2\})$ Returns the hyperbolic cotangent of Expr1 or returns a list of the hyperbolic cotangents of all elements of List1.

#### coth<sup>-1</sup>()

 $coth^{-1}(Exprl) \Rightarrow expression$  $coth^{-1}(Listl) \Rightarrow list$ 

Returns the inverse hyperbolic cotangent of Expr1 or returns a list containing the inverse hyperbolic cotangents of each element of List1.

Note: You can insert this function from the keyboard by typing arccoth(...).

| co |   | - | 4 | ı | ۱. |
|----|---|---|---|---|----|
| υ  | u |   | L | L | ,  |

 $count(Value lorList1 [,Value 2orList2 [,...]]) \Rightarrow value$ 

Returns the accumulated count of all elements in the arguments that evaluate to numeric values.

Each argument can be an expression, value, list, or matrix. You can mix data types and use arguments of various dimensions.

For a list, matrix, or range of cells, each element is evaluated to determine if it should be included in the count.

Within the Lists & Spreadsheet application, you can use a range of cells in place of any argument.

Empty (void) elements are ignored. For more information on empty elements, see page 162.

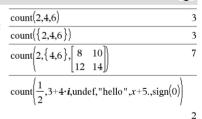

In the last example, only 1/2 and 3+4\*i are counted. The remaining arguments, assuming x is undefined, do not evaluate to numeric values.

Catalog > 🚉

Catalog > 🔃

1

tanh(1

1 19954

.1.00333

$$\frac{1}{(-2,2.1,6)} = \frac{1}{(-2,2.1,6)} \frac{1}{(-2,2.1,6)} \frac$$

Catalog > 🛐

trig kev

4

#### countif()

#### $countif(List, Criteria) \Rightarrow value$

Returns the accumulated count of all elements in *List* that meet the specified *Criteria*.

Criteria can be:

- A value, expression, or string. For example, 3 counts only those elements in *List* that simplify to the value 3.
- A Boolean expression containing the symbol ? as a placeholder for each element. For example, ?<5 counts only those elements in *List* that are less than 5.

Within the Lists & Spreadsheet application, you can use a range of cells in place of *List*.

Empty (void) elements in the list are ignored. For more information on empty elements, see page 162.

Note: See also sumif(), page 123, and frequency(), page 51.

| Catalo | og > | ą | Z, |
|--------|------|---|----|
|        |      |   |    |

1

Catalog > 🕅

Catalog >

| countIf({1,3,"abc",undef,3,1 | },3 | ) 2 |
|------------------------------|-----|-----|
|                              |     |     |

Counts the number of elements equal to 3.

| countIf({ "abc", "def", "abc", 3}, "def") |
|-------------------------------------------|
|-------------------------------------------|

Counts the number of elements equal to "def."

| $\operatorname{countIf}(\{x^{-2}, x^{-1}, 1, x, x^2\}, x)$ |
|------------------------------------------------------------|
|------------------------------------------------------------|

Counts the number of elements equal to x; this example assumes the variable x is undefined.

Counts 1 and 3.

Counts 3, 5, and 7.

countIf(
$$\{1,3,5,7,9\},?<4 \text{ or }?>6$$
) 4

Counts 1, 3, 7, and 9.

#### cPolyRoots()

**cPolyRoots**(*Poly*,*Var*)  $\Rightarrow$  *list* **cPolyRoots**(*ListOfCoeffs*)  $\Rightarrow$  *list* 

The first syntax, **cPolyRoots**(*Poly*, *Var*), returns a list of complex roots of polynomial *Poly* with respect to variable *Var*.

Poly must be a polynomial in one variable.

The second syntax, **cPolyRoots**(*ListOfCoeffs*), returns a list of complex roots for the coefficients in *ListOfCoeffs*.

Note: See also polyRoots(), page 91.

|                                    | Catalog > Catalog                                                                     |
|------------------------------------|---------------------------------------------------------------------------------------|
| $polyRoots(y^3+1,y)$               | {-1}                                                                                  |
| $cPolyRoots(y^3+1,y)$              | \                                                                                     |
| $\left\{ -1, \frac{1}{2} \right\}$ | $\left.\frac{\sqrt{3}}{2}\mathbf{i},\frac{1}{2}+\frac{\sqrt{3}}{2}\mathbf{i}\right\}$ |
| $polyRoots(x^2+2\cdot x+1,x)$      | {-1,-1}                                                                               |
| cPolyRoots({1,2,1})                | {-1,-1}                                                                               |

#### crossP()

 $crossP(List1, List2) \Rightarrow list$ 

Returns the cross product of List1 and List2 as a list.

*List1* and *List2* must have equal dimension, and the dimension must be either 2 or 3.

| $crossP({a1,b1},{a2,b2})$        |
|----------------------------------|
| $\{0,0,a1\cdot b2-a2\cdot b1\}$  |
| crossP({0.1,2.2,-5}, {1,-0.5,0}) |
| {-2.5,-5.,-2.25}                 |
|                                  |

 $crossP(Vector1, Vector2) \Rightarrow vector$ 

Returns a row or column vector (depending on the arguments) that is the cross product of *Vector1* and *Vector2*.

Both *Vector1* and *Vector2* must be row vectors, or both must be column vectors. Both vectors must have equal dimension, and the dimension must be either 2 or 3.

| crossP([1 | 2 3],[4 5 6]) |     |   |
|-----------|---------------|-----|---|
| crossP([1 | 2],[3 4])     | 00- | 2 |

#### csc()

 $csc(Expr1) \implies expression$  $csc(List1) \Rightarrow list$ 

Returns the cosecant of Expr1 or returns a list containing the cosecants of all elements in List1.

|                       | <br>-      |
|-----------------------|------------|
| In Degree angle mode: |            |
| csc(45)               | $\sqrt{2}$ |

trig kev

 $\sqrt{2}$ 

In Gradian angle mode:

In

In Radian angle mode:  

$$\frac{1}{\operatorname{csc}\left\{\left\{1, \frac{\pi}{2}, \frac{\pi}{2}\right\}\right\}} = \left\{-\frac{1}{2}\right\}$$

$$\operatorname{sc}\left(\left\{1,\frac{\pi}{2},\frac{\pi}{3}\right\}\right) \qquad \left\{\frac{1}{\sin(1)},1,\frac{2\cdot\sqrt{3}}{3}\right\}$$

#### csc-1()

 $csc^{-1}(Expr1) \Rightarrow expression$  $csc^{-1}(List1) \Rightarrow list$ 

Returns the angle whose cosecant is Expr1 or returns a list containing the inverse cosecants of each element of List1.

Note: The result is returned as a degree, gradian or radian angle, according to the current angle mode setting.

Note: You can insert this function from the keyboard by typing arccsc(...).

|                        | trig key                                                                                           |
|------------------------|----------------------------------------------------------------------------------------------------|
| In Degree angle mode:  |                                                                                                    |
| csc-1(1)               | 90                                                                                                 |
| In Gradian angle mode: |                                                                                                    |
| csc-1(1)               | 100                                                                                                |
| In Radian angle mode:  |                                                                                                    |
| $\csc^{-1}(\{1,4,6\})$ | $\left\{\frac{\pi}{2},\sin^{-1}\left(\frac{1}{4}\right),\sin^{-1}\left(\frac{1}{6}\right)\right\}$ |

#### csch()

 $csch(Exprl) \Rightarrow expression$  $\operatorname{csch}(List1) \Longrightarrow list$ 

Returns the hyperbolic cosecant of Expr1 or returns a list of the hyperbolic cosecants of all elements of List1.

| csch <sup>-1</sup> ()                                                                                                    | Catalog > 📲 🖓                                                                                                    |
|----------------------------------------------------------------------------------------------------|----------------------------------------------------------------------------------------------------|
| $\operatorname{csch}^{-1}(\operatorname{ExprI}) \Rightarrow \operatorname{expression}$<br>$\operatorname{csch}^{-1}(\operatorname{ListI}) \Rightarrow \operatorname{list}$<br>Returns the inverse hyperbolic cosecant of $\operatorname{ExprI}$ or returns a list<br>containing the inverse hyperbolic cosecants of each element of $\operatorname{ListI}$ .<br><b>Note:</b> You can insert this function from the keyboard by typing<br>$\operatorname{arccsch}()$ . | $\frac{\frac{\operatorname{csch}^{-1}(1)  \sinh^{-1}(1)}{\operatorname{csch}^{-1}(\{1,2,1,3\})}}{\left\{\sinh^{-1}(1),0.459815,\sinh^{-1}\left(\frac{1}{3}\right)\right\}}$ |

 $\operatorname{csch}(3)$ 

Catalog > 2 1

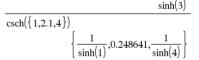

#### cSolve()

**cSolve**(Equation, Var)  $\Rightarrow$  Boolean expression **cSolve**(Equation, Var=Guess)  $\Rightarrow$  Boolean expression **cSolve**(Inequality, Var)  $\Rightarrow$  Boolean expression

Returns candidate complex solutions of an equation or inequality for Var. The goal is to produce candidates for all real and non-real solutions. Even if *Equation* is real, **cSolve()** allows non-real results in Real result Complex Format.

Although all undefined variables that do not end with an underscore (\_) are processed as if they were real, **cSolve()** can solve polynomial equations for complex solutions.

cSolve() temporarily sets the domain to complex during the solution even if the current domain is real. In the complex domain, fractional powers having odd denominators use the principal rather than the real branch. Consequently, solutions from solve() to equations involving such fractional powers are not necessarily a subset of those from cSolve().

cSolve() starts with exact symbolic methods. cSolve() also uses iterative approximate complex polynomial factoring, if necessary.

Note: See also cZeros(), solve(), and zeros().

Note: If Equation is non-polynomial with functions such as **abs()**, **angle()**, **conj()**, **real()**, or **imag()**, you should place an underscore (press ctrl )) at the end of *Var*. By default, a variable is treated as a real value.

If you use var\_, the variable is treated as complex.

You should also use *var\_* for any other variables in *Equation* that might have unreal values. Otherwise, you may receive unexpected results.

#### cSolve(Eqn1 and Eqn2 [and ...],

VarOrGuess1, VarOrGuess2 [, . . . ])  $\Rightarrow$  Boolean expression cSolve(SystemOfEqns, VarOrGuess1,

VarOrGuess2 [,...])  $\Rightarrow$  Boolean expression

Returns candidate complex solutions to the simultaneous algebraic equations, where each *varOrGuess* specifies a variable that you want to solve for.

Optionally, you can specify an initial guess for a variable. Each *varOrGuess* must have the form:

variable – or – variable = real or non-real number

For example, x is valid and so is x=3+i.

If all of the equations are polynomials and if you do NOT specify any initial guesses, **cSolve()** uses the lexical Gröbner/Buchberger elimination method to attempt to determine **all** complex solutions.

$$\frac{\text{cSolve}(x^{3}=-1,x)}{x=\frac{1}{2}+\frac{\sqrt{3}}{2}\cdot i \text{ or } x=\frac{1}{2}-\frac{\sqrt{3}}{2}\cdot i \text{ or } x=-1}$$
  
solve $(x^{3}=-1,x)$   $x=-1$ 

$$\frac{1}{\operatorname{cSolve}\left(x^{\frac{1}{3}}=-1,x\right)} \qquad \text{false}$$

$$\frac{1}{\operatorname{solve}\left(x^{\frac{1}{3}}=-1,x\right)} \qquad x=-1$$

In Display Digits mode of Fix 2:

exact 
$$(cSolve(x^5+4\cdot x^4+5\cdot x^3-6\cdot x-3=0,x))$$
  
 $x\cdot (x^4+4\cdot x^3+5\cdot x^2-6)=3$ 

To see the entire result, press  $\blacktriangle$  and then use  $\triangleleft$  and  $\triangleright$  to move the cursor.

| z is treated as real: |       |
|-----------------------|-------|
| cSolve(conj(z)=1+i,z) | z=1+i |

z\_ is treated as complex:

| $cSolve(conj(z_)=1+i,z_)$ | z_=1-i |
|---------------------------|--------|

Note: The following examples use an underscore (press ctrl) ) so that the variables will be treated as complex.

, so that the variables will be treated as com

#### cSolve()

#### Catalog > 武

Complex solutions can include both real and non-real solutions, as in the example to the right.

Simultaneous polynomial equations can have extra variables that have no values, but represent given numeric values that could be substituted later.

cSolve
$$(u_{v_{-}u_{-}u_{-}=v_{-} \text{ and } v_{-}^{2}=-u_{-}, \{u_{-},v_{-}\})$$
  
 $u_{-}=\frac{1}{2}+\frac{\sqrt{3}}{2}$  i and  $v_{-}=\frac{1}{2}-\frac{\sqrt{3}}{2}$  i or  $u_{-}=\frac{1}{2}-\frac{\sqrt{3}}{2}$ 

To see the entire result, press  $\blacktriangle$  and then use  $\blacktriangleleft$  and  $\blacktriangleright$  to move the cursor.

cSolve
$$(u_{-}v_{-}u_{-}=c_{-}v_{-} \text{ and } v_{-}^{2}=-u_{-}^{2}\{u_{-}v_{-}\})$$
  
 $u_{-}=\frac{-(\sqrt{1-4\cdot c_{-}}+1)^{2}}{4}$  and  $v_{-}=\frac{\sqrt{1-4\cdot c_{-}}+1}{2}$  or  $u_{-}=\frac{1}{2}$ 

To see the entire result, press  $\blacktriangle$  and then use  $\blacktriangleleft$  and  $\blacktriangleright$  to move the cursor.

cSolve
$$(u_v_-u_=v_and v_=u_, \{u_v_-w_\})$$
  
 $u_=\frac{1}{2} + \frac{\sqrt{3}}{2} \cdot i \text{ and } v_=\frac{1}{2} - \frac{\sqrt{3}}{2} \cdot i \text{ and } w_=c8 \text{ or } u_*$ 

To see the entire result, press  $\blacktriangle$  and then use  $\blacktriangleleft$  and  $\blacktriangleright$  to move the cursor.

cSolve
$$(u_+v_-=e^{w_-} \text{ and } u_-v_=i, \{u_-,v_-\})$$
  
 $u_==\frac{e^{w_-+i}}{2} \text{ and } v_==\frac{e^{w_--i}}{2}$ 

cSolve 
$$\left( e^{z_{-}} = w_{-} \text{ and } w_{-} = z_{-}^{2}, \{w_{-}, z_{-}\} \right)$$
  
w\_=0.494866 and z\_=-0.703467

| $cSolve(e^{z} - w_a)$ | and $w_{=z_{2}}^{2}, \{w_{,z_{=1}+i}\}$    |
|-----------------------|--------------------------------------------|
| w_=0.149606+4         | .8919∙ <i>i</i> and <i>z</i> _=1.58805+1.• |

To see the entire result, press  $\blacktriangle$  and then use  $\blacktriangleleft$  and  $\blacktriangleright$  to move the cursor.

You can also include solution variables that do not appear in the equations. These solutions show how families of solutions might contain arbitrary constants of the form *ck*, where *k* is an integer suffix from 1 through 255.

For polynomial systems, computation time or memory exhaustion may depend strongly on the order in which you list solution variables. If your initial choice exhausts memory or your patience, try rearranging the variables in the equations and/or varOrGuess list.

If you do not include any guesses and if any equation is nonpolynomial in any variable but all equations are linear in all solution variables, **cSolve()** uses Gaussian elimination to attempt to determine all solutions.

If a system is neither polynomial in all of its variables nor linear in its solution variables, **cSolve()** determines at most one solution using an approximate iterative method. To do so, the number of solution variables must equal the number of equations, and all other variables in the equations must simplify to numbers.

A non-real guess is often necessary to determine a non-real solution. For convergence, a guess might have to be rather close to a solution.

#### CubicReg

CubicReg X, Y[, [Freq] [, Category, Include]]

Computes the cubic polynomial regression  $y = a \cdot x^3 + b \cdot$ 

 $x^2+c \cdot x+d$  on lists X and Y with frequency *Freq*. A summary of results is stored in the *stat.results* variable. (See page 120.)

All the lists must have equal dimension except for Include.

X and Y are lists of independent and dependent variables.

*Freq* is an optional list of frequency values. Each element in *Freq* specifies the frequency of occurrence for each corresponding *X* and *Y* data point. The default value is 1. All elements must be integers  $\geq 0$ .

Category is a list of category codes for the corresponding X and Y data.

*Include* is a list of one or more of the category codes. Only those data items whose category code is included in this list are included in the calculation.

For information on the effect of empty elements in a list, see "Empty (Void) Elements" on page 162.

| Output variable                   | Description                                                                                                    |
|-----------------------------------|----------------------------------------------------------------------------------------------------|
| stat.RegEqn                       | Regression equation: $a \cdot x3 + b \cdot x2 + c \cdot x + d$                                                                                     |
| stat.a, stat.b, stat.c,<br>stat.d | Regression coefficients                                                                                                    |
| stat.R <sup>2</sup>               | Coefficient of determination                                                                                                    |
| stat.Resid                        | Residuals from the regression                                                                                                    |
| stat.XReg                         | List of data points in the modified X List actually used in the regression based on restrictions of Freq,<br>Category List, and Include Categories |
| stat.YReg                         | List of data points in the modified Y List actually used in the regression based on restrictions of Freq,<br>Category List, and Include Categories |
| stat.FreqReg                      | List of frequencies corresponding to stat.XReg and stat.YReg                                                                                       |

cumi

#### cumulativeSum()

#### $cumulativeSum(List1) \Rightarrow list$

Returns a list of the cumulative sums of the elements in *List1*, starting at element 1.

#### $cumulativeSum(Matrix1) \Rightarrow matrix$

Returns a matrix of the cumulative sums of the elements in *Matrix1*. Each element is the cumulative sum of the column from top to bottom.

An empty (void) element in *List1* or *Matrix1* produces a void element in the resulting list or matrix. For more information on empty elements, see page 162.

| ılativeSum( | 1,2,3,4}) |
|-------------|-----------|

Catalog > 2

|                                                      | 1 | 2  |
|------------------------------------------------------|---|----|
| $\begin{vmatrix} 3 & 4 \end{vmatrix} \rightarrow m1$ | 3 | 4  |
| 5 6                                                  | 5 | 6  |
| cumulativeSum(m1)                                    | 1 | 2  |
|                                                      | 4 | 6  |
|                                                      | 9 | 12 |

#### Cycle

#### Cycle

Transfers control immediately to the next iteration of the current loop (For, While, or Loop).

Cycle is not allowed outside the three looping structures (For, While, or Loop).

**Note for entering the example:** In the Calculator application on the handheld, you can enter multi-line definitions by pressing 🚽

instead of enter) at the end of each line. On the computer keyboard, hold down **Alt** and press **Enter**.

Function listing that sums the integers from 1 to 100 skipping 50.

| Define g | )=Func                       | Done |
|----------|------------------------------|------|
|          | Local <i>temp</i> , <i>i</i> |      |
|          | $0 \rightarrow temp$         |      |
|          | For <i>i</i> ,1,100,1        |      |
|          | If <i>i</i> =50              |      |
|          | Cycle                        |      |
|          | $temp+i \rightarrow temp$    |      |
|          | EndFor                       |      |
|          | Return temp                  |      |
|          | EndFunc                      |      |
| g()      |                              | 5000 |

#### Cylind

#### Vector Cylind

Note: You can insert this operator from the computer keyboard by typing @>Cylind.

Displays the row or column vector in cylindrical form  $[r, \angle \theta, z]$ .

 $\ensuremath{\textit{Vector}}$  must have exactly three elements. It can be either a row or a column.

#### cZeros()

 $cZeros(Expr, Var) \Rightarrow list$ 

Returns a list of candidate real and non-real values of Var that make Expr=0. cZeros() does this by computing

exp▶list(cSolve(*Expr*=0, *Var*), *Var*). Otherwise, cZeros() is similar to zeros().

Note: See also cSolve(), solve(), and zeros().

Note: If *Expr* is non-polynomial with functions such as **abs()**, **angle()**, **conj()**, **real()**, or **imag()**, you should place an underscore (press ctrl \_\_\_\_) at the end of *Var*. By default, a variable is treated as a real value. If you use *var*\_, the variable is treated as complex.

You should also use *var\_* for any other variables in *Expr* that might have unreal values. Otherwise, you may receive unexpected results.

**cZeros({***Expr1*, *Expr2* [, ... ] **}**, {*VarOrGuess1*, *VarOrGuess2* [, ... ] **}**)  $\Rightarrow$  matrix

Returns candidate positions where the expressions are zero simultaneously. Each VarOrGuess specifies an unknown whose value you seek.

Optionally, you can specify an initial guess for a variable. Each VarOrGuess must have the form:

variable – or – variable = real or non-real number

For example, x is valid and so is x=3+i.

|    |   |           |      | -                      |     |
|----|---|-----------|------|------------------------|-----|
| [2 | 2 | 3]▶Cylind | 2.√2 | $\angle \frac{\pi}{4}$ | - 3 |

Catalog > ब्रिट

Catalog > 🗊 🔤

$$c_{Zeros}(x^{5}+4\cdot x^{4}+5\cdot x^{3}-6\cdot x-3,x)$$
  
{-1.1138+1.07314•*i*,-1.1138-1.07314•*i*,-2.>

To see the entire result, press  $\blacktriangle$  and then use  $\blacktriangleleft$  and  $\blacklozenge$  to move the cursor.

z is treated as real:

с

In Display Digits mode of Fix 3:

$$cZeros(conj(z)-1-i,z)$$
 {1+i}

$$\operatorname{Zeros}(\operatorname{conj}(z_{-})-1-i,z_{-}) \qquad \{1-i$$

#### Catalog > 📃

#### cZeros()

If all of the expressions are polynomials and you do NOT specify any initial guesses, **cZeros()** uses the lexical Gröbner/Buchberger elimination method to attempt to determine **all** complex zeros.

Complex zeros can include both real and non-real zeros, as in the example to the right.

Each row of the resulting matrix represents an alternate zero, with the components ordered the same as the *VarOrGuess* list. To extract a row, index the matrix by [*row*].

Note: The following examples use an underscore \_ (press [ctrl] \_ ) so that the variables will be treated as complex.

$$cZeros\left\{\left\{u_{.} \cdot v_{.} - u_{.} - v_{.} , v_{.}^{2} + u_{.}^{3}\right\}, \left\{u_{.} , v_{.}^{3}\right\}\right\}$$

$$\begin{bmatrix}0\\\frac{1}{2} - \frac{\sqrt{3}}{2} \cdot i & \frac{1}{2} + \frac{\sqrt{3}}{2} \cdot i\\1 & \sqrt{3} & i & \frac{1}{\sqrt{3}}\right\}$$

Extract row 2:

Ans[2] 
$$\left[\frac{1}{2} - \frac{\sqrt{3}}{2} \cdot i \quad \frac{1}{2} + \frac{\sqrt{3}}{2} \cdot i\right]$$

2

$$cZeros\left(\left\{u_{-}\cdot v_{-}-u_{-}-c_{-}\cdot v_{-},v_{-}^{2}+u_{-}\right\},\left\{u_{-},v_{-}\right\}\right)$$

$$\left[\frac{0}{-(\sqrt{1-4}\cdot c_{-}-1)^{2}} - \frac{-(\sqrt{1-4}\cdot c_{-}-1)}{2} - \frac{-(\sqrt{1-4}\cdot c_{-}-1)}{2} - \frac{-(\sqrt{1-4}\cdot c_{-}+1)^{2}}{4} - \frac{\sqrt{1-4}\cdot c_{-}+1}{2}\right]$$

Simultaneous polynomials can have extra variables that have no values, but represent given numeric values that could be substituted later.

You can also include unknown variables that do not appear in the expressions. These zeros show how families of zeros might contain arbitrary constants of the form *ck*, where k is an integer suffix from 1 through 255.

For polynomial systems, computation time or memory exhaustion may depend strongly on the order in which you list unknowns. If your initial choice exhausts memory or your patience, try rearranging the variables in the expressions and/or *VarOrGuess* list.

If you do not include any guesses and if any expression is nonpolynomial in any variable but all expressions are linear in all unknowns, **cZeros()** uses Gaussian elimination to attempt to determine all zeros.

If a system is neither polynomial in all of its variables nor linear in its unknowns, **c2eros()** determines at most one zero using an approximate iterative method. To do so, the number of unknowns must equal the number of expressions, and all other variables in the expressions must simplify to numbers.

A non-real guess is often necessary to determine a non-real zero. For convergence, a guess might have to be rather close to a zero.

$$cZeros\left\{\left\{u_{-}\cdot v_{-}-u_{-}-v_{-}, v_{-}^{2}+u_{-}\right\}, \left\{u_{-}, v_{-}, w_{-}\right\}\right\}$$

$$\begin{bmatrix}0 & 0 & c4\\\frac{1}{2}-\frac{\sqrt{3}}{2}\cdot i & \frac{1}{2}+\frac{\sqrt{3}}{2}\cdot i & c4\\\frac{1}{2}+\frac{\sqrt{3}}{2}\cdot i & \frac{1}{2}-\frac{\sqrt{3}}{2}\cdot i & c4\end{bmatrix}$$

$$cZeros\left(\left\{u_{+}v_{-}e^{w_{-}},u_{-}v_{-}i\right\},\left\{u_{-},v_{-}\right\}\right)$$

$$\left[\frac{e^{w_{-}+i}}{2},\frac{e^{w_{-}-i}}{2}\right]$$

$$cZeros(\{e^{z}-w_{,w_{-}z_{-}^{2}}\},\{w_{,z_{-}}\})$$
[0.494866 -0.703467]

$$\frac{1}{\left[0.149606+4.8919\cdot i \right], \left\{w_{,z}=1+i\right\}} \\ \left[0.149606+4.8919\cdot i \right], \left\{w_{,z}=1+i\right\}}$$

Catalog > 📃

 $2^{2}$ 

2

#### dbd()

**dbd(**date1, date2)  $\Rightarrow$  value

Returns the number of days between *date1* and *date2* using the actual-day-count method.

*date1* and *date2* can be numbers or lists of numbers within the range of the dates on the standard calendar. If both *date1* and *date2* are lists, they must be the same length.

date1 and date2 must be between the years 1950 through 2049.

You can enter the dates in either of two formats. The decimal placement differentiates between the date formats.

MM.DDYY (format used commonly in the United States) DDMM.YY (format use commonly in Europe)

| dbd(12.3103,1.0104) | 1   |
|---------------------|-----|
| dbd(1.0107,6.0107)  | 151 |
| dbd(3112.03,101.04) | 1   |
| dbd(101.07,106.07)  | 151 |

Catalog > 🗟

Catalon - 🕅

9

Catalog >

#### DD

 $Exprl \blacktriangleright DD \Rightarrow value$   $Listl \blacktriangleright DD \Rightarrow list$  $Matrixl \blacktriangleright DD \Rightarrow matrix$ 

Note: You can insert this operator from the computer keyboard by typing @>סתכ

Returns the decimal equivalent of the argument expressed in degrees. The argument is a number, list, or matrix that is interpreted by the Angle mode setting in gradians, radians or degrees.

|                            | Catalog > [a]                  |
|----------------------------|--------------------------------|
| In Degree angle mode:      |                                |
| (1.5°)▶DD                  | 1.5°                           |
| (45°22'14.3")▶DD           | 45.3706°                       |
| ({45°22'14.3",60°0'0"})▶DI | )                              |
|                            | ${45.3706^{\circ},60^{\circ}}$ |
| In Gradian angle mode:     |                                |

| 1▶DD |  |
|------|--|
|      |  |

|                       | <u>10</u> ° |
|-----------------------|-------------|
| In Radian angle mode: |             |
| (1.5)▶DD              | 85.9437°    |

#### Decimal

Expression I **Decimal**  $\Rightarrow$  expression

List1  $\triangleright$ Decimal  $\Rightarrow$  expression

Matrix1 **Decimal**  $\Rightarrow$  expression

Note: You can insert this operator from the computer keyboard by typing @>Decimal.

Displays the argument in decimal form. This operator can be used only at the end of the entry line.

| $\frac{1}{3}$ Decimal | 0.333333 |
|-----------------------|----------|

#### Define

Define Var = Expression

Define Function(Param1, Param2, ...) = Expression

Defines the variable Var or the user-defined function Function.

Parameters, such as *Param1*, provide placeholders for passing arguments to the function. When calling a user-defined function, you must supply arguments (for example, values or variables) that correspond to the parameters. When called, the function evaluates *Expression* using the supplied arguments.

Var and Function cannot be the name of a system variable or built-in function or command.

**Note:** This form of **Define** is equivalent to executing the expression: *expression*  $\rightarrow$  *Function*(*Param1*,*Param2*).

Define Function(Param1, Param2, ...) = Func

Block EndFunc

Define Program(Param1, Param2, ...) = Prgm

Block

EndPrgm

In this form, the user-defined function or program can execute a block of multiple statements.

*Block* can be either a single statement or a series of statements on separate lines. *Block* also can include expressions and instructions (such as **If**, **Then**, **Else**, and **For**).

Note for entering the example: In the Calculator application

on the handheld, you can enter multi-line definitions by pressing

instead of enter at the end of each line. On the computer keyboard, hold down **Alt** and press **Enter**.

Note: See also Define LibPriv, page 34, and Define LibPub, page 35.

| Define $g(x,y)=2\cdot x-3\cdot y$                          | Done |
|------------------------------------------------------------|------|
| g(1,2)                                                     | -4   |
| $1 \rightarrow a: 2 \rightarrow b: g(a,b)$                 | -4   |
| Define $h(x) = when(x < 2, 2 \cdot x - 3, -2 \cdot x + 3)$ | Done |
| h(-3)                                                      | -9   |
| h(4)                                                       | -5   |

| Define $g(x)$ | r,y)=Func       | Done |
|---------------|-----------------|------|
|               | If $x > y$ Then |      |
|               | Return x        |      |
|               | Else            |      |
|               | Return y        |      |
|               | EndIf           |      |
|               | EndFunc         |      |
| g(3,-7)       |                 | 3    |

| Define $g(x,y) =$ | Prgm                          |
|-------------------|-------------------------------|
|                   | If $x > y$ Then               |
|                   | Disp x, " greater than ", y   |
|                   | Else                          |
|                   | Disp x," not greater than ",y |
|                   | EndIf                         |
|                   | EndPrgm                       |
|                   | D                             |

Done

g(3,-7)

3 greater than -7

Done

#### **Define LibPriv**

Catalog > 🕎

**Define LibPriv** Var = Expression **Define LibPriv** Function(Param1, Param2, ...) = Expression

Define LibPriv Function(Param1, Param2, ...) = Func Block

EndFunc

Define LibPriv Program(Param1, Param2, ...) = Prgm Block

EndPrgm

Operates the same as **Define**, except defines a private library variable, function, or program. Private functions and programs do not appear in the Catalog.

Note: See also Define, page 34, and Define LibPub, page 35.

## Catalog > 🕎

#### Define LibPub

Define LibPub Var = Expression Define LibPub Function(Param1, Param2, ...) = Expression

Define LibPub Function(Param1, Param2, ...) = Func Block

EndFunc

Define LibPub Program(Param1, Param2, ...) = Prgm Block

EndPrgm

Operates the same as Define, except defines a public library variable, function, or program. Public functions and programs appear in the Catalog after the library has been saved and refreshed.

Note: See also Define, page 34, and Define LibPriv, page 34.

#### deltaList()

#### deltaTmpCnv()

#### DelVar

DelVar Var1[, Var2] [, Var3] ...

DelVar Var.

Deletes the specified variable or variable group from memory.

If one or more of the variables are locked, this command displays an error message and deletes only the unlocked variables. See unLock, page 135.

| aa.a:=45     |      |                         | 45    |
|--------------|------|-------------------------|-------|
| aa.b:=5.67   |      |                         | 5.67  |
| aa.c:=78.9   |      |                         | 78.9  |
| getVarInfo() | aa.a | "NUM"<br>"NUM"<br>"NUM" | "[]"] |
|              | aa.b | "NUM"                   | "[]"  |
|              | aa.c | "NUM"                   | "[]"] |
| DelVar aa.   |      |                         | Done  |

 $2 \rightarrow a$ 

 $(a+2)^2$ 

 $(a+2)^2$ 

DelVar a

delVoid({1,void,3})

DelVar Var. deletes all members of the Var. variable group (such as the statistics stat.nn results or variables created using the LibShortcut() function). The dot (.) in this form of the DelVar command limits it to deleting a variable group; the simple variable Var is not affected.

| delVoid() |
|-----------|
|-----------|

 $delVoid(List1) \Rightarrow list$ 

Returns a list that has the contents of List1 with all empty (void) elements removed.

For more information on empty elements, see page 162.

#### derivative()

Catalog > 📃

{1,3}

| See ∆ <b>tmp</b> | Cnv(), | page | 12 |
|------------------|--------|------|----|
|                  |        |      |    |

#### Catalog >

2

16

Done

## $(a+2)^2$

| <i>aa.a</i> :=45   |      |                | 45    |
|--------------------|------|----------------|-------|
| <i>aa.b</i> :=5.67 |      |                | 5.67  |
| aa.c:=78.9         |      |                | 78.9  |
| getVarInfo()       | aa.a | "NUM"          | "[]"] |
|                    | aa.b | "NUM"          | "[]"  |
|                    | aa.c | "NUM"<br>"NUM" | "[]"] |
| DelVar aa.         |      |                | Done  |
| getVarInfo()       |      | "N             | IONE" |

9

See  $\Delta$ List(), page 67.

#### deSolve()

**deSolve(***1stOr2ndOrderODE*, *Var*, *depVar***)**  $\Rightarrow$  a general solution

Returns an equation that explicitly or implicitly specifies a general solution to the 1st- or 2nd-order ordinary differential equation (ODE). In the ODE:

- Use a prime symbol (press ?!>) to denote the 1st derivative of the dependent variable with respect to the independent variable.
- Use two prime symbols to denote the corresponding second derivative.

The prime symbol is used for derivatives within deSolve() only. In other cases, use  $\mathbf{d}(\mathbf{)}$ .

The general solution of a 1st-order equation contains an arbitrary constant of the form *ck*, where k is an integer suffix from 1 through 255. The solution of a 2nd-order equation contains two such constants.

Apply **solve()** to an implicit solution if you want to try to convert it to one or more equivalent explicit solutions.

When comparing your results with textbook or manual solutions, be aware that different methods introduce arbitrary constants at different points in the calculation, which may produce different general solutions.

#### deSolve(1stOrderODE and initCond, Var, depVar) ⇒ a particular solution

Returns a particular solution that satisfies *1stOrderODE* and *initCond*. This is usually easier than determining a general solution, substituting initial values, solving for the arbitrary constant, and then substituting that value into the general solution.

initCond is an equation of the form:

depVar (initialIndependentValue) = initialDependentValue

The *initialIndependentValue* and *initialDependentValue* can be variables such as x0 and y0 that have no stored values. Implicit differentiation can help verify implicit solutions.

deSolve(2ndOrderODE and initCond1 and initCond2, Var, depVar)  $\Rightarrow$  a particular solution

Returns a particular solution that satisfies 2nd Order ODE and has a specified value of the dependent variable and its first derivative at one point.

For *initCond1*, use the form:

depVar (initialIndependentValue) = initialDependentValue

For *initCond2*, use the form:

depVar (initialIndependentValue) = initial1stDerivativeValue

$$\frac{deSolve(v''+2\cdot v'+y=x^2,x,v)}{y=(c_3\cdot x+c_4)\cdot e^{-x}+x^2-4\cdot x+6}$$
$$\frac{right(Ans) \rightarrow temp \quad (c_3\cdot x+c_4)\cdot e^{-x}+x^2-4\cdot x+6}{dx^2}$$
$$\frac{d^2}{dx^2}(temp)+2\cdot \frac{d}{dx}(temp)+temp-x^2 \qquad 0$$

$$\frac{dx^2}{dx^2}$$
DelVar *temp*

deSolve
$$\left(y'=\left(\cos(y)\right)^2 \cdot x, x, y\right)$$
  $\tan(y)=\frac{x^2}{2}+c4$ 

solve(Ans,y)  

$$y = \tan^{-1} \left( \frac{x^2 + 2 \cdot c4}{2} \right) + n3 \cdot \pi$$
Ans|c4=c-1 and n3=0  

$$y = \tan^{-1} \left( \frac{x^2 + 2 \cdot (c-1)}{2} \right)$$

$$\frac{\sin(v) = (v \cdot e^{x} + \cos(v)) \cdot v' \to ode}{\sin(v) = (e^{x} \cdot v + \cos(v)) \cdot v'}$$
$$\frac{\sin(v) = (e^{x} \cdot v + \cos(v)) \cdot v'}{\operatorname{deSolve}(ode \text{ and } v(0) = 0, x, v) \to soln}$$
$$\frac{-(2 \cdot \sin(v) + v^2)}{= -(e^{x} - 1) \cdot e^{-x} \cdot \sin(v)}$$

$$soln|x=0$$
 and  $y=0$ true $ode|y'=impDif(soln,x,y)$ trueDelVar  $ode,soln$ Done

2

deSolve 
$$\begin{pmatrix} \frac{-1}{2} & \frac{1}{2} \\ y''=y & \frac{-1}{2} \end{pmatrix}$$
 and  $y(0)=0$  and  $y'(0)=0, t, y$   
$$\frac{2 \cdot y & \frac{3}{4}}{3} = t$$
  
solve  $(Ans, y)$ 
$$y = \frac{2 & \frac{3}{3} \cdot (3 \cdot t)^{\frac{3}{3}}}{4}$$
 and  $t \ge 0$ 

#### deSolve()

deSolve(2ndOrderODE and bndCond1 and bndCond2, Var, depVar)  $\Rightarrow$  a particular solution

Returns a particular solution that satisfies 2ndOrderODE and has specified values at two different points.

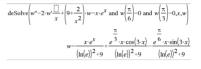

#### det()

det(squareMatrix[, Tolerance]) ⇒ expression

Returns the determinant of sauareMatrix.

Optionally, any matrix element is treated as zero if its absolute value is less than Tolerance. This tolerance is used only if the matrix has floating-point entries and does not contain any symbolic variables that have not been assigned a value. Otherwise, Tolerance is ignored.

- If you use ctri enter or set the Auto or Approximate ٠ mode to Approximate, computations are done using floatingpoint arithmetic.
- If Tolerance is omitted or not used, the default tolerance is calculated as:

5E-14 · max(dim(sauareMatrix)) · rowNorm(squareMatrix)

| $\det \left[ \begin{bmatrix} a & b \\ c & d \end{bmatrix} \right]$                                                                                             | $a \cdot d - b \cdot c$ |
|----------------------------------------------------------------------------------------------------|-------------------------|
| $\det \left( \begin{bmatrix} 1 & 2 \\ 3 & 4 \end{bmatrix} \right)$                                                                                             | -2                      |
| $\frac{1}{\det\left(\operatorname{identity}(3) - x \cdot \begin{bmatrix} 1 & -2 & 3 \\ -2 & 4 & 1 \\ -6 & -2 & 7 \end{bmatrix}} - \frac{1}{98 \cdot x^3 - 55}$ | $r^{2}+12\cdot r-1$     |
| $\begin{bmatrix} 1.\mathbf{E}20 & 1\\ 0 & 1 \end{bmatrix} \rightarrow mat1$                                                                                    | $\frac{1.221}{1.221}$   |
| det(mat1)                                                                                                    | 0                       |
| det( <i>mat1</i> ,.1)                                                                                                    | 1. <b>e</b> 20          |

#### diag()

diag(List)  $\Rightarrow$  matrix  $diag(rowMatrix) \Rightarrow matrix$  $diag(columnMatrix) \Rightarrow matrix$ 

Returns a matrix with the values in the argument list or matrix in its main diagonal.

 $diag(squareMatrix) \Rightarrow rowMatrix$ 

Returns a row matrix containing the elements from the main diagonal of squareMatrix.

squareMatrix must be square.

| 4   | 6   | 8  | 4 | 6 | 8  |
|-----|-----|----|---|---|----|
| 1   | 2   | 3  | 1 | 2 | 3  |
| 5   | 7   | 9  | 5 | 7 | 9] |
| dia | g(A | ns | 4 | 2 | 9] |

diag $\begin{bmatrix} 2 & 4 & 6 \end{bmatrix}$ 

#### dim()

 $\dim(List) \Rightarrow integer$ 

Returns the dimension of List.

 $dim(Matrix) \Rightarrow list$ 

Returns the dimensions of matrix as a two-element list {rows, columns}.

#### $dim(String) \Rightarrow integer$

Returns the number of characters contained in character string String.

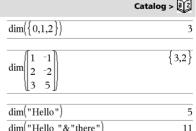

dim{"Hello "&"there"

Catalog > 🗟

Catalog > 23

Catalog >

2 0 0

0 0 4

0 0 6

#### Disp

Disp [exprOrString1] [, exprOrString2] ...

Displays the arguments in the Calculator history. The arguments are displayed in succession, with thin spaces as separators.

Useful mainly in programs and functions to ensure the display of intermediate calculations.

Note for entering the example: In the Calculator application

on the handheld, you can enter multi-line definitions by pressing + instead of enter at the end of each line. On the computer keyboard.

hold down Alt and press Enter.

## Catalog >

| Define chars(start,end) | =Prgm             |           |    |
|-------------------------|-------------------|-----------|----|
|                         | For <i>i,stai</i> |           |    |
|                         | Disp i,"          | ",char(i) |    |
|                         | EndFor            |           |    |
|                         | EndPrgm           | L         |    |
|                         |                   | Do        | ne |
| chars(240,243)          |                   |           |    |
|                         |                   | 240       | ð  |
|                         |                   | 241       | ñ  |

| Do  | ne |
|-----|----|
| 243 | ó  |
| 242 | ò  |
| 211 |    |

#### **▶**DMS

#### Expr DMS List DMS Matrix DMS

Note: You can insert this operator from the computer keyboard by typing @>DMS

Interprets the argument as an angle and displays the equivalent DMS (DDDDDD<sup>o</sup>MM'SS.ss'') number. See <sup>o</sup>, ', '' on page 156 for DMS (degree, minutes, seconds) format.

Note: DMS will convert from radians to degrees when used in radian mode. If the input is followed by a degree symbol  $^{\circ}$  , no conversion will occur. You can use **>DMS** only at the end of an entry line

#### domain()

38

#### domain(Expr1, Var) $\Rightarrow$ expression

Returns the domain of Expr1 with respect to Var.

domain() can be used to examine domains of functions. It is restricted to real and finite domain.

This functionality has limitations due to shortcomings of computer algebra simplification and solver algorithms.

Certain functions cannot be used as arguments for **domain()**, regardless of whether they appear explicitly or within user-defined variables and functions. In the following example, the expression cannot be simplified because (() is a disallowed function.

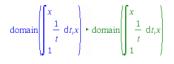

## In Degree angle mode:

Catalog >

Catalog > विंट

| (45.371)▶DMS      | 45°22'15.6"                       |
|-------------------|-----------------------------------|
| ({45.371,60})▶DMS | ${45^{\circ}22'15.6",60^{\circ}}$ |

|                                                     | -                            |
|-----------------------------------------------------|------------------------------|
| $domain(x^2, x)$                                    | -∞< <i>x</i> <∞              |
| domain $\left(\frac{x+1}{x^2+2\cdot x}, x\right)$   | <i>x</i> ≠-2 and <i>x</i> ≠0 |
| $\operatorname{domain}\left((\sqrt{x})^2, x\right)$ | 0≤χ<∞                        |
| domain $\left(\frac{1}{x+y}, y\right)$              | <i>y</i> ≠-x                 |
|                                                     |                              |

TI-Nspire™ CAS Reference Guide

#### dominantTerm()

dominantTerm(Expr1, Var [, Point]) ⇒ expression dominantTerm(Expr1, Var [, Point]) | Var>Point

 $\Rightarrow$  expression

dominantTerm(Expr1, Var [, Point]) | Var<Point

 $\Rightarrow$  expression

Returns the dominant term of a power series representation of *Expr1* expanded about *Point*. The dominant term is the one whose magnitude grows most rajidly near *Var* = *Point*. The resulting power of (*Var* - *Point*) can have a negative and/or fractional exponent. The coefficient of this power can include logarithms of (*Var* - *Point*) and other functions of *Var* that are dominated by all powers of (*Var* - *Point*) are exponent sign.

*Point* defaults to 0. *Point* can be  $\infty$  or  $-\infty$ , in which cases the dominant term will be the term having the largest exponent of *Var* rather than the smallest exponent of *Var*.

**dominantTerm(...)** returns **"dominantTerm(...)**" if it is unable to determine such a representation, such as for essential singularities such as **sin(**1/*z*) at *z*=0,  $e^{-1/z}$  at *z*=0, or  $e^z$  at *z* =  $\infty$  or  $-\infty$ .

If the series or one of its derivatives has a jump discontinuity at *Point*, the result is likely to contain sub-expressions of the form sign(...) or abs(...) for a real expansion variable or  $(-1)^{floor(...angle(...)...)}$  for a complex expansion variable, which is one ending with "". If you intend to use the dominant term only for values on one side of *Point*, then append to **dominantTerm(...)** the appropriate one of "I *Var* > *Point*", "I *Var* < *Point*", "I "*Var* < *Point*", or "*Var*  $\leq$  *Point*" to obtain a simpler result.

dominantTerm() distributes over 1st-argument lists and matrices.

**dominantTerm()** is useful when you want to know the simplest possible expression that is asymptotic to another expression as  $Var \rightarrow Point$ . **dominantTerm()** is also useful when it isn't obvious what the degree of the first non-zero term of a series will be, and you don't want to iteratively guess either interactively or by a program loop.

Note: See also series(), page 109.

#### dotP()

| <b>dotP</b> ( <i>List1</i> , <i>List2</i> ) $\Rightarrow$ <i>expression</i><br>Returns the "dot" product of two lists.                                                                   | $\frac{\operatorname{dotP}(\{a,b,c\},\{d,e,f\})}{\operatorname{dotP}(\{1,2\},\{5,6\})}$ | $a \cdot d + b \cdot e + c \cdot f$<br>17      |
|----------------------------------------------------------------------------------------------------|-----------------------------------------------------------------------------------------|------------------------------------------------|
| <b>dotP(</b> <i>Vector1</i> , <i>Vector2</i> ) $\Rightarrow$ <i>expression</i><br>Returns the "dot" product of two vectors.<br>Both must be row vectors, or both must be column vectors. | $\frac{\text{dotP}([a \ b \ c],[d \ e \ f])}{\text{dotP}([1 \ 2 \ 3],[4 \ 5 \ 6])}$     | $\frac{a \cdot d + b \cdot e + c \cdot f}{32}$ |

| dominantTerm $(tan(sin(x))-sin(tan(x)),x)$                                                                           |  |  |  |  |
|----------------------------------------------------------------------------------------------------|--|--|--|--|
| $\frac{x^7}{30}$                                                                                                    |  |  |  |  |
| dominantTerm $\left(\frac{1-\cos(x-1)}{(x-1)^3}, x, 1\right) = \frac{1}{2 \cdot (x-1)}$                              |  |  |  |  |
| dominantTerm $\left(x^{-2} \cdot \tan\left(x^{-\frac{1}{3}}\right), x\right)$ $\frac{1}{\frac{5}{x^{-\frac{5}{3}}}}$ |  |  |  |  |
| dominantTerm $\left(\ln(x^{x}-1)\cdot x^{-2},x\right) = \frac{\ln(x\cdot\ln(x))}{x^{2}}$                             |  |  |  |  |
| dominantTerm $\left( \frac{-1}{e^{z_{-}}, z_{-}} \right)$                                                            |  |  |  |  |
| dominantTerm $\left\{ \frac{-1}{e^{z_{-}}, z_{-}, 0, 0} \right\}$                                                    |  |  |  |  |
| dominantTerm $\left(\left(1+\frac{1}{n}\right)^n, n, \infty\right)$ e                                                |  |  |  |  |
| dominantTerm $\left(\tan^{-1}\left(\frac{1}{x}\right), x, 0\right)$ $\frac{\pi \cdot \operatorname{sign}(x)}{2}$     |  |  |  |  |
| dominantTerm $\left(\tan^{-1}\left(\frac{1}{x}\right), x\right)   x > 0$ $\frac{\pi}{2}$                             |  |  |  |  |

|       | Cat | al | og | > | 4 |
|-------|-----|----|----|---|---|
| <br>7 |     |    |    | - |   |

#### e^()

 $e^{(Exprl)} \Rightarrow expression$ 

Returns e raised to the Expr1 power.

Note: See also e exponent template, page 2.

**Note:** Pressing  $\mathbf{e}^{\times}$  to display  $\mathbf{e}^{(i)}$  is different from pressing the character **E** on the keyboard.

You can enter a complex number in  $re^{i\,\theta}$  polar form. However, use this form in Radian angle mode only; it causes a Domain error in Degree or Gradian angle mode.

#### $e^{Listl} \Rightarrow list$

Returns e raised to the power of each element in List1.

#### $e^{(squareMatrix1)} \Rightarrow squareMatrix$

Returns the matrix exponential of *squareMatrix1*. This is not the same as calculating e raised to the power of each element. For information about the calculation method, refer to **cos()**.

squareMatrix1 must be diagonalizable. The result always contains floating-point numbers.

#### eff()

#### $eff(nominalRate, CpY) \implies value$

Financial function that converts the nominal interest rate nominalRate to an annual effective rate, given CpY as the number of compounding periods per year.

*nominalRate* must be a real number, and CpY must be a real number > 0.

Note: See also nom(), page 82.

#### eigVc()

#### $eigVc(squareMatrix) \Rightarrow matrix$

Returns a matrix containing the eigenvectors for a real or complex square Matrix, where each column in the result corresponds to an eigenvalue. Note that an eigenvector is not unique; it may be scaled by any constant factor. The eigenvectors are normalized, meaning that if  $V = [x_1, x_2, ..., x_d]$ , then:

$$x_1^2 + x_2^2 + \dots + x_n^2 = 1$$

squareMatrix is first balanced with similarity transformations until the row and column norms are as close to the same value as possible. The squareMatrix is then reduced to upper Hessenberg form and the eigenvectors are computed via a Schur factorization.

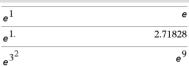

| $e^{\{1,1.,0.5\}}$ |     |     | { <i>e</i> | e,2.71828, | 1.64872} |
|--------------------|-----|-----|------------|------------|----------|
|                    |     |     |            |            |          |
| 1                  | 5 3 | 3   | 782.209    | 559.617    | 456.509  |
| 4                  | 2 1 | L I | 680 546    | 488 795    | 396 521  |

| -               |    |   |         | 5551017 |         |  |
|-----------------|----|---|---------|---------|---------|--|
|                 | 2  |   |         | 488.795 |         |  |
| e <sup>[6</sup> | -2 | 1 | 524.929 | 371.222 | 307.879 |  |

| eff[5.75,12] |
|--------------|
|--------------|

6

```
Catalog > ब्रिट्रे
```

Catalog > विंट

5.90398

| In Rectangular Complex Format: |  |
|--------------------------------|--|

|   |     | 2    |      |                   | -1          | 2    | 5]  |
|---|-----|------|------|-------------------|-------------|------|-----|
| l | 3   | -6   | 9    | $\rightarrow m1$  | 3           | -6   | 9   |
| l | 2   | -5   | 7]   |                   | 2           | -5   | 7]  |
| e | ig∖ | Vc(n | 11)  |                   |             |      |     |
|   | -0  | .800 | 1906 | 0.767947          |             |      | (   |
|   | 0.  | 484  | 029  | 0.573804+0.052258 | 3∙i         | 0.57 | 38⋫ |
|   | 0.  | 352  | 512  | 0.262687+0.096286 | 5 <b>·i</b> | 0.26 | 626 |

To see the entire result, press  $\blacktriangle$  and then use  $\blacktriangleleft$  and  $\triangleright$  to move the cursor.

#### eigVl()

 $eigVI(squareMatrix) \Rightarrow list$ 

Returns a list of the eigenvalues of a real or complex squareMatrix.

squareMatrix is first balanced with similarity transformations until the row and column norms are as close to the same value as possible. The squareMatrix is then reduced to upper Hessenberg form and the eigenvalues are computed from the upper Hessenberg matrix.

| In Rectangular complex format mode: |
|-------------------------------------|
|-------------------------------------|

| -1 | 2  | 5                  | -1 | 2  | 5] |
|----|----|--------------------|----|----|----|
| 3  | -6 | $9 \rightarrow m1$ | 3  | -6 | 9  |
| 2  | -5 | 7]                 | 2  | -5 | 7] |

eigVl(m1)

{-4.40941,2.20471+0.763006·*i*,2.20471-0.•

To see the entire result, press  $\blacktriangle$  and then use  $\blacktriangleleft$  and  $\blacklozenge$  to move the cursor.

| Е | s | e |
|---|---|---|
|   |   |   |

| Elself                                                              | Catalog > a                          |
|---------------------------------------------------------------------|--------------------------------------|
| If BooleanExpr1 Then                                                | Define $g(x)$ =Func                  |
| Block1                                                              | If $x \le 5$ Then                    |
| Elself BooleanExpr2 Then                                            | Retum 5                              |
| Block2                                                              | ElseIf $x > 5$ and $x < 0$ Then      |
| Elself BooleanExprN Then                                            | Retum $x$                            |
| BlockN                                                              | ElseIf $x \ge 0$ and $x \ne 10$ Then |
| EndIf                                                               | Return $x$                           |
| :                                                                   | ElseIf $x = 10$ Then                 |
| Note for entering the example: In the Calculator application        | Return 3                             |
| on the handheld, you can enter multi-line definitions by pressing - | EndIf                                |
| instead of enter at the end of each line. On the computer keyboard, | EndFunc                              |
| hold down Alt and press Enter.                                      | Done                                 |

| EndFor  | See For, page 49.  |
|---------|--------------------|
|         |                    |
| EndFunc | See Func, page 52. |
|         |                    |
| EndIf   | See If, page 57.   |
|         |                    |
| EndLoop | See Loop, page 73. |
|         |                    |
| EndPrgm | See Prgm, page 93. |
|         |                    |
| EndTry  | See Try, page 130. |

Catalog > ૣ 👔

See If, page 57.

Catalog

#### euler()

- euler(Expr, Var, depVar, {Var0 VarMax}, depVar0, VarStep [, eulerStep])  $\Rightarrow$  matrix
- euler(SystemOfExpr. Var. ListOfDepVars. {Var0. VarMax}. ListOfDepVars0, VarStep [, eulerStep])  $\Rightarrow$  matrix
- euler(ListOfExpr, Var, ListOfDepVars, {Var0, VarMax}, ListOfDepVars0, VarStep [, eulerStep])  $\Rightarrow$  matrix

Uses the Euler method to solve the system

$$\frac{d \, dep \, Var}{d \, Var} = Expr(Var, \, dep \, Var)$$

with depVar(Var0)=depVar0 on the interval [Var0, VarMax]. Returns a matrix whose first row defines the Var output values and whose second row defines the value of the first solution component at the corresponding Var values, and so on.

Expr is the right-hand side that defines the ordinary differential equation (ODE).

SystemOfExpr is the system of right-hand sides that define the system of ODEs (corresponds to order of dependent variables in ListOfDepVars).

ListOfExpr is a list of right-hand sides that define the system of ODEs (corresponds to the order of dependent variables in ListOfDepVars).

Var is the independent variable.

ListOfDepVars is a list of dependent variables.

{Var0, VarMax} is a two-element list that tells the function to integrate from Var0 to VarMax.

ListOfDepVars0 is a list of initial values for dependent variables.

VarStep is a nonzero number such that sign(VarStep) = sign(VarMax-Var0) and solutions are returned at Var0+i-VarStep for all i=0,1,2,... such that Var0+i·VarStep is in [var0, VarMax] (there may not be a solution value at VarMax).

eulerStep is a positive integer (defaults to 1) that defines the number of euler steps between output values. The actual step size used by the euler method is VarStep / eulerStep.

#### exact()

 $exact(Expr1 [, Tolerance]) \implies expression$  $exact(List1 [. Tolerance]) \implies list$  $exact(Matrix1 [, Tolerance]) \implies matrix$ 

Uses Exact mode arithmetic to return, when possible, the rationalnumber equivalent of the argument.

Tolerance specifies the tolerance for the conversion; the default is 0 (zero).

|                   |              |      | _ |   |  |
|-------------------|--------------|------|---|---|--|
| Differential equa |              |      |   |   |  |
| y'=0.001*y*(10    | 0-y) and y(0 | )=10 |   |   |  |
| 1                 | 1            | 1    | ſ | ) |  |

| eul | ler{( | 0.001.j | v•(100–y),i | t,y,{0,100}   | ,10,1) |
|-----|-------|---------|-------------|---------------|--------|
| [ ( | ).    | 1.      | 2.          | 3.            | 4.     |
| 1   | 0.    | 10.9    | 11.8712     | 3.<br>12.9174 | 14.042 |

To see the entire result, press 🔺 and then use ┥ and 🕨 to move the cursor.

Compare above result with CAS exact solution obtained using deSolve() and segGen():

deSolve(y'=0.001 · y · (100-y) and y(0)=10, t, y)  

$$y = \frac{100 \cdot (1.10517)^{t}}{(1.10517)^{t}+9}.$$

seqGen 
$$\left( \frac{100. \cdot (1.10517)^{t}}{(1.10517)^{t}+9.}, t, y, \{0, 100\} \right)$$
  
 $\left\{ 10., 10.9367, 11.9494, 13.0423, 14.2189 \right\}$ 

System of equations:

$$\begin{cases} yI' = -y1 + 0.1 \cdot y1 \cdot y2 \\ y2 = 3 \cdot y2 - y1 \cdot y2 \end{cases}$$
with yI(0)=2 and y2(0)=5

euler 
$$\begin{pmatrix} yI+0.1 \cdot yI \cdot y2 \\ 3 \cdot y2 - yI \cdot y2 \end{pmatrix}$$
,  $\{yI, y2\}$ ,  $\{0, 5\}$ ,  $\{2, 5\}$ ,  $1 \end{pmatrix}$   
 $\begin{bmatrix} 0. & 1. & 2. & 3. & 4. & 5. \\ 2. & 1. & 1. & 3. & 27. & 243. \\ 5. & 10. & 30. & 90. & 90. & -2070. \end{bmatrix}$ 

| exact(0.25)              | $\frac{1}{4}$                                              |
|--------------------------|------------------------------------------------------------|
| (0.222222)               | 4                                                          |
| exact(0.333333)          | 333333<br>1000000                                          |
|                          | 1000000                                                    |
| exact(0.333333,0.001)    | $\frac{1}{3}$                                              |
| $exact(3.5 \cdot x + y)$ | $\frac{7 \cdot x}{2} + y$                                  |
| exact({0.2,0.33,4.125})  | $\left\{\frac{1}{5}, \frac{33}{100}, \frac{33}{8}\right\}$ |

#### Exit

#### Exit

Exits the current For, While, or Loop block.

Exit is not allowed outside the three looping structures (For, While, or Loop).

Note for entering the example: In the Calculator application on the handheld, you can enter multi-line definitions by pressing 🗗

instead of **enter**) at the end of each line. On the computer keyboard, hold down **Alt** and press **Enter**.

| Define      | g() - Func                | Done |
|-------------|---------------------------|------|
|             | Local temp,i              |      |
|             | $0 \rightarrow temp$      |      |
|             | For <i>i</i> ,1,100,1     |      |
|             | $temp+i \rightarrow temp$ |      |
|             | If temp>20 Then           |      |
|             | Exit                      |      |
|             | EndIf                     |      |
|             | EndFor                    |      |
|             | EndFunc                   |      |
| <b>g</b> () |                           | 21   |

#### **▶**exp

#### Expr exp

Represents Expr in terms of the natural exponential e. This is a display conversion operator. It can be used only at the end of the entry line.

**Note:** You can insert this operator from the computer keyboard by typing @>exp.

# $\frac{d}{dx} \left( \mathbf{e}^{x} + \mathbf{e}^{-x} \right) \qquad 2 \cdot \sinh(x)$ $2 \cdot \sinh(x) \mathbf{e} \exp \qquad \mathbf{e}^{-x} \cdot \left( \mathbf{e}^{2 \cdot x} - 1 \right)$

#### exp()

 $exp(Expr1) \Rightarrow expression$ 

Returns e raised to the Expr1 power.

Note: See also e exponent template, page 2.

You can enter a complex number in re<sup>i  $\theta$ </sup> polar form. However, use this form in Radian angle mode only; it causes a Domain error in Degree or Gradian angle mode.

#### $exp(List1) \implies list$

Returns e raised to the power of each element in List1.

#### $exp(squareMatrix1) \Rightarrow squareMatrix$

Returns the matrix exponential of *squareMatrix1*. This is not the same as calculating **e** raised to the power of each element. For information about the calculation method, refer to **cos()**.

squareMatrix1 must be diagonalizable. The result always contains floating-point numbers.

|                            | e <sup>x</sup> key           |
|----------------------------|------------------------------|
| $e^1$                      | е                            |
| e <sup>1.</sup>            | 2.71828                      |
| e <sup>3<sup>2</sup></sup> | e <sup>9</sup>               |
| $e^{\{1,1.,0.5\}}$         | { <b>e</b> ,2.71828,1.64872} |

|   |   | 5  |   |         | 559.617 |         |
|---|---|----|---|---------|---------|---------|
|   | 4 | 2  | 1 | 680.546 | 488.795 | 396.521 |
| е | 6 | -2 | 1 | 524.929 | 371.222 | 307.879 |

## Catalog > 🛐

#### exp}list()

#### exp list(Expr, Var) $\Rightarrow$ list

Examines Expr for equations that are separated by the word "or," and returns a list containing the right-hand sides of the equations of the form Var=Expr. This gives you an easy way to extract some solution values embedded in the results of the solve(), cSolve(). fMin(), and fMax() functions.

Note: exp>list() is not necessary with the zeros() and cZeros() functions because they return a list of solution values directly.

You can insert this function from the keyboard by typing exp@>list(...).

#### expand()

expand(Expr1 [, Var])  $\Rightarrow$  expression expand(List1 [,Var])  $\Rightarrow$  list

expand(Matrix1 [,Var])  $\Rightarrow$  matrix

expand(Expr1) returns Expr1 expanded with respect to all its variables. The expansion is polynomial expansion for polynomials and partial fraction expansion for rational expressions.

The goal of expand() is to transform Expr1 into a sum and/or difference of simple terms. In contrast, the goal of **factor()** is to transform Expr1 into a product and/or quotient of simple factors.

expand(Expr1, Var) returns Expr1 expanded with respect to Var. Similar powers of Var are collected. The terms and their factors are sorted with Var as the main variable. There might be some incidental factoring or expansion of the collected coefficients. Compared to omitting Var, this often saves time, memory, and screen space, while making the expression more comprehensible.

Even when there is only one variable, using Var might make the denominator factorization used for partial fraction expansion more complete.

Hint: For rational expressions, propFrac() is a faster but less extreme alternative to expand().

Note: See also comDenom() for an expanded numerator over an expanded denominator.

|                                             | -40-             |
|---------------------------------------------|------------------|
| $solve(x^2-x-2=0,x)$                        | x = 1  or  x = 2 |
| exp list (solve $(x^2 - x - 2 = 0, x), x$ ) | {-1,2}           |

Catalog > 2

|                                                                | *                                                           |
|----------------------------------------------------------------|-------------------------------------------------------------|
| expand $((x+y+1)^2)$                                           |                                                             |
| $x^2$                                                          | $+2 \cdot x \cdot y + 2 \cdot x + y^2 + 2 \cdot y + 1$      |
| expand $\frac{x^2 - x + y^2}{x^2 \cdot y^2 - x^2 \cdot y - x}$ | $\left \frac{2-y}{c\cdot y^2+x\cdot y}\right $              |
|                                                                |                                                             |
|                                                                | $\frac{1}{x-1} - \frac{1}{x} + \frac{1}{y-1} - \frac{1}{y}$ |
|                                                                |                                                             |
| expand $((x+y+1)^2, y)$                                        |                                                             |
| expand $((x+y+1)^2, x)$                                        | $x^{2}+2\cdot x\cdot (y+1)+(y+1)^{2}$                       |
| expand $\frac{x^2 - x + y^2}{x^2 \cdot y^2 - x^2 \cdot y - x}$ | $\left(\frac{2-y}{x\cdot y^2+x\cdot y}, y\right)$           |
|                                                                | 1 1 1                                                       |
|                                                                | $\frac{1}{y-1} - \frac{1}{y} + \frac{1}{x \cdot (x-1)}$     |
| expand(Ans,x)                                                  | $\frac{1}{x-1} - \frac{1}{x} + \frac{1}{y \cdot (y-1)}$     |
|                                                                | x-1 $x$ $y$ $(y-1)$                                         |
|                                                                |                                                             |
| expand $\left(\frac{x^3 + x^2 - 2}{x^2 - 2}\right)$            | $\frac{2 \cdot x}{x^2 - 2} + x + 1$                         |
| expand(Ans,x)                                                  | $\frac{1}{x-\sqrt{2}} + \frac{1}{x+\sqrt{2}} + x+1$         |
|                                                                | $x - \sqrt{2}  x + \sqrt{2}$                                |

#### expand()

**expand**(*Expr1*, [*Var*]) also distributes logarithms and fractional powers regardless of *Var*. For increased distribution of logarithms and fractional powers, inequality constraints might be necessary to quarantee that some factors are nonneqative.

**expand**(*Expr1*, [*Var*]) also distributes absolute values, **sign()**, and exponentials, regardless of *Var*.

**Note:** See also **tExpand()** for trigonometric angle-sum and multiple-angle expansion.

| $\ln(2\cdot x\cdot y) + \sqrt{2\cdot x\cdot y}$                | $\ln(2\cdot x\cdot y) + \sqrt{2\cdot x\cdot y}$                      |
|----------------------------------------------------------------|----------------------------------------------------------------------|
| expand(Ans)                                                    | $\ln(x\cdot y) + \sqrt{2} \cdot \sqrt{x\cdot y} + \ln(2)$            |
| $expand(Ans) y \ge 0$                                          |                                                                      |
| ln(                                                            | $(x)+\sqrt{2}\cdot\sqrt{x}\cdot\sqrt{y}+\ln(y)+\ln(2)$               |
| $\operatorname{sign}(x \cdot y) +  x \cdot y  + e^{2 \cdot x}$ | x+y                                                                  |
|                                                                | $e^{2 \cdot x + y} + \operatorname{sign}(x \cdot y) +  x \cdot y $   |
| expand(Ans)                                                    |                                                                      |
| sign(x                                                         | $) \cdot \operatorname{sign}(y) +  x  \cdot  y  + (e^x)^2 \cdot e^y$ |

#### expr()

**expr(***String***)**  $\Rightarrow$  *expression* 

Returns the character string contained in *String* as an expression and immediately executes it.

| $expr("1+2+x^2+x")$                         | $x^{2}+x+3$         |
|---------------------------------------------|---------------------|
| $\exp("expand((1+x)^2)")$                   | $x^{2}+2 \cdot x+1$ |
| "Define cube(x)= $x^3$ " $\rightarrow$ func | estr                |
| "Defir                                      | a cube(v)=v $3$ "   |

|               | Define $cube(x) = x^{-1}$ |
|---------------|---------------------------|
| expr(funcstr) | Done                      |
| cube(2)       | 8                         |

#### ExpReg

ExpReg X, Y [, [Freq] [, Category, Include]]

Computes the exponential regression  $y = a \cdot (b)^X$  on lists X and Y with frequency *Freq*. A summary of results is stored in the *stat.results* variable. (See page 120.)

All the lists must have equal dimension except for Include.

X and Y are lists of independent and dependent variables.

Freq is an optional list of frequency values. Each element in Freq specifies the frequency of occurrence for each corresponding X and Y data point. The default value is 1. All elements must be integers  $\geq 0$ .

Category is a list of category codes for the corresponding X and Y data.

*Include* is a list of one or more of the category codes. Only those data items whose category code is included in this list are included in the calculation.

For information on the effect of empty elements in a list, see "Empty (Void) Elements" on page 162.

| Output variable     | Description                                              |
|---------------------|----------------------------------------------------------|
| stat.RegEqn         | Regression equation: a - $(b)^{\chi}$                    |
| stat.a, stat.b      | Regression coefficients                                  |
| stat.r <sup>2</sup> | Coefficient of linear determination for transformed data |

#### Catalog >

Catalog > 🗟

#### Catalog > 💽

| Output variable | Description                                                                                                    |
|-----------------|----------------------------------------------------------------------------------------------------|
| stat.r          | Correlation coefficient for transformed data (x, ln(y))                                                                                            |
| stat.Resid      | Residuals associated with the exponential model                                                                                                    |
| stat.ResidTrans | Residuals associated with linear fit of transformed data                                                                                           |
| stat.XReg       | List of data points in the modified X List actually used in the regression based on restrictions of Freq,<br>Category List, and Include Categories |
| stat.YReg       | List of data points in the modified Y List actually used in the regression based on restrictions of Freq,<br>Category List, and Include Categories |
| stat.FreqReg    | List of frequencies corresponding to stat.XReg and stat.YReg                                                                                       |

## F

#### factor()

factor(*Expr1*[, *Var*])  $\Rightarrow$  *expression* factor(*List1*[,*Var*])  $\Rightarrow$  *list* factor(*Matrix1*[,*Var*])  $\Rightarrow$  *matrix* 

factor(*Expr1*) returns *Expr1* factored with respect to all of its variables over a common denominator.

ExprI is factored as much as possible toward linear rational factors without introducing new non-real subexpressions. This alternative is appropriate if you want factorization with respect to more than one variable.

factor(*Expr1*, *Var*) returns *Expr1* factored with respect to variable *Var*.

*Expr1* is factored as much as possible toward real factors that are linear in *Var*, even if it introduces irrational constants or subexpressions that are irrational in other variables.

The factors and their terms are sorted with Var as the main variable. Similar powers of Var are collected in each factor. Include Var if factorization is needed with respect to only that variable and you are willing to accept irrational expressions in any other variables to increase factorization with respect to Var. There might be some incidental factoring with respect to other variables.

For the Auto setting of the **Auto or Approximate** mode, including Var permits approximation with floating-point coefficients where irrational coefficients cannot be explicitly expressed concisely in terms of the built-in functions. Even when there is only one variable, including Var might yield more complete factorization.

Note: See also comDenom() for a fast way to achieve partial factoring when factor() is not fast enough or if it exhausts memory.

**Note:** See also **cFactor()** for factoring all the way to complex coefficients in pursuit of linear factors.

#### Catalog > 🕎

| factor $\left(a^3 \cdot x^2 - a \cdot x\right)$ | $(2^{2}-a^{3}+a)$                                   |
|-------------------------------------------------|-----------------------------------------------------|
|                                                 | $a \cdot (a-1) \cdot (a+1) \cdot (x-1) \cdot (x+1)$ |
| factor $(x^{2}+1)$                              | $x^{2}+1$                                           |
| factor $(x^2-4)$                                | $(x-2)\cdot(x+2)$                                   |
| factor $(x^2 - 3)$                              | x <sup>2</sup> -3                                   |
| factor $(x^2 - a)$                              | $x^2-a$                                             |

| factor $\left(a^3 \cdot x^2 - a \cdot x^2 - a^3\right)$ | +a,x                                            |
|---------------------------------------------------------|-------------------------------------------------|
|                                                         | $a \cdot (a^2 - 1) \cdot (x - 1) \cdot (x + 1)$ |
| factor $(x^2 - 3, x)$                                   | $(x+\sqrt{3})\cdot(x-\sqrt{3})$                 |
| factor $(x^2 - a, x)$                                   | $(x+\sqrt{a})\cdot(x-\sqrt{a})$                 |

$$\frac{factor(x^{5}+4\cdot x^{4}+5\cdot x^{3}-6\cdot x-3)}{x^{5}+4\cdot x^{4}+5\cdot x^{3}-6\cdot x-3}}$$

$$\frac{x^{5}+4\cdot x^{4}+5\cdot x^{3}-6\cdot x-3}{factor(x^{5}+4\cdot x^{4}+5\cdot x^{3}-6\cdot x-3, x)}$$

$$(x-0.964673)\cdot(x+0.611649)\cdot(x+2.12543)\cdot(x^{4}-6x^{4}-6x$$

#### factor()

factor(rationalNumber) returns the rational number factored into primes. For composite numbers, the computing time grows exponentially with the number of digits in the second-largest factor. For example, factoring a 30-digit integer could take more than a day, and factoring a 100-digit number could take more than a century.

To stop a calculation manually,

- Windows®: Hold down the F12 key and press Enter repeatedly.
- Macintosh®: Hold down the F5 key and press Enter repeatedly.
- Handheld: Hold down the for on key and press enter repeatedly.

If you merely want to determine if a number is prime, use isPrime() instead. It is much faster, particularly if rationalNumber is not prime and if the second-largest factor has more than five digits.

#### FCdf()

 $FCdf(lowBound, upBound, dfNumer, dfDenom) \Rightarrow number if$ lowBound and upBound are numbers, list if lowBound and upBound are lists

**FCdf**(lowBound,upBound,dfNumer,dfDenom)  $\Rightarrow$  number if lowBound and upBound are numbers, list if lowBound and upBound are lists

Computes the F distribution probability between *lowBound* and upBound for the specified dfNumer (degrees of freedom) and dfDenom.

For  $P(X \le upBound)$ , set lowBound = 0.

#### Fill

Fill Expr, matrixVar  $\Rightarrow$  matrix

| <b>Fill</b> <i>Expr</i> , <i>matrix</i> $rac{} \Rightarrow matrix$<br>Replaces each element in variable <i>matrix Var</i> with <i>Expr</i> . | $\begin{bmatrix} 1 & 2 \\ 3 & 4 \end{bmatrix} \rightarrow amatrix$ | $\begin{bmatrix} 1 & 2 \\ 3 & 4 \end{bmatrix}$             |
|----------------------------------------------------------------------------------------------------|--------------------------------------------------------------------|------------------------------------------------------------|
| matrixVar must already exist.                                                                                                    | Fill 1.01, amatrix                                                 | Done                                                       |
|                                                                                                    | amatrix                                                            | $\begin{bmatrix} 1.01 & 1.01 \\ 1.01 & 1.01 \end{bmatrix}$ |
| <b>Fill</b> $Expr$ , $listVar \Rightarrow list$<br>Replaces each element in variable $listVar$ with $Expr$ .<br>listVar must already exist.  | $\{1,2,3,4,5\} \rightarrow alist$                                  | {1,2,3,4,5}                                                |
|                                                                                                    | Fill 1.01,alist                                                    | Done                                                       |
|                                                                                                    | alist ${1.01,1.}$                                                  | 01,1.01,1.01,1.01                                          |

[1 2] ...

#### factor(152417172689) 123457.1234577 isPrime(152417172689) false

Catalog >

Catalog >

Catalog > 🔃

#### FiveNumSummarv

#### FiveNumSummary X[,[Freq][,Category,Include]]

Provides an abbreviated version of the 1-variable statistics on list X. A summary of results is stored in the stat.results variable. (See page 120.)

X represents a list containing the data.

Freq is an optional list of frequency values. Each element in Freq specifies the frequency of occurrence for each corresponding X and Ydata point. The default value is 1.

Category is a list of numeric category codes for the corresponding X data.

Include is a list of one or more of the category codes. Only those data items whose category code is included in this list are included in the calculation.

An empty (void) element in any of the lists X, Freq, or Category results in a void for the corresponding element of all those lists. For more information on empty elements, see page 162.

| Output variable       | Description          |
|-----------------------|----------------------|
| stat.MinX             | Minimum of x values. |
| stat.Q <sub>1</sub> X | 1st Quartile of x.   |
| stat.MedianX          | Median of x.         |
| stat.Q <sub>3</sub> X | 3rd Quartile of x.   |
| stat.MaxX             | Maximum of x values. |

| fl  | oor | ( | ) |
|-----|-----|---|---|
| ••• | 001 | ۱ | , |

| floor()                                                                                                    |                                                                                                    | Catalog > 👔                           |
|----------------------------------------------------------------------------------------------------|----------------------------------------------------------------------------------------------------|---------------------------------------|
| <b>floor</b> ( <i>Expr1</i> ) $\Rightarrow$ <i>integer</i><br>Returns the greatest integer that is $\leq$ the argument. This function is<br>identical to <b>int()</b> .<br>The argument can be a real or a complex number.<br><b>floor</b> ( <i>List1</i> ) $\Rightarrow$ <i>list</i><br><b>floor</b> ( <i>Matrix1</i> ) $\Rightarrow$ <i>matrix</i><br>Returns a list or matrix of the floor of each element.<br><b>Note:</b> See also <b>ceiling()</b> and <b>int()</b> . | $\frac{\text{floor}(-2.14)}{\text{floor}\left\{\left\{\frac{3}{2}, 0, -5.3\right\}\right\}}$ $\text{floor}\left\{\left[\begin{array}{cc}1.2 & 3.4\\2.5 & 4.8\end{array}\right]\right\}$ | -3.<br>{1,0,-6.}<br>[1. 3.<br>[2. 4.] |
| fMax()                                                                                                    |                                                                                                    | Catalog > 👔                           |
| fMax(Expr, Var) ⇒ Boolean expression<br>fMax(Expr, Var,IowBound)<br>fMax(Expr, Var,IowBound,upBound)                                                                                                    | $f_{Max}(1-(x-a)^2-(x-b)^2,x)$                                                                                                    | $x=\frac{a+b}{2}$                     |

fMax(Expr, Var) | lowBound≤Var≤upBound

 $x = \infty$ 

Returns a Boolean expression specifying candidate values of Var that maximize Expr or locate its least upper bound.

#### fMax()

You can use the constraint ("|") operator to restrict the solution interval and/or specify other constraints.

$$f_{Max}(0.5 \cdot x^3 - x - 2, x)|_{x \le 1}$$
  $x = 0.816497$ 

For the Approximate setting of the Auto or Approximate mode, fMax() iteratively searches for one approximate local maximum. This is often faster, particularly if you use the "|" operator to constrain the search to a relatively small interval that contains exactly one local maximum.

Note: See also fMin() and max().

## fMin() fMin

| fMin()                                                                       |                                          | Catalog > 👔                   |
|------------------------------------------------------------------------------|------------------------------------------|-------------------------------|
| $fMin(Expr, Var) \Rightarrow Boolean expression$ $fMin(Expr, Var, lowBound)$ | $f_{\text{Min}}(1-(x-a)^2-(x-b)^2,x)$    | $x = \infty$ or $x = -\infty$ |
| fMin(Expr, Var,lowBound,upBound)<br>fMin(Expr, Var)   lowBound≤Var≤upBound   | $fMin(0.5 \cdot x^3 - x - 2, x) x \ge 1$ | <i>x</i> =1                   |
| Poturns a Pooloan expression specifying candidate values of Var that         |                                          |                               |

Returns a Boolean expression specifying candidate values of Var that minimize Expr or locate its greatest lower bound.

You can use the constraint ("|") operator to restrict the solution interval and/or specify other constraints.

For the Approximate setting of the Auto or Approximate mode, fMin() iteratively searches for one approximate local minimum. This is often faster, particularly if you use the "|" operator to constrain the search to a relatively small interval that contains exactly one local minimum

#### Note: See also fMax() and min().

hold down Alt and press Enter.

| For                                                                                                    | Catalog > 🗃 👔                                                                                                    |  |
|----------------------------------------------------------------------------------------------------|----------------------------------------------------------------------------------------------------|--|
| For Var, Low, High [, Step]<br>Block<br>EndFor<br>Executes the statements in Block iteratively for each value of Var,<br>from Low to High, in increments of Step.<br>Var must not be a system variable.<br>Step can be positive or negative. The default value is 1.<br>Block can be either a single statement or a series of statements<br>separated with the "." character.<br>Note for entering the example: In the Calculator application | Define $g()$ =FuncDoneLocal tempsum,step,i $0 \rightarrow tempsum$ $1 \rightarrow step$ For $i,1,100,step$ tempsum+i $\rightarrow$ tempsumEndForEndForEndFunc |  |
| on the handheld, you can enter multi-line definitions by pressing                                                                                                    | g() 5050                                                                                                    |  |
| instead of enter at the end of each line. On the computer keyboard,                                                                                                    |                                                                                                    |  |

#### format()

**format**(*Expr*[, *format*String])  $\Rightarrow$  string

Returns Expr as a character string based on the format template.

Expr must simplify to a number.

formatString is a string and must be in the form: "F[n]", "S[n]", "E[n]", "G[n][c]", where [] indicate optional portions.

F[n]: Fixed format, n is the number of digits to display after the decimal point.

S[n]: Scientific format. n is the number of digits to display after the decimal point.

E[n]: Engineering format. n is the number of digits after the first significant digit. The exponent is adjusted to a multiple of three, and the decimal point is moved to the right by zero, one, or two digits.

G[n][c]: Same as fixed format but also separates digits to the left of the radix into groups of three. c specifies the group separator character and defaults to a comma. If c is a period, the radix will be shown as a comma.

[Rc]: Any of the above specifiers may be suffixed with the Rc radix flag, where c is a single character that specifies what to substitute for the radix point.

#### Catalog > 🛐

Catalog > a

Catalog >

| format(1.234567,"f3")     | "1.235"     |
|---------------------------|-------------|
| format(1.234567,"s2")     | "1.23е0"    |
| format(1.234567,"e3")     | "1.235е0"   |
| format(1.234567,"g3")     | "1.235"     |
| format(1234.567,"g3")     | "1,234.567" |
| format(1.234567, "g3,r:") | "1:235"     |

|                                                                                                    |                                                                  | Catalog > 🏭    |
|----------------------------------------------------------------------------------------------------|------------------------------------------------------------------|----------------|
| <b>fPart(</b> <i>Expr1</i> <b>)</b> $\Rightarrow$ <i>expression</i>                                           | fPart(-1.234)                                                    | -0.234         |
| $\begin{array}{l} \mathbf{fPart}(List1) \implies list \\ \mathbf{fPart}(Matrix1) \implies matrix \end{array}$ | $\frac{11 \text{ att}(1.234)}{\text{fPart}(\{1, -2.3, 7.003\})}$ | {0,-0.3,0.003} |
|                                                                                                    | ran(1, 2.5, 7.005)                                               | [0, 0.5,0.005] |

Returns the fractional part of the argument.

For a list or matrix, returns the fractional parts of the elements.

The argument can be a real or a complex number.

#### FPdf()

fPart()

**FPdf**(*XVal*,*dfNumer*,*dfDenom*)  $\Rightarrow$  *number* if *XVal* is a number, list if XVal is a list

Computes the F distribution probability at XVal for the specified dfNumer (degrees of freedom) and dfDenom.

#### freqTable>list()

**freqTable list**(*List1*, *freqIntegerList*)  $\Rightarrow$  *list* 

Returns a list containing the elements from List1 expanded according to the frequencies in *freqIntegerList*. This function can be used for building a frequency table for the Data & Statistics application.

List1 can be any valid list.

50

freqIntegerList must have the same dimension as List1 and must contain non-negative integer elements only. Each element specifies the number of times the corresponding List1 element will be repeated in the result list. A value of zero excludes the corresponding List1 element.

Note: You can insert this function from the computer keyboard by typing freqTable@>list(...).

Empty (void) elements are ignored. For more information on empty elements, see page 162.

| freqTable▶list({1,2,3,4},{1,4,3,1})       |  |  |  |
|-------------------------------------------|--|--|--|
| $\{1,2,2,2,2,3,3,3,4\}$                   |  |  |  |
| freqTable $list(\{1,2,3,4\},\{1,4,0,1\})$ |  |  |  |
| $\{1,2,2,2,2,4\}$                         |  |  |  |

#### frequency()

#### frequency(List1, binsList) $\Rightarrow$ list

Returns a list containing counts of the elements in *List1*. The counts are based on ranges (bins) that you define in *binsList*.

If binsList is {b(1), b(2), ..., b(n)}, the specified ranges are {? $\leq$ b(1), b(1)<? $\leq$ b(2),...,b(n-1)<? $\leq$ b(n), b(n)>?}. The resulting list is one element longer than binsList.

Each element of the result corresponds to the number of elements from *List1* that are in the range of that bin. Expressed in terms of the **countif()** function, the result is { countif(list,  $2\le b(1)$ , countif(list,  $b(1)<2\le b(2)$ , ..., countif(list,  $b(n-1)<2\le b(n)$ ), countif(list,  $b(n-2)<2\le b(n)$ ).

Elements of *List1* that cannot be "placed in a bin" are ignored. Empty (void) elements are also ignored. For more information on empty elements, see page 162.

Within the Lists & Spreadsheet application, you can use a range of cells in place of both arguments.

Note: See also countif(), page 26.

#### FTest\_2Samp

FTest\_2Samp List1,List2[,Freq1[,Freq2[,Hypoth]]] FTest\_2Samp List1,List2[,Freq1[,Freq2[,Hypoth]]]

(Data list input)

FTest\_2Samp sx1,n1,sx2,n2[,Hypoth] FTest\_2Samp sx1,n1,sx2,n2[,Hypoth]

(Summary stats input)

Performs a two-sample  $\overline{F}$  test. A summary of results is stored in the *stat.results* variable. (See page 120.)

For  $H_a$ :  $\sigma 1 > \sigma 2$ , set *Hypoth*>0 For  $H_a$ :  $\sigma 1 \neq \sigma 2$  (default), set *Hypoth* =0 For  $H_a$ :  $\sigma 1 < \sigma 2$ , set *Hypoth*<0

For information on the effect of empty elements in a list, see "Empty (Void) Elements" on page 162.

| Output variable            | Description                                                                 |
|----------------------------|-----------------------------------------------------------------------------|
| stat.F                     | Calculated ${f F}$ statistic for the data sequence                          |
| stat.PVal                  | Smallest level of significance at which the null hypothesis can be rejected |
| stat.dfNumer               | numerator degrees of freedom = n1-1                                         |
| stat.dfDenom               | denominator degrees of freedom = $n2-1$                                     |
| stat.sx1, stat.sx2         | Sample standard deviations of the data sequences in List 1 and List 2       |
| stat.x1_bar<br>stat.x2_bar | Sample means of the data sequences in <i>List 1</i> and <i>List 2</i>       |
| stat.n1, stat.n2           | Size of the samples                                                         |

| <i>datalist</i> := $\{1, 2, e, 3, \pi, 4, 5, 6, "hello", 7\}$                                    |
|--------------------------------------------------------------------------------------------------|
| $datalist = \{1, 2, e, 3, \pi, 4, 5, 6, "hello", 7\}$                                            |
|                                                                                                  |
| $\begin{cases} 1 \ 0 \ 0 \ 71000 \ 2 \ 2 \ 14100 \ 4 \ 5 \ 6 \ \ b_{-}\ _{-} \  \ 7 \end{cases}$ |
| 1,2,2.71828,5,5.14159,4,5,6, "neno",7                                                            |
| {1,2,2.71828,3,3.14159,4,5,6,"hello",7}                                                          |

$$frequency(datalist, \{2.5, 4.5\}) \qquad \{2, 4, 3\}$$

Explanation of result:

**2** elements from *Datalist* are  $\leq$  2.5

**4** elements from *Datalist* are >2.5 and  $\leq$ 4.5

**3** elements from *Datalist* are >4.5

The element "hello" is a string and cannot be placed in any of the defined bins.

#### Catalog > 2

#### Func

#### Func Block EndFunc

Template for creating a user-defined function

Block can be a single statement, a series of statements separated with the ":" character, or a series of statements on separate lines. The function can use the **Return** instruction to return a specific result.

Note for entering the example: In the Calculator application on the handheld, you can enter multi-line definitions by pressing instead of enter at the end of each line. On the computer keyboard, hold down Alt and press Enter.

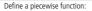

Define g(x) = Func Done If x < 0 Then Return  $3 \cdot \cos(x)$ Else Return 3-xEndIf EndFunc

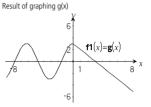

## G

#### acd() Catalog > 2 $gcd(Number1, Number2) \implies expression$ gcd(18,33) Returns the greatest common divisor of the two arguments. The gcd of two fractions is the gcd of their numerators divided by the lcm of their denominators.

In Auto or Approximate mode, the gcd of fractional floating-point numbers is 1.0.

 $qcd(List1, List2) \implies list$ 

Returns the greatest common divisors of the corresponding elements in List1 and List2.

 $gcd(Matrix1, Matrix2) \implies matrix$ 

Returns the greatest common divisors of the corresponding elements in Matrix1 and Matrix2.

#### geomCdf()

geomCdf(p, lowBound, upBound)  $\Rightarrow$  number if lowBound and upBound are numbers, list if lowBound and upBound are lists geomCdf(p,upBound) for P( $1 \le X \le upBound$ )  $\implies$  number if upBound is a number, list if upBound is a list

Computes a cumulative geometric probability from lowBound to upBound with the specified probability of success p.

For  $P(X \le upBound)$ , set lowBound = 1.

| gcd({12,14,16},{9,7,5}) | $\{3,7,1\}$ |
|-------------------------|-------------|
|                         |             |

| gcd 2 | 4 4   | 8   | 2 | 4  |
|-------|-------|-----|---|----|
| ° {[6 | 8][12 | 16] | 6 | 8] |

3

#### geomPdf()

Catalog > 2

Catalog > 22

"en'

**geomPdf**(p,XVal)  $\Rightarrow$  number if XVal is a number, list if XVal is a list

Computes a probability at XVal, the number of the trial on which the first success occurs, for the discrete geometric distribution with the specified probability of success p.

#### getDenom()

 $getDenom(Expr1) \Rightarrow expression$ 

Transforms the argument into an expression having a reduced common denominator, and then returns its denominator.

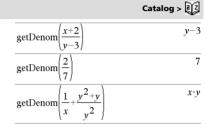

#### getLangInfo()

#### $getLangInfo() \Rightarrow string$

```
getLangInfo()
```

Returns a string that corresponds to the short name of the currently active language. You can, for example, use it in a program or function to determine the current language.

English = "en" Danish = "da" German = "de" Finnish = "fi" French = "fr" Italian = "it" Dutch = "nl" Belgian Dutch = "nl\_BE" Norwegian = "no" Portuguese = "pt" Spanish = "es" Swedish = "sv"

#### getLockInfo()

 $getLockInfo(Var) \Rightarrow value$ 

Returns the current locked/unlocked state of variable Var.

value =0: Var is unlocked or does not exist.
value =1: Var is locked and cannot be modified or deleted.

See Lock, page 70, and unLock, page 135.

|                 | *                            |
|-----------------|------------------------------|
| <i>a</i> :=65   | 65                           |
| Lock a          | Done                         |
| getLockInfo(a)  | 1                            |
| <i>a</i> :=75   | "Error: Variable is locked." |
| DelVar <i>a</i> | "Error: Variable is locked." |
| Unlock a        | Done                         |
| <i>a</i> :=75   | 75                           |
| DelVar a        | Done                         |

#### getMode()

## Catalog >

 $getMode(ModeNameInteger) \Rightarrow value$  $getMode(0) \Rightarrow list$ 

getMode(ModeNameInteger) returns a value representing the current setting of the ModeNameInteger mode.

getMode(0) returns a list containing number pairs. Each pair consists of a mode integer and a setting integer.

For a listing of the modes and their settings, refer to the table below.

If you save the settings with **getMode(0)**  $\rightarrow$  *var*, you can use setMode(var) in a function or program to temporarily restore the settings within the execution of the function or program only. See setMode(), page 110.

| getMode(0) |                                       |
|------------|---------------------------------------|
|            | $\{1,1,2,1,3,1,4,1,5,1,6,1,7,1,8,1\}$ |
| getMode(1) | 1                                     |
| getMode(8) | 1                                     |

| Mode<br>Name       | Mode<br>Integer | Setting Integers                                                                                                    |  |
|--------------------|-----------------|----------------------------------------------------------------------------------------------------|--|
| Display Digits     | 1               | 1=Float, 2=Float1, 3=Float2, 4=Float3, 5=Float4, 6=Float5, 7=Float6, 8=Float7,<br>9=Float8, 10=Float9, 11=Float10, 12=Float11, 13=Float12, 14=Fix0, 15=Fix1,<br>16=Fix2, 17=Fix3, 18=Fix4, 19=Fix5, 20=Fix6, 21=Fix7, 22=Fix8, 23=Fix9,<br>24=Fix10, 25=Fix11, 26=Fix12 |  |
| Angle              | 2               | 1=Radian, 2=Degree, 3=Gradian                                                                                                    |  |
| Exponential Format | 3               | 1=Normal, 2=Scientific, 3=Engineering                                                                                                    |  |
| Real or Complex    | 4               | 1=Real, 2=Rectangular, 3=Polar                                                                                                    |  |
| Auto or Approx.    | 5               | 1=Auto, 2=Approximate, 3=Exact                                                                                                    |  |
| Vector Format      | 6               | 1=Rectangular, 2=Cylindrical, 3=Spherical                                                                                                    |  |
| Base               | 7               | 1=Decimal, 2=Hex, 3=Binary                                                                                                    |  |
| Unit system        | 8               | 1=SI, 2=Eng/US                                                                                                    |  |

#### getNum()

 $getNum(Exprl) \Rightarrow expression$ 

Transforms the argument into an expression having a reduced common denominator, and then returns its numerator.

|                                                             | *                   |
|-------------------------------------------------------------|---------------------|
| $\operatorname{getNum}\left(\frac{x+2}{y-3}\right)$         | <i>x</i> +2         |
| $\operatorname{getNum}\left(\frac{2}{7}\right)$             | 2                   |
| $\operatorname{getNum}\left(\frac{1}{x}+\frac{1}{y}\right)$ | <i>x</i> + <i>y</i> |

Catalog > २िट्

#### getType()

#### $qetType(var) \implies string$

Returns a string that indicates the data type of variable var.

If var has not been defined, returns the string "NONE".

| $\{1,2,3\} \rightarrow temp$ | {1,2,3}     |
|------------------------------|-------------|
| getType(temp)                | "LIST"      |
| 2:3· $i \rightarrow temp$    | 3• <i>i</i> |
| getType(temp)                | "EXPR"      |
| DelVar <i>temp</i>           | Done        |
| getType(temp)                | "NONE"      |

Catalog >

Catalog > विंट

0]

#### getVarInfo()

 $getVarInfo() \Rightarrow matrix or string$ 

 $getVarInfo(LibNameString) \implies matrix or string$ 

getVarInfo() returns a matrix of information (variable name, type, library accessibility, and locked/unlocked state) for all variables and library objects defined in the current problem.

If no variables are defined, getVarInfo() returns the string "NONE".

getVarInfo(LibNameString) returns a matrix of information for all library objects defined in library LibNameString. LibNameString must be a string (text enclosed in quotation marks) or a string variable.

If the library LibNameString does not exist, an error occurs.

| getVarInfo()                                        | "NONE"                  |
|-----------------------------------------------------|-------------------------|
| Define $x=5$                                        | Done                    |
| Lock x                                              | Done                    |
| Define LibPriv $y = \{1,2,3\}$                      | } Done                  |
| Define LibPub $z(x)=3\cdot x^2$                     | e_x Done                |
| getVarInfo() $\begin{bmatrix} x & "N \end{bmatrix}$ | JUM" "[]" 1]            |
| <br>у "I                                            | LIST" "LibPriv" 0       |
| <i>z</i> "F                                         | UNC" "LibPub" 0         |
| getVarInfo( <i>tmp3</i> )                           |                         |
| "Error: Arg                                         | ument must be a string" |

getVarInfo("tmp3")

volcvl2 "NONE" "LibPub "

| Note the example, in which the result of getVarinfo() is assigned to     |
|--------------------------------------------------------------------------|
| variable vs. Attempting to display row 2 or row 3 of vs returns an       |
| "Invalid list or matrix" error because at least one of elements in those |
| rows (variable b, for example) revaluates to a matrix.                   |

This error could also occur when using Ans to reevaluate a getVarInfo() result.

The system gives the above error because the current version of the software does not support a generalized matrix structure where an element of a matrix can be either a matrix or a list.

| a := 1                                         |        |             |         | 1   |
|------------------------------------------------|--------|-------------|---------|-----|
| $b := \begin{bmatrix} 1 & 2 \end{bmatrix}$     |        |             | [1      | 2]  |
| $c := \begin{bmatrix} 1 & 3 & 7 \end{bmatrix}$ |        |             | [1 3    | 7]  |
| vs:=getVarInfo()                               | a      | "NUM"       | "[]"    | 0]  |
|                                                | b      | "MAT"       | "[]"    | 0   |
|                                                | c      | "MAT"       | "[]"    | 0]  |
| vs[1]                                          | [1     | "NUM"       | "[]"    | 0]  |
| vs[1,1]                                        |        |             |         | 1   |
| vs[2] "Err                                     | or: Ir | nvalid list | or matr | ix" |
| vs[2,1]                                        |        |             | [1      | 2]  |

#### Goto

instruction.

#### Goto labelName Define g()=Func Done Transfers control to the label labelName. Local temp,i labelName must be defined in the same function using a Lbl $0 \rightarrow temp$ $1 \rightarrow i$ Note for entering the example: In the Calculator application Lbl top on the handheld, you can enter multi-line definitions by pressing $temp+i \rightarrow temp$ instead of enter at the end of each line. On the computer keyboard, If *i*<10 Then hold down Alt and press Enter. $i+1 \rightarrow i$ Goto top EndIf Return temp EndFunc

g()55 Catalog > In Degree angle mode:

Converts Expr1 to gradian angle measure.

 $Exprl 
ightarrow Grad \Rightarrow expression$ 

Note: You can insert this operator from the computer keyboard by typing @>Grad.

#### (1.5) Grad (1.66667)<sup>9</sup> In Radian angle mode: (1.5) Grad (95.493)<sup>g</sup>

## identity()

Grad

|                                                          |              | cutu | .og |   | 95 |
|----------------------------------------------------------|--------------|------|-----|---|----|
| $identity(Integer) \Rightarrow matrix$                   | identity(4)  | 1    | 0   | 0 | 0  |
| Returns the identity matrix with a dimension of Integer. | raemany ( 17 |      | 1   |   | 0  |
| Integer must be a positive integer.                      |              |      | 0   | 1 | 0  |
|                                                          |              | lo   | 0   | 0 | 1  |

### Catalog >

Catalog > ala

#### If

If BooleanExpr Statement

#### If BooleanExpr Then

Block

#### EndIf

If BooleanExpr evaluates to true, executes the single statement Statement or the block of statements Block before continuing execution.

If BooleanExpr evaluates to false, continues execution without executing the statement or block of statements.

Block can be either a single statement or a sequence of statements separated with the ":" character.

#### Note for entering the example: In the Calculator application

on the handheld, you can enter multi-line definitions by pressing

instead of enter at the end of each line. On the computer keyboard, hold down Alt and press Enter.

If BooleanExpr Then

#### Block1

Flse

#### Block2 Fndlf

If BooleanExpr evaluates to true, executes Block1 and then skips Block2.

If BooleanExpr evaluates to false, skips Block1 but executes Block2.

Block1 and Block2 can be a single statement.

If BooleanExpr1 Then Blockl Elself BooleanExpr2 Then Block2

#### Elself BooleanExprN Then BlockN EndIf

Allows for branching. If BooleanExpr1 evaluates to true, executes Block1. If BooleanExpr1 evaluates to false, evaluates BooleanExpr2, and so on.

#### Define g(x)=Func Done If x < 0 Then Return $x^2$ EndIf EndFunc g(-2)4

| Define $g(x)$ =Func | Done |
|---------------------|------|
| If <i>x</i> <0 Then |      |
| Return $\neg x$     |      |
| Else                |      |
| Return <i>x</i>     |      |
| EndIf               |      |
| EndFunc             |      |
| g(12)               | 12   |
| g(-12)              | 12   |

Define g(x)=Func

| 1 dife                                   |
|------------------------------------------|
| If <i>x</i> <⁻5 Then                     |
| Return 5                                 |
| ElseIf <i>x</i> >-5 and <i>x</i> <0 Then |
| Return ⁻ <i>x</i>                        |
| ElseIf $x \ge 0$ and $x \ne 10$ Then     |
| Return x                                 |
| ElseIf <i>x</i> =10 Then                 |
| Return 3                                 |
| EndIf                                    |
| EndFunc                                  |
|                                          |

#### Done g(-4)4 g(10)3

#### ifFn()

**ifFn**(BooleanExpr,Value\_If\_true [,Value\_If\_false [,Value\_If\_unknown]])  $\Rightarrow$  expression, list, or matrix

Evaluates the boolean expression *BooleanExpr* (or each element from *BooleanExpr*) and produces a result based on the following rules:

- BooleanExpr can test a single value, a list, or a matrix.
- If an element of *BooleanExpr* evaluates to true, returns the corresponding element from *Value\_If\_true*.
- If an element of *BooleanExpr* evaluates to false, returns the corresponding element from *Value\_If\_false*. If you omit *Value\_If\_false*, returns undef.
- If an element of BooleanExpr is neither true nor false, returns the corresponding element Value\_If\_unknown. If you omit Value\_If\_unknown, returns undef.
- If the second, third, or fourth argument of the **ifFn()** function is a single expression, the Boolean test is applied to every position in *BooleanExpr*.

**Note:** If the simplified *BooleanExpr* statement involves a list or matrix, all other list or matrix arguments must have the same dimension(s), and the result will have the same dimension(s).

Test value of **1** is less than 2.5, so its corresponding Value\_If\_True element of **5** is copied to the result list.

Test value of **2** is less than 2.5, so its corresponding Value\_If\_True element of **6** is copied to the result list.

Test value of **3** is not less than 2.5, so its corresponding Value\_If\_False element of **10** is copied to the result list.

| ifFn({1,2,3}<2.5,4,{8,9,10}) | $\{4,\!4,\!10\}$ |
|------------------------------|------------------|
|------------------------------|------------------|

Value\_If\_true is a single value and corresponds to any selected position.

| ifFn( $\{1,2,3\}$ <2.5, $\{5,6,7\}$ ) {5,6,undef} |
|---------------------------------------------------|
|---------------------------------------------------|

Value\_If\_false is not specified. Undef is used.

$$\frac{ifFn(\{2,"a"\}<2.5,\{6,7\},\{9,10\},"err")}{\{6,"err"\}}$$

One element selected from Value\_If\_true. One element selected from Value\_If\_unknown.

| imag()                                                                                                    |                                                                                                    | Catalog > ૣি                                                  |
|----------------------------------------------------------------------------------------------------|----------------------------------------------------------------------------------------------------|---------------------------------------------------------------|
| <b>imag</b> ( <i>Expr1</i> ) $\Rightarrow$ <i>expression</i><br>Returns the imaginary part of the argument.<br><b>Note:</b> All undefined variables are treated as real variables. See also <b>real()</b> , page 99                        | $\frac{\operatorname{imag}(1+2\cdot i)}{\operatorname{imag}(z)}$ $\frac{\operatorname{imag}(x+i\cdot y)}{\operatorname{imag}(x+i\cdot y)}$                                               | 2<br>0<br>y                                                   |
| <b>imag</b> ( <i>List1</i> ) $\Rightarrow$ <i>list</i><br>Returns a list of the imaginary parts of the elements.<br><b>imag</b> ( <i>Matrix1</i> ) $\Rightarrow$ <i>matrix</i><br>Returns a matrix of the imaginary parts of the elements. | $\operatorname{imag}\left(\left\{\begin{array}{c} -3, 4-i, i \right\}\right)$ $\operatorname{imag}\left(\left[\begin{array}{c} a & b \\ i \cdot c & i \cdot d \end{array}\right]\right)$ | $ \begin{cases} 0, -1, 1 \\ \\ 0 & 0 \\ c & d \end{bmatrix} $ |
| impDif()                                                                                                    |                                                                                                    | Catalog > [येट्र]                                             |

| <b>impDif</b> ( <i>Equation</i> , <i>Var</i> , <i>dependVar</i> [, <i>Ord</i> ])<br>$\Rightarrow$ <i>expression</i> | $\overline{\operatorname{impDif}(x^2 + y^2 = 100, x, y)}$ | <u>-x</u> |
|----------------------------------------------------------------------------------------------------|-----------------------------------------------------------|-----------|
| where the order Ord defaults to 1.                                                                                  |                                                           | <u>y</u>  |
| Computes the implicit derivative for equations in which one variable<br>is defined implicitly in terms of another.  |                                                           |           |

#### Indirection

See #(), page 155.

| inString()                                                                                                    |                               | Catalog > 👔 |
|----------------------------------------------------------------------------------------------------|-------------------------------|-------------|
| $inString(srcString, subString[, Start]) \Rightarrow integer$                                                              | inString("Hello there","the") | 7           |
| Returns the character position in string <i>srcString</i> at which the first occurrence of string <i>subString</i> begins. | inString("ABCEFG","D")        | 0           |
|                                                                                                    |                               |             |

Start, if included, specifies the character position within srcString where the search begins. Default = 1 (the first character of *srcString*).

If srcString does not contain subString or Start is > the length of srcString, returns zero.

#### int()

| ()                                                             |                            | Catalog > 🖣 🖓 |
|----------------------------------------------------------------|----------------------------|---------------|
| $int(Expr) \Rightarrow integer$ $int(List1) \Rightarrow list$  | int(-2.5)                  | -3.           |
| $int(Matrix1) \Rightarrow matrix$                              | $int([-1.234 \ 0 \ 0.37])$ | [-2. 0 0.]    |
| Returns the greatest integer that is less than or equal to the | mill 11231 0 0137 ]/       | [ 0 0.]       |

argument. This function is identical to **floor()**.

The argument can be a real or a complex number.

For a list or matrix, returns the greatest integer of each of the elements.

#### intDiv()

| intDiv()                                                                                  | Ca                            | talog > 🏹 |
|-------------------------------------------------------------------------------------------|-------------------------------|-----------|
| intDiv(Number1, Number2) $\Rightarrow$ integer<br>intDiv(List1, List2) $\Rightarrow$ list | intDiv(-7,2)                  | -3        |
| intDiv(Matrix1, Matrix2) $\Rightarrow$ matrix                                             | intDiv(4,5)                   | 0         |
| Returns the signed integer part of ( <i>Number1</i> ÷ <i>Number2</i> ).                   | intDiv({12,-14,-16},{5,4,-3}) | {2,-3,5}  |

For lists and matrices, returns the signed integer part of (argument 1 ÷ argument 2) for each element pair.

#### integral

See ∫(), page 151.

623

#### interpolate()

interpolate(xValue, xList, yList, yPrimeList)  $\Rightarrow$  list

This function does the following:

Given xList, yList=f(xList), and yPrimeList=f'(xList) for some unknown function f, a cubic interpolant is used to approximate the function f at xValue. It is assumed that xList is a list of monotonically increasing or decreasing numbers, but this function may return a value even when it is not. This function walks through xList looking for an interval [xList][], xList[i+1]] that contains xValue. If it finds such an interval, it returns an interpolated value for f(xValue); otherwise, it returns undef.

*xList*, *yList*, and *yPrimeList* must be of equal dimension  $\ge 2$  and contain expressions that simplify to numbers.

xValue can be an undefined variable, a number, or a list of numbers.

Differential equation:  $y'=-3\cdot y+6\cdot t+5$  and y(0)=5

| rk = 1 | k23(-3•y+ | 6• <i>t</i> +5, <i>t</i> , <i>y</i> ,{ | 0,10},5,1 | )       |    |
|--------|-----------|----------------------------------------|-----------|---------|----|
| 0.     | 1.        | 2.                                     | 3.        | 4.      |    |
| 5.     | 3.19499   | 5.00394                                | 6.99957   | 9.00593 | 10 |

To see the entire result, press  $\checkmark$  and then use  $\blacktriangleleft$  and  $\blacktriangleright$  to move the cursor.

Use the interpolate() function to calculate the function values for the xvaluelist:

| xvaluelist:=seq(i,i,0,10,0.5)                                                        |
|--------------------------------------------------------------------------------------|
| {0,0.5,1.,1.5,2.,2.5,3.,3.5,4.,4.5,5.,5.5,6.,6.5,*                                   |
| xlist:=mat $list(rk[1])$                                                             |
| {0.,1.,2.,3.,4.,5.,6.,7.,8.,9.,10.}                                                  |
| ylist:=mat $list(rk[2])$                                                             |
| {5.,3.19499,5.00394,6.99957,9.00593,10.997&                                          |
| <i>yprimelist</i> := $-3 \cdot y + 6 \cdot t + 5 y=y $ <i>ist</i> and <i>t=xlist</i> |
| {-10.,1.41503,1.98819,2.00129,1.98221,2.006                                          |
| interpolate(xvaluelist,xlist,ylist,yprimelist)                                       |
| {5.,2.67062,3.19499,4.02782,5.00394,6.00011                                          |

#### invχ²()

invχ<sup>2</sup>(Area,df) invChi2(Area,df)

Computes the Inverse cumulative  $\chi^2$  (chi-square) probability function specified by degree of freedom, df for a given Area under the curve.

#### invF()

invF (Area,dfNumer,dfDenom)
invF(Area,dfNumer,dfDenom)

computes the Inverse cumulative  $\mathbf{F}$  distribution function specified by *dfNumer* and *dfDenom* for a given *Area* under the curve.

#### invNorm()

**invNorm(***Area*[**,**μ[**,**σ]]**)** 

Computes the inverse cumulative normal distribution function for a given Area under the normal distribution curve specified by  $\mu$  and  $\sigma$ .

#### invt()

#### invt(Area,df)

Computes the inverse cumulative student-t probability function specified by degree of freedom, *df* for a given *Area* under the curve.

Catalog >

Catalog > 🔃

Catalog > 🛐

Catalog > 🔃

#### iPart()

**iPart**(*Number*)  $\Rightarrow$  *integer* **iPart**(*List1*)  $\Rightarrow$  *list* **iPart**(*Matrix1*)  $\Rightarrow$  *matrix* 

Returns the integer part of the argument.

For lists and matrices, returns the integer part of each element.

The argument can be a real or a complex number.

#### irr()

 $irr(CF0, CFList [, CFFreq]) \implies value$ 

Financial function that calculates internal rate of return of an investment.

CF0 is the initial cash flow at time 0; it must be a real number.

CFList is a list of cash flow amounts after the initial cash flow CFO.

*CFFreq* is an optional list in which each element specifies the frequency of occurrence for a grouped (consecutive) cash flow amount, which is the corresponding element of *CFList*. The default is 1; if you enter values, they must be positive integers < 10,000.

Note: See also mirr(), page 77.

#### isPrime()

 $isPrime(Number) \implies Boolean \ constant \ expression$ 

Returns true or false to indicate if *number* is a whole number  $\ge 2$  that is evenly divisible only by itself and 1.

If *Number* exceeds about 306 digits and has no factors  $\leq 1021$ , **isPrime**(*Number*) displays an error message.

If you merely want to determine if *Number* is prime, use **isPrime()** instead of **factor()**. It is much faster, particularly if *Number* is not prime and has a second-largest factor that exceeds about five digits.

Note for entering the example: In the Calculator application

on the handheld, you can enter multi-line definitions by pressing 🛁

instead of enter at the end of each line. On the computer keyboard, hold down **Alt** and press **Enter**.

| iPart(-1.234)                                                                | -1.        |
|------------------------------------------------------------------------------|------------|
| $\operatorname{iPart}\left\{\left\{\frac{3}{2}, -2.3, 7.003\right\}\right\}$ | {1,-2.,7.} |

#### Catalog >

Catalog > a

Catalog >

| <i>list1</i> :={6000,-8000              | ,2000,-3000}            |
|-----------------------------------------|-------------------------|
|                                         | {6000,-8000,2000,-3000} |
| <i>list2</i> :={2,2,2,1}                | {2,2,2,1}               |
| irr(5000, <i>list1</i> , <i>list2</i> ) | -4.64484                |

| isPrime(5) | true  |
|------------|-------|
| isPrime(6) | false |

Function to find the next prime after a specified number:

| Define <i>nextprim</i> ( <i>n</i> )=Func | Done |
|------------------------------------------|------|
| Loop                                     |      |
| $n+1 \rightarrow n$                      |      |
| If $isPrime(n)$                          |      |
| Return n                                 |      |
| EndLoop                                  |      |
| EndFunc                                  |      |
| nextprim(7)                              | 11   |

#### isVoid()

| $isVoid(Var) \Rightarrow Boolean \ constant \ expression$    |
|--------------------------------------------------------------|
| isVoid(Expr) ⇒ Boolean constant expression                   |
| $isVoid(List) \implies list of Boolean constant expressions$ |

Returns true or false to indicate if the argument is a void data type.

For more information on void elements, see page 162.

| a:=_            | -                    |
|-----------------|----------------------|
| isVoid(a)       | true                 |
| isVoid({1,_,3}) | { false,true,false } |

Catalog > 🚉

#### Lbl

#### Lbl labelName

Defines a label with the name labelName within a function.

You can use a **Goto** *labelName* instruction to transfer control to the instruction immediately following the label.

*labelName* must meet the same naming requirements as a variable name.

Note for entering the example: In the Calculator application on the handheld, you can enter multi-line definitions by pressing  $\leftarrow$ instead of enter at the end of each line. On the computer keyboard, hold down Alt and press Enter.

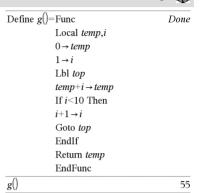

#### lcm()

**Icm**(Number1, Number2)  $\Rightarrow$  expression **Icm**(List1, List2)  $\Rightarrow$  list **Icm**(Matrix1, Matrix2)  $\Rightarrow$  matrix

Returns the least common multiple of the two arguments. The **Icm** of two fractions is the **Icm** of their numerators divided by the **gcd** of their denominators. The **Icm** of fractional floating-point numbers is their product.

For two lists or matrices, returns the least common multiples of the corresponding elements.

#### left()

| left(sourceString[, | Num]) | $\Rightarrow$ | string |  |
|---------------------|-------|---------------|--------|--|
|---------------------|-------|---------------|--------|--|

Returns the leftmost Num characters contained in character string sourceString.

If you omit Num, returns all of sourceString.

 $left(List1[, Num]) \Rightarrow list$ 

Returns the leftmost Num elements contained in List1.

If you omit Num, returns all of List1.

**left**(Comparison)  $\Rightarrow$  expression

Returns the left-hand side of an equation or inequality.

 $\frac{\text{lcm}(6,9)}{\text{lcm}\left\{\left\{\frac{1}{3},-14,16\right\},\left\{\frac{2}{15},7,5\right\}\right\}} \qquad \left\{\frac{2}{3},14,80\right\}$ 

| ng<br>contained in character string | left("Hello",2)      | "He"     |
|-------------------------------------|----------------------|----------|
| String.                             | $left({1,3,-2,4},3)$ | {1,3,-2} |
| tion or inequality.                 | left(x < 3)          | x        |

Catalog >

#### libShortcut()

**libShortcut(***LibNameString*, *ShortcutNameString* [, *LibPrivFlag*])  $\Rightarrow$  *list of variables* 

Creates a variable group in the current problem that contains references to all the objects in the specified library document *libNameString*. Also adds the group members to the Variables menu. You can then refer to each object using its *ShortcurNameString*.

Set *LibPrivFlag*=**0** to exclude private library objects (default) Set *LibPrivFlag*=**1** to include private library objects

To copy a variable group, see **CopyVar** on page 21. To delete a variable group, see **DelVar** on page 35. This example assumes a properly stored and refreshed library document named **linalg2** that contains objects defined as *clearmat*, *gauss1*, and *gauss2*.

| o("linalg2" |        |            |
|-------------|--------|------------|
| clearmat    | "FUNC" | "LibPub "  |
| gauss1      | "PRGM" | "LibPriv " |
| <br>gauss2  | "FUNC" | "LibPub "  |
|             |        |            |

libShortcut("linalg2","la")

{la.clearmat,la.gauss2}

libShortcut("linalg2","la",1)

{la.clearmat,la.gauss1,la.gauss2

#### limit() or lim()

 $limit(Expr1, Var, Point [,Direction]) \Rightarrow expression$  $limit(List1, Var, Point [, Direction]) \Rightarrow list$  $limit(Matrix1, Var, Point [, Direction]) \Rightarrow matrix$ 

Returns the limit requested.

Note: See also Limit template, page 6.

*Direction*: negative=from left, positive=from right, otherwise=both. (If omitted, *Direction* defaults to both.)

| 13        |
|-----------|
| 00        |
| 1         |
| $\cos(x)$ |
| e         |
|           |

Limits at positive  $\infty$  and at negative  $\infty$  are always converted to one-sided limits from the finite side.

Depending on the circumstances, **limit()** returns itself or undef when it cannot determine a unique limit. This does not necessarily mean that a unique limit does not exist. undef means that the result is either an unknown number with finite or infinite magnitude, or it is the entire set of such numbers.

**limit()** uses methods such as L'Hopital's rule, so there are unique limits that it cannot determine. If *Expr1* contains undefined variables other than *Var*, you might have to constrain them to obtain a more concise result.

Limits can be very sensitive to rounding error. When possible, avoid the Approximate setting of the **Auto or Approximate** mode and approximate numbers when computing limits. Otherwise, limits that should be zero or have infinite magnitude probably will not, and limits that should have finite non-zero magnitude might not.

| $\lim \left(a^{x}\right)$                              | undef |
|--------------------------------------------------------|-------|
| $x \rightarrow \infty$                                 |       |
| $\lim_{x \to \infty} (a^x)  a>1$                       | 00    |
| $\lim_{x \to \infty} (a^x)   a > 0 \text{ and } a < 1$ | 0     |

Catalog > 🗐

#### LinRegBx

LinRegBx X,Y[,[Freq][,Category,Include]]

Computes the linear regression  $y = a+b \cdot x$  on lists X and Y with frequency *Freq*. A summary of results is stored in the *stat.results* variable. (See page 120.)

All the lists must have equal dimension except for Include.

X and Y are lists of independent and dependent variables.

Freq is an optional list of frequency values. Each element in Freq specifies the frequency of occurrence for each corresponding X and Y data point. The default value is 1. All elements must be integers  $\geq 0$ .

Category is a list of category codes for the corresponding X and Y data.

Include is a list of one or more of the category codes. Only those data items whose category code is included in this list are included in the calculation.

For information on the effect of empty elements in a list, see "Empty (Void) Elements" on page 162.

| Output variable     | Description                                                                                                    |
|---------------------|----------------------------------------------------------------------------------------------------|
| stat.RegEqn         | Regression Equation: a+b•x                                                                                                    |
| stat.a, stat.b      | Regression coefficients                                                                                                    |
| stat.r <sup>2</sup> | Coefficient of determination                                                                                                    |
| stat.r              | Correlation coefficient                                                                                                    |
| stat.Resid          | Residuals from the regression                                                                                                    |
| stat.XReg           | List of data points in the modified X List actually used in the regression based on restrictions of Freq,<br>Category List, and Include Categories |
| stat.YReg           | List of data points in the modified Y List actually used in the regression based on restrictions of Freq,<br>Category List, and Include Categories |
| stat.FreqReg        | List of frequencies corresponding to stat.XReg and stat.YReg                                                                                       |

#### LinRegMx

LinRegMx X, Y[,[Freq][,Category,Include]]

Computes the linear regression  $y = \mathbf{m} \cdot \mathbf{x} + \mathbf{b}$  on lists X and Y with frequency *Freq*. A summary of results is stored in the *stat.results* variable. (See page 120.)

All the lists must have equal dimension except for Include.

X and Y are lists of independent and dependent variables.

*Freq* is an optional list of frequency values. Each element in *Freq* specifies the frequency of occurrence for each corresponding *X* and *Y* data point. The default value is 1. All elements must be integers  $\ge 0$ .

Category is a list of category codes for the corresponding X and Y data.

*Include* is a list of one or more of the category codes. Only those data items whose category code is included in this list are included in the calculation.

For information on the effect of empty elements in a list, see "Empty (Void) Elements" on page 162.

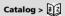

| Output variable     | Description                                                                                                    |
|---------------------|----------------------------------------------------------------------------------------------------|
| stat.RegEqn         | Regression Equation: $y = m \cdot x + b$                                                                                                    |
| stat.m, stat.b      | Regression coefficients                                                                                                    |
| stat.r <sup>2</sup> | Coefficient of determination                                                                                                    |
| stat.r              | Correlation coefficient                                                                                                    |
| stat.Resid          | Residuals from the regression                                                                                                    |
| stat.XReg           | List of data points in the modified X List actually used in the regression based on restrictions of Freq,<br>Category List, and Include Categories |
| stat.YReg           | List of data points in the modified Y List actually used in the regression based on restrictions of Freq,<br>Category List, and Include Categories |
| stat.FreqReg        | List of frequencies corresponding to stat.XReg and stat.YReg                                                                                       |

#### LinRegtIntervals

LinRegtIntervals X,Y[,F[,0[,CLev]]]

For Slope. Computes a level C confidence interval for the slope.

LinRegtIntervals X,Y[,F[,1,Xval[,CLev]]]

For Response. Computes a predicted y-value, a level C prediction interval for a single observation, and a level C confidence interval for the mean response.

A summary of results is stored in the *stat.results* variable. (See page 120.)

All the lists must have equal dimension.

X and Y are lists of independent and dependent variables.

*F* is an optional list of frequency values. Each element in *F* specifies the frequency of occurrence for each corresponding *X* and *Y* data point. The default value is 1. All elements must be integers  $\geq$  0.

For information on the effect of empty elements in a list, see "Empty (Void) Elements" on page 162.

| Output variable     | Description                   |
|---------------------|-------------------------------|
| stat.RegEqn         | Regression Equation: a+b•x    |
| stat.a, stat.b      | Regression coefficients       |
| stat.df             | Degrees of freedom            |
| stat.r <sup>2</sup> | Coefficient of determination  |
| stat.r              | Correlation coefficient       |
| stat.Resid          | Residuals from the regression |

| Output variable               | Description                         |
|-------------------------------|-------------------------------------|
| [stat.CLower,<br>stat.CUpper] | Confidence interval for the slope   |
| stat.ME                       | Confidence interval margin of error |
| stat.SESlope                  | Standard error of slope             |
| stat.s                        | Standard error about the line       |

#### For Response type only

| Output variable                     | Description                                  |
|-------------------------------------|----------------------------------------------|
| [stat.CLower,<br>stat.CUpper]       | Confidence interval for the mean response    |
| stat.ME                             | Confidence interval margin of error          |
| stat.SE                             | Standard error of mean response              |
| [stat.LowerPred,<br>stat.UpperPred] | Prediction interval for a single observation |
| stat.MEPred                         | Prediction interval margin of error          |
| stat.SEPred                         | Standard error for prediction                |
| stat. <b>ŷ</b>                      | a + b • XVal                                 |

#### LinRegtTest

LinRegtTest X,Y[,Freq[,Hypoth]]

Computes a linear regression on the X and Y lists and a t test on the value of slope  $\beta$  and the correlation coefficient  $\rho$  for the equation  $y=\alpha+\beta x$ . It tests the null hypothesis H<sub>0</sub>: $\beta=0$  (equivalently,  $\rho=0$ ) against one of three alternative hypotheses.

All the lists must have equal dimension.

X and Y are lists of independent and dependent variables.

Freq is an optional list of frequency values. Each element in Freq specifies the frequency of occurrence for each corresponding X and Y data point. The default value is 1. All elements must be integers  $\geq 0$ .

Hypoth is an optional value specifying one of three alternative hypotheses against which the null hypothesis (H\_0:\beta=p=0) will be tested.

For  $H_a$ :  $\beta \neq 0$  and  $\rho \neq 0$  (default), set *Hypoth*=0 For  $H_a$ :  $\beta < 0$  and  $\rho < 0$ , set *Hypoth*<0 For  $H_a$ :  $\beta > 0$  and  $\rho > 0$ , set *Hypoth*>0

A summary of results is stored in the *stat.results* variable. (See page 120.)

For information on the effect of empty elements in a list, see "Empty (Void) Elements" on page 162.

Catalog > 👔

| Output variable     | Description                                                                 |
|---------------------|-----------------------------------------------------------------------------|
| stat.RegEqn         | Regression equation: a + b • x                                              |
| stat.t              | <i>t</i> -Statistic for significance test                                   |
| stat.PVal           | Smallest level of significance at which the null hypothesis can be rejected |
| stat.df             | Degrees of freedom                                                          |
| stat.a, stat.b      | Regression coefficients                                                     |
| stat.s              | Standard error about the line                                               |
| stat.SESlope        | Standard error of slope                                                     |
| stat.r <sup>2</sup> | Coefficient of determination                                                |
| stat.r              | Correlation coefficient                                                     |
| stat.Resid          | Residuals from the regression                                               |

#### linSolve()

| <b>linSolve(</b> SystemOfLinearEqns, Var1, Var2,) $\Rightarrow$ list | t |
|----------------------------------------------------------------------|---|
| linSolve(LinearEqn1 and LinearEqn2 and,                              |   |
| Var1, Var2,) $\Rightarrow$ list                                      |   |

- **linSolve**({*LinearEqn1*, *LinearEqn2*, ...}, *Var1*, *Var2*, ...)  $\Rightarrow$  *list*
- $\begin{array}{l} \textbf{linSolve}(SystemOfLinearEqns, \{Var1, Var2, ...\}) \\ \implies list \end{array}$
- linSolve(LinearEqn1 and LinearEqn2 and ..., {Var1, Var2, ...})  $\Rightarrow$  list
- $\begin{array}{l} linSolve({LinearEqn1, LinearEgn2, ...}, {Var1, Var2, ...}) \\ \Rightarrow list \end{array}$

Returns a list of solutions for the variables Var1, Var2, ...

The first argument must evaluate to a system of linear equations or a single linear equation. Otherwise, an argument error occurs.

For example, evaluating **linSolve**(x=1 and x=2,x) produces an "Argument Error" result.

|                                                                                                    | ~                                              |
|----------------------------------------------------------------------------------------------------|------------------------------------------------|
| $\operatorname{linSolve}\left(\begin{cases} 2\cdot x + 4\cdot y = 3\\ 5\cdot x - 3\cdot y = 7\end{cases}, \{x, y\}\right)$                 | $\left\{\frac{37}{26},\frac{1}{26}\right\}$    |
| $\operatorname{linSolve}\left(\begin{cases} 2 \cdot x = 3\\ 5 \cdot x - 3 \cdot y = 7 \end{cases}, \{x, y\}\right)$                        | $\left\{\frac{3}{2},\frac{1}{6}\right\}$       |
| $linSolve \left\{ \begin{cases} apple+4 \cdot pear=23\\ 5 \cdot apple-pear=17 \end{cases}, \left\{ a_{1} \right\} \\ \end{cases} \right\}$ | pple,pear}                                     |
|                                                                                                    | $\left\{\frac{13}{3},\frac{14}{3}\right\}$     |
| $linSolve \begin{cases} apple \cdot 4 + \frac{pear}{3} = 14 \\ -apple + pear = 6 \end{cases}$                                              | apple,pear}                                    |
|                                                                                                    | $\left\{\frac{36}{13}, \frac{114}{13}\right\}$ |

Catalog >

| ∆List()                                                                            |                              | Catalog > 👰 |
|------------------------------------------------------------------------------------|------------------------------|-------------|
| $\Delta \text{List}(List1) \Rightarrow list$                                       | $\Delta$ List({20,30,45,70}) | {10,15,25}  |
| <b>Note:</b> You can insert this function from the keyboard by typing deltaList(). |                              | (10,13,23)  |

Returns a list containing the differences between consecutive elements in *List J*. Each element of *List J* is subtracted from the next element of *List J*. The resulting list is always one element shorter than the original *List J*.

#### list>mat()

**list>mat(**List [, elementsPerRow])  $\Rightarrow$  matrix

Returns a matrix filled row-by-row with the elements from List.

elementsPerRow, if included, specifies the number of elements per row. Default is the number of elements in List (one row).

If List does not fill the resulting matrix, zeros are added.

Note: You can insert this function from the computer keyboard by typing list@>mat(...).

#### ⊁In

 $Expr \ge ln \implies expression$ 

Causes the input Expr to be converted to an expression containing only natural logs (In).

Note: You can insert this operator from the computer keyboard by typing @>ln.

#### In()

 $ln(Expr1) \Rightarrow expression$  $ln(List1) \implies list$ 

Returns the natural logarithm of the argument.

For a list, returns the natural logarithms of the elements.

| list▶mat({1,2,3})         | [1 | 2 | 3] |
|---------------------------|----|---|----|
| list ▶ mat({1,2,3,4,5},2) |    | 1 | 2  |
|                           |    | 3 | 4  |
|                           |    | 5 | 0  |

|                                            | Catalog > 👔              |
|--------------------------------------------|--------------------------|
| $\left(\log \left(x\right)\right) \ge \ln$ | $\frac{\ln(x)}{\ln(10)}$ |

| $\left(\log \left(x\right)\right) \ge \ln$ | $\ln(x)$ |
|--------------------------------------------|----------|
| ( 10'')                                    | ln(10)   |

| ctrl | ex keys |  |
|------|---------|--|
| 0    | .693147 |  |

If complex format mode is Real:

$$\ln(\{-3,1.2,5\})$$

"Error: Non-real calculation"

If complex format mode is Rectangular:

$$ln(\{-3,1.2,5\}) = \big\{ ln(3) + \pi {\boldsymbol{\cdot}} {\boldsymbol{\imath}} {\boldsymbol{.}} 0.182322, ln(5) \big\}$$

 $ln(squareMatrix1) \implies squareMatrix$ 

Returns the matrix natural logarithm of squareMatrix1. This is not the same as calculating the natural logarithm of each element. For information about the calculation method, refer to cos() on.

squareMatrix1 must be diagonalizable. The result always contains floating-point numbers.

In Radian angle mode and Rectangular complex format:

|   | 1                | 5<br>2 | 3   | l .                |                  |
|---|------------------|--------|-----|--------------------|------------------|
| h | <sup>1</sup>   4 | 2      | 1   |                    |                  |
|   | 6                | -2     | 1   |                    |                  |
|   | 1.8              | 3314   | 5+3 | 1.73485• <i>i</i>  | 0.009193-1.49086 |
|   | 0.44             | 1876   | 1-( | ).725533 <b>·i</b> | 1.06491+0.623491 |
|   | -0.2             | 668    | 91- | -2.08316· <i>i</i> | 1.12436+1.79018• |

To see the entire result, press 🔺 and then use ┥ and 🕨 to move the cursor.

#### LnReg

LnReg X, Y[, [Freq] [, Category, Include]]

Computes the logarithmic regression  $y = a+b \cdot ln(x)$  on lists X and Y with frequency *Freq*. A summary of results is stored in the *stat.results* variable. (See page 120.)

All the lists must have equal dimension except for Include.

X and Y are lists of independent and dependent variables.

*Freq* is an optional list of frequency values. Each element in *Freq* specifies the frequency of occurrence for each corresponding X and Y data point. The default value is 1. All elements must be integers  $\ge 0$ .

Category is a list of category codes for the corresponding X and Y data.

*Include* is a list of one or more of the category codes. Only those data items whose category code is included in this list are included in the calculation.

For information on the effect of empty elements in a list, see "Empty (Void) Elements" on page 162.

| Output variable     | Description                                                                                                    |
|---------------------|----------------------------------------------------------------------------------------------------|
| stat.RegEqn         | Regression equation: a+b • ln(x)                                                                                                    |
| stat.a, stat.b      | Regression coefficients                                                                                                    |
| stat.r <sup>2</sup> | Coefficient of linear determination for transformed data                                                                                        |
| stat.r              | Correlation coefficient for transformed data (ln(x), y)                                                                                         |
| stat.Resid          | Residuals associated with the logarithmic model                                                                                                 |
| stat.ResidTrans     | Residuals associated with linear fit of transformed data                                                                                        |
| stat.XReg           | List of data points in the modified X List actually used in the regression based on restrictions of Freq, Category List, and Include Categories |
| stat.YReg           | List of data points in the modified Y List actually used in the regression based on restrictions of Freq, Category List, and Include Categories |
| stat.FreqReg        | List of frequencies corresponding to stat.XReg and stat.YReg                                                                                    |

#### Local

| Declares the specified vars as local variables. Those variables exist       Local i         only during evaluation of a function and are deleted when the $1 \rightarrow i$ Note: Local variables save memory because they only exist       Loop         temporarily. Also, they do not disturb any existing global variable       If randInt(1,6)=randInt(1,6)         values. Local variables must be used for For loops and for temporarily       Goto end         saving values in a multi-line function since modifications on global $i+1 \rightarrow i$ Note for entering the example: In the Calculator application       EndLoop         on the handheld, you can enter multi-line definitions by pressing $\leftarrow$ Lbl end         instead of enter]       at the end of each line. On the computer keyboard,       EndFunc         hold down Alt and press Enter.       EndFunc       EndFunc | Local Var1[, Var2] [, Var3]                                                                                                    | Define <i>rollcount</i> ()=Func                 |
|----------------------------------------------------------------------------------------------------|----------------------------------------------------------------------------------------------------|-------------------------------------------------|
| Note for entering the calculator applicationtemporarily. Also, they do not disturb any existing global variableIf randInt(1,6)=randInt(1,6)values. Local variables must be used for For loops and for temporarilyGoto endsaving values in a multi-line function since modifications on global $i+1 \rightarrow i$ Note for entering the example: In the Calculator applicationEndLoopon the handheld, you can enter multi-line definitions by pressing $\leftarrow$ Return iinstead of [enter] at the end of each line. On the computer keyboard,EndLoop                                                                                                    | only during evaluation of a function and are deleted when the                                                                                                    | Local <i>i</i>                                  |
| Note for entering the example: in the Calculator application       Lbl end         on the handheld, you can enter multi-line definitions by pressing +       Return i         instead of [enter] at the end of each line. On the computer keyboard,       EndFunc                                                                                                    | temporarily. Also, they do not disturb any existing global variable<br>values. Local variables must be used for <b>For</b> loops and for temporarily<br>saving values in a multi-line function since modifications on global | If randInt(1,6)=randInt(1,6)<br>Goto <i>end</i> |
|                                                                                                    | on the handheld, you can enter multi-line definitions by pressing 🖃 instead of <b>enter</b> at the end of each line. On the computer keyboard,                                                                               | Lbl <i>end</i><br>Return <i>i</i>               |

|             | Done |
|-------------|------|
| rollcount() | 16   |
| rollcount() | 3    |

#### Lock

#### Lock Var1[, Var2] [, Var3] ... Lock Var.

Locks the specified variables or variable group. Locked variables cannot be modified or deleted.

You cannot lock or unlock the system variable *Ans*, and you cannot lock the system variable groups *stat*. or *tvm*.

**Note:** The **Lock** command clears the Undo/Redo history when applied to unlocked variables.

See unLock, page 135, and getLockinfo(), page 53.

## Catalog > 👔 💈

| <i>a</i> :=65   | 65                           |
|-----------------|------------------------------|
| Lock a          | Done                         |
| getLockInfo(a)  | 1                            |
| <i>a</i> :=75   | "Error: Variable is locked." |
| DelVar a        | "Error: Variable is locked." |
| Unlock a        | Done                         |
| <i>a</i> :=75   | 75                           |
| DelVar <i>a</i> | Done                         |

#### log()

 $log(Expr1[,Expr2]) \Rightarrow expression$  $log(List1[,Expr2]) \Rightarrow list$ 

Returns the base-Expr2 logarithm of the first argument.

#### Note: See also Log template, page 2.

For a list, returns the base-*Expr2* logarithm of the elements. If the second argument is omitted, 10 is used as the base.

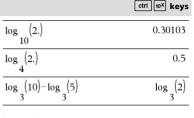

If complex format mode is Real:

Catalog >

If complex format mode is Rectangular:

$$\log \left( \left\{ -3, 1.2, 5 \right\} \right) \\ \left\{ \log \left( 3 \right) + 1.36438 \cdot i, 0.079181, \log \left( 5 \right) \\ 10 \end{array} \right\}$$

 $log(squareMatrix1[,Expr]) \Rightarrow squareMatrix$ 

Returns the matrix base-*Expr* logarithm of *squareMatrix1*. This is not the same as calculating the base-*Expr* logarithm of each element. For information about the calculation method, refer to **cos()**.

*squareMatrix1* must be diagonalizable. The result always contains floating-point numbers.

If the base argument is omitted, 10 is used as base.

In Radian angle mode and Rectangular complex format:

$$\log_{10} \begin{pmatrix} 1 & 5 & 3 \\ 4 & 2 & 1 \\ 6 & -2 & 1 \end{pmatrix}$$

$$\begin{bmatrix} 0.795387 + 0.753438 \cdot \mathbf{i} & 0.003993 - 0.6474'. \\ 0.194895 - 0.315095 \cdot \mathbf{i} & 0.462485 + 0.2707'. \\ -0.115909 - 0.904706 \cdot \mathbf{i} & 0.488304 + 0.7774 ($$

To see the entire result, press  $\blacktriangle$  and then use  $\blacktriangleleft$  and  $\blacklozenge$  to move the cursor.

#### ▶logbase

Expr **logbase**(Expr1)  $\Rightarrow$  *expression* 

Causes the input Expression to be simplified to an expression using base *Expr1*.

**Note:** You can insert this operator from the computer keyboard by typing @>logbase(...).

$$\frac{\log_{3}(10) - \log_{5}(5) \cdot \log \text{base}(5)}{\frac{-(\log_{5}(3) - \log_{5}(2) - 1)}{\log_{5}(3)}}$$

#### Logistic

Logistic X, Y[, [Freq] [, Category, Include]]

Computes the logistic regression  $y = (cl(1+a \cdot e^{-bx}))$  on lists X and Y with frequency *Freq*. A summary of results is stored in the *stat.results* variable. (See page 120.)

All the lists must have equal dimension except for Include.

X and Y are lists of independent and dependent variables.

*Freq* is an optional list of frequency values. Each element in *Freq* specifies the frequency of occurrence for each corresponding X and Y data point. The default value is 1. All elements must be integers  $\geq 0$ .

Category is a list of category codes for the corresponding X and Y data.

Include is a list of one or more of the category codes. Only those data items whose category code is included in this list are included in the calculation.

For information on the effect of empty elements in a list, see "Empty (Void) Elements" on page 162.

| Output variable        | Description                                                                                                    |
|------------------------|----------------------------------------------------------------------------------------------------|
| stat.RegEqn            | Regression equation: c/(1+a • e <sup>-bx</sup> )                                                                                                   |
| stat.a, stat.b, stat.c | Regression coefficients                                                                                                    |
| stat.Resid             | Residuals from the regression                                                                                                    |
| stat.XReg              | List of data points in the modified X List actually used in the regression based on restrictions of Freq,<br>Category List, and Include Categories |
| stat.YReg              | List of data points in the modified Y List actually used in the regression based on restrictions of Freq,<br>Category List, and Include Categories |
| stat.FreqReg           | List of frequencies corresponding to <i>stat.XReg</i> and <i>stat.YReg</i>                                                                         |

#### LogisticD

LogisticD X, Y [, [Iterations], [Freq] [, Category, Include]]

Computes the logistic regression  $y = (c/(1+a \cdot e^{-bx})+d)$  on lists X and Y with frequency *Freq*, using a specified number of *Iterations*. A summary of results is stored in the *stat.results* variable. (See page 120.)

All the lists must have equal dimension except for Include.

X and Y are lists of independent and dependent variables.

*Freq* is an optional list of frequency values. Each element in *Freq* specifies the frequency of occurrence for each corresponding *X* and *Y* data point. The default value is 1. All elements must be integers  $\geq 0$ .

Category is a list of category codes for the corresponding X and Y data.

*Include* is a list of one or more of the category codes. Only those data items whose category code is included in this list are included in the calculation.

For information on the effect of empty elements in a list, see "Empty (Void) Elements" on page 162.

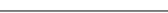

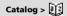

| Output variable                   | Description                                                                                                    |
|-----------------------------------|----------------------------------------------------------------------------------------------------|
| stat.RegEqn                       | Regression equation: $c/(1+a \cdot e^{-bx})+d)$                                                                                                    |
| stat.a, stat.b, stat.c,<br>stat.d | Regression coefficients                                                                                                    |
| stat.Resid                        | Residuals from the regression                                                                                                    |
| stat.XReg                         | List of data points in the modified X List actually used in the regression based on restrictions of Freq,<br>Category List, and Include Categories |
| stat.YReg                         | List of data points in the modified Y List actually used in the regression based on restrictions of Freq, Category List, and Include Categories    |
| stat.FreqReg                      | List of frequencies corresponding to stat.XReg and stat.YReg                                                                                       |

| Loop                                                                                                    |                            | Catalog > 👔 💈                                                                                                    |
|----------------------------------------------------------------------------------------------------|----------------------------|----------------------------------------------------------------------------------------------------|
| Loop<br>Block<br>EndLoop<br>Repeatedly executes the statements in <i>Block</i> . Note that the loop will<br>be executed endlessly, unless a <b>Goto</b> or <b>Exit</b> instruction is executed<br>within <i>Block</i> .<br>Block is a sequence of statements separated with the ":" character.<br>Note for entering the example: In the Calculator application<br>on the handheld, you can enter multi-line definitions by pressing <b>e</b> -1<br>instead of [enter] at the end of each line. On the computer keyboard,<br>hold down <b>Alt</b> and press <b>Enter</b> . | Define <i>rollcount</i> () | Func<br>Local $i$<br>$1 \rightarrow i$<br>Loop<br>If randInt(1,6)=randInt(1,6)<br>Goto end<br>$i+1 \rightarrow i$<br>EndLoop<br>Lbl end<br>Return $i$<br>EndFunc |
|                                                                                                    |                            | Done                                                                                                    |
|                                                                                                    | rollcount()                | 16                                                                                                    |
|                                                                                                    | rollcount()                | 3                                                                                                    |

#### LU Matrix, lMatrix, uMatrix, pMatrix[, Tol]

Calculates the Doolittle LU (lower-upper) decomposition of a real or complex matrix. The lower triangular matrix is stored in *IMatrix*, the upper triangular matrix in *uMatrix*, and the permutation matrix (which describes the row swaps done during the calculation) in *pMatrix*.

#### lMatrix • uMatrix = pMatrix • matrix

Optionally, any matrix element is treated as zero if its absolute value is less than *Tol*. This tolerance is used only if the matrix has floatingpoint entries and does not contain any symbolic variables that have not been assigned a value. Otherwise, *Tol* is ignored.

- If you use ctrl enter or set the Auto or Approximate mode to Approximate, computations are done using floatingpoint arithmetic.
- If Tol is omitted or not used, the default tolerance is calculated as:
  - 5E-14 max(dim(Matrix)) rowNorm(Matrix)

The  $\ensuremath{\textbf{LU}}$  factorization algorithm uses partial pivoting with row interchanges.

#### Catalog >

| $\begin{bmatrix} 6 & 12 & 18 \\ 5 & 14 & 31 \\ 3 & 8 & 18 \end{bmatrix} \rightarrow mI \qquad \begin{bmatrix} 6 & 12 \\ 5 & 14 \\ 3 & 8 \end{bmatrix}$ LU m1,lower,upper,perm | 18<br>31<br>18 |
|----------------------------------------------------------------------------------------------------|----------------|
| $\begin{bmatrix} 5 & 14 & 51 \\ 3 & 8 & 18 \end{bmatrix} \qquad \begin{bmatrix} 5 & 14 \\ 3 & 8 \end{bmatrix}$                                                                | 18             |
| <u> </u>                                                                                                    | -              |
| LU m1,lower,upper,perm                                                                                                    |                |
|                                                                                                    | Done           |
| lower 1 0                                                                                                    | 0              |
| $\frac{5}{6}$ 1                                                                                                    | 0              |
| $\left[\frac{1}{2}  \frac{1}{2}\right]$                                                                                                    | • 1            |
| <i>upper</i> 6 12                                                                                                    | 18             |
| 0 4                                                                                                    | 16             |
| 0 0                                                                                                    | 1              |
| perm 1 (                                                                                                    | 0 (            |
|                                                                                                    | ~              |
| 0 1                                                                                                    | 0              |

|        | m                                        | n                                                                                                    |
|--------|------------------------------------------|----------------------------------------------------------------------------------------------------|
|        | [ o                                      | р.                                                                                                    |
|        | D                                        | one                                                                                                    |
|        | 1                                        | 0                                                                                                    |
|        | $\left\lfloor \frac{m}{o} \right\rfloor$ | 1                                                                                                    |
| 0<br>0 | p<br>$n-\frac{m}{m}$                     | • <u>p</u>                                                                                                    |
| Ľ      |                                          | γ.                                                                                                    |
|        | 0                                        | 1                                                                                                    |
|        | 1                                        | 0                                                                                                    |
|        | [ <i>o</i><br>0                          | $\begin{bmatrix} o \\ D \\ 1 \\ m \\ o \end{bmatrix}$ $\begin{bmatrix} o & p \\ 0 & n - \frac{m}{o} \end{bmatrix}$ |

## М

#### mat>list()

#### mat≯list(Matrix) ⇒ list

Returns a list filled with the elements in *Matrix*. The elements are copied from *Matrix* row by row.

**Note:** You can insert this function from the computer keyboard by typing mat@>list(...).

| mat▶list([1 2 3])                                                     | {1,2,3}                                                |
|-----------------------------------------------------------------------|--------------------------------------------------------|
| $\begin{bmatrix} 1 & 2 & 3 \\ 4 & 5 & 6 \end{bmatrix} \rightarrow m1$ | $\begin{bmatrix} 1 & 2 & 3 \\ 4 & 5 & 6 \end{bmatrix}$ |
| $mat \ge list(m1)$                                                    | ${1,2,3,4,5,6}$                                        |

#### max()

#### Catalog > 🚉

 $\begin{array}{l} \max(Expr1, Expr2) \Rightarrow expression \\ \max(List1, List2) \Rightarrow list \\ \max(Matrix1, Matrix2) \Rightarrow matrix \end{array}$ 

Returns the maximum of the two arguments. If the arguments are two lists or matrices, returns a list or matrix containing the maximum value of each pair of corresponding elements.

 $max(List) \Rightarrow expression$ 

Returns the maximum element in list.

 $max(Matrix1) \Rightarrow matrix$ 

Returns a row vector containing the maximum element of each column in *Matrix1*.

Empty (void) elements are ignored. For more information on empty elements, see page 162.

Note: See also fMax() and min().

#### mean()

mean(List[, freqList])  $\Rightarrow$  expression

Returns the mean of the elements in List.

Each *freqList* element counts the number of consecutive occurrences of the corresponding element in *List*.

**mean(**Matrix1[, freqMatrix])  $\Rightarrow$  matrix

Returns a row vector of the means of all the columns in Matrix1.

Each *freqMatrix* element counts the number of consecutive occurrences of the corresponding element in *Matrix1*.

Empty (void) elements are ignored. For more information on empty elements, see page 162.

| max(2.3,1.4)             | 2.3   |
|--------------------------|-------|
| $\max(\{1,2\},\{-4,3\})$ | {1,3} |

| max({0,1,-7,1.3,0.5})                                                                | 1.3     |
|--------------------------------------------------------------------------------------|---------|
| $\frac{1}{\max\left(\begin{bmatrix} 1 & -3 & 7\\ -4 & 0 & 0.3 \end{bmatrix}\right)}$ | [1 0 7] |

#### Catalog > ब्रिट्रे

| mean({0.2,0,1,-0.3,0.4})    | 0.26 |
|-----------------------------|------|
| $mean(\{1,2,3\},\{3,2,1\})$ | 5    |
|                             | 3    |

| In | Rectangula | ar vector | format <sup>.</sup> |
|----|------------|-----------|---------------------|
|    |            |           |                     |

| $mean \begin{pmatrix} 0.2 & 0 \\ -1 & 3 \\ 0.4 & -0.5 \end{pmatrix}$                                               | [-0.133333 0.833333]                                         |
|----------------------------------------------------------------------------------------------------|--------------------------------------------------------------|
| $mean \begin{pmatrix} \frac{1}{5} & 0\\ -1 & 3\\ \frac{2}{5} & -1\\ 5 & 2 \end{pmatrix}$                           | $\begin{bmatrix} \frac{-2}{15} & \frac{5}{6} \end{bmatrix}$  |
| $mean \begin{bmatrix} 1 & 2 \\ 3 & 4 \\ 5 & 6 \end{bmatrix} \begin{bmatrix} 5 & 3 \\ 4 & 1 \\ 6 & 2 \end{bmatrix}$ | $\begin{bmatrix} \frac{47}{15} & \frac{11}{3} \end{bmatrix}$ |

| median()                                                          |                                | Catalog > |
|-------------------------------------------------------------------|--------------------------------|-----------|
| <b>median(</b> $List[, freqList]$ ) $\Rightarrow$ expression      | $median(\{0.2,0,1,-0.3,0.4\})$ | 0.2       |
| Returns the median of the elements in List.                       |                                | 0.2       |
| Fach C T is a law and assume the number of an accuration accurate |                                |           |

Each freqList element counts the number of consecutive occurrences of the corresponding element in List.

#### median()

Returns a row vector containing the medians of the columns in *Matrix1*.

Each *freqMatrix* element counts the number of consecutive occurrences of the corresponding element in *Matrix1*.

#### Notes:

- All entries in the list or matrix must simplify to numbers.
- Empty (void) elements in the list or matrix are ignored. For more information on empty elements, see page 162.

#### MedMed

# $median \begin{bmatrix} 0.2 & 0 \\ 1 & -0.3 \\ 0.4 & -0.5 \end{bmatrix} \qquad \qquad \begin{bmatrix} 0.4 & -0.3 \end{bmatrix}$

MedMed X,Y [, Freq] [, Category, Include]]

Computes the median-median line  $y = (m \cdot x+b)$  on lists *X* and *Y* with frequency *Freq*. A summary of results is stored in the *stat.results* variable. (See page 120.)

All the lists must have equal dimension except for Include.

X and Y are lists of independent and dependent variables.

*Freq* is an optional list of frequency values. Each element in *Freq* specifies the frequency of occurrence for each corresponding *X* and *Y* data point. The default value is 1. All elements must be integers  $\geq 0$ .

Category is a list of category codes for the corresponding X and Y data.

Include is a list of one or more of the category codes. Only those data items whose category code is included in this list are included in the calculation.

For information on the effect of empty elements in a list, see "Empty (Void) Elements" on page 162.

| Output variable | Description                                                                                                    |
|-----------------|----------------------------------------------------------------------------------------------------|
| stat.RegEqn     | Median-median line equation: m • x+b                                                                                                    |
| stat.m, stat.b  | Model coefficients                                                                                                    |
| stat.Resid      | Residuals from the median-median line                                                                                                    |
| stat.XReg       | List of data points in the modified X List actually used in the regression based on restrictions of Freq, Category List, and Include Categories    |
| stat.YReg       | List of data points in the modified Y List actually used in the regression based on restrictions of Freq,<br>Category List, and Include Categories |
| stat.FreqReg    | List of frequencies corresponding to <i>stat.XReg</i> and <i>stat.YReg</i>                                                                         |

#### mid()

mid(sourceString, Start[, Count]) ⇒ string

Returns *Count* characters from character string *sourceString*, beginning with character number *Start*.

If *Count* is omitted or is greater than the dimension of *sourceString*, returns all characters from *sourceString*, beginning with character number *Start*.

Count must be  $\geq$  0. If Count = 0, returns an empty string.

| mid("Hello there",2)   | "ello there" |
|------------------------|--------------|
| mid("Hello there",7,3) | "the"        |
| mid("Hello there",1,5) | "Hello"      |
| mid("Hello there",1,0) | "[]"         |

Catalog > 2

## Catalog >

#### mid()

| <pre>mid(sourceList,</pre> | Start [, | Count]) | $\Rightarrow$ list |  |
|----------------------------|----------|---------|--------------------|--|
|----------------------------|----------|---------|--------------------|--|

Returns Count elements from sourceList, beginning with element number Start.

If Count is omitted or is greater than the dimension of sourceList. returns all elements from sourceList, beginning with element number Start.

Count must be  $\geq 0$ . If Count = 0, returns an empty list.

 $mid(sourceStringList, Start[, Count]) \Rightarrow list$ 

Returns Count strings from the list of strings sourceStringList, beginning with element number Start.

## min() miı

mii mi

| mid({9,8,7,6},3)   | {7,6}   |
|--------------------|---------|
| mid({9,8,7,6},2,2) | ${8,7}$ |
| mid({9,8,7,6},1,2) | ${9,8}$ |
| mid({9,8,7,6},1,0) | {[]}    |

## mid({ "A", "B", "C", "D" },2,2) {"B","C"

|                                                                                                    |                                                | Catalog > 👰 |
|----------------------------------------------------------------------------------------------------|------------------------------------------------|-------------|
| $in(Expr1, Expr2) \Rightarrow expression$<br>$in(List1, List2) \Rightarrow list$<br>$in(Matrix1, Matrix2) \Rightarrow matrix$ | $\frac{\min(2.3,1.4)}{\min(\{1,2\},\{-4,3\})}$ | 1.<br>{-4,2 |

Returns the minimum of the two arguments. If the arguments are two lists or matrices, returns a list or matrix containing the minimum value of each pair of corresponding elements.

 $min(List) \Rightarrow expression$ 

Returns the minimum element of List.

 $min(Matrix1) \Rightarrow matrix$ 

Returns a row vector containing the minimum element of each column in Matrix1.

Note: See also fMin() and max().

#### mirr()

mirr(financeRate,reinvestRate,CF0,CFList[,CFFreq])

Financial function that returns the modified internal rate of return of an investment.

financeRate is the interest rate that you pay on the cash flow amounts.

reinvestRate is the interest rate at which the cash flows are reinvested.

CF0 is the initial cash flow at time 0: it must be a real number.

CFList is a list of cash flow amounts after the initial cash flow CFO.

CFFreq is an optional list in which each element specifies the frequency of occurrence for a grouped (consecutive) cash flow amount, which is the corresponding element of CFList. The default is 1; if you enter values, they must be positive integers < 10,000.

Note: See also irr(), page 61.

| $\overline{list1:=\!\{6000,\!-8000,\!2000,\!-3000\}}$ |                        |  |
|-------------------------------------------------------|------------------------|--|
| { (                                                   | 5000,-8000,2000,-3000} |  |
| <i>list2</i> :={2,2,2,1}                              | {2,2,2,1}              |  |
| mirr(4.65,12,5000,list                                | t1,list2) 13.41608607  |  |

# $\min\{\{0, 1, -7, 1, 3, 0, 5\}\}$

|                                                             | <i>,                                    </i> | 1.5,0.5 )7 |        | ,    |
|-------------------------------------------------------------|----------------------------------------------|------------|--------|------|
| $\min \left( \begin{bmatrix} 1 \\ -4 \end{bmatrix} \right)$ | -3<br>0                                      | 7<br>0.3   | [-4 -3 | 0.3] |

#### TI-Nspire™ CAS Reference Guide 77

Catalog > 🗟

## -7

| Catalog | > | a | ſ2] |
|---------|---|---|-----|

#### mod()

**mod**(*Expr1*, *Expr2*)  $\Rightarrow$  *expression* **mod**(*List1*, *List2*)  $\Rightarrow$  *list* **mod**(*Matrix1*, *Matrix2*)  $\Rightarrow$  *matrix* 

Returns the first argument modulo the second argument as defined by the identities:

mod(x,0) = xmod(x,y) = x - y floor(x/y)

When the second argument is non-zero, the result is periodic in that argument. The result is either zero or has the same sign as the second argument.

If the arguments are two lists or two matrices, returns a list or matrix containing the modulo of each pair of corresponding elements.

#### Note: See also remain(), page 100

mRow(Expr, Matrix1, Index)  $\Rightarrow$  matrix

Returns a copy of *Matrix1* with each element in row *Index* of *Matrix1* multiplied by *Expr*.

#### mRowAdd()

mRow()

mRowAdd(*Expr*, *Matrix1*, *Index1*, *Index2*)  $\Rightarrow$  *matrix* 

Returns a copy of *Matrix1* with each element in row *Index2* of *Matrix1* replaced with:

Expr • row Index1 + row Index2

#### MultReg

MultReg Y, X1[,X2[,X3,...[,X10]]]

Calculates multiple linear regression of list Y on lists X1, X2, ..., X10. A summary of results is stored in the *stat.results* variable. (See page 120.)

All the lists must have equal dimension.

For information on the effect of empty elements in a list, see "Empty (Void) Elements" on page 162.

| Output variable     | Description                              |
|---------------------|------------------------------------------|
| stat.RegEqn         | Regression Equation: b0+b1 • x1+b2 • x2+ |
| stat.b0, stat.b1,   | Regression coefficients                  |
| stat.R <sup>2</sup> | Coefficient of multiple determination    |
| stat. <b>ŷ</b> List | $\hat{\mathbf{y}}$ List = b0+b1•x1+      |
| stat.Resid          | Residuals from the regression            |

|                                 | -          |
|---------------------------------|------------|
| mod(7,0)                        | 7          |
| mod(7,3)                        | 1          |
| mod(-7,3)                       | 2          |
| mod(7,-3)                       | -2         |
| mod(-7,-3)                      | -1         |
| $mod(\{12,-14,16\},\{9,7,-5\})$ | ${3,0,-4}$ |

| $\mathbf{mRowAdd} \begin{pmatrix} -3, \begin{bmatrix} 1 & 2 \\ 3 & 4 \end{bmatrix}, 1, 2 \end{pmatrix}$ |                                                    | $\begin{bmatrix} 1 & 2 \\ 0 & -2 \end{bmatrix}$ |
|----------------------------------------------------------------------------------------------------|----------------------------------------------------|-------------------------------------------------|
| mRowAdd $\left(n, \begin{bmatrix} a & b \\ c & d \end{bmatrix}, 1, 2\right)$                            | $\begin{bmatrix} a \\ a \cdot n + c \end{bmatrix}$ | $egin{array}{c} b \ b \cdot n + d \end{array}$  |

mRow  $\left( \frac{-1}{3}, \begin{bmatrix} 1 & 2 \\ 3 & 4 \end{bmatrix}, 2 \right)$ 

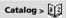

## Catalog > 👔 💈

Catalog > 2

-1 -1 -3

Catalog >

1 2

4

#### MultRegIntervals

MultRegintervals Y, X1[,X2[,X3,...[,X10]]],XValList[,CLevel]

Computes a predicted y-value, a level C prediction interval for a single observation, and a level C confidence interval for the mean response.

A summary of results is stored in the *stat.results* variable. (See page 120.)

All the lists must have equal dimension.

For information on the effect of empty elements in a list, see "Empty (Void) Elements" on page 162.

| Output variable                    | Description                                                                  |  |  |
|------------------------------------|------------------------------------------------------------------------------|--|--|
| stat.RegEqn                        | Regression Equation: b0+b1•x1+b2•x2+                                         |  |  |
| stat. <b>ŷ</b>                     | A point estimate: $\hat{\mathbf{y}} = b0 + b1 \cdot x +$ for <i>XValList</i> |  |  |
| stat.dfError                       | Error degrees of freedom                                                     |  |  |
| stat.CLower, stat.CUpper           | Confidence interval for a mean response                                      |  |  |
| stat.ME                            | Confidence interval margin of error                                          |  |  |
| stat.SE                            | Standard error of mean response                                              |  |  |
| stat.LowerPred,<br>stat.UpperrPred | Prediction interval for a single observation                                 |  |  |
| stat.MEPred                        | Prediction interval margin of error                                          |  |  |
| stat.SEPred                        | Standard error for prediction                                                |  |  |
| stat.bList                         | List of regression coefficients, {b0,b1,b2,}                                 |  |  |
| stat.Resid                         | Residuals from the regression                                                |  |  |

#### MultRegTests

#### MultRegTests Y, X1[,X2[,X3,...[,X10]]]

Multiple linear regression test computes a multiple linear regression on the given data and provides the global F test statistic and t test statistics for the coefficients.

A summary of results is stored in the *stat.results* variable. (See page 120.)

For information on the effect of empty elements in a list, see "Empty (Void) Elements" on page 162.

#### Outputs

| Output variable     | Description                                |  |  |
|---------------------|--------------------------------------------|--|--|
| stat.RegEqn         | Regression Equation: b0+b1 • x1+b2 • x2+   |  |  |
| stat.F              | Global F test statistic                    |  |  |
| stat.PVal           | P-value associated with global F statistic |  |  |
| stat.R <sup>2</sup> | Coefficient of multiple determination      |  |  |

Catalog > 👔

| Output variable        | Description                                                                                             |  |  |
|------------------------|----------------------------------------------------------------------------------------------------|--|--|
| stat.AdjR <sup>2</sup> | Adjusted coefficient of multiple determination                                                          |  |  |
| stat.s                 | Standard deviation of the error                                                                         |  |  |
| stat.DW                | Durbin-Watson statistic; used to determine whether first-order auto correlation is present in the model |  |  |
| stat.dfReg             | Regression degrees of freedom                                                                           |  |  |
| stat.SSReg             | Regression sum of squares                                                                               |  |  |
| stat.MSReg             | Regression mean square                                                                                  |  |  |
| stat.dfError           | Error degrees of freedom                                                                                |  |  |
| stat.SSError           | Error sum of squares                                                                                    |  |  |
| stat.MSError           | Error mean square                                                                                       |  |  |
| stat.bList             | {b0,b1,} List of coefficients                                                                           |  |  |
| stat.tList             | List of t statistics, one for each coefficient in the bList                                             |  |  |
| stat.PList             | List P-values for each t statistic                                                                      |  |  |
| stat.SEList            | List of standard errors for coefficients in bList                                                       |  |  |
| stat. <b>ŷ</b> List    | $\hat{\mathbf{y}}$ List = b0+b1 • x1+                                                                   |  |  |
| stat.Resid             | Residuals from the regression                                                                           |  |  |
| stat.sResid            | Standardized residuals; obtained by dividing a residual by its standard deviation                       |  |  |
| stat.CookDist          | Cook's distance; measure of the influence of an observation based on the residual and leverage          |  |  |
| stat.Leverage          | Measure of how far the values of the independent variable are from their mean values                    |  |  |

## Ν

#### nand

BooleanExpr1 nand BooleanExpr2 returns Boolean expression BooleanList1 nand BooleanList2 returns Boolean list BooleanMatrix1 nand BooleanMatrix2 returns Boolean matrix

Returns the negation of a logical **and** operation on the two arguments. Returns true, false, or a simplified form of the equation.

For lists and matrices, returns comparisons element by element.

Integer1 nand Integer2  $\Rightarrow$  integer

Compares two real integers bit-by-bit using a **nand** operation. Internally, both integers are converted to signed, 64-bit binary numbers. When corresponding bits are compared, the result is 1 if both bits are 1; otherwise, the result is 0. The returned value represents the bit results, and is displayed according to the Base mode.

You can enter the integers in any number base. For a binary or hexadecimal entry, you must use the 0b or 0h prefix, respectively. Without a prefix, integers are treated as decimal (base 10).

| $x \ge 3$ and $x \ge 4$  | <i>x</i> ≥4 |
|--------------------------|-------------|
| $x \ge 3$ nand $x \ge 4$ | x<4         |

ctri = kevs

| 3 and 4                      | 0          |
|------------------------------|------------|
| 3 nand 4                     | -1         |
| $\{1,2,3\}$ and $\{3,2,1\}$  | {1,2,1}    |
| $\{1,2,3\}$ nand $\{3,2,1\}$ | {-2,-3,-2} |

#### nCr()

#### $nCr(Expr1, Expr2) \implies expression$

For integer *Expr1* and *Expr2* with *Expr1*  $\ge$  *Expr2* number of combinations of Expr1 things taken Expr is also known as a binomial coefficient.) Both argun integers or symbolic expressions.

$$nCr(Expr, 0) \Rightarrow 1$$

 $nCr(Expr, negInteger) \Rightarrow 0$ 

**nCr**(*Expr*, *posInteger*)  $\Rightarrow$  *Expr* · (*Expr*-1)...

(Expr-posInteger+1)/ posInteger!

**nCr**(*Expr*, *nonInteger*) ⇒ *expression*!/ ((Expr-nonInteger)! • nonInteger!)

#### $nCr(List1, List2) \implies list$

Returns a list of combinations based on the corresponding element pairs in the two lists. The arguments must be the same size list.

 $nCr(Matrix1, Matrix2) \implies matrix$ 

Returns a matrix of combinations based on the corresponding element pairs in the two matrices. The arguments must be the same size matrix.

#### nDerivative()

| $nDerivative(Expr1,Var=Value[,Order]) \implies value$                           |                             |
|---------------------------------------------------------------------------------|-----------------------------|
| $nDerivative(Expr1,Var[,Order])   Var=Value \Rightarrow value$                  | nDerivative( $ x , x=1$ )   |
| Returns the numerical derivative calculated using auto differentiation methods. | nDerivative( $ x , x$ ) x=0 |
| memous.                                                                         |                             |

When Value is specified, it overrides any prior variable assignment or any current "|" substitution for the variable.

Order of the derivative must be 1 or 2.

#### newList()

|                                                                               |            | curred , Ma |
|-------------------------------------------------------------------------------|------------|-------------|
| <b>newList(</b> <i>numElements</i> <b>)</b> $\Rightarrow$ <i>list</i>         | newList(4) | {0,0,0,0}   |
| Returns a list with a dimension of <i>numElements</i> . Each element is zero. |            | (-,-,-,-)   |

| newMat()                                                                              |             | Catalog > 👔 |
|---------------------------------------------------------------------------------------|-------------|-------------|
| $newMat(numRows, numColumns) \Rightarrow matrix$                                      | newMat(2,3) | 0 0 0       |
| Returns a matrix of zeros with the dimension <i>numRows</i> by<br><i>numColumns</i> . |             |             |

| ≥ 0, <b>nCr()</b> is the            | nCr(z,3)                                  | $\frac{z \cdot (z-2)}{6}$ |
|-------------------------------------|-------------------------------------------|---------------------------|
| r2 at a time. (This<br>nents can be | $\frac{Ans z=5}{\operatorname{nCr}(z,c)}$ |                           |
|                                     |                                           | <u>c!·(</u>               |
|                                     | Ans                                       |                           |

nPr(z,c)

| $nCr(\{5,4,3\},\{2,4,2\})$ {10,1,3} |
|-------------------------------------|
|-------------------------------------|

| nCr[6       | 5][2 | 2  | 15 | 10 |
|-------------|------|----|----|----|
| $\lfloor 4$ | 3][2 | 2∬ | 6  | 3  |

## Catalog >

Catalog > [a]2]

Catalog >

10

1

c!

z!(z-c)!

| nDerivative( $ x , x=1$ )         | 1     |
|-----------------------------------|-------|
| nDerivative( $ x , x$ ) x=0       | undef |
| nDerivative $(\sqrt{x-1}, x) x=1$ | undef |

#### nfMax()

 $nfMax(Expr, Var) \implies value$  $nfMax(Expr, Var, lowBound) \implies value$ nfMax(Expr, Var, lowBound, upBound)  $\Rightarrow$  value  $nfMax(Expr, Var) \mid lowBound \leq Var \leq upBound \implies value$ 

Returns a candidate numerical value of variable Var where the local maximum of Expr occurs.

If you supply lowBound and upBound, the function looks in the closed interval [lowBound,upBound] for the local maximum.

#### Note: See also fMax() and d().

#### ofMin()

| nimin()                                                                                                    |                                                                            | Catalog > ्रि  |
|----------------------------------------------------------------------------------------------------|----------------------------------------------------------------------------|----------------|
| nfMin(Expr, Var) $\Rightarrow$ value<br>nfMin(Expr, Var, lowBound) $\Rightarrow$ value<br>nfMin(Expr, Var, lowBound, upBound) $\Rightarrow$ value<br>nfMin(Expr, Var)   lowBound $\leq$ Var $\leq$ upBound $\Rightarrow$ value | $\frac{\frac{1}{nfMin(x^2+2\cdot x+5,x)}}{nfMin(0.5\cdot x^3-x-2,x,-5,5)}$ | -1<br>0.816497 |
| Returns a candidate numerical value of variable <i>Var</i> where the local minimum of <i>Expr</i> occurs.                                                                                                    |                                                                            |                |

If you supply lowBound and upBound, the function looks in the closed interval [lowBound,upBound] for the local minimum.

#### Note: See also fMin() and d().

#### nInt()

**nint**(*Expr1*, *Var*, *Lower*, *Upper*)  $\Rightarrow$  *expression* 

If the integrand Expr1 contains no variable other than Var, and if Lower and Upper are constants, positive  $\infty$ , or negative  $\infty$ , then nint() returns an approximation of (Expr1, Var, Lower, Upper). This approximation is a weighted average of some sample values of the integrand in the interval *Lower*<*Var*<*Upper*.

The goal is six significant digits. The adaptive algorithm terminates when it seems likely that the goal has been achieved, or when it seems unlikely that additional samples will yield a worthwhile improvement.

A warning is displayed ("Questionable accuracy") when it seems that the goal has not been achieved.

Nest nint() to do multiple numeric integration. Integration limits can depend on integration variables outside them.

$$\overline{\operatorname{nInt}\left(\operatorname{nInt}\left(\frac{e^{-x}\cdot y}{\sqrt{x^2-y^2}}, y, -x, x\right), x, 0, 1\right)} \quad 3.30423$$

sin

Note: See also ((), page 151.

#### nom()

**nom**(effectiveRate,CpY)  $\Rightarrow$  value

Financial function that converts the annual effective interest rate effectiveRate to a nominal rate, given CpY as the number of compounding periods per year.

effectiveRate must be a real number, and CpY must be a real number > 0.

Note: See also eff(), page 40.

| $\overline{nfMax(-x^2-2\cdot x-1,x)}$              | -1.       |
|----------------------------------------------------|-----------|
| $nfMax(0.5 \cdot x^3 - x - 2 \cdot x - 5 \cdot 5)$ | -0.816497 |

Catalon . [22]

2

|                      |                            | Catalog > a |
|----------------------|----------------------------|-------------|
| n <i>Var.</i> and if | $nInt(e^{-x^2}, x, -1, 1)$ | 1.49365     |

|              | Catalo |
|--------------|--------|
| (= 00200.12) |        |

 $nInt(cos(x), x, -\pi, \pi+1. E-12)$ 

 $\cos(x)dx$ 

 $\pi + 10^{-12}$ 

π

g > 🏥

-1.04144e-12

1

1000000000000

5.75 nom[5.90398,12]

nor

BooleanExpr1 nor BooleanExpr2 returns Boolean expression BooleanList1 nor BooleanList2 returns Boolean list BooleanMatrix1 nor BooleanMatrix2 returns Boolean matrix

Returns the negation of a logical or operation on the two arguments. Returns true, false, or a simplified form of the equation.

For lists and matrices, returns comparisons element by element.

Integer1 **nor** Integer2  $\Rightarrow$  integer

Compares two real integers bit-by-bit using a nor operation. Internally, both integers are converted to signed, 64-bit binary numbers. When corresponding bits are compared, the result is 1 if both bits are 1; otherwise, the result is 0. The returned value represents the bit results, and is displayed according to the Base mode.

You can enter the integers in any number base. For a binary or hexadecimal entry, you must use the 0b or 0h prefix, respectively. Without a prefix, integers are treated as decimal (base 10).

#### norm()

**norm**(*Matrix*)  $\Rightarrow$  *expression* **norm**(Vector)  $\Rightarrow$  expression

Returns the Frobenius norm.

| x≥3 or x≥4  | <i>x</i> ≥3 |
|-------------|-------------|
| x≥3 nor x≥4 | x<3         |

| 3 or 4              | 7          |
|---------------------|------------|
| 3 nor 4             | -8         |
| {1,2,3} or {3,2,1}  | {3,2,3}    |
| {1,2,3} nor {3,2,1} | {-4,-3,-4} |

## Catalog >

Catalog >

ctri = kev

| $\operatorname{norm}\left(\begin{bmatrix}a & b\\ c & d\end{bmatrix}\right)$    | $\sqrt{a^2+b^2+c^2+d^2}$ |
|--------------------------------------------------------------------------------|--------------------------|
| $\operatorname{norm}\left[\begin{bmatrix} 1 & 2 \\ 3 & 4 \end{bmatrix}\right]$ | $\sqrt{30}$              |
| norm([1 2])                                                                    | $\sqrt{5}$               |
| $\operatorname{norm} \left[ \begin{bmatrix} 1 \\ 2 \end{bmatrix} \right]$      | $\sqrt{5}$               |

| normalLine()                                                                                                    |                                                                                                    | Catalog > 👔                 |
|----------------------------------------------------------------------------------------------------|----------------------------------------------------------------------------------------------------|-----------------------------|
| <b>normalLine</b> ( <i>Expr1</i> , <i>Var</i> , <i>Point</i> ) $\Rightarrow$ <i>expression</i><br><b>normalLine</b> ( <i>Expr1</i> , <i>Var</i> = <i>Point</i> ) $\Rightarrow$ <i>expression</i> | normalLine $(x^2, x, 1)$                                                                                                    | $\frac{3}{2} - \frac{x}{2}$ |
| Returns the normal line to the curve represented by <i>Expr1</i> at the point specified in <i>Var=Point</i> .                                                                                    | normalLine $((x-3)^2-4,x,3)$                                                                                                    | <i>x</i> =3                 |
| Make sure that the independent variable is not defined. For example, If f1(x):=5 and x:=3, then <b>normalLine</b> (f1(x),x,2) returns "false."                                                   | $\frac{1}{1} \frac{1}{1} \frac{1}$ | 0                           |
|                                                                                                    | normalLine $(\sqrt{ x }, x=0)$                                                                                                    | undef                       |

#### normCdf()

 $normCdf(lowBound,upBound[,\mu[,\sigma]]) \Rightarrow number if lowBound$ and upBound are numbers, list if lowBound and upBound are lists

Computes the normal distribution probability between lowBound and upBound for the specified  $\mu$  (default=0) and  $\sigma$  (default=1).

For  $P(X \le upBound)$ , set  $lowBound = -\infty$ .

#### normPdf()

Catalog > विट

 $normPdf(XVal[,\mu[,\sigma]]) \Rightarrow \mathit{number}$  if XVal is a number, list if XVal is a list

Computes the probability density function for the normal distribution at a specified *XVal* value for the specified  $\mu$  and  $\sigma$ .

#### not

**not**  $BooleanExpr \Rightarrow Boolean expression$ 

**not** *Integer1*  $\Rightarrow$  *integer* 

Returns true, false, or a simplified form of the argument.

| not(2≥3)         | true     |
|------------------|----------|
| not(x<2)         | x≥2      |
| not not innocent | innocent |

In Hex base mode:

-Important: Zero, not the letter O.

Returns the one's complement of a real integer. Internally, *Integer1* is converted to a signed, 64-bit binary number. The value of each bit is flipped (0 becomes 1, and vice versa) for the one's complement. Results are displayed according to the Base mode.

You can enter the integer in any number base. For a binary or hexadecimal entry, you must use the 0b or 0h prefix, respectively. Without a prefix, the integer is treated as decimal (base 10).

If you enter a decimal integer that is too large for a signed, 64-bit binary form, a symmetric modulo operation is used to bring the value into the appropriate range. For more information, see **>Base2**, page 14.

| not 0h7AC36       | 0hFFFFFF      | FFFFF853C9 |
|-------------------|---------------|------------|
| In Bin base mode: |               |            |
| 0b100101▶Base1    | 0             | 37         |
| not 0b100101      |               |            |
| Ob111111111111    | 1111111111111 | 1111111111 |
| not 0b100101▶Ba   | ise10         | -38        |

To see the entire result, press  $\blacktriangle$  and then use  $\triangleleft$  and  $\blacktriangleright$  to move the cursor.

**Note:** A binary entry can have up to 64 digits (not counting the 0b prefix). A hexadecimal entry can have up to 16 digits.

| nPr()                                                                                                    |                                                                                                    | Catalog > 👔                            |
|----------------------------------------------------------------------------------------------------|----------------------------------------------------------------------------------------------------|----------------------------------------|
| $nPr(Expr1, Expr2) \Rightarrow expression$                                                                                                    | nPr(z,3)                                                                                                    | $\overline{z \cdot (z-2) \cdot (z-1)}$ |
| For integer <i>Expr1</i> and <i>Expr2</i> with <i>Expr1</i> $\ge$ <i>Expr2</i> $\ge$ 0, <b>nPr()</b> is the number of permutations of <i>Expr1</i> things taken <i>Expr2</i> at a time. Both | Ans z=5                                                                                                    | 60                                     |
| arguments can be integers or symbolic expressions.                                                                                                    | nPr(z,-3)                                                                                                    | 1                                      |
| nPr( $Expr$ , 0) $\Rightarrow$ 1                                                                                                    |                                                                                                    | $\overline{(z+1)}\cdot(z+2)\cdot(z+3)$ |
| $nPr(Expr, negInteger) \implies 1/((Expr+1) \cdot (Expr+2)$ (expression-negInteger))                                                                                                    | $\operatorname{nPr}(z,c)$                                                                                    | $\frac{z!}{(z-z)!}$                    |
| $nPr(Expr, posInteger) \implies Expr \cdot (Expr-1)$ (Expr-posInteger+1)                                                                                                    | $Ans \cdot nPr(z-c, c)$                                                                                      | 1                                      |
| $nPr(Expr, nonInteger) \Rightarrow Expr! (Expr-nonInteger)!$                                                                                                    |                                                                                                    |                                        |
| $nPr(List1, List2) \Rightarrow list$                                                                                                    | $nPr(\{5,4,3\},\{2,4,2\})$                                                                                   | {20,24,6}                              |
| Returns a list of permutations based on the corresponding element<br>pairs in the two lists. The arguments must be the same size list.                                                       | ((-,-,-),(-,-,-))                                                                                            | (,,-)                                  |
| <b>nPr(</b> <i>Matrix1</i> , <i>Matrix2</i> ) $\Rightarrow$ <i>matrix</i>                                                                                                    | $pp \left[ \begin{bmatrix} 6 & 5 \end{bmatrix} \begin{bmatrix} 2 & 2 \end{bmatrix} \right]$                  | [30 20]                                |
| Returns a matrix of permutations based on the corresponding<br>element pairs in the two matrices. The arguments must be the same                                                             | $nPr\left(\begin{bmatrix} 6 & 5 \\ 4 & 3 \end{bmatrix}, \begin{bmatrix} 2 & 2 \\ 2 & 2 \end{bmatrix}\right)$ | [30 20<br>[12 6]                       |

size matrix.

#### npv()

#### npv(InterestRate,CFO,CFList[,CFFreq])

Financial function that calculates net present value; the sum of the present values for the cash inflows and outflows. A positive result for npv indicates a profitable investment.

InterestRate is the rate by which to discount the cash flows (the cost of money) over one period.

CF0 is the initial cash flow at time 0; it must be a real number.

CFList is a list of cash flow amounts after the initial cash flow CF0.

*CFFreq* is a list in which each element specifies the frequency of occurrence for a grouped (consecutive) cash flow amount, which is the corresponding element of *CFList*. The default is 1; if you enter values, they must be positive integers < 10,000.

#### nSolve()

 $nSolve(Equation, Var[=Guess]) \Rightarrow number or error_string$ <math>nSolve(Equation, Var[=Guess], lowBound)

 $\Rightarrow$  number or error\_string

- **nSolve**(Equation, Var[=Guess], lowBound, upBound) ⇒ number or error\_string
- **nSolve**(*Equation*, Var[=*Guess*]) | *lowBound* $\leq$ Var $\leq$ upBound  $\Rightarrow$  number or error\_string

Iteratively searches for one approximate real numeric solution to *Equation* for its one variable. Specify the variable as:

variable – or – variable = real number

For example, x is valid and so is x=3.

**nSolve()** is often much faster than **solve()** or **zeros()**, particularly if the "|" operator is used to constrain the search to a small interval containing exactly one simple solution.

**nSolve()** attempts to determine either one point where the residual is zero or two relatively close points where the residual has opposite signs and the magnitude of the residual is not excessive. If it cannot achieve this using a modest number of sample points, it returns the string "no solution found."

Note: See also cSolve(), cZeros(), solve(), and zeros().

| list1:={6000,-8000,2000,-300 | { 00 }          |
|------------------------------|-----------------|
| {6000,-80                    | 000,2000,-3000} |
| <i>list2</i> :={2,2,2,1}     | {2,2,2,1}       |
| npv(10,5000,list1,list2)     | 4769.91         |

| $nSolve(x^{2}+5\cdot x-25=9,x)$ | 3.84429 |
|---------------------------------|---------|
| nSolve( $x^2 = 4, x = -1$ )     | -2.     |
| $nSolve(x^2=4,x=1)$             | 2.      |

**Note:** If there are multiple solutions, you can use a guess to help find a particular solution.

| $nSolve(x^2+5\cdot x-25)$                                     | =9,x) x<0 -8.84429            |
|---------------------------------------------------------------|-------------------------------|
| $\overline{\text{nSolve}\left(\frac{(1+r)^{24}-1}{r}\right)}$ | =26, r   r > 0  and  r < 0.25 |
|                                                               | 0.006886                      |
| $nSolve(x^2=-1,x)$                                            | "No solution found"           |

### Catalog >

#### OneVar

**OneVar** [1,]*X*[,[*Freq*][,*Category*,*Include*]] **OneVar** [*n*,]*X*1,*X*2[*X*3[,...[,*X*20]]]

Calculates 1-variable statistics on up to 20 lists. A summary of results is stored in the *stat.results* variable. (See page 120.)

All the lists must have equal dimension except for Include.

Freq is an optional list of frequency values. Each element in Freq specifies the frequency of occurrence for each corresponding X and Y data point. The default value is 1. All elements must be integers  $\geq 0$ .

*Category* is a list of numeric category codes for the corresponding *X* values.

*Include* is a list of one or more of the category codes. Only those data items whose category code is included in this list are included in the calculation.

An empty (void) element in any of the lists X, Freq, or Category results in a void for the corresponding element of all those lists. An empty element in any of the lists XI through X20 results in a void for the corresponding element of all those lists. For more information on empty elements, see page 162.

| Output variable       | Description                                     |
|-----------------------|-------------------------------------------------|
| stat. <b>X</b>        | Mean of x values                                |
| stat.Σx               | Sum of x values                                 |
| stat. $\Sigma x^2$    | Sum of x <sup>2</sup> values                    |
| stat.sx               | Sample standard deviation of x                  |
| stat. <del>o</del> x  | Population standard deviation of x              |
| stat.n                | Number of data points                           |
| stat.MinX             | Minimum of x values                             |
| stat.Q <sub>1</sub> X | 1st Quartile of x                               |
| stat.MedianX          | Median of x                                     |
| stat.Q <sub>3</sub> X | 3rd Quartile of x                               |
| stat.MaxX             | Maximum of x values                             |
| stat.SSX              | Sum of squares of deviations from the mean of x |

or

BooleanExpr1 or BooleanExpr2 returns Boolean expression BooleanList1 or BooleanList2 returns Boolean list BooleanMatrix1 or BooleanMatrix2 returns Boolean matrix

Returns true or false or a simplified form of the original entry.

Returns true if either or both expressions simplify to true. Returns false only if both expressions evaluate to false.

#### Note: See xor.

Note for entering the example: In the Calculator application

on the handheld, you can enter multi-line definitions by pressing 🚽

instead of **enter** at the end of each line. On the computer keyboard, hold down **Alt** and press **Enter**.

#### Integer1 or Integer2 $\Rightarrow$ integer

Compares two real integers bit-by-bit using an or operation. Internally, both integers are converted to signed, 64-bit binary numbers. When corresponding bits are compared, the result is 1 if either bit is 1; the result is 0 only if both bits are 0. The returned value represents the bit results, and is displayed according to the Base mode.

You can enter the integers in any number base. For a binary or hexadecimal entry, you must use the 0b or 0h prefix, respectively. Without a prefix, integers are treated as decimal (base 10).

If you enter a decimal integer that is too large for a signed, 64-bit binary form, a symmetric modulo operation is used to bring the value into the appropriate range. For more information, see **>Base2**, page 14.

#### Note: See xor.

Catalog >

| $x \ge 3$ or $x \ge 4$ |                           | <i>x</i> ≥3             |
|------------------------|---------------------------|-------------------------|
| Define $g(x)$ =        | Func                      | Done                    |
| Define $g(x)$ -        |                           | Done                    |
|                        | If $x \le 0$ or $x \ge 5$ |                         |
|                        | Goto end                  |                         |
|                        | Return $x \cdot 3$        |                         |
|                        | Lbl end                   |                         |
|                        | EndFunc                   |                         |
| g(3)                   |                           | 9                       |
| g(0)                   | A function did no         | t return <i>a value</i> |
| In Hex base mode       |                           |                         |
| 0h7AC36 or             | 0h3D5F                    | 0h7BD7F                 |
| Important: Zer         | o, not the letter O.      |                         |

In Bin base mode:

| 0b100101 or 0b100 0b10 | 0101 |
|------------------------|------|
|------------------------|------|

**Note:** A binary entry can have up to 64 digits (not counting the 0b prefix). A hexadecimal entry can have up to 16 digits.

| ord()                                                                                                    |                                             | Catalog > 👔 |
|----------------------------------------------------------------------------------------------------|---------------------------------------------|-------------|
| $ord(String) \Rightarrow integer$<br>$ord(List1) \Rightarrow list$                                                                             | ord("hello")                                | 104         |
| Returns the numeric code of the first character in character string<br><i>String</i> , or a list of the first characters of each list element. | char(104)<br>ord(char(24))                  | "h"<br>24   |
|                                                                                                    | $\operatorname{ord}(\{ "alpha", "beta" \})$ | {97,98}     |

## Р

#### P≯Rx()

 $P Rx(rExpr, \theta Expr) \Rightarrow expression$   $P Rx(rList, \theta List) \Rightarrow list$   $P Rx(rMatrix, \theta Matrix) \Rightarrow matrix$ 

Returns the equivalent x-coordinate of the  $(r, \theta)$  pair.

Note: The  $\theta$  argument is interpreted as either a degree, gradian or radian angle, according to the current angle mode. If the argument is an expression, you can use °, <sup>G</sup> or <sup>T</sup> to override the angle mode setting temporarily.

**Note:** You can insert this function from the computer keyboard by typing  $\mathbf{P} \otimes \mathbf{Pax}(...)$ .

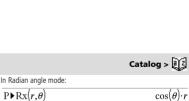

$$\frac{P \triangleright Rx(4,60^{\circ})}{P \triangleright Rx\left\{\{-3,10,1.3\},\left\{\frac{\pi}{3},\frac{-\pi}{4},0\right\}\right\}} \left\{\frac{-3}{2},5\cdot\sqrt{2},1.3\right\}}$$

#### P≯Ry()

 $\begin{aligned} \textbf{P}Ry(rExpr, \theta Expr) &\Rightarrow expression \\ \textbf{P}Ry(rList, \theta List) &\Rightarrow list \\ \textbf{P}Ry(rMatrix, \theta Matrix) &\Rightarrow matrix \end{aligned}$ 

Returns the equivalent y-coordinate of the (r,  $\boldsymbol{\theta}$ ) pair.

**Note:** The  $\theta$  argument is interpreted as either a degree, radian or gradian angle, according to the current angle mode. If the argument is an expression, you can use °, <sup>G</sup> or <sup>r</sup> to override the angle mode setting temporarily.

**Note:** You can insert this function from the computer keyboard by typing  $\mathbf{P} \otimes \mathbf{Ry}(...)$ .

#### PassErr

#### PassErr

Passes an error to the next level.

If system variable errCode is zero, PassErr does not do anything.

The Else clause of the Try...Else...EndTry block should use CIrErr or PassErr. If the error is to be processed or ignored, use CIrErr. If what to do with the error is not known, use PassErr to send it to the next error handler. If there are no more pending Try...Else...EndTry error handlers, the error dialog box will be displayed as normal.

Note: See also CirErr, page 19, and Try, page 130.

Note for entering the example: In the Calculator application on the handheld, you can enter multi-line definitions by pressing 🖵

instead of enter) at the end of each line. On the computer keyboard, hold down **Alt** and press **Enter**.

#### piecewise()

piecewise(Expr1 [, Cond1 [, Expr2 [, Cond2 [, ... ]]]])

Returns definitions for a piecewise function in the form of a list. You can also create piecewise definitions by using a template.

Note: See also Piecewise template, page 2.

| poissCdf | 0 |
|----------|---|
|----------|---|

**poissCdf(** $\lambda$ , lowBound, upBound)  $\Rightarrow$  number if lowBound and upBound are numbers, list if lowBound and upBound are lists **poissCdf(** $\lambda$ , upBound) for P(0 $\leq X \leq upBound) \Rightarrow$  number if upBound is a number, list if upBound is a list

Computes a cumulative probability for the discrete Poisson distribution with specified mean  $\lambda$ .

For  $P(X \le upBound)$ , set *lowBound*=0

#### poissPdf()

**poissPdf**( $\lambda_x$ XVal)  $\Rightarrow$  number if XVal is a number, *list* if XVal is a list

Computes a probability for the discrete Poisson distribution with the specified mean  $\boldsymbol{\lambda}.$ 

In Radian angle mode:

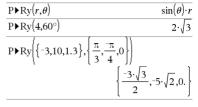

### Catalog > 🚉

For an example of **PassErr**, See Example 2 under the **Try** command, page 130.

| Define $p(x) = \begin{cases} x, & x > 0 \end{cases}$                   | Done  |
|------------------------------------------------------------------------|-------|
| Define $p(x) = \begin{cases} x, & x > 0 \\ undef, x \le 0 \end{cases}$ |       |
| p(1)                                                                   | 1     |
| p(-1)                                                                  | undef |

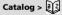

Catalog >

Catalog > 👔

## Catalog > 🛺

#### **Polar**

#### Vector Polar

Note: You can insert this operator from the computer keyboard by typing @>Polar.

Displays *vector* in polar form  $[r \angle \theta]$ . The vector must be of dimension 2 and can be a row or a column.

Note: **>Polar** is a display-format instruction, not a conversion function. You can use it only at the end of an entry line, and it does not update *ans*.

#### Note: See also ▶Rect, page 99.

complexValue Polar

Displays complexVector in polar form.

- Degree angle mode returns (r∠θ).
- Radian angle mode returns re<sup>iθ</sup>.

complexValue can have any complex form. However, an re<sup>iθ</sup> entry causes an error in Degree angle mode.

**Note:** You must use the parentheses for an  $(r \angle \theta)$  polar entry.

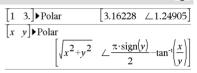

In Radian angle mode:

$$(3+4\cdot i) \bullet \text{Polar} \qquad \qquad e^{i \cdot \left(\frac{\pi}{2} - \tan^{-1}\left(\frac{3}{4}\right)\right) \cdot 5} \\ \hline \left(\left(4 \perp \frac{\pi}{3}\right)\right) \bullet \text{Polar} \qquad \qquad e^{\frac{i \cdot \pi}{3}} \cdot 4$$

In Gradian angle mode:

$$(4 \cdot i) \triangleright Polar$$
  $(4 \angle 100)$ 

In Degree angle mode:  $\overline{(3+4\cdot i)}$  Polar

$$\left(5 \angle 90 - \tan^{-1}\left(\frac{3}{4}\right)\right)$$

#### polyCoeffs()

 $polyCoeffs(Poly [, Var]) \implies list$ 

Returns a list of the coefficients of polynomial *Poly* with respect to variable *Var*.

*Poly* must be a polynomial expression in *Var*. We recommend that you do not omit *Var* unless *Poly* is an expression in a single variable.

$$\frac{\text{polyCoeffs}(4 \cdot x^2 - 3 \cdot x + 2, x)}{\text{polyCoeffs}((x-1)^2 \cdot (x+2)^3)}$$

Catalog > 🔃

{4.-3.2

Expands the polynomial and selects x for the omitted Var.

$$\frac{polyCoeffs((x+y+z)^{2},x)}{\begin{cases} 1,2\cdot(y+z),(y+z)^{2} \\ polyCoeffs((x+y+z)^{2},y) \\ \hline \\ 1,2\cdot(x+z),(x+z)^{2} \\ polyCoeffs((x+y+z)^{2},z) \\ \hline \\ \\ 1,2\cdot(x+y),(x+y)^{2} \\ \end{cases}$$

#### polyDegree()

## Catalog >

Catalog > 🕅

#### $polyDegree(Poly [,Var]) \Rightarrow value$

Returns the degree of polynomial expression *Poly* with respect to variable *Var*. If you omit *Var*, the **polyDegree()** function selects a default from the variables contained in the polynomial *Poly*.

*Poly* must be a polynomial expression in *Var*. We recommend that you do not omit *Var* unless *Poly* is an expression in a single variable.

| polyDegree(5)                                                  | 0 |
|----------------------------------------------------------------|---|
| polyDegree( $ln(2)+\pi, x$ )                                   | 0 |
| Constant polynomials                                           |   |
| $\overline{\text{polyDegree}(4 \cdot x^2 - 3 \cdot x + 2, x)}$ | 2 |
| polyDegree $((x-1)^2 \cdot (x+2)^3)$                           | 5 |
|                                                                |   |
| polyDegree $\left(\left(x+y^2+z^3\right)^2,x\right)$           | 2 |
| $((2,3)^2)$                                                    | 4 |

$$\frac{\text{polyDegree}((x+y^2+z^3), y)}{\text{polyDegree}((x-1)^{10000}, x)} \qquad 10000$$

The degree can be extracted even though the coefficients cannot. This is because the degree can be extracted without expanding the polynomial.

| polyEval()                                                                                                    |                                        | Catalog > a                   |
|----------------------------------------------------------------------------------------------------|----------------------------------------|-------------------------------|
| <b>polyEval</b> ( <i>List1</i> , <i>Expr1</i> ) $\Rightarrow$ <i>expression</i><br><b>polyEval</b> ( <i>List1</i> , <i>List2</i> ) $\Rightarrow$ <i>expression</i> | $\operatorname{polyEval}(\{a,b,c\},x)$ | $a \cdot x^2 + b \cdot x + c$ |
| Interprets the first argument as the coefficient of a descending-degree                                                                                            | polyEval({1,2,3,4},2)                  | 26                            |
| polynomial, and returns the polynomial evaluated for the value of the<br>second argument.                                                                          | $polyEval({1,2,3,4}, {2,-7})$          | {26,-262}                     |
|                                                                                                    |                                        |                               |

#### polyGcd()

| $polyGcd(Expr1,Expr2) \Rightarrow expression$         | polyGcd(100,30) 10                                         |
|-------------------------------------------------------|------------------------------------------------------------|
| Returns greatest common divisor of the two arguments. |                                                            |
| Expr1 and Expr2 must be polynomial expressions.       | $\operatorname{polyGcd}(x^2-1,x-1) \qquad x-1$             |
| List, matrix, and Boolean arguments are not allowed.  | $polyGcd(x^{3}-6\cdot x^{2}+11\cdot x-6,x^{2}-6\cdot x+8)$ |
|                                                       | <i>x</i> -2                                                |

#### polyQuotient()

#### Catalog > 🚉

 $polyQuotient(Poly1,Poly2 [,Var]) \Rightarrow expression$ 

Returns the quotient of polynomial *Poly1* divided by polynomial *Poly2* with respect to the specified variable *Var*.

*Poly1* and *Poly2* must be polynomial expressions in *Var*. We recommend that you do not omit *Var* unless *Poly1* and *Poly2* are expressions in the same single variable.

| polyQuotient(x-1,x-3)                                      | 1           |
|------------------------------------------------------------|-------------|
| polyQuotient $(x-1,x^2-1)$                                 | 0           |
| polyQuotient $(x^{2}-1,x-1)$                               | <i>x</i> +1 |
| polyQuotient $(x^3-6\cdot x^2+11\cdot x-6,x^2-6\cdot x^2)$ | +8)         |
|                                                            | x           |
|                                                            |             |
| $polyQuotient((x-y)\cdot(y-z),x+y+z,x)$                    | y-z         |

| polyQuotient( $(x-y)\cdot(y-z),x+y+z,y$ )     |                |
|-----------------------------------------------|----------------|
| 2.                                            | $x-y+2\cdot z$ |
| polyQuotient( $(x-y) \cdot (y-z), x+y+z, z$ ) | -(x-y)         |

#### polyRemainder()

#### Catalog > ৄি্রু

| polyRemainder(Poly1,Poly2 [,Var | ])⇒ | expression |
|---------------------------------|-----|------------|
|---------------------------------|-----|------------|

Returns the remainder of polynomial *Poly1* divided by polynomial *Poly2* with respect to the specified variable *Var*.

*Poly1* and *Poly2* must be polynomial expressions in *Var*. We recommend that you do not omit *Var* unless *Poly1* and *Poly2* are expressions in the same single variable.

| polyRemainder( $x-1, x-3$ )                        | 2                       |
|----------------------------------------------------|-------------------------|
| polyRemainder $(x-1, x^2-1)$                       | <i>x</i> -1             |
| polyRemainder $(x^{2}-1, x-1)$                     | 0                       |
|                                                    |                         |
| polyRemainder( $(x-y)\cdot(y-z),x+y+z,x$ )         |                         |
| -(y-z)                                             | $\cdot (2 \cdot y + z)$ |
| polyRemainder( $(x-y)$ · $(y-z)$ , $x+y+z$ , $y$ ) |                         |
| $-2 \cdot x^2 - 5 \cdot x$                         | $\cdot z - 2 \cdot z^2$ |

- 1

polyRemainder(
$$(x-y)\cdot(y-z), x+y+z, z$$
)  
 $(x-y)\cdot(x+2\cdot y)$ 

#### polyRoots()

**polyRoots**(*Poly*, *Var*)  $\Rightarrow$  *list* **polyRoots**(*ListOfCoeffs*)  $\Rightarrow$  *list* 

The first syntax, **polyRoots**(*Poly,Var*), returns a list of real roots of polynomial *Poly* with respect to variable *Var*. If no real roots exist, returns an empty list: { }.

Poly must be a polynomial in one variable.

The second syntax, **polyRoots**(*ListOfCoeffs*), returns a list of real roots for the coefficients in *ListOfCoeffs*.

Note: See also cPolyRoots(), page 26.

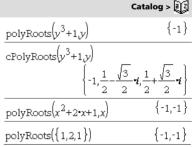

#### PowerReg

Computes the power regression  $y = (a \cdot (x)^b)$  on lists *X* and *Y* with frequency *Freq*. A summary of results is stored in the *stat.results* variable. (See page 120.)

All the lists must have equal dimension except for Include.

X and Y are lists of independent and dependent variables.

*Freq* is an optional list of frequency values. Each element in *Freq* specifies the frequency of occurrence for each corresponding *X* and *Y* data point. The default value is 1. All elements must be integers  $\geq 0$ .

Category is a list of category codes for the corresponding X and Y data.

*Include* is a list of one or more of the category codes. Only those data items whose category code is included in this list are included in the calculation.

For information on the effect of empty elements in a list, see "Empty (Void) Elements" on page 162.

| Output variable     | Description                                                                                                    |
|---------------------|----------------------------------------------------------------------------------------------------|
| stat.RegEqn         | Regression equation: a • (x) <sup>b</sup>                                                                                                    |
| stat.a, stat.b      | Regression coefficients                                                                                                    |
| stat.r <sup>2</sup> | Coefficient of linear determination for transformed data                                                                                           |
| stat.r              | Correlation coefficient for transformed data (ln(x), ln(y))                                                                                        |
| stat.Resid          | Residuals associated with the power model                                                                                                    |
| stat.ResidTrans     | Residuals associated with linear fit of transformed data                                                                                           |
| stat.XReg           | List of data points in the modified X List actually used in the regression based on restrictions of Freq, Category List, and Include Categories    |
| stat.YReg           | List of data points in the modified Y List actually used in the regression based on restrictions of Freq,<br>Category List, and Include Categories |
| stat.FreqReg        | List of frequencies corresponding to stat.XReg and stat.YReg                                                                                       |

| Prgm                                                                                                    | Catalog > 👔                                                                                                    |
|----------------------------------------------------------------------------------------------------|----------------------------------------------------------------------------------------------------|
| Prgm<br>Black                                                                                                    | Calculate GCD and display intermediate results.                                                                                                    |
| EndPrgm                                                                                                    | Define $proggcd(a,b)$ =Prgm                                                                                                    |
| Template for creating a user-defined program. Must be used with the <b>Define</b> , <b>Define LibPub</b> , or <b>Define LibPriv</b> command.<br>Block can be a single statement, a series of statements separated with the "." character, or a series of statements on separate lines.<br><b>Note for entering the example:</b> In the Calculator application on the handheld, you can enter multi-line definitions by pressing ← instead of <u>enter</u> at the end of each line. On the computer keyboard, hold down <b>Alt</b> and press <b>Enter</b> . | $\frac{1}{1} \cos (477) + \cos (477) + \sin (477) + \sin (477) + \sin (477$ |
| prodSeq()                                                                                                    | See П <b>()</b> , page 152.                                                                                                    |
|                                                                                                    |                                                                                                    |

Product (PI)

| product()                                                                                                    | Catalog > ট্রিব্রি                                                                                                    |
|----------------------------------------------------------------------------------------------------|----------------------------------------------------------------------------------------------------|
| <b>product</b> ( <i>List</i> [, <i>Start</i> [, <i>End</i> ]]) $\Rightarrow$ <i>expression</i><br>Returns the product of the elements contained in <i>List. Start</i> and <i>End</i> are optional. They specify a range of elements.                                                            | $\begin{array}{c c} \mbox{product}(\{1,2,3,4\}) & 24 \\ \mbox{product}(\{2,x,y\}) & 2 \cdot x \cdot y \\ \mbox{product}(\{4,5,8,9\},2,3) & 40 \end{array}$                                                                                                    |
| <pre>product(Matrix1[, Start[, End]]) ⇒ matrix Returns a row vector containing the products of the elements in the columns of Matrix1. Start and end are optional. They specify a range of rows. Empty (void) elements are ignored. For more information on empty elements, see page 162.</pre> | $ \frac{\left[1 & 2 & 3\\ 4 & 5 & 6\\ 7 & 8 & 9\right]}{product} \begin{bmatrix}1 & 2 & 3\\ 4 & 5 & 6\\ 7 & 8 & 9\end{bmatrix} \qquad \begin{bmatrix}28 & 80 & 162\end{bmatrix} \\ \begin{bmatrix}4 & 10 & 18\end{bmatrix} \\ \begin{bmatrix}4 & 10 & 18\end{bmatrix} $ |

See **П()**, page 152.

#### propFrac()

#### $propFrac(Expr1[, Var]) \Rightarrow expression$

propFrac(rational\_number) returns rational\_number as the sum of an integer and a fraction having the same sign and a greater denominator magnitude than numerator magnitude.

**propFrac(***rational\_expression,Var***)** returns the sum of proper ratios and a polynomial with respect to *Var*. The degree of *Var* in the denominator exceeds the degree of *Var* in the numerator in each proper ratio. Similar powers of *Var* are collected. The terms and their factors are sorted with *Var* as the main variable.

If *Var* is omitted, a proper fraction expansion is done with respect to the most main variable. The coefficients of the polynomial part are then made proper with respect to their most main variable first and so on.

For rational expressions, **propFrac()** is a faster but less extreme alternative to **expand()**.

You can use the **propFrac()** function to represent mixed fractions and demonstrate addition and subtraction of mixed fractions.

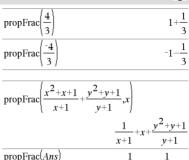

| $\operatorname{propFrac}\left(\frac{11}{7}\right)$                                    | $1 + \frac{4}{7}$   |
|---------------------------------------------------------------------------------------|---------------------|
| $\overline{\text{propFrac}\left(3 + \frac{1}{11} + 5 + \frac{3}{4}\right)}$           | $8 + \frac{37}{44}$ |
| $\operatorname{propFrac}\left(3 + \frac{1}{11} - \left(5 + \frac{3}{4}\right)\right)$ | $-2-\frac{29}{44}$  |

x+1

 $\nu \pm 1$ 

## Q

#### QR

QR Matrix, qMatrix, rMatrix[, Tol]

Calculates the Householder QR factorization of a real or complex matrix. The resulting Q and R matrices are stored to the specified *Matrix*. The Q matrix is unitary. The R matrix is upper triangular.

Optionally, any matrix element is treated as zero if its absolute value is less than *Tol*. This tolerance is used only if the matrix has floatingpoint entries and does not contain any symbolic variables that have not been assigned a value. Otherwise, *Tol* is ignored.

- If you use ctrl enter or set the Auto or Approximate mode to Approximate, computations are done using floatingpoint arithmetic.
- If *Tol* is omitted or not used, the default tolerance is calculated as:

5E-14 • max(dim(Matrix)) • rowNorm(Matrix)

## Catalog > 🕎

The floating-point number (9.) in m1 causes results to be calculated in floating-point form.

| $\begin{bmatrix} 1 & 2 & 3 \\ 4 & 5 & 6 \\ 7 & 8 & 9. \end{bmatrix}$ | $\rightarrow m1$  | $\begin{bmatrix} 1 & 2 & 3 \\ 4 & 5 & 6 \\ 7 & 8 & 9. \end{bmatrix}$ |
|----------------------------------------------------------------------|-------------------|----------------------------------------------------------------------|
| QR <i>m1,q</i>                                                       | m,rm              | Done                                                                 |
| qm                                                                   | 0.123091 0.904534 | 0.408248                                                             |
|                                                                      | 0.492366 0.301511 | -0.816497                                                            |
|                                                                      | 0.86164 -0.301511 | 0.408248                                                             |
| rm                                                                   | 8.12404 9.60114   | 11.0782                                                              |
|                                                                      | 0. 0.904534       | £ 1.80907                                                            |
|                                                                      | 0. 0.             | 0.                                                                   |
| ClearAZ                                                              |                   | Done                                                                 |

## Catalog > ब्रिट

### Catalog > 🛛

Catalog >

The QR factorization is computed numerically using Householder transformations. The symbolic solution is computed using Gram-Schmidt. The columns in *qMatName* are the orthonormal basis vectors that span the space defined by *matrix*.

| $\begin{bmatrix} m & n \\ o & p \end{bmatrix} \rightarrow m1$ |                                                         |               | $\begin{bmatrix} m & n \\ o & p \end{bmatrix}$     |
|---------------------------------------------------------------|---------------------------------------------------------|---------------|----------------------------------------------------|
| QR <i>m1,qm,r</i>                                             | т                                                       |               | Done                                               |
| qm                                                            | $\left[\frac{m}{\sqrt{m^2+a^2}}\right]$                 | -sign(        | $\frac{m \cdot p - n \cdot o) \cdot o}{2 - 2}$     |
|                                                               | $\sqrt{m^2+o^2}$                                        | N N           | $m^2 + o^2$                                        |
|                                                               | $\left\lfloor \frac{b}{\sqrt{m^2 + o^2}} \right\rfloor$ | [             | $\frac{m(m \cdot p - n \cdot o)}{m^2 + o^2}$       |
| rm                                                            | $\left[\sqrt{n}\right]$                                 | $n^{2}+o^{2}$ | $rac{m\cdot n+o\cdot p}{\sqrt{m^2+o^2}}$          |
|                                                               |                                                         | 0             | $\frac{ m \cdot p - n \cdot o }{\sqrt{m^2 + o^2}}$ |

#### QuadReg

QuadReg X, Y [, Freq] [, Category, Include]]

Computes the quadratic polynomial regression  $y = a \cdot x^2 + b \cdot x + c$  on lists *X* and *Y* with frequency *Freq*. A summary of results is stored in the *stat.results* variable. (See page 120.)

All the lists must have equal dimension except for Include.

X and Y are lists of independent and dependent variables.

*Freq* is an optional list of frequency values. Each element in *Freq* specifies the frequency of occurrence for each corresponding *X* and *Y* data point. The default value is 1. All elements must be integers  $\geq 0$ .

Category is a list of category codes for the corresponding X and Y data.

*Include* is a list of one or more of the category codes. Only those data items whose category code is included in this list are included in the calculation.

For information on the effect of empty elements in a list, see "Empty (Void) Elements" on page 162.

| Output variable        | Description                                                                                                    |
|------------------------|----------------------------------------------------------------------------------------------------|
| stat.RegEqn            | Regression equation: a • x <sup>2</sup> +b • x+c                                                                                                |
| stat.a, stat.b, stat.c | Regression coefficients                                                                                                    |
| stat.R <sup>2</sup>    | Coefficient of determination                                                                                                    |
| stat.Resid             | Residuals from the regression                                                                                                    |
| stat.XReg              | List of data points in the modified X List actually used in the regression based on restrictions of Freq, Category List, and Include Categories |
| stat.YReg              | List of data points in the modified Y List actually used in the regression based on restrictions of Freq, Category List, and Include Categories |
| stat.FreqReg           | List of frequencies corresponding to stat.XReg and stat.YReg                                                                                    |

#### QR

#### QuartReg

QuartReg X,Y [, Freq] [, Category, Include]]

Computes the quartic polynomial regression

 $y = a \cdot x^4 + b \cdot x^3 + c \cdot x^2 + d \cdot x + e$  on lists X and Y with frequency *Freq*. A summary of results is stored in the *stat.results* variable. (See page 120.)

All the lists must have equal dimension except for Include.

X and Y are lists of independent and dependent variables.

*Freq* is an optional list of frequency values. Each element in *Freq* specifies the frequency of occurrence for each corresponding *X* and *Y* data point. The default value is 1. All elements must be integers  $\ge 0$ .

Category is a list of category codes for the corresponding X and Y data.

Include is a list of one or more of the category codes. Only those data items whose category code is included in this list are included in the calculation.

For information on the effect of empty elements in a list, see "Empty (Void) Elements" on page 162.

| Output variable                           | Description                                                                                                    |
|-------------------------------------------|----------------------------------------------------------------------------------------------------|
| stat.RegEqn                               | Regression equation: $a \cdot x^4 + b \cdot x^3 + c \cdot x^2 + d \cdot x + e$                                                                     |
| stat.a, stat.b, stat.c,<br>stat.d, stat.e | Regression coefficients                                                                                                    |
| stat.R <sup>2</sup>                       | Coefficient of determination                                                                                                    |
| stat.Resid                                | Residuals from the regression                                                                                                    |
| stat.XReg                                 | List of data points in the modified X List actually used in the regression based on restrictions of Freq, Category List, and Include Categories    |
| stat.YReg                                 | List of data points in the modified Y List actually used in the regression based on restrictions of Freq,<br>Category List, and Include Categories |
| stat.FreqReg                              | List of frequencies corresponding to stat.XReg and stat.YReg                                                                                       |

## R

#### **R**▶Pθ()

**R**  $PP\theta$  (*xExpr*, *yExpr*)  $\Rightarrow$  *expression*  **R**  $PP\theta$  (*xList*, *yList*)  $\Rightarrow$  *list* **R**  $PP\theta$  (*xMatrix*, *yMatrix*)  $\Rightarrow$  *matrix* 

Returns the equivalent  $\theta$ -coordinate of the (x, y) pair arguments.

**Note:** The result is returned as a degree, gradian or radian angle, according to the current angle mode setting.

**Note:** You can insert this function from the computer keyboard by typing R@>Ptheta(...).

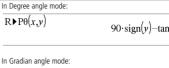

$$100 \cdot \operatorname{sign}(y) - \tan^{-1}\left(\frac{x}{y}\right)$$

Catalog > 🛐

Catalog > 🗟

In Radian angle mode:

 $R \triangleright P\theta(x, v)$ 

#### R≯Pr()

**RPPr** (*xExpr*, *yExpr*)  $\Rightarrow$  *expression*  **RPPr** (*xList*, *yList*)  $\Rightarrow$  *list* **RPPr** (*xMatrix*, *yMatrix*)  $\Rightarrow$  *matrix* 

Returns the equivalent r-coordinate of the (x, y) pair arguments.

**Note:** You can insert this function from the computer keyboard by typing  $\mathbb{R}^{\otimes}$  >  $\mathbb{P}_{\mathcal{T}}$  (...).

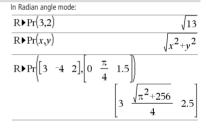

| )Rad                                                                    |                                   | Catalog > ૣ ৄ           |
|-------------------------------------------------------------------------|-----------------------------------|-------------------------|
| $Exprl Rad \Rightarrow expression$                                      | In Degree angle mode:             |                         |
| Converts the argument to radian angle measure.                          | (1.5)▶Rad                         | (0.02618) <sup>r</sup>  |
| Note: You can insert this operator from the computer keyb typing @>Rad. | oard by<br>In Gradian angle mode: |                         |
|                                                                         | (1.5)▶Rad                         | (0.023562) <sup>r</sup> |
|                                                                         |                                   |                         |
| rand()                                                                  |                                   | Catalog > विदि          |

rand()  $\Rightarrow$  expression<br/>rand(#Trials)  $\Rightarrow$  listSets the random-number seed.rand(#Trials)  $\Rightarrow$  listRandSeed 1147Donerand(#Trials) returns a list containing #Trials random values<br/>between 0 and 1.RandSeed 1147Donerand(2){0.158206,0.717917}

#### randBin()

|                                                                                      |                  | *             |
|--------------------------------------------------------------------------------------|------------------|---------------|
| randBin(n, p) $\Rightarrow$ expression                                               | randBin(805)     | 24            |
| randBin(n, p, #Trials) $\Rightarrow$ list                                            |                  |               |
| <b>randBin</b> ( <i>n</i> , <i>p</i> ) returns a random real number from a specified | randBin(80,.5,3) | {47.,41.,46.} |
| Binomial distribution                                                                |                  |               |

**randBin**(*n*, *p*, *#Trials*) returns a list containing *#Trials* random real numbers from a specified Binomial distribution.

#### randInt()

| $randint(lowBound, upBound) \Rightarrow expression$ |  |
|-----------------------------------------------------|--|
| randInt(lowBound,upBound ,#Trials) ⇒ list           |  |

**randint**(*lowBound*, *upBound*) returns a random integer within the range specified by *lowBound* and *upBound* integer bounds.

randint(lowBound,upBound,#Trials) returns a list containing #Trials random integers within the specified range.

#### randMat()

randMat(numRows, numColumns) ⇒ matrix

Returns a matrix of integers between -9 and 9 of the specified dimension.

Both arguments must simplify to integers.

| randInt(3,10)   | 7.            |
|-----------------|---------------|
| randInt(3,10,4) | {8.,9.,4.,4.} |

| RandSeed 1147 |    | Ľ  | one |
|---------------|----|----|-----|
| randMat(3,3)  | 8  | -3 | 6   |
|               | -2 | 3  | -6  |
|               | 0  | 4  | -6  |
|               |    |    |     |

Note: The values in this matrix will change each time you press enter

| randNorm()                                                                                                    |                 | Catalog > 👔 |
|----------------------------------------------------------------------------------------------------|-----------------|-------------|
| randNorm( $\mu$ , $\sigma$ ) $\Rightarrow$ expression<br>randNorm( $\mu$ , $\sigma$ , #Trials) $\Rightarrow$ list                                  | RandSeed 1147   | Done        |
| $\mbox{randNorm}(\mu,\sigma)$ returns a decimal number from the specified                                                                          | randNorm(0,1)   | 0.492541    |
| normal distribution. It could be any real number but will be heavily concentrated in the interval $[\mu - 3 \cdot \sigma, \mu + 3 \cdot \sigma]$ . | randNorm(3,4.5) | -3.54356    |
| <b>randNorm</b> ( $\mu$ , $\sigma$ , <i>#Trials</i> ) returns a list containing <i>#Trials</i> decimal                                             |                 |             |

**randNorm**( $\mu$ ,  $\sigma$ , *#Trials*) returns a list containing *#Trials* decima numbers from the specified normal distribution.

#### randPoly()

|                                                                                                    |               | conneg . Ma                                                |
|----------------------------------------------------------------------------------------------------|---------------|------------------------------------------------------------|
| <b>randPoly(</b> <i>Var</i> , <i>Order</i> <b>)</b> $\Rightarrow$ <i>expression</i>                                                                                          | RandSeed 1147 | Done                                                       |
| Returns a polynomial in <i>Var</i> of the specified <i>Order</i> . The coefficients are random integers in the range -9 through 9. The leading coefficient will not be zero. | randPoly(x,5) | $-2 \cdot x^5 + 3 \cdot x^4 - 6 \cdot x^3 + 4 \cdot x - 6$ |
| Order must be 0–99.                                                                                                    |               |                                                            |

#### randSamp()

Returns a list containing a random sample of *#Trials* trials from *List* with an option for sample replacement (*noRepl=*0), or no sample replacement (*noRepl=*1). The default is with sample replacement.

| Define <i>list3</i> = $\{1,2,3,4,5\}$ | Done                |
|---------------------------------------|---------------------|
| Define list4=randSamp(list3           | 3,6) Done           |
| list4                                 | {5.,1.,3.,3.,4.,4.} |

## Catalog > 🔃

Catalog > 2

Catalog >

Catalog > নিহি

#### RandSeed

#### RandSeed Number

If Number = 0, sets the seeds to the factory defaults for the randomnumber generator. If  $Number \neq 0$ , it is used to generate two seeds, which are stored in system variables seed1 and seed2.

| RandSeed 1147 | Done     |
|---------------|----------|
| rand()        | 0.158206 |

#### real()

real(Expr1)  $\Rightarrow$  expression

Returns the real part of the argument.

Note: All undefined variables are treated as real variables. See also imag(), page 58.

real(List1)  $\Rightarrow$  list

Returns the real parts of all elements.

#### $real(Matrix1) \implies matrix$

Returns the real parts of all elements.

#### Rect

#### Vector Rect

Note: You can insert this operator from the computer keyboard by typing @>Rect.

Displays Vector in rectangular form [x, y, z]. The vector must be of dimension 2 or 3 and can be a row or a column.

Note: >Rect is a display-format instruction, not a conversion function. You can use it only at the end of an entry line, and it does not update ans.

#### Note: See also >Polar, page 89.

complexValue Rect

Displays complexValue in rectangular form a+bi. The complexValue can have any complex form. However, an re<sup>iθ</sup> entry causes an error in Degree angle mode.

**Note:** You must use parentheses for an  $(r \angle \theta)$  polar entry.

| $\left[3 \ \angle \frac{\pi}{4} \ \angle \frac{\pi}{6}\right]$                                                         | Rect                                    |                              |                            |
|----------------------------------------------------------------------------------------------------|-----------------------------------------|------------------------------|----------------------------|
| 2                                                                                                    | $\left[\frac{3\cdot\sqrt{2}}{4}\right]$ | $\frac{3 \cdot \sqrt{2}}{4}$ | $\frac{3\cdot\sqrt{3}}{2}$ |
| $\begin{bmatrix} a \ \angle b \ \angle c \end{bmatrix} \\ \begin{bmatrix} a \cdot \cos(b) \cdot \sin(c) \end{bmatrix}$ | $a \cdot \sin(b) \cdot s$               | sin(c) a                     | $\cdot \cos(c)$ ]          |

In Radian angle mode:

 $real(2+3\cdot i)$ 

real( $x+i\cdot v$ )

real{ $\{a+i\cdot b,3,i\}$ 

real(z)

$$\begin{pmatrix} \frac{\pi}{4 \cdot e^{-3}} \end{pmatrix} \operatorname{Rect} \qquad \qquad \frac{\pi}{4 \cdot e^{-3}} \\ \begin{pmatrix} 4 \angle \frac{\pi}{3} \end{pmatrix} \operatorname{Rect} \qquad \qquad 2 + 2 \cdot \sqrt{3 \cdot i} \\ \end{pmatrix}$$

In Gradian angle mode:

In Degree angle mode:

| $((4 \angle 60))$ Rect | $2+2\cdot\sqrt{3}\cdot i$ |
|------------------------|---------------------------|
|------------------------|---------------------------|

**Note:** To type  $\angle$ , select it from the symbol list in the Catalog.

| real $\begin{bmatrix} a+i \cdot b \\ c \end{bmatrix}$ | $\begin{bmatrix} 3\\i \end{bmatrix}$ | $\begin{bmatrix} a & 3 \\ c & 0 \end{bmatrix}$ |
|-------------------------------------------------------|--------------------------------------|------------------------------------------------|
|                                                       |                                      |                                                |
|                                                       |                                      | Catalog > 👔                                    |
| $\left[3 / \frac{\pi}{2}\right]$                      | $\left(\frac{\pi}{2}\right)$ Rect    |                                                |

 $\{a,3,0\}$ 

## Catalog > 23

Catalog >

2

z

х

#### ref()

**ref(***Matrix1*[, *Tol*]**)**  $\Rightarrow$  *matrix* 

Returns the row echelon form of Matrix1.

Optionally, any matrix element is treated as zero if its absolute value is less than *Tol*. This tolerance is used only if the matrix has floatingpoint entries and does not contain any symbolic variables that have not been assigned a value. Otherwise, *Tol* is ignored.

- If you use ctrl enter or set the Auto or Approximate mode to Approximate, computations are done using floatingpoint arithmetic.
- If Tol is omitted or not used, the default tolerance is calculated as:
  - 5E-14 · max(dim(Matrix1)) · rowNorm(Matrix1)

Avoid undefined elements in Matrix1. They can lead to unexpected results.

For example, if *a* is undefined in the following expression, a warning message appears and the result is shown as:

| ref | a<br>0 | 1 | 0<br>0<br>1 | ⇒ | 1 | $\frac{1}{a}$<br>1<br>0 | 0 |  |
|-----|--------|---|-------------|---|---|-------------------------|---|--|
|     | 0      | 0 | 1           | - | 0 | 1                       | 0 |  |
|     | L      | Č | -1          |   | 0 | 0                       | 1 |  |

The warning appears because the generalized element 1/a would not be valid for a=0.

You can avoid this by storing a value to a beforehand or by using the constraint ("|") operator to substitute a value, as shown in the following example.

| (   | a | 1 | 0 | <i>a</i> = 0 |               | 0 | 1 | 0<br>1<br>0 |
|-----|---|---|---|--------------|---------------|---|---|-------------|
| ref | 0 | 1 | 0 | <i>a</i> = 0 | $\Rightarrow$ | 0 | 0 | 1           |
|     | 0 | 0 | 1 | )            |               | 0 | 0 | 0           |

Note: See also rref(), page 105.

#### remain()

**remain**(*Expr1*, *Expr2*)  $\Rightarrow$  *expression* **remain**(*List1*, *List2*)  $\Rightarrow$  *list* **remain**(*Matrix1*, *Matrix2*)  $\Rightarrow$  *matrix* 

Returns the remainder of the first argument with respect to the second argument as defined by the identities:

remain(x,0) = x remain(x,y) =  $x-y \cdot iPart(x/y)$ 

As a consequence, note that  $remain(-x,y) \equiv -remain(x,y)$ . The result is either zero or it has the same sign as the first argument.

Note: See also mod(), page 78.

| $\operatorname{ref} \left[ \begin{array}{rrrr} -2 & -2 & 0 & -6 \\ 1 & -1 & 9 & -9 \\ -5 & 2 & 4 & -4 \end{array} \right]$ | 1<br>0<br>0 | $\frac{-2}{5}$ 1 0 | $\frac{\overline{-4}}{5}$ $\frac{4}{7}$ $1$ | $ \frac{\frac{4}{5}}{\frac{11}{7}} $ $ \frac{-62}{71} $ |
|----------------------------------------------------------------------------------------------------|-------------|--------------------|---------------------------------------------|---------------------------------------------------------|
| $\begin{bmatrix} a & b & c \\ e & f & g \end{bmatrix} \rightarrow m1$                                                      |             |                    | a<br>e                                      | $ \begin{array}{c} b & c \\ f & g \end{array} $         |
| ref(m1)                                                                                                    |             |                    | a<br>e                                      | $\begin{array}{c} b & c \\ f & g \end{array}$           |

## Catalog >

| remain(7,0)                                                                                                    | 7                                               |
|----------------------------------------------------------------------------------------------------|-------------------------------------------------|
| remain(7,3)                                                                                                    | 1                                               |
| remain(-7,3)                                                                                                    | -1                                              |
| remain(7,-3)                                                                                                    | 1                                               |
| remain(-7,-3)                                                                                                    | -1                                              |
| remain( $\{12, -14, 16\}, \{9, 7, -5\}$ )                                                                                                    | ${3,0,1}$                                       |
| $\operatorname{remain} \left[ \begin{bmatrix} 9 & -7 \\ 6 & 4 \end{bmatrix} \right] \left[ \begin{bmatrix} 4 & 3 \\ 4 & -3 \end{bmatrix} \right]$ | $\begin{bmatrix} 1 & -1 \\ 2 & 1 \end{bmatrix}$ |

Catalog > 👔

#### Request

Request promptString, var[, DispFlag [, statusVar]] Request promptString, func (arg1, ...argn) [, DispFlag [, statusVar]]

Programming command: Pauses the program and displays a dialog box containing the message *promptString* and an input box for the user's response.

When the user types a response and clicks **OK**, the contents of the input box are assigned to variable *var*.

If the user clicks **Cancel**, the program proceeds without accepting any input. The program uses the previous value of *var* if *var* was already defined.

The optional DispFlag argument can be any expression.

- If DispFlag is omitted or evaluates to 1, the prompt message and user's response are displayed in the Calculator history.
- If DispFlag evaluates to 0, the prompt and response are not displayed in the history.

The optional *statusVar* argument gives the program a way to determine how the user dismissed the dialog box. Note that *statusVar* requires the *DispFlag* argument.

- If the user clicked OK or pressed Enter or Ctrl+Enter, variable statusVar is set to a value of 1.
- Otherwise, variable statusVar is set to a value of 0.

The *func*() argument allows a program to store the user's response as a function definition. This syntax operates as if the user executed the command:

Define func(arg1, ...argn) = user's response

The program can then use the defined function *func(*). The *promptString* should guide the user to enter an appropriate *user's response* that completes the function definition.

**Note:** You can use the **Request** command within a user-defined program but not within a function.

To stop a program that contains a **Request** command inside an infinite loop:

- Windows®: Hold down the F12 key and press Enter repeatedly.
- Macintosh®: Hold down the F5 key and press Enter repeatedly.
- Handheld: Hold down the file on key and press enter repeatedly.

Note: See also RequestStr, page 102.

Define a program: Define request\_demo()=Prgm Request "Radius: ",r Disp "Area = ",pi\*r<sup>2</sup> EndPrgm

Run the program and type a response: request\_demo()

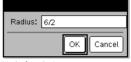

Result after selecting **OK**: Radius: 6/2 Area= 28.2743

Define a program:

Define polynomial()=Prgm Request "Enter a polynomial in x:",p(x) Disp "Real roots are:",polyRoots(p(x),x) EndPrgm

Run the program and type a response: polynomial()

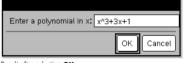

Result after selecting **OK**: Enter a polynomial in x: x^3+3x+1 Real roots are: {-0.322185}

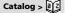

#### RequestStr

#### RequestStr promptString, var[, DispFlag]

Programming command: Operates identically to the first syntax of the Request command, except that the user's response is always interpreted as a string. By contrast, the **Request** command interprets the response as an expression unless the user encloses it in quotation marks ("").

Note: You can use the RequestStr command within a userdefined program but not within a function.

To stop a program that contains a RequestStr command insid infinite loop:

- Windows®: Hold down the F12 key and press Enter . repeatedly.
- Macintosh®: Hold down the F5 key and press Enter repeatedly.
- Handheld: Hold down the from key and press enter repeatedly.

Note: See also Request, page 101.

#### Return

Return [Exp

Returns Expr Func...EndFu

Note: Use Re block to exit a

Note for en on the handhe instead of ent hold down Alt

|       | requestStr_demo() |
|-------|-------------------|
| -     |                   |
| le an | Your name: Frank  |
|       | OK Cancel         |
|       |                   |

Run the program and type a response:

Result after selecting **OK** (Note that the DispFlag argument of 0 omits the prompt and response from the history):

Define requestStr\_demo()=Prgm RequestStr "Your name:",name,0 Disp "Response has ",dim(name)," characters."

#### requestStr\_demo()

Define a program:

EndPrgm

Response has 5 characters.

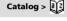

| pr]                                                              | Define <i>factoral</i> ( <i>nn</i> )=Func |
|------------------------------------------------------------------|-------------------------------------------|
| as the result of the function. Use within a<br><b>INC</b> block. | Local answer, count                       |
| eturn without an argument within a PrgmEndPrgm                   | $1 \rightarrow answer$                    |
| a program.                                                       | For <i>count</i> ,1, <i>nn</i>            |
| tering the example: In the Calculator application                | $answer \cdot count \rightarrow answer$   |
| eld, you can enter multi-line definitions by pressing 🚽          | EndFor                                    |
| ter] at the end of each line. On the computer keyboard,          | Return answer                             |
| t and press Enter.                                               | EndFunc                                   |
|                                                                  | Done                                      |
|                                                                  | factoral(3) 6                             |

| right()                                                                             |                     | Catalog > 👔 |
|-------------------------------------------------------------------------------------|---------------------|-------------|
| $right(List1[, Num]) \Rightarrow list$                                              | right({1,3,-2,4},3) | {3,-2,4}    |
| Returns the rightmost Num elements contained in List1.                              | IIgne((1,9, 2,1),9) | [3, 2, 1]   |
| If you omit Num, returns all of List1.                                              |                     |             |
| <b>right(</b> <i>sourceString</i> [, <i>Num</i> ]) $\Rightarrow$ <i>string</i>      | right("Hello",2)    | "lo"        |
| Returns the rightmost Num characters contained in character string<br>sourceString. |                     |             |
| If you omit Num, returns all of sourceString.                                       |                     |             |
| <b>right(</b> <i>Comparison</i> <b>)</b> $\Rightarrow$ <i>expression</i>            | right(x<3)          | 3           |
| Returns the right side of an equation or inequality.                                | iigin(a 5)          |             |

#### rk23()

- **rk23**(*Expr*, Var, depVar, {Var0, VarMax}, depVar0, VarStep [, diftol]) ⇒ matrix
- rk23(SystemOfExpr, Var, ListOfDepVars, {Var0, VarMax}, ListOfDepVars0, VarStep [, diftol]) ⇒ matrix

**rk23(***ListOfExpr, Var, ListOfDepVars,* {*Var0, VarMax*}, *ListOfDepVars0, VarStep* [, *diftol*]) ⇒ *matrix* 

Uses the Runge-Kutta method to solve the system

 $\frac{d \, dep \, Var}{d \, Var} = Expr(Var, \, dep Var)$ 

with depVar(Var0)=depVar0 on the interval [Var0, VarMax]. Returns a matrix whose first row defines the Var output values as defined by VarStep. The second row defines the value of the first solution component at the corresponding Var values, and so on.

Expr is the right hand side that defines the ordinary differential equation (ODE).

*SystemOfExpr* is a system of right-hand sides that define the system of ODEs (corresponds to order of dependent variables in *ListOfDepVars*).

*ListOfExpr* is a list of right-hand sides that define the system of ODEs (corresponds to order of dependent variables in *ListOfDepVars*).

Var is the independent variable.

ListOfDepVars is a list of dependent variables.

{*Var0*, *VarMax*} is a two-element list that tells the function to integrate from *Var0* to *VarMax*.

ListOfDepVars0 is a list of initial values for dependent variables.

If VarStep evaluates to a nonzero number: sign(VarStep) = sign(VarMax-Var0) and solutions are returned at  $Var0+i^*VarStep$  for all i=0,1,2,... such that  $Var0+i^*VarStep$  is in [var0,VarMax] (may not get a solution value at VarMax).

if *VarStep* evaluates to zero, solutions are returned at the "Runge-Kutta" *Var* values.

diftol is the error tolerance (defaults to 0.001).

Differential equation: y'=0.001\*y\*(100-y) and y(0)=10

| $\overline{rk23(0.001\cdot y\cdot (100-y), t, y, \{0, 100\}, 10, 1)}$ |     |               |         |        |      |  |
|-----------------------------------------------------------------------|-----|---------------|---------|--------|------|--|
|                                                                       | 0.  | 1.<br>10.9367 | 2.      | 3.     | 4    |  |
|                                                                       | 10. | 10.9367       | 11.9493 | 13.042 | 14.2 |  |

To see the entire result, press  $\blacktriangle$  and then use  $\blacktriangleleft$  and  $\blacklozenge$  to move the cursor.

Same equation with diftol set to 1.E.6

| $rk23(0.001 \cdot y \cdot (100 - y), t, y, \{0, 100\}, 10, 1, 1. E^{-6})$ |               |         |         |         |  |
|---------------------------------------------------------------------------|---------------|---------|---------|---------|--|
| 0.                                                                        | 1.<br>10.9367 | 2.      | 3.      | 4.      |  |
| 10.                                                                       | 10.9367       | 11.9495 | 13.0423 | 14.2189 |  |

Compare above result with CAS exact solution obtained using deSolve() and seqGen():

deSolve(y'=0.001 · y · (100-y) and y(0)=10,t,y)  

$$y = \frac{100 · (1.10517)^{t}}{(1.10517)^{t}+9}$$

seqGen 
$$\left(\frac{100.\cdot(1.10517)^t}{(1.10517)^t+9}, t_y, \{0, 100\}\right)$$
  
 $\left\{10., 10.9367, 11.9494, 13.0423, 14.2189, 15.48\right\}$ 

System of equations:

 $\begin{cases} yI' = -y1 + 0.1 \cdot y1 \cdot y2 \\ y2 = 3 \cdot y2 - y1 \cdot y2 \end{cases}$ with yI(0)=2 and y2(0)=5

| $rk23\left\{\begin{array}{l} -y1+0.1\cdot y1\cdot y2\\ 3\cdot y2-y1\cdot y2 \end{array}, t, \{y1,y2\}, \{0,5\}, \{2,5\}, 1 \end{array}\right\}$ |         |                          |         |         |   |  |
|----------------------------------------------------------------------------------------------------|---------|--------------------------|---------|---------|---|--|
| 0.                                                                                                    | 1.      | 2.                       | 3.      | 4.      |   |  |
| 2.                                                                                                    | 1.94103 | 4.78694                  | 3.25253 | 1.82848 | × |  |
| 5.                                                                                                    | 16.8311 | 2.<br>4.78694<br>12.3133 | 3.51112 | 6.27245 |   |  |

#### root()

| $root(Expr) \Rightarrow root$    |      |
|----------------------------------|------|
| $root(Expr1, Expr2) \Rightarrow$ | root |

root(Expr) returns the square root of Expr.

**root**(*Expr1*, *Expr2*) returns the *Expr2* root of *Expr1*. *Expr1* can be a real or complex floating point constant, an integer or complex rational constant, or a general symbolic expression.

Note: See also Nth root template, page 1.

| 3√8             | 2               |
|-----------------|-----------------|
| <del>3</del> √3 | $\frac{1}{3^3}$ |
| $\sqrt[3]{3.}$  | 1.44225         |

#### rotate()

rotate(Integer1[,#ofRotations]) ⇒ integer

Rotates the bits in a binary integer. You can enter *Integer1* in any number base; it is converted automatically to a signed, 64-bit binary form. If the magnitude of *Integer1* is too large for this form, a symmetric modulo operation brings it within the range. For more information, see **PBase2**, page 14.

If #ofRotations is positive, the rotation is to the left. If #ofRotations

is negative, the rotation is to the right. The default is -1 (rotate right

In Bin base mode:

#### 

| rotate(256,1) | 0b100000000 |
|---------------|-------------|
|---------------|-------------|

To see the entire result, press  $\blacktriangle$  and then use  $\blacktriangleleft$  and  $\blacktriangleright$  to

nove the cursol.

In Hex base mode:

In Dec hase mode

| rotate(0h78E)    | 0h3C7             |
|------------------|-------------------|
| rotate(0h78E,-2) | 0h8000000000001E3 |
| rotate(0h78E,2)  | 0h1E38            |

Important: To enter a binary or hexadecimal number, always use the 0b or 0h prefix (zero, not the letter O).

0b0000000000001111010110000110101

Each bit rotates right.

For example, in a right rotation:

Rightmost bit rotates to leftmost.

produces:

one bit).

0b1000000000000111101011000011010

The result is displayed according to the Base mode.

 $rotate(List1[,#ofRotations]) \implies list$ 

Returns a copy of *List1* rotated right or left by *#of Rotations* elements. Does not alter *List1*.

If *#ofRotations* is positive, the rotation is to the left. If *#of Rotations* is negative, the rotation is to the right. The default is -1 (rotate right one element).

 $rotate(String1[,#ofRotations]) \implies string$ 

Returns a copy of *String1* rotated right or left by *#ofRotations* characters. Does not alter *String1*.

If #ofRotations is positive, the rotation is to the left. If #ofRotations is negative, the rotation is to the right. The default is -1 (rotate right one character).

#### round()

**round(***Expr1*[, *digits*])  $\Rightarrow$  *expression* 

Returns the argument rounded to the specified number of digits after the decimal point.

*digits* must be an integer in the range 0–12. If *digits* is not included, returns the argument rounded to 12 significant digits.

Note: Display digits mode may affect how this is displayed.

round(List1[, digits])  $\Rightarrow$  list

Returns a list of the elements rounded to the specified number of digits.

#### **round**(*Matrix1*[, digits]) $\Rightarrow$ matrix

Returns a matrix of the elements rounded to the specified number of digits.

| In Dee base mode.    |           |
|----------------------|-----------|
| rotate({1,2,3,4})    | {4,1,2,3} |
| rotate({1,2,3,4},-2) | {3,4,1,2} |
| rotate({1,2,3,4},1)  | {2,3,4,1} |

| rotate("abcd")    | "dabc" |
|-------------------|--------|
| rotate("abcd",-2) | "cdab" |
| rotate("abcd",1)  | "bcda" |

| Catalog > | Į, |
|-----------|----|
|           |    |

| round(1.234567,3 | ;) | 1.235 |
|------------------|----|-------|
|------------------|----|-------|

| $\overline{\operatorname{round}(\{\pi,\sqrt{2},\ln(2)\},4)}$                                  |                                                        |  |  |  |
|-----------------------------------------------------------------------------------------------|--------------------------------------------------------|--|--|--|
| { 3.1416,1                                                                                    | .4142,0.6931}                                          |  |  |  |
| $\operatorname{round}\left(\begin{bmatrix}\ln(5) & \ln(3)\\ \pi & e^1\end{bmatrix}, 1\right)$ | $\begin{bmatrix} 1.6 & 1.1 \\ 3.1 & 2.7 \end{bmatrix}$ |  |  |  |

#### page 14. To see the entire move the cursor

104 TI-Nspire™ CAS Reference Guide

Catalog > 🕎

#### rowAdd()

# Catalog > 👔

Catalog > 🎉

| <b>rowAdd(</b> <i>Matrix1</i> , <i>rIndex1</i> , <i>rIndex2</i> ) $\Rightarrow$ <i>matrix</i>                            | $rowAdd \begin{bmatrix} 3 & 4 \end{bmatrix}, 1, 2$                                        | [3 4]                                          |
|----------------------------------------------------------------------------------------------------|-------------------------------------------------------------------------------------------|------------------------------------------------|
| Returns a copy of <i>Matrix1</i> with row <i>rIndex2</i> replaced by the sum of rows <i>rIndex1</i> and <i>rIndex2</i> . | $\begin{bmatrix} 3 & 1 \\ -3 & -2 \end{bmatrix}, \begin{bmatrix} 1,2 \\ -3 \end{bmatrix}$ | $\begin{bmatrix} 0 & 1 \\ 0 & 2 \end{bmatrix}$ |
|                                                                                                    | rowAdd $\begin{bmatrix} a & b \end{bmatrix}$ ,1,2                                         | a b                                            |
|                                                                                                    | $\lfloor c \ d \rfloor$                                                                   | $\begin{bmatrix} a+c & b+d \end{bmatrix}$      |

#### rowDim()

| rowDim()                                                              |                                                               | Catalog > ૣি |
|-----------------------------------------------------------------------|---------------------------------------------------------------|--------------|
| <b>rowDim(</b> <i>Matrix</i> <b>)</b> $\Rightarrow$ <i>expression</i> | $\begin{bmatrix} 1 & 2 \end{bmatrix}$                         | [1 2]        |
| Returns the number of rows in Matrix.                                 | $\begin{vmatrix} 1 & 2 \\ 3 & 4 \end{vmatrix} \rightarrow m1$ |              |
| Note: See also colDim(), page 19.                                     |                                                               |              |
|                                                                       | rowDim(m1)                                                    | 3            |

| rowNorm()                                                                                             | Catalog > ब्रिट                                                                    |
|----------------------------------------------------------------------------------------------------|------------------------------------------------------------------------------------|
| <b>rowNorm(</b> <i>Matrix</i> <b>)</b> $\Rightarrow$ <i>expression</i>                                |                                                                                    |
| Returns the maximum of the sums of the absolute values of the elements in the rows in <i>Matrix</i> . | rowNorm $\begin{bmatrix} -5 & 6 & -7 \\ 3 & 4 & 9 \\ 0 & -0 & -7 \end{bmatrix}$ 25 |
| Note: All matrix elements must simplify to numbers. See also colNorm(), page 19.                      |                                                                                    |

#### rowSwap()

| rowSwap(Matrix1, rIndex1, rIndex2) | $\Rightarrow$ | matrix |  |
|------------------------------------|---------------|--------|--|
|------------------------------------|---------------|--------|--|

Returns Matrix1 with rows rIndex1 and rIndex2 exchanged.

| $\begin{bmatrix} 1 & 2 \\ 3 & 4 \\ 5 & 6 \end{bmatrix} \rightarrow mat$ | [1<br>3<br>5 | 2<br>4<br>6 |
|-------------------------------------------------------------------------|--------------|-------------|
| rowSwap( <i>mat</i> ,1,3)                                               | 5            | 6           |
|                                                                         | 3            | 4           |
|                                                                         | 1            | 2           |

| rref()                                                                                                    |                                                                                                    | Catalog > 👔                                                                                                    |
|----------------------------------------------------------------------------------------------------|----------------------------------------------------------------------------------------------------|----------------------------------------------------------------------------------------------------|
| <b>rref</b> ( <i>Matrix1</i> [, <i>Tol</i> ]) $\Rightarrow$ <i>matrix</i><br>Returns the reduced row echelon form of <i>Matrix1</i> . | $\operatorname{rref}\left[ \begin{bmatrix} -2 & -2 & 0 & -6 \\ 1 & -1 & 9 & -9 \\ -5 & 2 & 4 & -4 \end{bmatrix} \right]$ | $\begin{bmatrix} 1 & 0 & 0 & \frac{66}{71} \\ 0 & 1 & 0 & \frac{147}{71} \\ 0 & 0 & 1 & \frac{-62}{71} \end{bmatrix}$ |

#### rref()

Optionally, any matrix element is treated as zero if its absolute value is less than Tol. This tolerance is used only if the matrix has floatingpoint entries and does not contain any symbolic variables that have not been assigned a value. Otherwise, Tol is ignored.

- If you use ctrl enter or set the Auto or Approximate . mode to Approximate, computations are done using floatingpoint arithmetic.
- If Tol is omitted or not used, the default tolerance is calculated as.

5E-14 • max(dim(Matrix1)) • rowNorm(Matrix1)

Note: See also ref(), page 100.

# S

#### sec()

 $sec(Expr1) \Rightarrow expression$  $sec(List1) \Longrightarrow list$ 

Returns the secant of Expr1 or returns a list containing the secant all elements in List1.

Note: The argument is interpreted as a degree, gradian or radian angle, according to the current angle mode setting. You can use ° or <sup>r</sup> to override the angle mode temporarily.

#### sec<sup>-1</sup>()

 $sec^{-1}(Expr1) \Rightarrow expression$  $sec^{-1}(List1) \Rightarrow list$ 

Returns the angle whose secant is Expr1 or returns a list containing the inverse secants of each element of List1.

Note: The result is returned as a degree, gradian or radian angle, according to the current angle mode setting.

Note: You can insert this function from the keyboard by typing arcsec(...).

|                             | цээ ке <b>у</b>                                                    |
|-----------------------------|--------------------------------------------------------------------|
| In Degree angle mode:       |                                                                    |
| sec <sup>-1</sup> (1)       | 0                                                                  |
| In Gradian angle mode:      |                                                                    |
| $\sec^{-1}(\sqrt{2})$       | 50                                                                 |
| In Radian angle mode:       |                                                                    |
| sec <sup>-1</sup> ({1,2,5}) | $\left\{0,\frac{\pi}{3},\cos^{-1}\left(\frac{1}{5}\right)\right\}$ |

#### sech()

 $sech(Expr1) \Rightarrow expression$  $sech(Listl) \Rightarrow list$ 

Returns the hyperbolic secant of Expr1 or returns a list containing the hyperbolic secants of the List1 elements.

| rref a      | b | <i>x</i> ] | a | b | x |
|-------------|---|------------|---|---|---|
| $\lfloor c$ | d | y]         | c | d | y |

| rref a      | b | <i>x</i> ]} | a | b | x | ĺ |
|-------------|---|-------------|---|---|---|---|
| $\lfloor c$ | d | y]          | c | d | y |   |

| In Degree angle mode:  |                                                                |
|------------------------|----------------------------------------------------------------|
| sec(45)                | $\sqrt{2}$                                                     |
| $f = sec(\{1,2,3,4\})$ | $\left\{\frac{1}{\cos(1)}, 1.00081, \frac{1}{\cos(4)}\right\}$ |
| ,                      |                                                                |
|                        | trin                                                           |

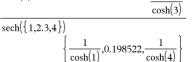

sech(3)

trig key

Catalog >

1

#### sech<sup>-1</sup>()

sech<sup>-1</sup>(Expr1)  $\Rightarrow$  expression sech<sup>-1</sup>(List1)  $\Rightarrow$  list

Returns the inverse hyperbolic secant of *Expr1* or returns a list containing the inverse hyperbolic secants of each element of *List1*.

Note: You can insert this function from the keyboard by typing arcsech(...).

#### seq()

seq(Expr, Var, Low, High[, Step]) ⇒ list

Increments Var from Low through High by an increment of Step, evaluates Expr, and returns the results as a list. The original contents of Var are still there after **seq()** is completed.

The default value for Step = 1.

$$\frac{\operatorname{sech}^{-1}(1) \qquad 0}{\operatorname{sech}^{-1}(\{1, -2, 2.1\})} \left\{0, \frac{2 \cdot \pi}{3} \cdot i, 8. \operatorname{e}^{-15+1.07448 \cdot i}\right\}$$

#### 1,4,9,16,25,36 $seg(n^2, n, 1, 6)$ 1 1 1 1 sea n, 1, 10, 21. 3 5 7 q 1968329 n, 1, 10, 1sum seq 1270080

Press **Ctrl+Enter ctrl enter** (Macintosh®: **H**+**Enter**) to evaluate:

$$\operatorname{sum}\left(\operatorname{seq}\left(\frac{1}{n^2}, n, 1, 10, 1\right)\right) \qquad 1.54977$$

Catalog > ब्रिट्

Catalog > 📃

#### seqGen()

seqGen(Expr, Var, depVar, {Var0, VarMax}], ListOfInitTerms
[, VarStep [, CeilingValue]]]) ⇒ list

Generates a list of terms for sequence depVar(Var)=Expr as follows: Increments independent variable Var from Var0 through VarMax by VarStep, evaluates depVar(Var) for corresponding values of Var using the Expr formula and ListOfInitTerms, and returns the results as a list.

seqGen(ListOrSystemOfExpr, Var, ListOfDepVars, {Var0, VarMax} [, MatrixOfInitTerms [, VarStep [, CeilingValue]]]) ⇒ matrix

Generates a matrix of terms for a system (or list) of sequences ListOfDepVars(Var)=ListOrSystemOfExpr as follows: Increments independent variable Var from Var0 through VarMax by VarStep, evaluates ListOfDepVars(Var) for corresponding values of Var using ListOrSystemOfExpr formula and MatrixOfInitTerms, and returns the results as a matrix.

The original contents of *Var* are unchanged after **seqGen()** is completed.

The default value for VarStep = 1.

Generate the first 5 terms of the sequence  $u(n) = u(n-1)^2/2$ , with u(1)=2 and VarStep=1.

seqGen
$$\left(\frac{(u(n-1))^2}{n}, n, u, \{1,5\}, \{2\}\right)$$
  
 $\left\{2, 2, \frac{4}{3}, \frac{4}{9}, \frac{16}{405}\right\}$ 

Example in which Var0=2:

seqGen
$$\left(\frac{u(n-1)+1}{n}, n, u, \{2,5\}, \{3\}\right)$$
  
 $\left\{3, \frac{4}{3}, \frac{7}{12}, \frac{19}{60}\right\}$ 

Example in which initial term is symbolic:

seqGen
$$\{u(n-1)+2,n,u,\{1,5\},\{a\}\}$$
  
 $\{a,a+2,a+4,a+6,a+8\}$ 

System of two sequences:

Note: The Void (\_) in the initial term matrix above is used to indicate that the initial term for u1(n) is calculated using the explicit sequence formula u1(n)=1/n.

#### seqn()

seqn(Expr(u, n [, ListOfInitTerms[, nMax [, CeilingValue]]])  $\Rightarrow$  list

Generates a list of terms for a sequence u(n)=Expr(u, n) as follows: Increments n from 1 through nMax by 1, evaluates u(n) for corresponding values of n using the Expr(u, n) formula and ListOfInitTerms, and returns the results as a list.

seqn(Expr(n [, nMax [, CeilingValue]])  $\Rightarrow$  list

Generates a list of terms for a non-recursive sequence u(n)=Expr(n)as follows: Increments *n* from 1 through nMax by 1, evaluates u(n)for corresponding values of *n* using the *Expr(n)* formula, and returns the results as a list.

If nMax is missing, nMax is set to 2500

If nMax=0, nMax is set to 2500

Note: seqn() calls seqGen() with n0=1 and nstep =1

Generate the first 6 terms of the sequence u(n) = u(n-1)/2, with  $u(1)=\mathbf{2}$ .

$$\frac{\operatorname{seqn}\left(\frac{u(n-1)}{n}, \{2\}, 6\right)}{\left\{2, 1, \frac{1}{3}, \frac{1}{12}, \frac{1}{60}, \frac{1}{360}\right\}}$$

$$\overline{\operatorname{seqn}\left(\frac{1}{n^2}, 6\right)} \quad \left\{1, \frac{1}{4}, \frac{1}{9}, \frac{1}{16}, \frac{1}{25}, \frac{1}{36}\right\}}$$

#### series()

Returns a generalized truncated power series representation of *Expr1* expanded about *Point* through degree *Order*. *Order* can be any rational number. The resulting powers of (Var - Point) can include negative and/or fractional exponents. The coefficients of these powers can include logarithms of (Var - Point) and other functions of *Var* that are dominated by all powers of (*Var - Point*) having the same exponent sign.

*Point* defaults to 0. *Point* can be  $\infty$  or  $-\infty$ , in which cases the expansion is through degree *Order* in 1/(Var - Point).

**series(...)** returns **"series(...)**" if it is unable to determine such a representation, such as for essential singularities such as **sin(1**/*z*) at z=0,  $e^{-1/z}$  at z=0, or  $e^z$  at  $z=\infty$  or  $-\infty$ .

If the series or one of its derivatives has a jump discontinuity at *Point*, the result is likely to contain sub-expressions of the form sign(...) or abs(...) for a real expansion variable or  $(-1)^{\text{floor}(...angle(...),n)}$  for a complex expansion variable, which is one ending with "\_". If you intend to use the series only for values on one side of *Point*, then append the appropriate one of "|Var > Point", "|Var < Point", or " $Var \le Point"$ , or " $Var \le Point"$ .

series() can provide symbolic approximations to indefinite integrals and definite integrals for which symbolic solutions otherwise can't be obtained.

series() distributes over 1st-argument lists and matrices.

series() is a generalized version of taylor().

As illustrated by the last example to the right, the display routines downstream of the result produced by series(...) might rearrange terms so that the dominant term is not the leftmost one.

Note: See also dominantTerm(), page 39.

| $\overline{\operatorname{series}\left(\frac{1-\cos(x-1)}{(x-1)^2}, x, 4, \frac{1}{(x-1)^2}\right)}$ | 1)                                                           |
|----------------------------------------------------------------------------------------------------|--------------------------------------------------------------|
|                                                                                                    | $\frac{1}{2} - \frac{(x-1)^2}{24} + \frac{(x-1)^4}{720}$     |
| series $\left(\ln(x^{x}-1), x, 2\right)$                                                            |                                                              |
| $\ln(x \cdot \ln(x))$                                                                               | $+\frac{x\cdot\ln(x)}{2}+\frac{x^2\cdot(\ln(x))^2}{24}$      |
| series $\left( \frac{-1}{z_{-}, z_{-}, 1} \right)$                                                  | series $\left( \frac{-1}{e^{z_{-}}, z_{-}, 1, 0, 0} \right)$ |
| series $\left(\left(1+\frac{1}{n}\right)^n, n, 2, \infty\right)$                                    | $e - \frac{e}{2 \cdot n} + \frac{11 \cdot e}{24 \cdot n^2}$  |
| series $\left(\tan^{-1}\left(\frac{1}{x}\right), x, 5\right)   x > 0$                               | $\frac{\pi}{2} - x + \frac{x^3}{3} - \frac{x^5}{5}$          |
| $\overline{\operatorname{series}\left(\int \frac{\sin(x)}{x} \mathrm{d}x, x, 6\right)}$             | $x - \frac{x^3}{18} + \frac{x^5}{600}$                       |
| $\overline{\operatorname{series}}\left(\int_{0}^{x}\sin(x\cdot\sin(t))\mathrm{d}t\right)$           | <i>t</i> , <i>x</i> ,7                                       |
|                                                                                                    | $\frac{x^3}{2} - \frac{x^5}{24} - \frac{29 \cdot x^7}{720}$  |
| $\overline{\operatorname{series}((1+\boldsymbol{e}^{x})^{2},x,2,1)}$                                |                                                              |
| $\mathbf{e} \cdot (2 \cdot \mathbf{e} + 1) \cdot (x - 1)^2 + (2 \cdot \mathbf{e})^2$                | $(x-1)+(e+1)^2$                                              |

#### setMode()

setMode(modeNameInteger, settingInteger)  $\Rightarrow$  integer setMode(list)  $\Rightarrow$  integer list

Valid only within a function or program.

setMode(modeNameInteger, settingInteger) temporarily sets mode modeNameInteger to the new setting settingInteger, and returns an integer corresponding to the original setting of that mode. The change is limited to the duration of the program/ function's execution.

modeNameInteger specifies which mode you want to set. It must be one of the mode integers from the table below.

settingInteger specifies the new setting for the mode. It must be one of the setting integers listed below for the specific mode you are setting.

setMode(*list*) lets you change multiple settings. *list* contains pairs of mode integers and setting integers. setMode(*list*) returns a similar list whose integer pairs represent the original modes and settings.

If you have saved all mode settings with **getMode(0)**  $\rightarrow$  *var*, you can use **setMode(***var***)** to restore those settings until the function or program exits. See **getMode(**), page 54.

**Note:** The current mode settings are passed to called subroutines. If any subroutine changes a mode setting, the mode change will be lost when control returns to the calling routine.

Note for entering the example: In the Calculator application on the handheld, you can enter multi-line definitions by pressing — instead of enter at the end of each line. On the computer keyboard, hold down **Alt** and press **Enter**.

Display approximate value of  $\pi$  using the default setting for Display Digits, and then display  $\pi$  with a setting of Fix2. Check to see that the default is restored after the program executes.

| Define prog1 | )=Prgm         | Done    |
|--------------|----------------|---------|
|              | Disp approx(π) |         |
|              | setMode(1,16)  |         |
|              | Disp approx(π) |         |
|              | EndPrgm        |         |
| prog1()      |                |         |
| ******       |                | 3.14159 |
|              |                | 3.14    |
|              |                | Done    |

| Mode<br>Name       | Mode<br>Integer | Setting Integers                                                                                                    |  |
|--------------------|-----------------|----------------------------------------------------------------------------------------------------|--|
| Display Digits     | 1               | 1=Float, 2=Float1, 3=Float2, 4=Float3, 5=Float4, 6=Float5, 7=Float6, 8=Float7,<br>9=Float8, 10=Float9, 11=Float10, 12=Float11, 13=Float12, 14=Fix0, 15=Fix1,<br>16=Fix2, 17=Fix3, 18=Fix4, 19=Fix5, 20=Fix6, 21=Fix7, 22=Fix8, 23=Fix9, 24=Fix10,<br>25=Fix11, 26=Fix12 |  |
| Angle              | 2               | 1=Radian, 2=Degree, 3=Gradian                                                                                                    |  |
| Exponential Format | 3               | 1=Normal, 2=Scientific, 3=Engineering                                                                                                    |  |
| Real or Complex    | 4               | 1=Real, 2=Rectangular, 3=Polar                                                                                                    |  |
| Auto or Approx.    | 5               | 1=Auto, 2=Approximate, 3=Exact                                                                                                    |  |
| Vector Format      | 6               | 1=Rectangular, 2=Cylindrical, 3=Spherical                                                                                                    |  |
| Base               | 7               | 1=Decimal, 2=Hex, 3=Binary                                                                                                    |  |
| Unit system        | 8               | <b>1</b> =SI, <b>2</b> =Eng/US                                                                                                    |  |

#### shift()

#### shift(Integer1[,#ofShifts]) ⇒ integer

Shifts the bits in a binary integer. You can enter *Integer1* in any number base; it is converted automatically to a signed, 64-bit binary form. If the magnitude of *Integer1* is too large for this form, a symmetric modulo operation brings it within the range. For more information, see **>Base2**, page 14.

If #ofShifts is positive, the shift is to the left. If #ofShifts is negative, the shift is to the right. The default is -1 (shift right one bit).

In a right shift, the rightmost bit is dropped and 0 or 1 is inserted to match the leftmost bit. In a left shift, the leftmost bit is dropped and 0 is inserted as the rightmost bit.

For example, in a right shift:

Each bit shifts right.

0b00000000000111101011000011010

Inserts 0 if leftmost bit is 0, or 1 if leftmost bit is 1.

produces:

0b000000000000111101011000011010

The result is displayed according to the Base mode. Leading zeros are not shown.

shift(List1 [,#ofShifts]) ⇒ list

Returns a copy of *List1* shifted right or left by *#ofShifts* elements. Does not alter *List1*.

If #ofShifts is positive, the shift is to the left. If #ofShifts is negative, the shift is to the right. The default is -1 (shift right one element).

Elements introduced at the beginning or end of *list* by the shift are set to the symbol "undef".

shift(String1 [,#ofShifts]) ⇒ string

Returns a copy of *String1* shifted right or left by *#ofShifts* characters. Does not alter *String1*.

If #ofShifts is positive, the shift is to the left. If #ofShifts is negative, the shift is to the right. The default is -1 (shift right one character).

Characters introduced at the beginning or end of *string* by the shift are set to a space.

#### sign()

sign(Expr1)  $\Rightarrow$  expression sign(List1)  $\Rightarrow$  list sign(Matrix1)  $\Rightarrow$  matrix

For real and complex *Expr1*, returns *Expr1*/**abs**(*Expr1*) when  $Expr1 \neq 0$ .

Returns 1 if Expr1 is positive.

Returns -1 if Expr1 is negative.

 $\mbox{sign(0)}$  returns  $\pm 1$  if the complex format mode is Real; otherwise, it returns itself.

sign(0) represents the unit circle in the complex domain.

For a list or matrix, returns the signs of all the elements.

In Bin base mode:

| shift(0b1111010110000110101) |
|------------------------------|
| 01111101011000011010         |

|              | 06111101011000011010 |
|--------------|----------------------|
| shift(256,1) | 0b100000000          |

| In Hex base mode: |        |
|-------------------|--------|
| shift(0h78E)      | 0h3C7  |
| shift(0h78E,-2)   | 0h1E3  |
| shift(0h78E,2)    | 0h1E38 |

Important: To enter a binary or hexadecimal number, always use the 0b or 0h prefix (zero, not the letter O).

| In Dec base mode:   |                                       |
|---------------------|---------------------------------------|
| $shift({1,2,3,4})$  | {undef,1,2,3}                         |
| shift({1,2,3,4},-2) | $\left\{ undef, undef, 1, 2 \right\}$ |
| shift({1,2,3,4},2)  | ${3,4,undef,undef}$                   |

| shift("abcd")    | " abc" |
|------------------|--------|
| shift("abcd",-2) | " ab"  |
| shift("abcd",1)  | "bcd " |

#### Catalog > 武

| sign(-3.2)                   | -1.          |
|------------------------------|--------------|
| sign({2,3,4,-5})             | ${1,1,1,-1}$ |
| $\operatorname{sign}(1+ x )$ | 1            |

If complex format mode is Real:

| $\operatorname{sign}([5,0,5])$ [1 ±1 1] |
|-----------------------------------------|
|-----------------------------------------|

#### simult()

 $simult(coeffMatrix, constVector[, Tol]) \implies matrix$ 

Returns a column vector that contains the solutions to a system of linear equations.

Note: See also linSolve(), page 67.

*coeffMatrix* must be a square matrix that contains the coefficients of the equations.

*constVector* must have the same number of rows (same dimension) as *coeffMatrix* and contain the constants.

Optionally, any matrix element is treated as zero if its absolute value is less than Tol. This tolerance is used only if the matrix has floating-point entries and does not contain any symbolic variables that have not been assigned a value. Otherwise, Tol is ignored.

- If you set the Auto or Approximate mode to Approximate, computations are done using floating-point arithmetic.
- If Tol is omitted or not used, the default tolerance is calculated as:

5E-14 • max(dim(coeffMatrix)) • rowNorm(coeffMatrix)

simult(coeffMatrix, constMatrix[, Tol])  $\Rightarrow$  matrix

Solves multiple systems of linear equations, where each system has the same equation coefficients but different constants.

Each column in *constMatrix* must contain the constants for a system of equations. Each column in the resulting matrix contains the solution for the corresponding system.

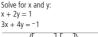

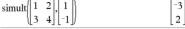

The solution is x=-3 and y=2.

Solve:  
$$ax + by = 1$$

Solve: x + 2y = 1

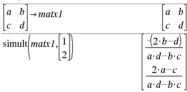

$$\begin{array}{c} x + 2y = 2 \\ 3x + 4y = -3 \\ \hline \\ simult \left( \begin{bmatrix} 1 & 2 \\ 3 & 4 \end{bmatrix}, \begin{bmatrix} 1 & 2 \\ -1 & -3 \end{bmatrix} \right) \\ \hline \\ 2 & \frac{9}{2} \end{array}$$

For the first system, x=3 and y=2. For the second system, x=7 and y=9/2.

#### ▶sin

*Expr* ▶sin

Note: You can insert this operator from the computer keyboard by typing @>sin.

Represents *Expr* in terms of sine. This is a display conversion operator. It can be used only at the end of the entry line.

#### ▶sin reduces all powers of

cos(...) modulo 1-sin(...)^2

so that any remaining powers of sin(...) have exponents in the range (0, 2). Thus, the result will be free of cos(...) if and only if cos(...) occurs in the given expression only to even powers.

Note: This conversion operator is not supported in Degree or Gradian Angle modes. Before using it, make sure that the Angle mode is set to Radians and that *Expr* does not contain explicit references to degree or gradian angles.

$$(\cos(x))^2 
ightarrow \sin 1 - (\sin(x))^2$$

#### Catalog > 🕎

#### sin()

 $sin(Expr1) \Rightarrow expression$  $sin(List1) \Rightarrow list$ 

sin(Expr1) returns the sine of the argument as an expression.

sin(List1) returns a list of the sines of all elements in List1.

**Note:** The argument is interpreted as a degree, gradian or radian angle, according to the current angle mode. You can use  ${}^{\circ}{}^{G}$ , or  ${}^{r}$  to override the angle mode setting temporarily.

| In Degree angle mode:             |                                         |
|-----------------------------------|-----------------------------------------|
| $\sin\left(\frac{\pi}{4}r\right)$ | $\frac{\sqrt{2}}{2}$                    |
| $\sin(45)$                        | $\frac{\sqrt{2}}{2}$                    |
| $\sin(\{0,60,90\})$               | $\left\{0,\frac{\sqrt{3}}{2},1\right\}$ |

In Gradian angle mode:

| sin(50) | $\sqrt{2}$ |
|---------|------------|
|         | 2          |

In Radian angle mode:

In Radian angle mode:

| $\frac{1}{\sin(\frac{\pi}{2})}$ | $\sqrt{2}$ |
|---------------------------------|------------|
| $\{4\}$                         | 2          |
| $\sin(45^{\circ})$              | $\sqrt{2}$ |
|                                 | 2          |

 $sin(squareMatrix1) \Rightarrow squareMatrix$ 

Returns the matrix sine of *squareMatrix1*. This is not the same as calculating the sine of each element. For information about the calculation method, refer to **cos()**.

squareMatrix1 must be diagonalizable. The result always contains floating-point numbers.

|                  | 5  |           |          |           |
|------------------|----|-----------|----------|-----------|
|                  | 5  | 3         |          |           |
| $\frac{\sin}{4}$ | 2  | 1         |          |           |
| \[6              | -2 | 1∬        |          | -         |
|                  |    |           |          | -0.031999 |
|                  |    |           |          | -0.020274 |
|                  |    | -0.048739 | -0.00523 | 0.961051  |

#### sin⁻¹()

 $sin^{-1}(Exprl) \Rightarrow expression$  $sin^{-1}(Listl) \Rightarrow list$ 

sin<sup>-1</sup>(Expr1) returns the angle whose sine is Expr1 as an expression.

**sin**<sup>-1</sup>(*List1*) returns a list of the inverse sines of each element of *List1*.

**Note:** The result is returned as a degree, gradian or radian angle, according to the current angle mode setting.

**Note:** You can insert this function from the keyboard by typing **arcsin(...)**.

| In Degree angle mode:        |                       |
|------------------------------|-----------------------|
| sin <sup>-1</sup> (1)        | 90                    |
| In Gradian angle mode:       |                       |
| sin <sup>-1</sup> (1)        | 100                   |
| In Radian angle mode:        |                       |
| $\sin^{-1}(\{0, 0.2, 0.5\})$ | {0,0.201358,0.523599} |

#### trig key

trig key

#### sin<sup>-1</sup>()

 $sin^{-1}(squareMatrix1) \implies squareMatrix$ 

Returns the matrix inverse sine of *sauareMatrix1*. This is not the same as calculating the inverse sine of each element. For information about the calculation method, refer to cos().

squareMatrix1 must be diagonalizable. The result always contains floating-point numbers.

In Radian angle mode and Rectangular complex format mode:

trig kev

Catalog > 23

Catalog > 🛐

$$\sin^{-1} \begin{pmatrix} 1 & 5 & 3 \\ 4 & 2 & 1 \\ 6 & -2 & 1 \end{pmatrix}$$
  
$$\begin{bmatrix} -0.164058 - 0.064606 \cdot \mathbf{i} & 1.49086 - 2.10514 \\ 0.725533 - 1.51594 \cdot \mathbf{i} & 0.947305 - 0.77836 \\ 2.08316 - 2.63205 \cdot \mathbf{i} & -1.79018 + 1.2718 \end{bmatrix}$$

move the cursor.

#### sinh()

 $sinh(Exprl) \Rightarrow expression$  $sinh(Listl) \implies list$ 

sinh (Expr1) returns the hyperbolic sine of the argument as an expression.

sinh (List1) returns a list of the hyperbolic sines of each element of List1.

 $sinh(squareMatrix1) \implies squareMatrix$ 

Returns the matrix hyperbolic sine of squareMatrix1. This is not the same as calculating the hyperbolic sine of each element. For information about the calculation method, refer to cos().

squareMatrix1 must be diagonalizable. The result always contains floating-point numbers.

| $\sinh(1.2)$          | 1.50946             |
|-----------------------|---------------------|
| $\sinh(\{0,1.2,3.\})$ | {0,1.50946,10.0179} |

| In Radian a | ngle mode: |
|-------------|------------|
|-------------|------------|

| sinh | $\begin{bmatrix} 1 \\ 4 \\ 6 \end{bmatrix}$ | 5<br>2<br>-2 | 3 |         |         |                    |
|------|---------------------------------------------|--------------|---|---------|---------|--------------------|
|      | Ľ                                           | -            |   |         | 305.708 | 239.604<br>193.564 |
|      |                                             |              |   | 352.912 | 233.495 | 193.564            |
|      |                                             |              |   | 298.632 | 154.599 | 140.251            |

#### sinh<sup>-1</sup>()

 $sinh^{-1}(Exprl) \implies expression$  $sinh^{-1}(Listl) \Rightarrow list$ 

sinh<sup>-1</sup>(Expr1) returns the inverse hyperbolic sine of the argument as an expression.

sinh<sup>-1</sup>(List1) returns a list of the inverse hyperbolic sines of each element of List1.

Note: You can insert this function from the keyboard by typing arcsinh(...).

 $sinh^{-1}(squareMatrix1) \implies squareMatrix$ 

Returns the matrix inverse hyperbolic sine of squareMatrix1. This is not the same as calculating the inverse hyperbolic sine of each element. For information about the calculation method, refer to cos().

squareMatrix1 must be diagonalizable. The result always contains floating-point numbers.

| sinh <sup>-1</sup> (0)    | (                                  |
|---------------------------|------------------------------------|
| $\sinh^{-1}(\{0,2,1,3\})$ | {0,1.48748,sinh <sup>-1</sup> (3)} |

In Radian angle mode:

| LI * | $ \begin{array}{ccc} 5 & 3 \\ 2 & 1 \\ -2 & 1 \end{array} $ |          |          |
|------|-------------------------------------------------------------|----------|----------|
|      | 0.041751                                                    | 2.15557  | 1.1582   |
|      | 1.46382                                                     | 0.926568 | 0.112557 |
|      | 2.75079                                                     | -1.5283  | 0.57268  |

To see the entire result, press A and then use 4 and b to

TI-Nspire™ CAS Reference Guide 114

#### SinReg

SinReg X, Y [, [Iterations], [Period] [, Category, Include]]

Computes the sinusoidal regression on lists *X* and *Y*. A summary of results is stored in the *stat.results* variable. (See page 120.)

All the lists must have equal dimension except for Include.

X and Y are lists of independent and dependent variables.

Iterations is a value that specifies the maximum number of times (1 through 16) a solution will be attempted. If omitted, 8 is used. Typically, larger values result in better accuracy but longer execution times, and vice versa.

*Period* specifies an estimated period. If omitted, the difference between values in *X* should be equal and in sequential order. If you specify *Period*, the differences between x values can be unequal.

Category is a list of category codes for the corresponding X and Y data.

*Include* is a list of one or more of the category codes. Only those data items whose category code is included in this list are included in the calculation.

The output of **SinReg** is always in radians, regardless of the angle mode setting.

For information on the effect of empty elements in a list, see "Empty (Void) Elements" on page 162.

| Output variable                   | Description                                                                                                    |
|-----------------------------------|----------------------------------------------------------------------------------------------------|
| stat.RegEqn                       | Regression Equation: a • sin(bx+c)+d                                                                                                    |
| stat.a, stat.b, stat.c,<br>stat.d | Regression coefficients                                                                                                    |
| stat.Resid                        | Residuals from the regression                                                                                                    |
| stat.XReg                         | List of data points in the modified X List actually used in the regression based on restrictions of Freq, Category List, and Include Categories    |
| stat.YReg                         | List of data points in the modified Y List actually used in the regression based on restrictions of Freq,<br>Category List, and Include Categories |
| stat.FreqReg                      | List of frequencies corresponding to <i>stat.XReg</i> and <i>stat.YReg</i>                                                                         |

#### solve()

solve (Equation, Var)  $\Rightarrow$  Boolean expression solve (Equation, Var=Guess)  $\Rightarrow$  Boolean expression solve (Inequality, Var)  $\Rightarrow$  Boolean expression

Returns candidate real solutions of an equation or an inequality for Var. The goal is to return candidates for all solutions. However, there might be equations or inequalities for which the number of solutions is infinite.

Solution candidates might not be real finite solutions for some combinations of values for undefined variables.

solve 
$$\left(a \cdot x^2 + b \cdot x + c = 0, x\right)$$
  
 $x = \frac{\sqrt{b^2 - 4 \cdot a \cdot c} - b}{2 \cdot a}$  or  $x = \frac{-\left(\sqrt{b^2 - 4 \cdot a \cdot c} + b\right)}{2 \cdot a}$ 

Ans
$$|a=1$$
 and  $b=1$  and  $c=1$   
 $x=\frac{-1}{2}+\frac{\sqrt{3}}{2}\cdot i \text{ or } x=\frac{-1}{2}-\frac{\sqrt{3}}{2}\cdot i$ 

#### solve()

For the Auto setting of the Auto or Approximate mode, the goal is to produce exact solutions when they are concise, and supplemented by iterative searches with approximate arithmetic when exact solutions are impractical.

Due to default cancellation of the greatest common divisor from the numerator and denominator of ratios, solutions might be solutions only in the limit from one or both sides.

For inequalities of types  $\geq_1 \leq_2 <_1$ , or  $>_2$ , explicit solutions are unlikely unless the inequality is linear and contains only Var.

For the Exact mode, portions that cannot be solved are returned as an implicit equation or inequality.

solve  $((x-a) \cdot e^x = x \cdot (x-a), x)$ x=a or x=-0.567143

$$(x+1)\cdot \frac{x-1}{x-1}+x-3$$
  $2\cdot x-2$ 

solve
$$(5 \cdot x - 2 \ge 2 \cdot x, x)$$

In Radian angle mode:

$$e^{x}+x=0$$
 or  $x=a$ 

3

Use the constraint ("|") operator to restrict the solution interval and/ or other variables that occur in the equation or inequality. When you find a solution in one interval, you can use the inequality operators to exclude that interval from subsequent searches.

false is returned when no real solutions are found, true is returned if solve() can determine that any finite real value of Var satisfies the equation or inequality.

Since solve() always returns a Boolean result, you can use "and," "or," and "not" to combine results from solve() with each other or with other Boolean expressions.

Solutions might contain a unique new undefined constant of the form n with j being an integer in the interval 1–255. Such variables designate an arbitrary integer.

In Real mode, fractional powers having odd denominators denote only the real branch. Otherwise, multiple branched expressions such as fractional powers, logarithms, and inverse trigonometric functions denote only the principal branch. Consequently, solve() produces only solutions corresponding to that one real or principal branch.

#### Note: See also cSolve(), cZeros(), nSolve(), and zeros().

solve(Eqn1 and Eqn2 [and ... ], VarOrGuess1,

VarOrGuess2 [, ... ])  $\Rightarrow$  Boolean expression

solve(SystemOfEqns, VarOrGuess1,

VarOrGuess2 [, ... ])  $\Rightarrow$  Boolean expression

solve({Eqn1, Eqn2 [,...]} {VarOrGuess1, VarOrGuess2 [, ...]})  $\Rightarrow$  Boolean expression

Returns candidate real solutions to the simultaneous algebraic equations, where each VarOrGuess specifies a variable that you want to solve for.

You can separate the equations with the and operator, or you can enter a SystemOfEqns using a template from the Catalog. The number of VarOrGuess arguments must match the number of equations. Optionally, you can specify an initial guess for a variable. Each VarOrGuess must have the form:

variable - or variable = real or non-real number

For example, x is valid and so is x=3.

solve 
$$|\tan(x) = \frac{1}{x}, x||x>0 \text{ and } x<1$$
  
 $x=0.860334$ 

solve(
$$x=x+1,x$$
)falsesolve( $x=x,x$ )true

$$2 \cdot x - 1 \le 1$$
 and solve  $(x^{2} \ne 9, x)$   $x \ne -3$  and  $x \le 1$ 

In Radian angle mode:

solve
$$(\sin(x)=0,x)$$
  $x=n1\cdot\pi$   
solve $\left(\frac{1}{x^3}=-1,x\right)$   $x=-1$ 

false solve 2.xsolve $\left(-\sqrt{x}\right) = -2.x$ x=4

solve 
$$\left( y = x^2 - 2 \text{ and } x + 2 \cdot y = -1, \{x, y\} \right)$$
  
 $x = \frac{-3}{2}$  and  $y = \frac{1}{4}$  or  $x = 1$  and  $y = -1$ 

$$\operatorname{exact}(\operatorname{solve}((x-a) \cdot e^{x} = x \cdot (x-a), x))$$

solve 
$$\left(\tan(x) = \frac{1}{x}, x\right) | x > 0 \text{ and } x < 1$$

solve(
$$x=x+1,x$$
)falssolve( $x=x,x$ )true

#### solve()

Catalog > 🛐

If all of the equations are polynomials and if you do NOT specify any initial guesses, **solve()** uses the lexical Gröbner/Buchberger elimination method to attempt to determine all real solutions.

For example, suppose you have a circle of radius r at the origin and another circle of radius r centered where the first circle crosses the positive x-axis. Use **solve()** to find the intersections.

As illustrated by r in the example to the right, simultaneous polynomial equations can have extra variables that have no values, but represent given numeric values that could be substituted later.

You can also (or instead) include solution variables that do not appear in the equations. For example, you can include z as a solution variable to extend the previous example to two parallel intersecting cylinders of radius r.

The cylinder solutions illustrate how families of solutions might contain arbitrary constants of the form *ck*, where k is an integer suffix from 1 through 255.

For polynomial systems, computation time or memory exhaustion may depend strongly on the order in which you list solution variables. If your initial choice exhausts memory or your patience, try rearranging the variables in the equations and/or varOrGuess list.

If you do not include any guesses and if any equation is nonpolynomial in any variable but all equations are linear in the solution variables, **solve()** uses Gaussian elimination to attempt to determine all real solutions.

If a system is neither polynomial in all of its variables nor linear in its solution variables, **solve()** determines at most one solution using an approximate iterative method. To do so, the number of solution variables must equal the number of equations, and all other variables in the equations must simplify to numbers.

Each solution variable starts at its guessed value if there is one; otherwise, it starts at 0.0.

Use guesses to seek additional solutions one by one. For convergence, a guess may have to be rather close to a solution.

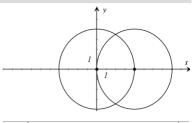

solve 
$$\left\{x^2 + y^2 = r^2 \text{ and } (x-r)^2 + y^2 = r^2, \{x,y\}\right\}$$
  
 $x = \frac{r}{2} \text{ and } y = \frac{\sqrt{3} \cdot r}{2} \text{ or } x = \frac{r}{2} \text{ and } y = \frac{-\sqrt{3} \cdot r}{2}$ 

solve 
$$\left(x^2+y^2=r^2 \operatorname{and}(x-r)^2+y^2=r^2, \{x,y,z\}\right)$$
  
 $x=\frac{r}{2}$  and  $y=\frac{\sqrt{3}\cdot r}{2}$  and  $z=c1$  or  $x=\frac{r}{2}$  and  $y\neq$ 

To see the entire result, press  $\blacktriangle$  and then use  $\blacktriangleleft$  and  $\blacklozenge$  to move the cursor.

solve 
$$\left(x + e^{z} \cdot y = 1 \text{ and } x - y = \sin(z), \{x, y\}\right)$$
  
 $x = \frac{e^{z} \cdot \sin(z) + 1}{e^{z} + 1} \text{ and } y = \frac{-(\sin(z) - 1)}{e^{z} + 1}$ 

solve 
$$(e^{z} \cdot y=1 \text{ and } \neg y=\sin(z), \{y,z\})$$
  
y=2.812 $e^{-10}$  and z=21.9911 or y=0.001871 $b$ 

To see the entire result, press  $\blacktriangle$  and then use  $\blacktriangleleft$  and  $\triangleright$  to move the cursor.

solve 
$$(e^{z} \cdot y=1 \text{ and } \neg y=\sin(z), \{y,z=2\cdot\pi\})$$
  
y=0.001871 and z=6.28131

#### SortA

| SortA List1[, List2] [, List3]<br>SortA Vector1[, Vector2] [, Vector3]                                                                    | $\{2,1,4,3\} \rightarrow list1$ |
|----------------------------------------------------------------------------------------------------|---------------------------------|
| Sorts the elements of the first argument in ascending order.                                                                              | SortA list1                     |
| If you include additional arguments, sorts the elements of each so<br>that their new positions match the new positions of the elements in | list1                           |
| the first argument.                                                                                                    | ${4,3,2,1} \rightarrow list2$   |
| All arguments must be names of lists or vectors. All arguments must                                                                       | Sort A list? list1              |

All arguments must be names of lists or vectors. All arguments must have equal dimensions.

Empty (void) elements within the first argument move to the bottom. For more information on empty elements, see page 162.

| $\{2,1,4,3\} \rightarrow list1$ | {2,1,4,3}     |
|---------------------------------|---------------|
| SortA list1                     | Done          |
| list1                           | $\{1,2,3,4\}$ |
| ${4,3,2,1} \rightarrow list2$   | ${4,3,2,1}$   |
| SortA list2,list1               | Done          |
| list2                           | $\{1,2,3,4\}$ |
| list1                           | {4,3,2,1}     |

#### SortD

SortD List1[, List2] [, List3] ... SortD Vector1[,Vector2] [,Vector3] ...

Identical to **SortA**, except **SortD** sorts the elements in descending order.

Empty (void) elements within the first argument move to the bottom. For more information on empty elements, see page 162.

# Catalog > 👔

| $\{2,1,4,3\} \rightarrow list1$ | {2,1,4,3}   |
|---------------------------------|-------------|
| $\{1,2,3,4\} \rightarrow list2$ | {1,2,3,4}   |
| SortD list1,list2               | Done        |
| list1                           | ${4,3,2,1}$ |
| list2                           | {3,4,1,2}   |

#### ▶Sphere

#### Vector Sphere

Note: You can insert this operator from the computer keyboard by typing @>Sphere.

Displays the row or column vector in spherical form  $[\rho \angle \theta \angle \phi]$ .

*Vector* must be of dimension 3 and can be either a row or a column vector.

**Note:** Sphere is a display-format instruction, not a conversion function. You can use it only at the end of an entry line.

Press **Ctrl+Enter ctrl enter** (Macintosh®: **H**+**Enter**) to evaluate:

| [1 | 2 | 3]▶Sphere |                  |            |
|----|---|-----------|------------------|------------|
|    |   | [3.74166  | $\angle 1.10715$ | ∠0.640522] |

Press **Ctrl+Enter ctrl enter** (Macintosh®:  $\mathcal{H}$ +**Enter**) to evaluate:

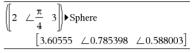

Press enter

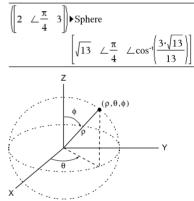

# sqrt()Catalog > 23sqrt(Expr1) $\Rightarrow$ expression<br/>sqrt(List1) $\Rightarrow$ list $\sqrt{4}$ 2Returns the square root of the argument. $\sqrt{\{9,a,4\}}$ $\{3,\sqrt{a},2\}$

For a list, returns the square roots of all the elements in List1.

Note: See also Square root template, page 1.

Catalog > 📃

#### stat.results

#### stat.results

Displays results from a statistics calculation.

The results are displayed as a set of name-value pairs. The specific names shown are dependent on the most recently evaluated statistics function or command.

You can copy a name or value and paste it into other locations.

Note: Avoid defining variables that use the same names as those used for statistical analysis. In some cases, an error condition could occur. Variable names used for statistical analysis are listed in the table below.

|                                                                                                |                  | Catalog > ૣ           |
|------------------------------------------------------------------------------------------------|------------------|-----------------------|
| xlist:={1,2,3,4                                                                                | 4,5}             | {1,2,3,4,5}           |
| vlist:={4,8,11                                                                                 | ,14,17}          | {4,8,11,14,17}        |
| LinRegMx xh                                                                                    | st,vlist,1       | : stat.results        |
| Title"                                                                                         | "Linea           | r Regression (mx+b)"] |
| "RegEqn"                                                                                       | The Read and and | "m*x+b"               |
| "m"                                                                                            |                  | 3.2                   |
| "b"                                                                                            |                  | 1.2                   |
|                                                                                                |                  |                       |
| "L <sub>3.4</sub>                                                                              |                  | 0.996109              |
| "r"                                                                                            |                  | 0.998053              |
| "Resid"                                                                                        |                  | "{}"                  |
| stat.values                                                                                    | "Linea           | r Regression (mx+b)"  |
|                                                                                                | "m*x+b"          |                       |
|                                                                                                |                  | 3.2                   |
|                                                                                                |                  |                       |
|                                                                                                | 1.2              |                       |
|                                                                                                |                  | 0.996109              |
|                                                                                                |                  | 0.998053              |
|                                                                                                | "(-0             | .4,0.4,0.2,0.,-0.2}"  |
| stat 0                                                                                         |                  | stat.SSBlock          |
| stat.Q3<br>stat.Q3                                                                             |                  | stat.SSCol            |
| stat.c                                                                                         | ,                | stat.SSX              |
| stat.r <sup>2</sup>                                                                            |                  | stat.SSY              |
| stat.Re                                                                                        | gEqn             | stat.SSError          |
| stat.Re                                                                                        | sid              | stat.SSInteract       |
| stat.ResidTrans<br>stat. <b>σx</b><br>stat. <b>σy</b><br>stat. <b>σx1</b><br>stat. <b>σx</b> 2 |                  | stat.SSReg            |
|                                                                                                |                  | stat.SSRow            |
|                                                                                                |                  | stat.tList            |
|                                                                                                |                  | stat.UpperPred        |
|                                                                                                |                  | stat.UpperVal         |
| stat.Σ                                                                                         | x                | stat. X               |
| stat.Σ                                                                                         |                  | stat. x 1             |
| stat.                                                                                          | -                | stat. x2              |
|                                                                                                | .,               | stat. X Diff          |

stat.a stat.dfDenom stat.MedianY stat.AdiR<sup>2</sup> stat.dfBlock stat.MFPred stat.b stat.dfCol stat.MinX stat.b0 stat.dfFrror stat.MinY stat.b1 stat.dfInteract stat.MS stat.b2 stat.dfReg stat.MSBlock stat.dfNumer stat.MSCol stat.b3 stat.b4 stat.dfRow stat.MSError stat.b5 stat.DW stat.MSInteract stat.b6 stat e stat.MSReg stat.b7 stat.ExpMatrix stat.MSRow stat.b8 stat.F stat.n stat.b9 stat.**F**Block stat.  $\hat{p}$ stat.b10 stat.Fcol stat.  $\hat{p}$  1 stat.bList stat. FInteract stat.**X**Diff stat. $\chi^2$ stat.  $\hat{p}_2$ stat. $\Sigma$ y stat.FregReg stat. XI ist stat.c stat.  $\Sigma v^2$ stat.  $\hat{p}$  Diff stat. Frow stat.XReg stat.CLower stat.s stat.Leverage stat.PList stat.XVal stat.CLowerList stat.SE stat.LowerPred stat.PVal stat.XValList stat.CompList stat.SEList stat.LowerVal stat.PValBlock stat. 🗸 stat.CompMatrix stat.SEPred stat.m stat.PValCol stat.CookDist stat. ŷ stat.sResid stat.MaxX stat.PValInteract stat.CUpper stat.SEslope stat.MaxY stat.PValRow stat. ŶList stat.CUpperList stat.sp stat MF stat.Q1X stat. YReq stat.d stat.SS stat.MedianX stat.Q1Y

Note: Each time the Lists & Spreadsheet application calculates statistical results, it copies the "stat." group variables to a "stat#." group, where # is a number that is incremented automatically. This lets you maintain previous results while performing multiple calculations.

# Catalog > 🚉

#### stat.values

#### stat.values

Displays a matrix of the values calculated for the most recently evaluated statistics function or command.

Unlike **stat.results**, **stat.values** omits the names associated with the values.

You can copy a value and paste it into other locations.

#### stDevPop()

 $stDevPop(List[, freqList]) \Rightarrow expression$ 

Returns the population standard deviation of the elements in *List*.

Each *freqList* element counts the number of consecutive occurrences of the corresponding element in *List*.

**Note:** *List* must have at least two elements. Empty (void) elements are ignored. For more information on empty elements, see page 162.

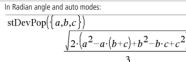

stDevPop({1,2,5,-6,3,-2})

stDevPop(Matrix1[, freqMatrix])  $\Rightarrow$  matrix

Returns a row vector of the population standard deviations of the columns in *Matrix1*.

Each *freqMatrix* element counts the number of consecutive occurrences of the corresponding element in *Matrix1*.

Note: Matrix1 must have at least two rows. Empty (void) elements are ignored. For more information on empty elements, see page 162.

| stDevPop | [1 2<br>-3 (<br>5 7 | $\begin{array}{c c} 2 & 5 \\ 0 & 1 \\ 7 & 3 \end{array}$ | <u>4</u> · | $\sqrt{6}$  | $\frac{\sqrt{78}}{3}$ | $\frac{2\cdot\sqrt{6}}{3}$ |
|----------|---------------------|----------------------------------------------------------|------------|-------------|-----------------------|----------------------------|
| stDevPop | -1.2<br>2.5<br>6    | 5.3<br>7.3<br>-4                                         |            | 2<br>3<br>7 |                       |                            |
|          |                     |                                                          |            | 2.52        | 608                   | 5.21506]                   |

#### stDevSamp()

stDevSamp(List[, freqList])  $\Rightarrow$  expression

Returns the sample standard deviation of the elements in List.

Each *freqList* element counts the number of consecutive occurrences of the corresponding element in *List*.

Note: List must have at least two elements. Empty (void) elements are ignored. For more information on empty elements, see page 162.

| stDevSamp( $\{a,b,c\}$ )                 |                   |
|------------------------------------------|-------------------|
| $\sqrt{3\cdot(a^2-a\cdot(b+c)+b^2-b^2)}$ | $b \cdot c + c^2$ |
| 3                                        |                   |
| stDevSamp({1,2,5,-6,3,-2})               | $\sqrt{62}$       |
|                                          | 2                 |
| stDevSamp({1.3,2.5,-6.4},{3,2,5})        |                   |
|                                          | 4.33345           |

See the **stat.results** example.

Catalog >

Catalog >

Catalog >

465

#### stDevSamp()

stDevSamp(Matrix1[, freqMatrix])  $\Rightarrow$  matrix

Returns a row vector of the sample standard deviations of the columns in Matrix1.

Each *freqMatrix* element counts the number of consecutive occurrences of the corresponding element in Matrix1.

Note: Matrix1 must have at least two rows. Empty (void) elements are ignored. For more information on empty elements, see page 162.

| $stDevPop\left[ \begin{bmatrix} 1 & 2 & 5 \\ -3 & 0 & 1 \\ 5 & 7 & 3 \end{bmatrix} \right]$                          |          |          |
|----------------------------------------------------------------------------------------------------|----------|----------|
| [3.26599                                                                                                    | 2.94392  | 1.63299] |
| $stDevPop \begin{bmatrix} -1.2 & 5.3 \\ 2.5 & 7.3 \\ 6 & -4 \end{bmatrix} \begin{bmatrix} 4 \\ 3 \\ 1 \end{bmatrix}$ |          |          |
|                                                                                                    | [2.52608 | 5.21506] |

| Stop                                                                                                    |                                                                                                    | Catalog > a |
|----------------------------------------------------------------------------------------------------|----------------------------------------------------------------------------------------------------|-------------|
| Stop         Programming command: Terminates the program.         Stop is not allowed in functions.         Note for entering the example: In the Calculator application on the handheld, you can enter multi-line definitions by pressing ← instead of enter at the end of each line. On the computer keyboard, hold down Alt and press Enter. | i:=0           Define prog1()=Prgm           For i,1,10,1           If i=5           Stop           EndFor           EndPrgm | 0<br>Done   |
|                                                                                                    | prog1()                                                                                                    | Done        |
|                                                                                                    | i                                                                                                    | 5           |
|                                                                                                    | <u> </u>                                                                                                    |             |

Store

See → (store), page 160.

| string()                                                                                            |                                                                                                    | Catalog > 👔                               |
|----------------------------------------------------------------------------------------------------|----------------------------------------------------------------------------------------------------|-------------------------------------------|
| string (Expr) $\Rightarrow$ string<br>Simplifies Expr and returns the result as a character string. | $\frac{\text{string}(1.2345)}{\text{string}(1+2)}$ $\frac{\text{string}(\cos(x)+\sqrt{3})}{\text{string}(\cos(x)+\sqrt{3})}$ | "1.2345"<br>"3"<br>$(\cos(x)+\sqrt{3})$ " |

| subMat()                                                                                                    |                                                                                                    | Catalog     | > [                   | Ì                     |
|----------------------------------------------------------------------------------------------------|----------------------------------------------------------------------------------------------------|-------------|-----------------------|-----------------------|
| <pre>subMat(Matrix][, startRow] [, startCol] [, endRow] [, endCol]) ⇒ matrix Returns the specified submatrix of Matrix1. Defaults: startRow=1, startCol=1, endRow=last row, endCol=last column.</pre> | $\begin{bmatrix} 1 & 2 & 3 \\ 4 & 5 & 6 \\ 7 & 8 & 9 \end{bmatrix} \rightarrow m1$<br>subMat(m1,2,1,3,2) | 1<br>4<br>7 | 2<br>5<br>8<br>4<br>7 | 3<br>6<br>9<br>5<br>8 |
|                                                                                                    | subMat( <i>m1</i> ,2,2)                                                                                  |             | [5<br>[8              | 6<br>9                |

#### Sum (Sigma)

See  $\Sigma$ (), page 153.

# <u>ра</u>

#### sum()

sum(List[, Start[, End]]) ⇒ expression

Returns the sum of all elements in List.

Start and End are optional. They specify a range of elements.

Any void argument produces a void result. Empty (void) elements in *List* are ignored. For more information on empty elements, see page 162.

 $sum(Matrix1[, Start[, End]]) \Rightarrow matrix$ 

Returns a row vector containing the sums of all elements in the columns in *Matrix1*.

Start and End are optional. They specify a range of rows.

Any void argument produces a void result. Empty (void) elements in *Matrix1* are ignored. For more information on empty elements, see page 162.

| sum({1,2,3,4,5})                                  | 15          |
|---------------------------------------------------|-------------|
| $\operatorname{sum}(\{a, 2 \cdot a, 3 \cdot a\})$ | 6· <i>a</i> |
| sum(seq(n,n,1,10))                                | 55          |
| sum({1,3,5,7,9},3)                                | 21          |

| $\operatorname{sum} \begin{bmatrix} 1 \\ 4 \end{bmatrix}$      | 2<br>5      | $\begin{bmatrix} 3\\6 \end{bmatrix}$ | [5 7 9]    |
|----------------------------------------------------------------|-------------|--------------------------------------|------------|
| $\operatorname{sum} \begin{bmatrix} 1 \\ 4 \\ 7 \end{bmatrix}$ | 2<br>5<br>8 | 3 6 9                                | [12 15 18] |
| $\operatorname{sum} \begin{bmatrix} 1 \\ 4 \\ 7 \end{bmatrix}$ |             |                                      | [11 13 15] |

#### sumIf()

 $sumlf(List, Criteria[, SumList]) \implies value$ 

Returns the accumulated sum of all elements in *List* that meet the specified *Criteria*. Optionally, you can specify an alternate list, *sumList*, to supply the elements to accumulate.

*List* can be an expression, list, or matrix. *SumList*, if specified, must have the same dimension(s) as *List*.

Criteria can be:

- A value, expression, or string. For example, 34 accumulates only those elements in *List* that simplify to the value 34.
- A Boolean expression containing the symbol ? as a placeholder for each element. For example, ?<10 accumulates only those elements in *List* that are less than 10.

When a List element meets the Criteria, the element is added to the accumulating sum. If you include *sumList*, the corresponding element from *sumList* is added to the sum instead.

Within the Lists & Spreadsheet application, you can use a range of cells in place of *List* and *sumList*.

Empty (void) elements are ignored. For more information on empty elements, see page 162.

Note: See also countif(), page 26.

#### sumSeq()

#### system()

system(Eqn1 [, Eqn2 [, Eqn3 [, ...]]])
system(Expr1 [, Expr2 [, Expr3 [, ...]]])

Returns a system of equations, formatted as a list. You can also create a system by using a template.

Note: See also System of equations, page 3.

| sumIf({1,2, <b>e</b> ,3,π,4,5,6},2.5 <4.5)</th <th></th> |                           |
|----------------------------------------------------------|---------------------------|
|                                                          | $\boldsymbol{e}^{+\pi+7}$ |
| sumIf({1,2,3,4},2 <5,{10,20,30,40})</td <td>})</td>      | })                        |
|                                                          | 70                        |

See  $\Sigma$ (), page 153.

Catalog > 2

### Catalog > ब्रिट्रे

x=4 and y=-4

 $\begin{cases} x+y=0\\ x-y=8 \end{cases}, x, y \end{cases}$ 

solve

T (transpose)

 $Matrixl^{\mathsf{T}} \Longrightarrow matrix$ 

Returns the complex conjugate transpose of Matrix1.

Note: You can insert this operator from the computer keyboard by typing @t.

| $ \begin{bmatrix} 1 & 2 & 3 \\ 4 & 5 & 6 \\ 7 & 8 & 9 \end{bmatrix}^{T} $                    | $\begin{bmatrix} 1 & 4 & 7 \\ 2 & 5 & 8 \\ 3 & 6 & 9 \end{bmatrix}$ |
|----------------------------------------------------------------------------------------------|---------------------------------------------------------------------|
| $\begin{bmatrix} 7 & 8 & 9 \end{bmatrix}$ $\begin{bmatrix} a & b \\ c & d \end{bmatrix}^{T}$ | $\begin{bmatrix} 3 & c \\ b & d \end{bmatrix}$                      |
| $\begin{bmatrix} 1+i & 2+i \\ 3+i & 4+i \end{bmatrix}^{T}$                                   | $\begin{bmatrix} 1-i & 3-i \\ 2-i & 4-i \end{bmatrix}$              |

Catalog >

trig kov

#### tan()

 $tan(Exprl) \Rightarrow expression$  $tan(Listl) \Rightarrow list$ 

tan(Expr1) returns the tangent of the argument as an expression.

tan(List1) returns a list of the tangents of all elements in List1.

**Note:** The argument is interpreted as a degree, gradian or radian angle, according to the current angle mode. You can use °, <sup>G</sup> or <sup>r</sup> to override the angle mode setting temporarily.

|                                   | reg Key                                  |
|-----------------------------------|------------------------------------------|
| In Degree angle mode:             |                                          |
| $\tan\left(\frac{\pi}{4}r\right)$ | 1                                        |
| tan(45)                           | 1                                        |
| $\tan(\{0,60,90\})$               | $\left\{0,\sqrt{3},\text{undef}\right\}$ |

In Gradian angle mode:

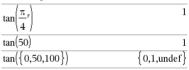

In Radian angle mode:

In Padian angle mode

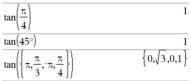

#### $tan(squareMatrix1) \Rightarrow squareMatrix$

Returns the matrix tangent of *squareMatrix1*. This is not the same as calculating the tangent of each element. For information about the calculation method, refer to **cos()**.

*squareMatrix1* must be diagonalizable. The result always contains floating-point numbers.

| in Raulah angle moue. |   |        |   |          |          |          |
|-----------------------|---|--------|---|----------|----------|----------|
|                       | 1 | 5<br>2 | 3 |          |          |          |
| tan                   | 4 | 2      | 1 |          |          |          |
| 1                     | 6 | -2     |   |          |          | _        |
|                       |   |        |   | -28.2912 | 26.0887  | 11.1142  |
|                       |   |        |   | 12.1171  | -7.83536 | -5.48138 |
|                       |   |        | L | 36.8181  | -32.8063 | -10.4594 |

#### tan-1()

 $tan^{-1}(Exprl) \Rightarrow expression$  $\tan^{-1}(List I) \implies list$ 

tan<sup>-1</sup>(Expr1) returns the angle whose tangent is Expr1 as an expression.

tan<sup>-1</sup>(List1) returns a list of the inverse tangents of each element of Listl

Note: The result is returned as a degree, gradian or radian angle, according to the current angle mode setting.

Note: You can insert this function from the keyboard by typing arctan()

 $tan^{-1}(squareMatrix1) \implies squareMatrix$ 

Returns the matrix inverse tangent of squareMatrix1. This is not the same as calculating the inverse tangent of each element. For information about the calculation method, refer to cos().

squareMatrix1 must be diagonalizable. The result always contains floating-point numbers.

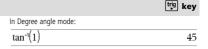

In Gradian angle mode:

tan<sup>-1</sup>(1)

In Radian angle mode:

| tan <sup>-1</sup> ({0,0.2,0.5}) | $\{0, 0.197396, 0.463648\}$ |
|---------------------------------|-----------------------------|
|                                 |                             |

In Radian angle mode:

| $\tan^{-1} \begin{bmatrix} 1 \\ 4 \\ 6 \end{bmatrix}$ | $\begin{bmatrix} 5 & 3 \\ 2 & 1 \\ -2 & 1 \end{bmatrix}$ |               |           |
|-------------------------------------------------------|----------------------------------------------------------|---------------|-----------|
|                                                       | -0.083658                                                | 1.26629       | 0.62263   |
|                                                       | 0.748539                                                 | 0.630015      | -0.070012 |
|                                                       | 1.68608                                                  | $^{-1.18244}$ | 0.455126  |

#### tangentLine()

tangentLine(Expr1, Var, Point)  $\Rightarrow$  expression  $tangentLine(Expr1, Var=Point) \implies expression$ 

Returns the tangent line to the curve represented by Expr1 at the point specified in Var=Point.

Make sure that the independent variable is not defined. For example, If f1(x):=5 and x:=3, then tangentLine(f1(x),x,2) returns "false."

| tangentLine $(x^2, x, 1)$                                        | <b>2</b> • <i>x</i> −1 |
|------------------------------------------------------------------|------------------------|
| tangentLine $((x-3)^2-4, x=3)$                                   | -4                     |
| $\overline{\text{tangentLine}\left(x^{\frac{1}{3}}, x=0\right)}$ | <i>x</i> =0            |
| tangentLine $(\sqrt{x^2-4}, x=2)$                                | undef                  |
| $x:=3: tangentLine(x^2,x,1)$                                     | 5                      |

#### tanh()

 $tanh(Exprl) \Rightarrow expression$  $tanh(List1) \Rightarrow list$ 

tanh(Expr1) returns the hyperbolic tangent of the argument as an expression.

tanh(List1) returns a list of the hyperbolic tangents of each element of List1.

 $tanh(squareMatrix1) \implies squareMatrix$ 

Returns the matrix hyperbolic tangent of squareMatrix1. This is not the same as calculating the hyperbolic tangent of each element. For information about the calculation method, refer to cos().

squareMatrix1 must be diagonalizable. The result always contains floating-point numbers.

| tanh(1.2)       | 0.833655                       |
|-----------------|--------------------------------|
| $tanh(\{0,1\})$ | $\{0 \operatorname{tanb}(1)\}$ |

| ami((0,1))                                             | [0,tam(1)] |
|--------------------------------------------------------|------------|
|                                                        |            |
|                                                        |            |
|                                                        |            |
|                                                        |            |
| In Radian angle mode:                                  |            |
| (1 5 3)                                                |            |
| $\begin{bmatrix} 1 & 5 & 3 \\ 4 & 2 & 1 \end{bmatrix}$ |            |
|                                                        |            |

| anh | 4<br>6 | 2<br>-2 | $\begin{bmatrix} 1\\1 \end{bmatrix}$ |           |          |      |
|-----|--------|---------|--------------------------------------|-----------|----------|------|
|     |        | [-(     | ).097966                             | 5 0.93343 | 36 0.425 | 5972 |
|     |        | 0       | .488147                              | 0.53888   | 81 -0.12 | 9382 |
|     |        |         | 1.28295                              | -1.0342   | 0.428    | 8817 |

Catalog > 🚉

Catalog > 月

50

#### tanh<sup>-1</sup>()

 $tanh^{-1}(Exprl) \Rightarrow expression$  $tanh^{-1}(Listl) \Rightarrow list$ 

**tanh**<sup>1</sup>(*Expr1*) returns the inverse hyperbolic tangent of the argument as an expression.

tanh<sup>-1</sup>(*List1*) returns a list of the inverse hyperbolic tangents of each element of *List1*.

Note: You can insert this function from the keyboard by typing arctanh(...).

 $tanh^{-1}(squareMatrix1) \Rightarrow squareMatrix$ 

Returns the matrix inverse hyperbolic tangent of *squareMatrix1*. This is not the same as calculating the inverse hyperbolic tangent of each element. For information about the calculation method, refer to **cos0**.

*squareMatrix1* must be diagonalizable. The result always contains floating-point numbers.

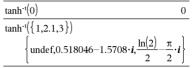

In Radian angle mode and Rectangular complex format:

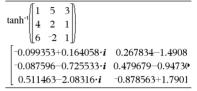

To see the entire result, press  $\blacktriangle$  and then use  $\blacktriangleleft$  and  $\triangleright$  to move the cursor.

#### taylor()

taylor(Expr1, Var, Order[, Point]) ⇒ expression

Returns the requested Taylor polynomial. The polynomial includes non-zero terms of integer degrees from zero through *Order* in (*Var* minus *Point*). **taylor()** returns itself if there is no truncated power series of this order, or if it would require negative or fractional exponents. Use substitution and/or temporary multiplication by a

power of (Var minus Point) to determine more general power series.

Point defaults to zero and is the expansion point.

As illustrated by the last example to the right, the display routines downstream of the result produced by taylor(...) might rearrange terms so that the dominant term is not the leftmost one.

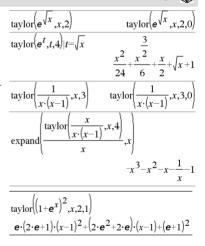

#### tCdf()

**tCdf**(*lowBound*, *upBound*, *df*)  $\Rightarrow$  *number* if *lowBound* and *upBound* are numbers, *list* if *lowBound* and *upBound* are lists

Computes the Student-*t* distribution probability between *lowBound* and *upBound* for the specified degrees of freedom *df*.

For  $P(X \le upBound)$ , set lowBound =  $-\infty$ .

Catalog > २िट्रे

#### Catalog > ब्रिट्

Catalog > विंट

#### tCollect()

#### $tCollect(Expr1) \Rightarrow expression$

Returns an expression in which products and integer powers of sines and cosines are converted to a linear combination of sines and cosines of multiple angles, angle sums, and angle differences. The transformation converts trigonometric polynomials into a linear combination of their harmonics.

Sometimes **tCollect()** will accomplish your goals when the default trigonometric simplification does not. **tCollect()** tends to reverse transformations done by **tExpand()**. Sometimes applying **tExpand()** to a result from **tCollect()**, or vice versa, in two separate steps simplifies an expression.

#### tExpand()

#### $tExpand(Expr1) \Rightarrow expression$

Returns an expression in which sines and cosines of integer-multiple angles, angle sums, and angle differences are expanded. Because of the identity (sin(x))2+(cos(x))2=1, there are many possible equivalent results. Consequently, a result might differ from a result shown in other publications.

Sometimes **tExpand()** will accomplish your goals when the default trigonometric simplification does not. **tExpand()** tends to reverse transformations done by **tCollect()**. Sometimes applying **tCollect()** to a result from **tExpand()**, or vice versa, in two separate steps simplifies an expression.

Note: Degree-mode scaling by  $\pi/180$  interferes with the ability of **tExpand()** to recognize expandable forms. For best results, **tExpand()** should be used in Radian mode.

#### Text

Text promptString [, DispFlag]

Programming command: Pauses the program and displays the character string *promptString* in a dialog box.

When the user selects OK, program execution continues.

The optional *flag* argument can be any expression.

- If DispFlag is omitted or evaluates to 1, the text message is added to the Calculator history.
- If DispFlag evaluates to 0, the text message is not added to the history.

If the program needs a typed response from the user, refer to **Request**, page 101, or **RequestStr**, page 102.

**Note:** You can use this command within a user-defined program but not within a function.

 $\frac{\textbf{Catalog} > \textbf{Q}}{\text{tExpand}(\sin(3 \cdot \phi)) - 4 \cdot \sin(\phi) \cdot (\cos(\phi))^2 - \sin(\phi)}$ 

 $tCollect((cos(\alpha))^2)$ 

 $tCollect(sin(\alpha) \cdot cos(\beta))$ 

tExpand( $\cos(\alpha - \beta)$ )

Catalog >

Define a program that pauses to display each of five random numbers in a dialog box.

Within the Prgm...EndPrgm template, complete each line by

pressing *I* instead of **enter**. On the computer keyboard, hold down **Alt** and press **Enter**.

Define text demo()=Prgm

For i,1,5 strinfo:="Random number " & string(rand(i)) Text strinfo EndFor EndPram

Run the program: text\_demo()

Sample of one dialog box:

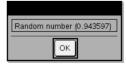

Then

See If, page 57.

# Catalog > $\boxed{2}$

 $\sin(\alpha - \beta) + \sin(\alpha + \beta)$ 

2

 $\cos(\alpha) \cdot \cos(\beta) + \sin(\alpha) \cdot \sin(\beta)$ 

#### tinterval

#### tinterval List[,Freq[,CLevel]]

(Data list input)

tinterval X,sx,n[,CLevel]

(Summary stats input)

Computes a *t* confidence interval. A summary of results is stored in the *stat.results* variable. (See page 120.)

For information on the effect of empty elements in a list, see "Empty (Void) Elements" on page 162.

| Output variable               | Description                                                          |
|-------------------------------|----------------------------------------------------------------------|
| stat.CLower, stat.CUpper      | Confidence interval for an unknown population mean                   |
| stat. $\overline{\mathbf{X}}$ | Sample mean of the data sequence from the normal random distribution |
| stat.ME                       | Margin of error                                                      |
| stat.df                       | Degrees of freedom                                                   |
| stat. <b>o</b> x              | Sample standard deviation                                            |
| stat.n                        | Length of the data sequence with sample mean                         |

#### tinterval\_2Samp

#### tinterval 2Samp

List1,List2[,Freq1[,Freq2[,CLevel[,Pooled]]]]

(Data list input)

tinterval\_2Samp  $\overline{X}1$ ,sx1,n1, $\overline{X}2$ ,sx2,n2[,CLevel[,Pooled]]

(Summary stats input)

Computes a two-sample *t* confidence interval. A summary of results is stored in the *stat.results* variable. (See page 120.)

Pooled=1 pools variances; Pooled=0 does not pool variances.

For information on the effect of empty elements in a list, see "Empty (Void) Elements" on page 162.

| Output variable                                                  | Description                                                                 |
|------------------------------------------------------------------|-----------------------------------------------------------------------------|
| stat.CLower, stat.CUpper                                         | Confidence interval containing confidence level probability of distribution |
| stat. $\overline{\mathbf{x}}$ 1- $\overline{\mathbf{x}}$ 2       | Sample means of the data sequences from the normal random distribution      |
| stat.ME                                                          | Margin of error                                                             |
| stat.df                                                          | Degrees of freedom                                                          |
| stat. $\overline{\mathbf{x}}$ 1, stat. $\overline{\mathbf{x}}$ 2 | Sample means of the data sequences from the normal random distribution      |
| stat. <b>o</b> x1, stat. <b>o</b> x2                             | Sample standard deviations for List 1 and List 2                            |
| stat.n1, stat.n2                                                 | Number of samples in data sequences                                         |
| stat.sp                                                          | The pooled standard deviation. Calculated when <i>Pooled</i> = YES          |

#### tmpCnv()

## Catalog > 23

Catalog > 22

| <pre>tmpCnv(Expr_°tempUnit, _°tempUnit2)</pre> |  |
|------------------------------------------------|--|
| $\Rightarrow$ expression _° tempUnit2          |  |

Converts a temperature value specified by Expr from one unit to another. Valid temperature units are:

```
°C Celsius
```

°F Fahrenheit

°K Kelvin

\_°R Rankine

∆tmpCnv()

To type °, select it from the Catalog symbols.

to type , press ctrl

For example, 100\_°C converts to 212\_°F.

To convert a temperature range, use  $\Delta$ tmpCnv() instead.

| tmpCnv(100·_°C,_°F) | 212.·_°F   |
|---------------------|------------|
| tmpCnv(32·_°F,_°C)  | 0.∙_°C     |
| tmpCnv(0·_°C,_°K)   | 273.15∙_°K |
| tmpCnv(0·_°F,_°R)   | 459.67∙_°R |

Note: You can use the Catalog to select temperature units.

|                                                                                                    |                                             | ~~~~     |
|----------------------------------------------------------------------------------------------------|---------------------------------------------|----------|
| $\Delta tmpCnv(Expr_{expr_{int}, expr_{int}) times the pullit, expression = 0 tempUnit for the pullit is the pullit of the pullit in the pullit of the pullit is the pullit of the pullit is the pullit is the pullit of the pullit is the pullit is$ | $\Delta tmpCnv(100 \cdot \circ C, \circ F)$ | 180.∙_°F |
| <b>Note:</b> You can insert this function from the keyboard by typing                                                                                                    | $\Delta tmpCnv(180 \cdot \circ F, \circ C)$ | 100.·_°C |
| deltaTmpCnv().                                                                                                    | ∆tmpCnv(100·_°C,_°K)                        | 100.∙_°K |
| Converts a temperature range (the difference between two temperature values) specified by $Expr$ from one unit to another. Valid                                                                                                    | $\Delta tmpCnv(100 \cdot \circ F, \circ R)$ | 100.∙_°R |
| temperature values specified by <i>Expr</i> from the unit to another. Value temperature units are:                                                                                                    | ∆tmpCnv(1·_°C,_°F)                          | 1.8∙_°F  |

Note: You can use the Catalog to select temperature units.

°C Celsius °F Fahrenheit

°K Kelvin

°R Rankine

To enter  $^{\circ}$ , select it from the Symbol Palette or type @d.

To type \_ , press Ctrl \_ .

 $1_{C}^{\circ}$ C and  $1_{C}^{\circ}$ K have the same magnitude, as do  $1_{C}^{\circ}$ F and  $1_{C}^{\circ}$ R. However, 1\_°C is 9/5 as large as 1\_°F.

For example, a 100\_°C range (from 0\_°C to 100\_°C) is equivalent to a 180\_°F range.

To convert a particular temperature value instead of a range, use tmpCnv().

#### tPdf()

**tPdf(***XVal,df***)**  $\Rightarrow$  *number* if *XVal* is a number, *list* if *XVal* is a list

Computes the probability density function (pdf) for the Student-t distribution at a specified x value with specified degrees of freedom df.

#### trace()

#### **trace(**squareMatrix**)** $\Rightarrow$ expression

Returns the trace (sum of all the elements on the main diagonal) of *squareMatrix*.

| trace $\begin{bmatrix} 1\\4\\7 \end{bmatrix}$ | $\begin{bmatrix} 2 & 3 \\ 5 & 6 \\ 8 & 9 \end{bmatrix}$ | 15  |
|-----------------------------------------------|---------------------------------------------------------|-----|
| trace $\begin{bmatrix} a \\ 1 \end{bmatrix}$  | $\begin{bmatrix} 0\\ a \end{bmatrix}$                   | 2·a |

| Тгу                                                                        | Catalog > 👔                 |
|----------------------------------------------------------------------------|-----------------------------|
| Try<br>block1                                                              | Define <i>prog1</i> ()=Prgm |
| Else<br>block2                                                             | Try                         |
| EndTry                                                                     | z := z + 1                  |
| Executes <i>block1</i> unless an error occurs. Program execution transfers | Disp "z incremented."       |

Executes *block1* unless an error occurs. Program execution transfers to *block2* if an error occurs in *block1*. System variable *errCode* contains the error code to allow the program to perform error recovery. For a list of error codes, see "*Error codes and messages*," page 168.

*block1* and *block2* can be either a single statement or a series of statements separated with the ":" character.

Note for entering the example: In the Calculator application on the handheld, you can enter multi-line definitions by pressing [+-]

instead of enter at the end of each line. On the computer keyboard, hold down **Alt** and press **Enter**.

| ()=Prg | m                       |
|--------|-------------------------|
| Try    |                         |
| z :=   | z+1                     |
| Dis    | p "z incremented."      |
| Els    | e                       |
| Dis    | p "Sorry, z undefined." |
| Enc    | lTry                    |
| Enc    | lPrgm                   |

Done

z := 1: prog I()

z incremented.

DelVar z:prog1()

Sorry, z undefined.

z unacimeu.

Done

Done

#### Example 2

To see the commands **Try**, **ClrErr**, and **PassErr** in operation, enter the eigenvals() program shown at the right. Run the program by executing each of the following expressions.

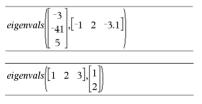

Note: See also CirErr, page 19, and PassErr, page 88.

Define eigenvals(a,b)=Prgm

© Program eigenvals(A,B) displays eigenvalues of A·B Try

Disp "A= ",a Disp "B= ",b Disp " " Disp "Eigenvalues of A-B are:",eigVl(a\*b) Else If errCode=230 Then

Disp "Error: Product of A·B must be a square matrix" ClrErr

Else PassFrr

EndIf EndTry EndPrgm Catalog > हिंट

#### tTest

tTest µ0,List[,Freq[,Hypoth]]

(Data list input)

tTest µ0, x, sx, n, [Hypoth]

(Summary stats input)

Performs a hypothesis test for a single unknown population mean  $\mu$  when the population standard deviation  $\sigma$  is unknown. A summary of results is stored in the *stat.results* variable. (See page 120.)

Test  $H_0$ :  $\mu = \mu 0$ , against one of the following:

For  $H_a: \mu < \mu 0$ , set *Hypoth*<0 For  $H_a: \mu \neq \mu 0$  (default), set *Hypoth*=0 For  $H_a: \mu > \mu 0$ , set *Hypoth*>0

For information on the effect of empty elements in a list, see "Empty (Void) Elements" on page 162.

| Output variable               | Description                                                                 |
|-------------------------------|-----------------------------------------------------------------------------|
| stat.t                        | $(\overline{\mathbf{x}} - \mu 0)$ / (stdev / sqrt(n))                       |
| stat.PVal                     | Smallest level of significance at which the null hypothesis can be rejected |
| stat.df                       | Degrees of freedom                                                          |
| stat. $\overline{\mathbf{x}}$ | Sample mean of the data sequence in List                                    |
| stat.sx                       | Sample standard deviation of the data sequence                              |
| stat.n                        | Size of the sample                                                          |

#### tTest\_2Samp

tTest\_2Samp List1,List2[,Freq1[,Freq2[,Hypoth[,Pooled]]]]

(Data list input)

tTest\_2Samp X1,sx1,n1,X2,sx2,n2[,Hypoth[,Pooled]]

(Summary stats input)

Computes a two-sample *t* test. A summary of results is stored in the *stat.results* variable. (See page 120.)

Test  $H_0$ :  $\mu 1 = \mu 2$ , against one of the following:

For  $H_a: \mu 1 < \mu 2$ , set *Hypoth*<0 For  $H_a: \mu 1 \neq \mu 2$  (default), set *Hypoth*=0 For  $H_a: \mu 1 > \mu 2$ , set *Hypoth*>0

Pooled=1 pools variances Pooled=0 does not pool variances

For information on the effect of empty elements in a list, see "Empty (Void) Elements" on page 162.

| Output variable | Description                                                |
|-----------------|------------------------------------------------------------|
| stat.t          | Standard normal value computed for the difference of means |

Catalog > 🚉

| Output variable                                                  | Description                                                                 |
|------------------------------------------------------------------|-----------------------------------------------------------------------------|
| stat.PVal                                                        | Smallest level of significance at which the null hypothesis can be rejected |
| stat.df                                                          | Degrees of freedom for the t-statistic                                      |
| stat. $\overline{\mathbf{x}}$ 1, stat. $\overline{\mathbf{x}}$ 2 | Sample means of the data sequences in List 1 and List 2                     |
| stat.sx1, stat.sx2                                               | Sample standard deviations of the data sequences in List 1 and List 2       |
| stat.n1, stat.n2                                                 | Size of the samples                                                         |
| stat.sp                                                          | The pooled standard deviation. Calculated when <i>Pooled</i> =1.            |

| tvmFV()                                                                                                    | Catalog > المَوْرَدَ                   |
|----------------------------------------------------------------------------------------------------|----------------------------------------|
| $tvmFV(N,I,PV,Pmt,[PpY],[CpY],[PmtAt]) \Rightarrow value$                                                                                    | tvmFV(120,5,0,-500,12,12) 77641.1      |
| Financial function that calculates the future value of money.                                                                                |                                        |
| <b>Note:</b> Arguments used in the TVM functions are described in the table of TVM arguments, page 132. See also <b>amortTbl()</b> , page 7. |                                        |
| tvml()                                                                                                    | Catalog > المَوْلَيَة                  |
| <b>tvml(</b> $N$ , $PV$ , $Pmt$ , $FV$ , $[PpY]$ , $[CpY]$ , $[PmtAt]$ ) $\Rightarrow$ value                                                 | tvmI(240,100000,-1000,0,12,12) 10.5241 |
| Financial function that calculates the interest rate per year.                                                                               | 10.5241                                |
| Note: Arguments used in the TVM functions are described in the table of TVM arguments, page 132. See also <b>amortTbl()</b> , page 7.        |                                        |
| tvmN()                                                                                                    | Catalog > 🎉                            |
| $tvmN(I, PV, Pmt, FV, [PpY], [CpY], [PmtAt]) \Rightarrow value$                                                                              | tvmN(5,0,-500,77641,12,12) 120.        |
| Financial function that calculates the number of payment periods.                                                                            | 120.                                   |
| Note: Arguments used in the TVM functions are described in the table of TVM arguments, page 132. See also <b>amortTbl()</b> , page 7.        |                                        |
| tvmPmt()                                                                                                    | Catalog > a                            |
| $tvmPmt(N,I,PV,FV,[PpY],[CpY],[PmtAt]) \Rightarrow value$                                                                                    | tvmPmt(60,4,30000,0,12,12) -552.496    |
| Financial function that calculates the amount of each navment                                                                                | ······································ |

Financial function that calculates the amount of each payment.

Note: Arguments used in the TVM functions are described in the table of TVM arguments, page 132. See also **amortTbl()**, page 7.

| tvmPV()                                                                                                    | Cat                             | alog > 👔 |
|----------------------------------------------------------------------------------------------------|---------------------------------|----------|
| <b>tvmPV(</b> $N$ , <i>I</i> , <i>Pmt</i> , <i>FV</i> , [ <i>PpY</i> ], [ <i>CpY</i> ], [ <i>PmtAt</i> ]) $\Rightarrow$ value | trom DV (48 4 -500 20000 12 12) | -2426 7  |
| Financial function that calculates the present value.                                                                         | tvmPV(48,4,-500,30000,12,12)    | -3426.7  |

**Note:** Arguments used in the TVM functions are described in the table of TVM arguments, page 132. See also **amortTbl()**, page 7.

| TVM<br>argument* | Description               | Data type   |
|------------------|---------------------------|-------------|
| Ν                | Number of payment periods | real number |
| Ι                | Annual interest rate      | real number |

| TVM<br>argument* | Description                                                     | Data type                       |
|------------------|-----------------------------------------------------------------|---------------------------------|
| PV               | Present value                                                   | real number                     |
| Pmt              | Payment amount                                                  | real number                     |
| FV               | Future value                                                    | real number                     |
| РрҮ              | Payments per year, default=1                                    | integer > 0                     |
| СрҮ              | Compounding periods per year, default=1                         | integer > 0                     |
| PmtAt            | Payment due at the end or beginning of each period, default=end | integer (0=end,<br>1=beginning) |

\* These time-value-of-money argument names are similar to the TVM variable names (such as **tvm.pv** and **tvm.pmt**) that are used by the Calculator application's finance solver. Financial functions, however, do not store their argument values or results to the TVM variables.

#### TwoVar

TwoVar X, Y[, [Freq] [, Category, Include]]

Calculates the TwoVar statistics. A summary of results is stored in the *stat.results* variable. (See page 120.)

All the lists must have equal dimension except for Include.

X and Y are lists of independent and dependent variables.

*Freq* is an optional list of frequency values. Each element in *Freq* specifies the frequency of occurrence for each corresponding *X* and *Y* data point. The default value is 1. All elements must be integers  $\geq 0$ .

Category is a list of numeric category codes for the corresponding X and Y data.

*Include* is a list of one or more of the category codes. Only those data items whose category code is included in this list are included in the calculation.

An empty (void) element in any of the lists X, Freq, or Category results in a void for the corresponding element of all those lists. An empty element in any of the lists X1 through X20 results in a void for the corresponding element of all those lists. For more information on empty elements, see page 162.

| Output variable      | Description                        |
|----------------------|------------------------------------|
| stat. <b>X</b>       | Mean of x values                   |
| stat.Σx              | Sum of x values                    |
| stat.Σx2             | Sum of x2 values                   |
| stat.sx              | Sample standard deviation of x     |
| stat. <del>o</del> x | Population standard deviation of x |
| stat.n               | Number of data points              |
| stat. <b>y</b>       | Mean of y values                   |
| stat.Σy              | Sum of y values                    |
| stat.Σy <sup>2</sup> | Sum of y2 values                   |
| stat.sy              | Sample standard deviation of y     |

| Output variable                  | Description                                     |
|----------------------------------|-------------------------------------------------|
| stat. <del>o</del> y             | Population standard deviation of y              |
| stat.Σxy                         | Sum of x • y values                             |
| stat.r                           | Correlation coefficient                         |
| stat.MinX                        | Minimum of x values                             |
| stat.Q <sub>1</sub> X            | 1st Quartile of x                               |
| stat.MedianX                     | Median of x                                     |
| stat.Q <sub>3</sub> X            | 3rd Quartile of x                               |
| stat.MaxX                        | Maximum of x values                             |
| stat.MinY                        | Minimum of y values                             |
| stat.Q <sub>1</sub> Y            | 1st Quartile of y                               |
| stat.MedY                        | Median of y                                     |
| stat.Q <sub>3</sub> Y            | 3rd Quartile of y                               |
| stat.MaxY                        | Maximum of y values                             |
| stat. $\Sigma(x-\overline{x})^2$ | Sum of squares of deviations from the mean of x |
| stat.Σ(y-ȳ) <sup>2</sup>         | Sum of squares of deviations from the mean of y |

# U

#### unitV()

 $unitV(Vector1) \Rightarrow vector$ 

Returns either a row- or column-unit vector, depending on the form of *Vector1*.

*Vector1* must be either a single-row matrix or a single-column matrix.

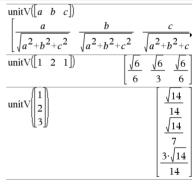

Catalog >

To see the entire result, press  $\checkmark$  and then use  $\blacktriangleleft$  and  $\blacktriangleright$  to move the cursor.

#### unLock

unLock Var.

#### Catalog > ब्रिट्र

Catalog >

| Unlocks the specified variables or variable group. Locked variables cannot be modified or deleted. |
|----------------------------------------------------------------------------------------------------|
| cannot be modified of deleted.                                                                     |

See Lock, page 70, and getLockInfo(), page 53.

unLock Var1[, Var2] [, Var3] ...

| <i>a</i> :=65   | 65                           |
|-----------------|------------------------------|
| Lock a          | Done                         |
| getLockInfo(a)  | 1                            |
| <i>a</i> :=75   | "Error: Variable is locked." |
| DelVar <i>a</i> | "Error: Variable is locked." |
| Unlock a        | Done                         |
| <i>a</i> :=75   | 75                           |
| DelVar <i>a</i> | Done                         |

#### V

| varPop()                                                                                                    |                            | Catalog > 👔 |
|----------------------------------------------------------------------------------------------------|----------------------------|-------------|
| <b>varPop(</b> <i>List</i> [, <i>freqList</i> ]) $\Rightarrow$ <i>expression</i>                                        | varPop({5,10,15,20,25,30}) | 875         |
| Returns the population variance of List.                                                                                |                            | 12          |
| Each <i>freqList</i> element counts the number of consecutive occurrences of the corresponding element in <i>List</i> . | Ans·1.                     | 72.9167     |
|                                                                                                    |                            |             |

Note: List must contain at least two elements.

If an element in either list is empty (void), that element is ignored, and the corresponding element in the other list is also ignored. For more information on empty elements, see page 162.

#### varSamp()

 $varSamp(List[, freqList]) \implies expression$ 

Returns the sample variance of List.

Each *freqList* element counts the number of consecutive occurrences of the corresponding element in *List*.

Note: List must contain at least two elements.

If an element in either list is empty (void), that element is ignored, and the corresponding element in the other list is also ignored. For more information on empty elements, see page 162.

#### $varSamp(MatrixI[, freqMatrix]) \Rightarrow matrix$

Returns a row vector containing the sample variance of each column in *Matrix1*.

Each *freqMatrix* element counts the number of consecutive occurrences of the corresponding element in *Matrix1*.

If an element in either matrix is empty (void), that element is ignored, and the corresponding element in the other matrix is also ignored. For more information on empty elements, see page 162.

Note: Matrix1 must contain at least two rows.

| $\operatorname{varSamp}(\{a,b,c\})$ |                       |
|-------------------------------------|-----------------------|
| $a^2 - a \cdot (b + c) + b^2$       | $2 - b \cdot c + c^2$ |
| 3                                   |                       |
| varSamp({1,2,5,-6,3,-2})            | 31                    |
|                                     | 2                     |
| $varSamp(\{1,3,5\},\{4,6,2\})$      | 68                    |
|                                     | 33                    |

| varSamp |                     |                   |                     | _                                           | 5 1.03 4 | [] |
|---------|---------------------|-------------------|---------------------|---------------------------------------------|----------|----|
| varSamp | -1.1<br>3.4<br>-2.3 | 2.2<br>5.1<br>4.3 | 2 6<br>1 , 2<br>3 5 | $\begin{vmatrix} 3 \\ 4 \\ 1 \end{vmatrix}$ |          |    |
|         | -                   |                   |                     | 3.91731                                     | 2.08411  | L] |

#### warnCodes()

warnCodes(Expr1, StatusVar)  $\Rightarrow$  expression

Evaluates expression *Expr1*, returns the result, and stores the codes of any generated warnings in the *StatusVar* list variable. If no warnings are generated, this function assigns *StatusVar* an empty list.

Expr1 can be any valid TI-Nspire<sup>TM</sup> or TI-Nspire<sup>TM</sup> CAS math expression. You cannot use a command or assignment as Expr1.

Status Var must be a valid variable name.

For a list of warning codes and associated messages, see page 174.

#### when()

when (Condition, trueResult [, falseResult][, unknownResult])  $\Rightarrow$  expression

Returns *trueResult, falseResult, or unknownResult,* depending on whether *Condition* is true, false, or unknown. Returns the input if there are too few arguments to specify the appropriate result.

Omit both *falseResult* and *unknownResult* to make an expression defined only in the region where *Condition* is true.

Use an **undef** *falseResult* to define an expression that graphs only on an interval.

when() is helpful for defining recursive functions.

| warnCodes $\left( \operatorname{solve} \left( \sin(10 \cdot x) = \frac{x^2}{x}, x \right), warn \right)$ |  |
|----------------------------------------------------------------------------------------------------|--|
|----------------------------------------------------------------------------------------------------|--|

x=-0.84232 or x=-0.706817 or x=-0.285234 or x=0warn {10007.10009}

To see the entire result, press  $\blacktriangle$  and then use  $\blacktriangleleft$  and  $\triangleright$  to move the cursor.

| when( $x < 0, x+3$ )  $x=5$ | undef |
|-----------------------------|-------|
|-----------------------------|-------|

| when $(n > 0, n \cdot factoral(n-1))$ | $ ,1\rangle \rightarrow factoral(n)$ |
|---------------------------------------|--------------------------------------|
|                                       | Done                                 |
| factoral(3)                           | 6                                    |
| 3!                                    | 6                                    |

#### While

While Condition Block

#### EndWhile

Executes the statements in Block as long as Condition is true.

*Block* can be either a single statement or a sequence of statements separated with the ":" character.

Note for entering the example: In the Calculator application on the handheld, you can enter multi-line definitions by pressing +

instead of enter) at the end of each line. On the computer keyboard, hold down **Alt** and press **Enter**.

| Define sum_of_recip( | n)=Func                                     |   |
|----------------------|---------------------------------------------|---|
|                      | Local <i>i</i> ,tempsum                     |   |
|                      | $1 \rightarrow i$                           |   |
|                      | $0 \rightarrow tempsum$                     |   |
|                      | While $i \leq n$                            |   |
|                      | $tempsum + \frac{1}{i} \rightarrow tempsum$ | 1 |
|                      | $i+1 \rightarrow i$                         |   |
|                      | EndWhile                                    |   |
|                      | Return tempsum                              |   |
|                      | EndFunc                                     |   |
|                      | Don                                         | e |
| sum_of_recip(3)      | <u>_11</u>                                  | ί |
|                      | 6                                           |   |

# \_\_\_\_\_

## Catalog > ૣ

Catalog >

# X

#### xor

BooleanExpr1 xor BooleanExpr2 returns Boolean expression BooleanList1 xor BooleanList2 returns Boolean list BooleanMatrix1 xor BooleanMatrix2 returns Boolean matrix

Returns true if *BooleanExpr1* is true and *BooleanExpr2* is false, or vice versa.

Returns false if both arguments are true or if both are false. Returns a simplified Boolean expression if either of the arguments cannot be resolved to true or false.

#### Note: See or, page 87.

Integer1 **xor** Integer2  $\Rightarrow$  integer

Compares two real integers bit-by-bit using an **xor** operation. Internally, both integers are converted to signed, 64-bit binary numbers. When corresponding bits are compared, the result is 1 if either bit (but not both) is 1; the result is 0 if both bits are 0 or both bits are 1. The returned value represents the bit results, and is displayed according to the Base mode.

You can enter the integers in any number base. For a binary or hexadecimal entry, you must use the 0b or 0h prefix, respectively. Without a prefix, integers are treated as decimal (base 10).

If you enter a decimal integer that is too large for a signed, 64-bit binary form, a symmetric modulo operation is used to bring the value into the appropriate range. For more information, see **>Base2**, page 14.

Note: See or, page 87.

# Ζ

#### zeros()

**zeros**(*Expr*, *Var*)  $\Rightarrow$  *list* **zeros**(*Expr*, *Var*=*Guess*)  $\Rightarrow$  *list* 

Returns a list of candidate real values of Var that make Expr=0. zeros() does this by computing explicit(solve(Expr=0, Var), Var).

For some purposes, the result form for **zeros()** is more convenient than that of **solve()**. However, the result form of **zeros()** cannot express implicit solutions, solutions that require inequalities, or solutions that do not involve *Var*.

Note: See also cSolve(), cZeros(), and solve().

| TI-Nspire™ CAS Reference Guide | 137 |
|--------------------------------|-----|
|--------------------------------|-----|

| true xor true | false |
|---------------|-------|
| 5>3 xor 3>5   | true  |

In Hex base mode:

 $\operatorname{zeros}\left(a \cdot x^{2} + b \cdot x + c \cdot x\right)$ 

Important: Zero, not the letter O.

| AC36 | xor 0h3D5F | 0h79169 |
|------|------------|---------|
|      |            |         |

In Bin base mode:

0h7

| 0b100101 xor 0b100 | 0b100001 |
|--------------------|----------|
|--------------------|----------|

**Note:** A binary entry can have up to 64 digits (not counting the 0b prefix). A hexadecimal entry can have up to 16 digits.

# $\frac{\left[2\cdot a - 2\cdot a\right]}{a \cdot x^2 + b \cdot x + c |x = Ans[2]} \qquad 0$

 $b^2 - \underline{4 \cdot a \cdot c - b}$ 

$$\frac{\operatorname{exact}\left(\operatorname{zeros}\left(a \cdot \left(e^{x} + x\right) \cdot \left(\operatorname{sign}(x) - 1\right), x\right)\right) \quad \left\{ \begin{array}{c} [ ] \end{array}\right\}}{\operatorname{exact}\left(\operatorname{solve}\left(a \cdot \left(e^{x} + x\right) \cdot \left(\operatorname{sign}(x) - 1\right) = 0, x\right)\right)} \\ e^{x} + x = 0 \text{ or } x > 0 \text{ or } a = 0 \end{array}$$

#### Catalog >

| Catalog | > | ો | 2 |
|---------|---|---|---|
|         |   |   |   |

¢

#### zeros()

**zeros({***Expr1*, *Expr2***},** {*VarOrGuess1*, *VarOrGuess2* [, ... ]})  $\Rightarrow$  matrix

Returns candidate real zeros of the simultaneous algebraic expressions, where each *VarOrGuess* specifies an unknown whose value you seek.

Optionally, you can specify an initial guess for a variable. Each *VarOrGuess* must have the form:

variable – or – variable = real or non-real number

For example, x is valid and so is x=3.

If all of the expressions are polynomials and if you do NOT specify any initial guesses, **zeros()** uses the lexical Gröbner/Buchberger elimination method to attempt to determine all real zeros.

For example, suppose you have a circle of radius r at the origin and another circle of radius r centered where the first circle crosses the positive x-axis. Use **zeros()** to find the intersections.

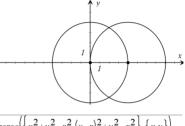

As illustrated by r in the example to the right, simultaneous polynomial expressions can have extra variables that have no values, but represent given numeric values that could be substituted later.

Each row of the resulting matrix represents an alternate zero, with the components ordered the same as the *varOrGuess* list. To extract a row, index the matrix by [*row*].

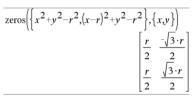

Extract row 2: Ans[2]

$$\left[\frac{r}{2} \quad \frac{\sqrt{3} \cdot r}{2}\right]$$

You can also (or instead) include unknowns that do not appear in the expressions. For example, you can include z as an unknown to extend the previous example to two parallel intersecting cylinders of radius r. The cylinder zeros illustrate how families of zeros might contain arbitrary constants in the form ck, where k is an integer suffix from 1 through 255.

For polynomial systems, computation time or memory exhaustion may depend strongly on the order in which you list unknowns. If your initial choice exhausts memory or your patience, try rearranging the variables in the expressions and/or varOrGuess list.

If you do not include any guesses and if any expression is nonpolynomial in any variable but all expressions are linear in the unknowns, **zeros()** uses Gaussian elimination to attempt to determine all real zeros.

$$\overline{\operatorname{zeros}\left\{\left\{x^{2}+y^{2}-r^{2},(x-r)^{2}+y^{2}-r^{2}\right\},\{x,y,z\}\right\}} \\ \left[\frac{r}{2} \quad \frac{-\sqrt{3} \cdot r}{2} \quad c1 \\ \frac{r}{2} \quad \frac{\sqrt{3} \cdot r}{2} \quad c1\right]$$

$$\operatorname{zeros}\left(\left\{x+e^{z}\cdot y-1, x-y-\sin(z)\right\}, \left\{x, y\right\}\right)$$
$$\left[\frac{e^{z}\cdot\sin(z)+1}{e^{z}+1} \quad \frac{-(\sin(z)-1)}{e^{z}+1}\right]$$

#### zeros()

#### If a system is neither polynomial in all of its variables nor linear in its unknowns, **zeros()** determines at most one zero using an approximate iterative method. To do so, the number of unknowns must equal the number of expressions, and all other variables in the expressions must simplify to numbers.

Each unknown starts at its guessed value if there is one; otherwise, it starts at 0.0.

Use guesses to seek additional zeros one by one. For convergence, a guess may have to be rather close to a zero.

|                                                                      | 0.001871                               | 6.28131 |
|----------------------------------------------------------------------|----------------------------------------|---------|
|                                                                      | 2.812e-10                              | 21.9911 |
|                                                                      |                                        |         |
| $\operatorname{zeros}(\{\mathbf{e}^{z}\cdot y-1, \overline{y}-\sin($ | $\overline{z}$ , $\overline{y}, z=2$ . | π})     |

 $\operatorname{zeros}\left(\left\{\mathbf{e}^{z}\cdot \mathbf{v}-1, -\mathbf{v}-\sin(z)\right\}, \{\mathbf{v}, z\}\right)$ 

[0.001871 6.28131]

0.041458 3.18306

#### zinterval

zinterval σ,List[,Freq[,CLevel]]

(Data list input)

zinterval  $\sigma, \overline{X}, n$  [,*CLevel*]

(Summary stats input)

Computes a *z* confidence interval. A summary of results is stored in the *stat.results* variable. (See page 120.)

For information on the effect of empty elements in a list, see "Empty (Void) Elements" on page 162.

| Output variable               | Description                                                          |
|-------------------------------|----------------------------------------------------------------------|
| stat.CLower, stat.CUpper      | Confidence interval for an unknown population mean                   |
| stat. $\overline{\mathbf{x}}$ | Sample mean of the data sequence from the normal random distribution |
| stat.ME                       | Margin of error                                                      |
| stat.sx                       | Sample standard deviation                                            |
| stat.n                        | Length of the data sequence with sample mean                         |
| stat. $\sigma$                | Known population standard deviation for data sequence List           |

#### zInterval\_1Prop

zinterval\_1Prop x,n [,CLevel]

Computes a one-proportion z confidence interval. A summary of results is stored in the *stat.results* variable. (See page 120.)

x is a non-negative integer.

For information on the effect of empty elements in a list, see "Empty (Void) Elements" on page 162.

| Output variable          | Description                                                                 |
|--------------------------|-----------------------------------------------------------------------------|
| stat.CLower, stat.CUpper | Confidence interval containing confidence level probability of distribution |
| stat. <b>p̂</b>          | The calculated proportion of successes                                      |
| stat.ME                  | Margin of error                                                             |

### Catalog >

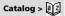

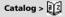

| Output variable | Description                        |
|-----------------|------------------------------------|
| stat.n          | Number of samples in data sequence |

#### zinterval\_2Prop

Catalog >

Catalog >

zinterval\_2Prop x1,n1,x2,n2[,CLevel]

Computes a two-proportion *z* confidence interval. A summary of results is stored in the *stat.results* variable. (See page 120.)

x1 and x2 are non-negative integers.

For information on the effect of empty elements in a list, see "Empty (Void) Elements" on page 162.

| Output variable            | Description                                                                 |
|----------------------------|-----------------------------------------------------------------------------|
| stat.CLower, stat.CUpper   | Confidence interval containing confidence level probability of distribution |
| stat. $\hat{\pmb{p}}$ Diff | The calculated difference between proportions                               |
| stat.ME                    | Margin of error                                                             |
| stat. <b>p</b> ̂ 1         | First sample proportion estimate                                            |
| stat. <b>p</b> 2           | Second sample proportion estimate                                           |
| stat.n1                    | Sample size in data sequence one                                            |
| stat.n2                    | Sample size in data sequence two                                            |

#### zinterval\_2Samp

zInterval\_2Samp  $\sigma_1, \sigma_2$  ,List1,List2[,Freq1[,Freq2,[CLevel]]]

(Data list input)

zinterval\_2Samp  $\sigma_1, \sigma_2, \overline{X}1, n1, \overline{X}2, n2[, CLevel]$ 

(Summary stats input)

Computes a two-sample *z* confidence interval. A summary of results is stored in the *stat.results* variable. (See page 120.)

For information on the effect of empty elements in a list, see "Empty (Void) Elements" on page 162.

| Output variable                                                  | Description                                                                 |
|------------------------------------------------------------------|-----------------------------------------------------------------------------|
| stat.CLower, stat.CUpper                                         | Confidence interval containing confidence level probability of distribution |
| stat. $\overline{\mathbf{x}}$ 1- $\overline{\mathbf{x}}$ 2       | Sample means of the data sequences from the normal random distribution      |
| stat.ME                                                          | Margin of error                                                             |
| stat. $\overline{\mathbf{x}}$ 1, stat. $\overline{\mathbf{x}}$ 2 | Sample means of the data sequences from the normal random distribution      |
| stat. <b>o</b> x1, stat. <b>o</b> x2                             | Sample standard deviations for List 1 and List 2                            |
| stat.n1, stat.n2                                                 | Number of samples in data sequences                                         |
| stat.r1, stat.r2                                                 | Known population standard deviations for data sequence List 1 and List 2    |

#### zTest

#### zTest μ0,σ,List,[Freq[,Hypoth]]

(Data list input)

zTest μ0,σ,X,n[,Hypoth]

(Summary stats input)

Performs a *z* test with frequency *freqlist*. A summary of results is stored in the *stat.results* variable. (See page 120.)

Test  $H_0$ :  $\mu = \mu 0$ , against one of the following:

For  $H_a: \mu < \mu 0$ , set Hypoth<0For  $H_a: \mu \neq \mu 0$  (default), set Hypoth=0For  $H_a: \mu > \mu 0$ , set Hypoth>0

For information on the effect of empty elements in a list, see "Empty (Void) Elements" on page 162.

| Output variable               | Description                                                                                 |
|-------------------------------|---------------------------------------------------------------------------------------------|
| stat.z                        | $(\overline{\mathbf{x}} - \mu 0) / (\boldsymbol{\sigma} / \operatorname{sqrt}(\mathbf{n}))$ |
| stat.P Value                  | Least probability at which the null hypothesis can be rejected                              |
| stat. $\overline{\mathbf{x}}$ | Sample mean of the data sequence in List                                                    |
| stat.sx                       | Sample standard deviation of the data sequence. Only returned for Data input.               |
| stat.n                        | Size of the sample                                                                          |

#### zTest\_1Prop

zTest\_1Prop p0,x,n[,Hypoth]

Computes a one-proportion z test. A summary of results is stored in the *stat.results* variable. (See page 120.)

x is a non-negative integer.

Test  $H_0: p = p0$  against one of the following:

For  $H_a$ : p > p0, set Hypoth>0 For  $H_a$ :  $p \neq p0$  (default), set Hypoth=0 For  $H_a$ : p < p0, set Hypoth<0

For information on the effect of empty elements in a list, see "Empty (Void) Elements" on page 162.

| Output variable | Description                                                                 |  |
|-----------------|-----------------------------------------------------------------------------|--|
| stat.p0         | Hypothesized population proportion                                          |  |
| stat.z          | Standard normal value computed for the proportion                           |  |
| stat.PVal       | Smallest level of significance at which the null hypothesis can be rejected |  |
| stat. <b>p̂</b> | Estimated sample proportion                                                 |  |
| stat.n          | Size of the sample                                                          |  |

Catalog >

#### zTest\_2Prop

zTest\_2Prop x1,n1,x2,n2[,Hypoth]

Computes a two-proportion z test. A summary of results is stored in the *stat.results* variable. (See page 120.)

x1 and x2 are non-negative integers.

Test  $H_0$ : p1 = p2, against one of the following:

For  $H_a: p1 > p2$ , set Hypoth>0For  $H_a: p1 \neq p2$  (default), set Hypoth=0For  $H_a: p < p0$ , set Hypoth<0

For information on the effect of empty elements in a list, see "Empty (Void) Elements" on page 162.

| Output variable       | Description                                                                 |
|-----------------------|-----------------------------------------------------------------------------|
| stat.z                | Standard normal value computed for the difference of proportions            |
| stat.PVal             | Smallest level of significance at which the null hypothesis can be rejected |
| stat. <b>p</b> ̂ 1    | First sample proportion estimate                                            |
| stat. <b>p</b> 2      | Second sample proportion estimate                                           |
| stat. $\hat{\pmb{p}}$ | Pooled sample proportion estimate                                           |
| stat.n1, stat.n2      | Number of samples taken in trials 1 and 2                                   |

#### zTest\_2Samp

**zTest\_2Samp** σ<sub>1</sub>,σ<sub>2</sub>,*List1*,*List2*[,*Freq1*[,*Freq2*[,*Hypoth*]]]

(Data list input)

zTest\_2Samp  $\sigma_1, \sigma_2, \overline{X}1, n1, \overline{X}2, n2[, Hypoth]$ 

(Summary stats input)

Computes a two-sample z test. A summary of results is stored in the *stat.results* variable. (See page 120.)

Test  $H_0$ :  $\mu 1 = \mu 2$ , against one of the following:

For  $H_a$ :  $\mu 1 < \mu 2$ , set Hypoth < 0For  $H_a$ :  $\mu 1 \neq \mu 2$  (default), set Hypoth=0For  $H_a$ :  $\mu 1 > \mu 2$ , Hypoth>0

For information on the effect of empty elements in a list, see "Empty (Void) Elements" on page 162.

| Output variable                                                  | Description                                                                 |
|------------------------------------------------------------------|-----------------------------------------------------------------------------|
| stat.z                                                           | Standard normal value computed for the difference of means                  |
| stat.PVal                                                        | Smallest level of significance at which the null hypothesis can be rejected |
| stat. $\overline{\mathbf{x}}$ 1, stat. $\overline{\mathbf{x}}$ 2 | Sample means of the data sequences in <i>List1</i> and <i>List2</i>         |
| stat.sx1, stat.sx2                                               | Sample standard deviations of the data sequences in List1 and List2         |
| stat.n1, stat.n2                                                 | Size of the samples                                                         |

Catalog >

# **Symbols**

### + (add)

| + (add)                                                                      |      | + key |
|------------------------------------------------------------------------------|------|-------|
| $Expr1 + Expr2 \implies expression$<br>Returns the sum of the two arguments. | 56   | 56    |
|                                                                              | 56+4 | 60    |
|                                                                              | 60+4 | 64    |
|                                                                              | 64+4 | 68    |
|                                                                              | 68+4 | 72    |
|                                                                              |      |       |

 $List1 + List2 \implies list$  $Matrix1 + Matrix2 \implies matrix$ 

Returns a list (or matrix) containing the sums of corresponding elements in *List1* and *List2* (or *Matrix1* and *Matrix2*).

Dimensions of the arguments must be equal.

| $\left\{22,\pi,\frac{\pi}{2}\right\} \to 11$                                                  | $\left\{22,\pi,\frac{\pi}{2}\right\}$               |
|-----------------------------------------------------------------------------------------------|-----------------------------------------------------|
| $\left\{10,5,\frac{\pi}{2}\right\} \rightarrow l2$                                            | $\left\{10,5,\frac{\pi}{2}\right\}$                 |
| 11+12                                                                                         | ${32,\pi+5,\pi}$                                    |
| Ans+ $\{\pi, -5, -\pi\}$                                                                      | ${\pi+32,\pi,0}$                                    |
| $\begin{bmatrix} a & b \\ c & d \end{bmatrix} + \begin{bmatrix} 1 & 0 \\ 0 & 1 \end{bmatrix}$ | $egin{bmatrix} a{+}1 & b \ c & d{+}1 \end{bmatrix}$ |

| $\begin{aligned} Expr + Listl \implies list\\ Listl + Expr \implies list \end{aligned}$ | 15+{10,15,20}   | {25,30,35}       |
|-----------------------------------------------------------------------------------------|-----------------|------------------|
| Returns a list containing the sums of <i>Expr</i> and each element in <i>List1</i> .    | ${10,15,20}+15$ | $\{25, 30, 35\}$ |

 $Expr + Matrix l \implies matrix$ 20+1221 2  $Matrix1 + Expr \implies matrix$ 3 4 3 24Returns a matrix with Expr added to each element on the diagonal of

Matrix1. Matrix1 must be square.

Note: Use .+ (dot plus) to add an expression to each element.

| -(subtract)                                                                                                    |                                                                                                    | - key                   |
|----------------------------------------------------------------------------------------------------|----------------------------------------------------------------------------------------------------|-------------------------|
| $Expr1 - Expr2 \Rightarrow expression$                                                                                                    | 6-2                                                                                                    | 4                       |
| Returns <i>Expr1</i> minus <i>Expr2</i> .                                                                                                    | $\pi - \frac{\pi}{6}$                                                                                                    | $\frac{5 \cdot \pi}{6}$ |
| $\begin{array}{ll} List1 - List2 \implies list\\ Matrix1 - Matrix2 \implies matrix\\ \\ \\ \\ \\ \\ \\ \\ \\ \\ \\ \\ \\ \\ \\ \\ \\ \\ \\ $                                                        | $ \frac{\left\{22, \pi, \frac{\pi}{2}\right\} - \left\{10, 5, \frac{\pi}{2}\right\}}{\left[3 \ 4\right] - \left[1 \ 2\right]} $ | {12,π-5,0}              |
| Dimensions of the arguments must be equal.                                                                                                    |                                                                                                    |                         |
| $Expr - List1 \Rightarrow list$<br>$List1 - Expr \Rightarrow list$<br>Subtracts each $List1$ element from $Expr$ or subtracts $Expr$ from each<br>List1 element, and returns a list of the results. | $\frac{15-\{10,15,20\}}{\{10,15,20\}-15}$                                                                                       | {5,0,-5}<br>{-5,0,5}    |

TI-Nspire<sup>™</sup> CAS Reference Guide 143

#### -(subtract)

 $Expr - Matrix l \implies matrix$  $Matrixl - Expr \Rightarrow matrix$ 

| 20- | 1 | 2 | 19 | -2 |
|-----|---|---|----|----|
|     | 3 | 4 | -3 | 16 |

- key

Expr - Matrix1 returns a matrix of Expr times the identity matrix minus Matrix1. Matrix1 must be square.

Matrix1 - Expr returns a matrix of Expr times the identity matrix subtracted from Matrix1. Matrix1 must be square.

Note: Use .- (dot minus) to subtract an expression from each element

#### · (multiply)

| · (multiply)                               |                     | × key         |
|--------------------------------------------|---------------------|---------------|
| $Expr1 \cdot Expr2 \Rightarrow expression$ | 2.3.45              | 6.9           |
| Returns the product of the two arguments.  | $x \cdot y \cdot x$ | $x^2 \cdot y$ |

 $\pi \cdot \{4, 5, 6\}$ 

 $List1 \cdot List2 \implies list$ 

Returns a list containing the products of the corresponding elements in List1 and List2.

Dimensions of the lists must be equal.

 $Matrix1 \cdot Matrix2 \implies matrix$ 

Returns the matrix product of Matrix1 and Matrix2.

The number of columns in *Matrix1* must equal the number of rows in Matrix2.

| $\{1.,2,3\}\cdot\{4,5,6\}$                                                  | ${4.,10,18}$                           |
|-----------------------------------------------------------------------------|----------------------------------------|
| $\left\{\frac{2}{a},\frac{3}{2}\right\}\cdot\left\{a^2,\frac{b}{3}\right\}$ | $\left\{2\cdot a, \frac{b}{2}\right\}$ |

| $\begin{bmatrix} 1 \\ 4 \end{bmatrix}$ | 2<br>5 | $\begin{bmatrix} 3\\ 6 \end{bmatrix} \cdot \begin{bmatrix} a\\ b\\ c \end{bmatrix}$ | d<br>e<br>f | $\begin{bmatrix} a+2\cdot b+3\cdot c\\ 4\cdot a+5\cdot b+6\cdot c \end{bmatrix}$ | $d+2\cdot e+3\cdot f$<br>$4\cdot d+5\cdot e+6\cdot f$ |
|----------------------------------------|--------|-------------------------------------------------------------------------------------|-------------|----------------------------------------------------------------------------------|-------------------------------------------------------|
|                                        |        |                                                                                     |             | $4 \cdot a + 5 \cdot b + 6 \cdot c$                                              | $4 \cdot d + 5 \cdot e + 6 \cdot j$                   |

{4·π,5·π,6·π

 $Expr \cdot List l \Longrightarrow list$ List1  $\cdot Expr \Longrightarrow list$ 

Returns a list containing the products of Expr and each element in List1.

 $Expr \cdot Matrix l \Rightarrow matrix$  $Matrixl \cdot Expr \Rightarrow matrix$ 

Returns a matrix containing the products of Expr and each element in Matrix1.

Note: Use . • (dot multiply) to multiply an expression by each element.

| $\begin{bmatrix} 1 & 2 \\ 3 & 4 \end{bmatrix} \cdot 0.01$ | $\begin{bmatrix} 0.01 & 0.02 \\ 0.03 & 0.04 \end{bmatrix}$                            |
|-----------------------------------------------------------|---------------------------------------------------------------------------------------|
| $\lambda$ ·identity(3)                                    | $\begin{bmatrix} \lambda & 0 & 0 \\ 0 & \lambda & 0 \\ 0 & 0 & \lambda \end{bmatrix}$ |

| / (divide)                                                     |                 | ÷ key          |
|----------------------------------------------------------------|-----------------|----------------|
| $Expr1 / Expr2 \Rightarrow expression$                         | 2               | .57971         |
| Returns the quotient of <i>Expr1</i> divided by <i>Expr2</i> . | 3.45            |                |
| Note: See also Fraction template, page 1.                      | $\frac{x^3}{x}$ | x <sup>2</sup> |

#### / (divide)

#### List1 / List2 $\Rightarrow$ list

Returns a list containing the quotients of List1 divided by List2.

Dimensions of the lists must be equal.

Expr / List1  $\Rightarrow$  list List1 / Expr  $\Rightarrow$  list

Returns a list containing the quotients of *Expr* divided by *List1* or *List1* divided by *Expr*.

#### Matrix1 / Expr $\Rightarrow$ matrix

Returns a matrix containing the quotients of *Matrix1/Expr*.

Note: Use . / (dot divide) to divide an expression by each element.

#### ^ (power)

 $Expr1 \wedge Expr2 \Rightarrow expression$ List1  $\wedge$  List2  $\Rightarrow$  list

Returns the first argument raised to the power of the second argument.

#### Note: See also Exponent template, page 1.

For a list, returns the elements in *List1* raised to the power of the corresponding elements in *List2*.

In the real domain, fractional powers that have reduced exponents with odd denominators use the real branch versus the principal branch for complex mode.

Expr  $^ Listl \Rightarrow list$ 

Returns Expr raised to the power of the elements in List1.

List1 ^ Expr  $\Rightarrow$  list

Returns the elements in List1 raised to the power of Expr.

 $squareMatrix1 \land integer \Rightarrow matrix$ 

Returns squareMatrix1 raised to the integer power.

squareMatrix1 must be a square matrix.

If *integer* = -1, computes the inverse matrix.

If integer < -1, computes the inverse matrix to an appropriate positive power.

| TI-Nsnire™ CAS | Reference Guide | 145 |
|----------------|-----------------|-----|

| $\begin{bmatrix} 1 & 2 \end{bmatrix}^2$        | 7 10                                                                              |
|------------------------------------------------|-----------------------------------------------------------------------------------|
| $\begin{bmatrix} 1 & 2 \\ 3 & 4 \end{bmatrix}$ | 7 10<br>15 22                                                                     |
| $\begin{bmatrix} 1 & 2 \end{bmatrix}^{-1}$     | -2 1                                                                              |
| $\begin{vmatrix} 1 & - \\ 3 & 4 \end{vmatrix}$ | $\frac{3}{2} \frac{-1}{2}$                                                        |
|                                                | 2 2                                                                               |
| $\begin{bmatrix} 1 & 2 \end{bmatrix}^{-2}$     | <u>11</u> <u>-5</u>                                                               |
| 3 4                                            | $\begin{array}{ccc} \frac{11}{2} & \frac{-5}{2} \\ \frac{-15}{2} & 7 \end{array}$ |
|                                                | <u>-15</u> <u>7</u>                                                               |
|                                                | $\begin{bmatrix} 4 & 4 \end{bmatrix}$                                             |

|                     | •                          |
|---------------------|----------------------------|
| 42                  | 16                         |
| ${a,2,c}^{{1,b,3}}$ | $\left\{a,2^b,c^3\right\}$ |

| $\{1,2,3,4\}^{-2}$ | $\left\{1,\frac{1}{4},\frac{1}{9},\frac{1}{16}\right\}$ |
|--------------------|---------------------------------------------------------|
|                    | [ = 9 10 ]                                              |

| $\frac{a}{\left\{3,a,\sqrt{a}\right\}}$        | $\left\{\frac{a}{3},1,\sqrt{a}\right\}$                                        |
|------------------------------------------------|--------------------------------------------------------------------------------|
| $\frac{\left\{a,b,c\right\}}{a\cdot b\cdot c}$ | $\left\{\frac{1}{b \cdot c}, \frac{1}{a \cdot c}, \frac{1}{a \cdot b}\right\}$ |

1..2,3

4.5.6

| $\begin{bmatrix} a & b & c \end{bmatrix}$ | 1           | 1   | _1  |
|-------------------------------------------|-------------|-----|-----|
| $a \cdot b \cdot c$                       | $b \cdot c$ | a·c | a∙b |

∧ kev

0.25

### x<sup>2</sup> (square)

 $Exprl^2 \Longrightarrow expression$ Returns the square of the argument.

 $List l^2 \Longrightarrow list$ 

Returns a list containing the squares of the elements in List1.

$$squareMatrix1^2 \Longrightarrow matrix$$

Returns the matrix square of squareMatrix1. This is not the same as calculating the square of each element. Use .^2 to calculate the square of each element.

| 4 <sup>2</sup>                                                                  | 16                                                                             |
|---------------------------------------------------------------------------------|--------------------------------------------------------------------------------|
| $\{2,4,6\}^2$                                                                   | ${4,16,36}$                                                                    |
| $\begin{bmatrix} 2 & 4 & 6 \\ 3 & 5 & 7 \\ 4 & 6 & 8 \end{bmatrix}^2$           | $\begin{bmatrix} 40 & 64 & 88 \\ 49 & 79 & 109 \\ 58 & 94 & 130 \end{bmatrix}$ |
| $\begin{bmatrix} 2 & 4 & 6 \\ 3 & 5 & 7 \\ 4 & 6 & 8 \end{bmatrix} .^{\land} 2$ | $\begin{bmatrix} 4 & 16 & 36 \\ 9 & 25 & 49 \\ 16 & 36 & 64 \end{bmatrix}$     |

#### .+ (dot add)

Matrix1 .+ Matrix2  $\Rightarrow$  matrix Expr .+ Matrix  $l \Rightarrow matrix$ 

Matrix1 .+ Matrix2 returns a matrix that is the sum of each pair of corresponding elements in Matrix1 and Matrix2.

Expr .+ Matrix1 returns a matrix that is the sum of Expr and each element in Matrix1.

### .- (dot subt.)

Matrix1 .- Matrix2  $\Rightarrow$  matrix

Expr  $-Matrix l \Longrightarrow matrix$ 

Matrix1 .- Matrix2 returns a matrix that is the difference between each pair of corresponding elements in Matrix1 and Matrix2.

Expr .- Matrix1 returns a matrix that is the difference of Expr and each element in Matrix1.

|                                                                                                   | <b>,</b> ,,,,,,,,,,,,,,,,,,,,,,,,,,,,,,,,              |
|---------------------------------------------------------------------------------------------------|--------------------------------------------------------|
| $\begin{bmatrix} a & 2 \\ b & 3 \end{bmatrix} \cdot \begin{bmatrix} c & 4 \\ d & 5 \end{bmatrix}$ | $\begin{bmatrix} a-c & -2\\ b-d & -2 \end{bmatrix}$    |
| $x \left[ c  4 \right]$                                                                           | $\begin{bmatrix} x-c & x-4 \\ x-d & x-5 \end{bmatrix}$ |
| $\begin{bmatrix} d & 5 \end{bmatrix}$                                                             | $\begin{bmatrix} x-d & x-5 \end{bmatrix}$              |

| . · (dot mult.)                         |                                                                           |
|-----------------------------------------|---------------------------------------------------------------------------|
| Matrix1 .• Matrix2 $\Rightarrow$ matrix | $\begin{bmatrix} a & 2 \end{bmatrix} \begin{bmatrix} c & 4 \end{bmatrix}$ |

а 2 С 4

b 3 5 d

x + c5 d

4

 $Expr \cdot Matrix l \Longrightarrow matrix$ 

Matrix1 .. Matrix2 returns a matrix that is the product of each pair of corresponding elements in Matrix1 and Matrix2.

Expr. • Matrix1 returns a matrix containing the products of Expr and each element in Matrix1.

| $\begin{bmatrix} a & 2 \\ b & 3 \end{bmatrix} \cdot \begin{bmatrix} c & 4 \\ 5 & d \end{bmatrix}$ | $\begin{bmatrix} a \cdot c & 8 \\ 5 \cdot b & 3 \cdot d \end{bmatrix}$         |
|---------------------------------------------------------------------------------------------------|--------------------------------------------------------------------------------|
| $\begin{array}{c} x \\ x \\ c \\ c \\ d \end{array}$                                              | $\begin{bmatrix} a \cdot x & b \cdot x \\ c \cdot x & d \cdot x \end{bmatrix}$ |

• + keys 6

b+5 d+3

x+c x+4

x+5 x+d

- - kevs

. × keys

a+c

#### ./ (dot divide)

Matrix1 . I Matrix2  $\Rightarrow$  matrix

Expr. I Matrix  $l \Rightarrow matrix$ 

Matrix1 J Matrix2 returns a matrix that is the quotient of each pair of corresponding elements in Matrix1 and Matrix2.

Expr .I Matrix1 returns a matrix that is the quotient of Expr and each element in Matrix1.

| $\begin{bmatrix} a & 2 \\ b & 3 \end{bmatrix} \cdot \begin{pmatrix} c & 4 \\ 5 & d \end{pmatrix}$ | $\begin{bmatrix} \frac{a}{c} \\ \frac{b}{5} \end{bmatrix}$ | $\frac{1}{2}$ $\frac{3}{d}$ |
|---------------------------------------------------------------------------------------------------|------------------------------------------------------------|-----------------------------|
| $x \left( \begin{bmatrix} c & 4 \\ 5 & d \end{bmatrix} \right)$                                   | $\begin{bmatrix} \frac{x}{c} \\ \frac{x}{5} \end{bmatrix}$ | $\frac{x}{4}$               |
|                                                                                                   | $\left \frac{x}{5}\right $                                 | $\frac{x}{d}$               |

#### .^ (dot power)

Matrix1 .^ Matrix2  $\Rightarrow$  matrix

Expr . ^ Matrix  $l \Longrightarrow matrix$ 

Matrix1 .^ Matrix2 returns a matrix where each element in Matrix2 is the exponent for the corresponding element in Matrix1.

Expr .^ Matrix1 returns a matrix where each element in Matrix1 is the exponent for Expr.

| 1   |     |    | - 1 |
|-----|-----|----|-----|
| -(r | iec | ат | e)  |

 $-Expr1 \Rightarrow expression$ 

 $--List1 \Rightarrow list$ 

 $-Matrix l \Rightarrow matrix$ 

Returns the negation of the argument.

For a list or matrix, returns all the elements negated.

If the argument is a binary or hexadecimal integer, the negation gives the two's complement.

In Bin base mode:

-1,0.4,1.2e19

2

 $x \wedge c = 4$ 

-2.43

 $-a \cdot -b$ 

5 d

С 4

а

h 3 5 d

Important: Zero, not the letter O

| 1                             |                |
|-------------------------------|----------------|
| 0b100101▶Dec                  | 37             |
| -0b100101                     |                |
| Ob111111111111111111111111111 | 11111111111111 |
| <i>Ans</i> Dec                | -37            |

To see the entire result, press **A** and then use **4** and **b** to move the cursor.

| % (percent)                                                                                         | ctrl 🖾 keys                                                                               |
|----------------------------------------------------------------------------------------------------|-------------------------------------------------------------------------------------------|
| Expr1 $\% \Rightarrow$ expression<br>List1 $\% \Rightarrow$ list<br>Matrix1 $\% \Rightarrow$ matrix | Press <b>Ctrl+Enter ctrl [enter</b> ] (Macintosh®: <b>H</b> + <b>Enter</b> ) to evaluate: |
| Returns <u>argument</u><br>100                                                                      | 13% 0.13                                                                                  |
| For a list or matrix, returns a list or matrix with each element divided by 100.                    | Press <b>Ctrl+Enter ctrl (</b> Macintosh®: <b>H+Enter</b> ) to evaluate:                  |
|                                                                                                    | $(\{1,10,100\})\% \qquad \{0.01,0.1,1.\}$                                                 |

## • ÷ keys а

. A keys

a<sup>c</sup>

b<sup>5</sup>  $3^d$ 

x<sup>c</sup>

x<sup>5</sup>  $x^d$ 

{0b1,-0.4,-1.2e19}

16

 $x^{\overline{4}}$ 

(--) key

-2.43

 $a \cdot b$ 

|  | TI-Nspire™ CAS Reference Guide | 147 |
|--|--------------------------------|-----|
|--|--------------------------------|-----|

#### = (equal)

 $Expr1 = Expr2 \Rightarrow Boolean expression$   $List1 = List2 \Rightarrow Boolean list$   $Matrix1 = Matrix2 \Rightarrow Boolean matrix$ Returns true if Expr1 is determined to be equal to Expr2.

Returns false if *Expr1* is determined to not be equal to *Expr2*.

Anything else returns a simplified form of the equation.

For lists and matrices, returns comparisons element by element.

Note for entering the example: In the Calculator application on the handheld, you can enter multi-line definitions by pressing  $\leftarrow$ instead of enter at the end of each line. On the computer keyboard, hold down Alt and press Enter. Example function that uses math test symbols: =,  $\neq$ , <, <, >,  $\geq$ Define g(x)=Func If  $x \leq -5$  Then Return 5 ElseIf x > -5 and x < 0 Then Return  $\neg x$ ElseIf  $x \geq 0$  and  $x \neq 10$  Then Return xElseIf x = 10 Then Return 3 EndIf EndFunc

Done

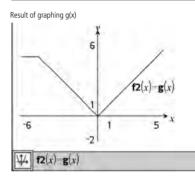

See "=" (equal) example.

#### ≠ (not equal)

 $Expr1 \neq Expr2 \Rightarrow Boolean expression$   $List1 \neq List2 \Rightarrow Boolean list$   $Matrix1 \neq Matrix2 \Rightarrow Boolean matrix$ Returns true if Expr1 is determined to be not equal to Expr2. Returns false if Expr1 is determined to be equal to Expr2. Anything else returns a simplified form of the equation. For lists and matrices, returns comparisons element by element.

**Note:** You can insert this operator from the keyboard by typing /=

#### < (less than)

148

 $ExprI < Expr2 \Rightarrow$  Boolean expression
 See "=" (equal) example.

  $ListI < List2 \Rightarrow$  Boolean list
 Matrix1 < Matrix2  $\Rightarrow$  Boolean matrix

 Returns true if ExprI is determined to be less than Expr2.
 Returns false if ExprI is determined to be greater than or equal to Expr2.

 Anything else returns a simplified form of the equation.
 For lists and matrices, returns comparisons element by element.

ctrl = keys

ctrl = keys

#### = key

#### ≤ (less or equal)

See "=" (equal) example.

ctri = keys

$$\begin{split} & Exprl \leq Expr2 \implies Boolean expression \\ & Listl \leq List2 \implies Boolean list \\ & Matrixl \leq Matrix2 \implies Boolean matrix \\ & Returns true if Exprl is determined to be less than or equal to Expr2. \\ & Returns false if Exprl is determined to be greater than Expr2. \\ & Anything else returns a simplified form of the equation. \\ & For lists and matrices, returns comparisons element by element. \\ & Note: You can insert this operator from the keyboard by typing <= \\ \end{split}$$

#### > (greater than)

$$\begin{split} Exprl > Expr2 &\Rightarrow Boolean expression\\ Listl > List2 &\Rightarrow Boolean list\\ Matrixl > Matrix2 &\Rightarrow Boolean matrix\\ Returns true if Exprl is determined to be greater than Expr2.\\ Returns false if Exprl is determined to be less than or equal to Expr2.\\ Anything else returns a simplified form of the equation. \end{split}$$

For lists and matrices, returns comparisons element by element.

#### ≥ (greater or equal)

 $Expr1 \ge Expr2 \Longrightarrow$  Boolean expression List1  $\ge$  List2  $\Longrightarrow$  Boolean list Matrix1  $\ge$  Matrix2  $\Longrightarrow$  Boolean matrix

Returns true if *Expr1* is determined to be greater than or equal to *Expr2*.

Returns false if Expr1 is determined to be less than Expr2.

Anything else returns a simplified form of the equation.

For lists and matrices, returns comparisons element by element.

Note: You can insert this operator from the keyboard by typing >=

#### $\Rightarrow$ (logical implication)

BooleanExpr1  $\Rightarrow$  BooleanExpr2 returns Boolean expression BooleanList1  $\Rightarrow$  BooleanList2 returns Boolean list BooleanMatrix1  $\Rightarrow$  BooleanMatrix2 returns Boolean matrix Integer1  $\Rightarrow$  Integer2 returns Integer

Evaluates the expression **not** <argument1> **or** <argument2> and returns true, false, or a simplified form of the equation.

For lists and matrices, returns comparisons element by element.

Note: You can insert this operator from the keyboard by typing =>

| 5>3 or 3>5                                            | true       |
|-------------------------------------------------------|------------|
| 5>3 ⇒ 3>5                                             | false      |
| 3 or 4                                                | 7          |
| $3 \Rightarrow 4$                                     | -4         |
| {1,2,3} or {3,2,1}                                    | {3,2,3}    |
| $\big\{1,2,3\big\} \Longrightarrow \big\{3,2,1\big\}$ | {-1,-1,-3} |

See "=" (equal) example.

ctrl = keys

ctrl = kev

ctri = keys

See "=" (equal) example.

#### $\Leftrightarrow \textbf{(logical double implication, XNOR)}$

 $\begin{array}{l} \textit{BooleanExpr1} \Leftrightarrow \textit{BooleanExpr2} \textit{returns Boolean expression} \\ \textit{BooleanList1} \Leftrightarrow \textit{BooleanList2} \textit{ returns Boolean list} \\ \textit{BooleanMatrix1} \Leftrightarrow \textit{BooleanMatrix2} \textit{ returns Boolean matrix} \\ \textit{Integer1} \Leftrightarrow \textit{Integer2} \textit{ returns Integer} \end{array}$ 

Returns the negation of an  $\boldsymbol{XOR}$  Boolean operation on the two arguments. Returns true, false, or a simplified form of the equation

For lists and matrices, returns comparisons element by element.

Note: You can insert this operator from the keyboard by typing <=>

|     | 5>3 xor 3>5                 | true       |
|-----|-----------------------------|------------|
|     | 5>3 ⇔ 3>5                   | false      |
|     | 3 xor 4                     | 7          |
| n.  | 3 ⇔ 4                       | -8         |
|     | $\{1,2,3\}$ xor $\{3,2,1\}$ | {2,0,2}    |
| :=> | {1,2,3} ⇔ {3,2,1}           | {-3,-1,-3} |

#### ! (factorial)

| $Expr1! \Rightarrow expression$                                                  | 5!                      | 120            |
|----------------------------------------------------------------------------------|-------------------------|----------------|
| $List l! \Longrightarrow list$                                                   |                         |                |
| $Matrix l! \Longrightarrow matrix$                                               | ({5,4,3})!              | $\{120,24,6\}$ |
| Returns the factorial of the argument.                                           | (1 2)!                  |                |
| For a list or matrix, returns a list or matrix of factorials of the<br>elements. | <b>∐</b> 3 4 <b>]</b> / | 6 24           |

#### & (append)

String1 & String2  $\Rightarrow$  string

Returns a text string that is String2 appended to String1.

#### d() (derivative)

 $d(Expr1, Var[, Order]) \Rightarrow expression$  $d(List1, Var[, Order]) \Rightarrow list$ 

 $d(Matrix1, Var[, Order]) \Rightarrow matrix$ 

Returns the first derivative of the first argument with respect to variable *Var*.

*Order*, if included, must be an integer. If the order is less than zero, the result will be an anti-derivative.

**Note:** You can insert this function from the keyboard by typing **derivative(...)**.

d() does not follow the normal evaluation mechanism of fully simplifying its arguments and then applying the function definition to these fully simplified arguments. Instead, d() performs the following steps:

- Simplify the second argument only to the extent that it does not lead to a non-variable.
- Simplify the first argument only to the extent that it does recall any stored value for the variable determined by step 1.
- 3. Determine the symbolic derivative of the result of step 2 with respect to the variable from step 1.

If the variable from step 1 has a stored value or a value specified by the constraint ("[") operator, substitute that value into the result from step 3.

Note: See also First derivative, page 5; Second derivative, page 5; or Nth derivative, page 5.

# ctrl 🖾 keys

### "Hello "&"Nick"

# Catalog > [2]

### ctrl = keys

| ?!► | key |
|-----|-----|
| _   |     |

"Hello Nick"

#### ∫() (integral)

 $[(Expr1, Var[, Lower, Upper]) \Rightarrow expression$ 

 $[(Expr1, Var[, Constant]) \Rightarrow expression$ 

Returns the integral of *Expr1* with respect to the variable *Var* from *Lower* to *Upper*.

Note: See also Definite or Indefinite integral template, page 5.

**Note:** You can insert this function from the keyboard by typing integral(...).

If *Lower* and *Upper* are omitted, returns an anti-derivative. A symbolic constant of integration is omitted unless you provide the *Constant* argument.

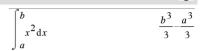

Catalog > 23

 $\frac{\int x^2 dx}{\int (a \cdot x^2, x, c)} \frac{\frac{x^3}{3}}{\frac{a \cdot x^3}{3} + c}$ 

Equally valid anti-derivatives might differ by a numeric constant. Such a constant might be disguised—particularly when an anti-derivative contains logarithms or inverse trigonometric functions. Moreover, piecewise constant expressions are sometimes added to make an anti-derivative valid over a larger interval than the usual formula.

**J()** returns itself for pieces of *Expr1* that it cannot determine as an explicit finite combination of its built-in functions and operators.

When you provide *Lower* and *Upper*, an attempt is made to locate any discontinuities or discontinuous derivatives in the interval *Lower* 

< Var < Upper and to subdivide the interval at those places.

For the Auto setting of the **Auto or Approximate** mode, numerical integration is used where applicable when an antiderivative or a limit cannot be determined.

For the Approximate setting, numerical integration is tried first, if applicable. Anti-derivatives are sought only where such numerical integration is inapplicable or fails.

 $\int (\mathbf{0})$  can be nested to do multiple integrals. Integration limits can depend on integration variables outside them.

Note: See also nint(), page 82.

$$\int b \cdot e^{-x^2} + \frac{a}{x^2 + a^2} dx \quad b \cdot \int e^{-x^2} dx + \tan^{-1}\left(\frac{x}{a}\right)$$

Press **Ctrl+Enter ctrl enter** (Macintosh®: **H**+**Enter**) to evaluate:

1 1.49365  
$$e^{-x^2} dx$$

$$\int_{0}^{x} \ln(x+y) dy dx$$
$$a^{2} \cdot \ln(a) = 2 \int_{0}^{x} \ln(a) dx$$

 $\frac{2 \cdot \ln(a)}{2} + a^2 \cdot \left( \ln(2) - \frac{3}{4} \right)$ 

#### $\sqrt{}$ () (square root)

 $\sqrt{(Exprl)} \Rightarrow expression$ 

 $\sqrt{(Listl)} \Rightarrow list$ 

Returns the square root of the argument.

For a list, returns the square roots of all the elements in List1.

Note: You can insert this function from the keyboard by typing sart(...)

Note: See also Square root template. page 1

## ∏() (prodSeq) Π(Expr1, Var, Low,

ctrl x<sup>2</sup> keys 2  $\{9, a, 4\}$ 3, a, 2

| Note: See also Square root template, page 1.                                                                                                    |                                                                                                    |                                         |
|----------------------------------------------------------------------------------------------------|----------------------------------------------------------------------------------------------------|-----------------------------------------|
| Π() (prodSeq)                                                                                                    |                                                                                                    | Catalog > 👔                             |
| $\Pi$ ( <i>Expr1</i> , Var, Low, High) $\Rightarrow$ expression                                                                                                    | 5                                                                                                    | 1                                       |
| <b>Note:</b> You can insert this function from the keyboard by typing $prodSeq()$ .                                                                                                | $\left(\frac{1}{n}\right)$                                                                                              | $\frac{1}{120}$                         |
| Evaluates $ExprI$ for each value of $Var$ from $Low$ to $High$ , and returns the product of the results.                                                                           | n=1                                                                                                    |                                         |
| Note: See also <b>Product template (</b> $\Pi$ ), page 4.                                                                                                    | $\frac{n}{\left  \right } \binom{k^2}{k^2}$                                                                             | (n!) <sup>2</sup>                       |
|                                                                                                    | $\frac{5}{\left  \prod_{n=1}^{5} \left( \left\{ \frac{1}{n}, n, 2 \right\} \right) \right }$                            | $\left\{\frac{1}{120}, 120, 32\right\}$ |
| $\begin{aligned} &\Pi(Exprl, Var, Low, Low-1) \implies 1 \\ &\Pi(Exprl, Var, Low, High) \\ &\implies 1/\Pi(Exprl, Var, High+l, Low-1) \text{ if } High < Low-1 \end{aligned}$      | $\frac{3}{\left  \right }(k)$                                                                                           | 1                                       |
| The product formulas used are derived from the following reference:                                                                                                    | <u> </u>                                                                                                    |                                         |
| Ronald L. Graham, Donald E. Knuth, and Oren Patashnik. <i>Concrete</i><br><i>Mathematics: A Foundation for Computer Science</i> . Reading,<br>Massachusetts: Addison-Wesley, 1994. | $\frac{1}{\left  \begin{array}{c} 1 \\ k=4 \end{array} \right } \left( \frac{1}{k} \right)$                             | 6                                       |
|                                                                                                    | $\begin{array}{c c} \hline 1 \\ \hline \\ \hline \\ \hline \\ \hline \\ \hline \\ \hline \\ \hline \\ \hline \\ \hline$ | $\frac{1}{4}$                           |

k=4

k=2

 $\sqrt{4}$ 

#### Σ() (sumSeq)

0

 $\Sigma$ (Expr1, Var, Low, High)  $\Rightarrow$  expression

Note: You can insert this function from the keyboard by typing sumSeq(...).

Evaluates Expr1 for each value of Var from Low to High, and returns the sum of the results.

Note: See also Sum template, page 4.

| $\sum_{n=1}^{5} \left(\frac{1}{n}\right)$        | $\frac{137}{60}$                              |
|--------------------------------------------------|-----------------------------------------------|
| $\sum_{k=1}^{n} (k^2)$                           | $\frac{n \cdot (n+1) \cdot (2 \cdot n+1)}{6}$ |
| $\sum_{n=1}^{\infty} \left(\frac{1}{n^2}\right)$ | $\frac{\pi^2}{6}$                             |

3

(k)

 $\Sigma$ (Expr1, Var, Low, Low-1)  $\Rightarrow 0$  $\Sigma$ (Expr1, Var, Low, High)  $\Rightarrow$  - $\Sigma$ (*Expr1*, *Var*, *High*+1, *Low*-1) if *High* < *Low*-1

The summation formulas used are derived from the following reference:

Ronald L. Graham, Donald E. Knuth, and Oren Patashnik. Concrete Mathematics: A Foundation for Computer Science. Reading, Massachusetts: Addison-Wesley, 1994.

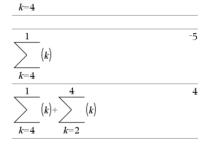

#### $\Sigma$ int()

ΣInt(NPmt1, NPmt2, N, I, PV, [Pmt], [FV], [PpY], [CpY], [PmtAt], [roundValue])  $\Rightarrow$  value

 $\Sigma$ Int(*NPmt1*,*NPmt2*,*amortTable*)  $\Rightarrow$  *value* 

Amortization function that calculates the sum of the interest during a specified range of payments.

NPmt1 and NPmt2 define the start and end boundaries of the payment range.

N, I, PV, Pmt, FV, PpY, CpY, and PmtAt are described in the table of TVM arguments, page 132.

- If you omit Pmt, it defaults to Pmt=tvmPmt(N,I,PV,FV,PpY,CpY,PmtAt).
- If you omit FV, it defaults to FV=0.
- The defaults for PpY, CpY, and PmtAt are the same as for the TVM functions

roundValue specifies the number of decimal places for rounding. Default=2.

 $\Sigma$ Int(NPmt1,NPmt2,amortTable) calculates the sum of the interest based on amortization table amortTable. The amortTable argument must be a matrix in the form described under **amortTbl()**, page 7.

Note: See also **SPrn()**, below, and **Bal()**, page 13.

#### ΣPrn()

ΣPrn(NPmt1, NPmt2, N, I, PV, [Pmt], [FV], [PpY], [CpY], [PmtAt], [roundValue])  $\Rightarrow$  value

 $\Sigma Prn(NPmt1, NPmt2, amortTable) \implies value$ 

Amortization function that calculates the sum of the principal d a specified range of payments.

NPmt1 and NPmt2 define the start and end boundaries of the payment range.

N, I, PV, Pmt, FV, PpY, CpY, and PmtAt are described in the of TVM arguments, page 132.

- If you omit Pmt, it defaults to Pmt=tvmPmt(N,I,PV,FV,PpY,CpY,PmtAt).
- If you omit FV, it defaults to FV=0.
- The defaults for PpY, CpY, and PmtAt are the same as for TVM functions.

roundValue specifies the number of decimal places for rounding Default=2

ΣPrn(NPmt1,NPmt2,amortTable) calculates the sum of the principal paid based on amortization table amortTable. The amortTable argument must be a matrix in the form described u amortTbl(), page 7.

Note: See also **Sint()**, above, and **Bal()**, page 13.

 $\Sigma Prn(1,3,12,4.75,20000,12,12)$ -4916.28

| <i>tbl</i> :=amortTbl(12,12,4.75,20000,,12,12) |   |        |               |          |  |
|------------------------------------------------|---|--------|---------------|----------|--|
| [                                              | 0 | 0.     | 0.            | 20000.   |  |
|                                                | 1 | -77.49 | -1632.43      | 18367.57 |  |
| :                                              | 2 | -71.17 | -1638.75      | 16728.82 |  |
|                                                | 3 | -64.82 | -1645.1       | 15083.72 |  |
|                                                | 4 | -58.44 | $^{-1651.48}$ | 13432.24 |  |
|                                                | 5 | -52.05 | -1657.87      | 11774.37 |  |
|                                                | 6 | -45.62 | -1664.3       | 10110.07 |  |
|                                                | 7 | -39.17 | -1670.75      | 8439.32  |  |
|                                                | 8 | -32.7  | -1677.22      | 6762.1   |  |
|                                                | 9 | -26.2  | -1683.72      | 5078.38  |  |
| 1                                              | 0 | -19.68 | -1690.24      | 3388.14  |  |
| 1                                              | 1 | -13.13 | -1696.79      | 1691.35  |  |
| [1                                             | 2 | -6.55  | -1703.37      | -12.02   |  |
| $\Sigma Prn(1,3,tbl)$                          |   |        |               | -4916.28 |  |

| ΣInt( | 1,3,12,4.75,20000,,12,12 | ) -213.48 |
|-------|--------------------------|-----------|
|-------|--------------------------|-----------|

| 3 | tbl:=amortTbl            | 1(1: | 2,12,4.75 | 5,20000,,12 | ,12)    |  |
|---|--------------------------|------|-----------|-------------|---------|--|
|   | [ (                      | 0    | 0.        | 0.          | 20000.  |  |
|   |                          | 1    | -77.49    | -1632.43    | 18367.6 |  |
| 2 |                          | 2    | -71.17    | -1638.75    | 16728.8 |  |
| - |                          | 3    | -64.82    | -1645.1     | 15083.7 |  |
|   |                          | 4    | -58.44    | -1651.48    | 13432.2 |  |
|   | 1                        | 5    | -52.05    | -1657.87    | 11774.4 |  |
|   |                          | 6    | -45.62    | -1664.3     | 10110.1 |  |
|   |                          | 7    | -39.17    | -1670.75    | 8439.32 |  |
|   | :                        | 8    | -32.7     | -1677.22    | 6762.1  |  |
|   |                          | 9    | -26.2     | -1683.72    | 5078.38 |  |
|   | 1                        | 0    | -19.68    | -1690.24    | 3388.14 |  |
|   | 1                        | .1   | -13.13    | -1696.79    | 1691.35 |  |
|   | [1                       | 2    | -6.55     | -1703.37    | -12.02  |  |
|   | $\Sigma$ Int $(1,3,tbl)$ |      |           |             | -213.48 |  |

| during  | tbl:=amort] | гы(1 | 2,12,4.7 | 5,20000,,1 | 2,12)    |  |
|---------|-------------|------|----------|------------|----------|--|
|         |             | 0    | 0.       | 0.         | 20000.   |  |
|         |             | 1    | -77.49   | -1632.43   | 18367.57 |  |
| e table |             | 2    | -71.17   | -1638.75   | 16728.82 |  |
|         |             | 3    | -64.82   | -1645.1    | 15083.72 |  |
|         |             | 4    | -58.44   | -1651.48   | 13432.24 |  |
|         |             | 5    | -52.05   | -1657.87   | 11774.37 |  |
| the     |             | 6    | -45.62   | -1664.3    | 10110.07 |  |
|         |             | 7    | -39.17   | -1670.75   | 8439.32  |  |
| ng.     |             | 8    | -32.7    | -1677.22   | 6762.1   |  |
|         |             | 9    | -26.2    | -1683.72   | 5078.38  |  |
|         |             | 10   | -19.68   | -1690.24   | 3388.14  |  |
| under   |             | 11   | -13.13   | -1696.79   | 1691.35  |  |
|         |             | 12   | -6.55    | -1703.37   | -12.02   |  |
|         | ,           |      |          |            |          |  |

Catalog > 23

Catalog >

#### # (indirection)

#### # varNameString

Refers to the variable whose name is *varNameString*. This lets you use strings to create variable names from within a function.

| #("x"&"y"&"z") | xyz |
|----------------|-----|
|----------------|-----|

Creates or refers to the variable xvz .

| $10 \rightarrow r$   | 10  |
|----------------------|-----|
| $"r" \rightarrow s1$ | "r" |
| #s1                  | 10  |

Returns the value of the variable (r) whose name is stored in variable s1.

#### E (scientific notation)

mantissaEexponent

Enters a number in scientific notation. The number is interpreted as  $mantissa \times 10^{exponent}$ 

| Hint: If you want to enter a power of 10 without causing a decimal |  |
|--------------------------------------------------------------------|--|
| value result, use 10^integer.                                      |  |

Note: You can insert this operator from the computer keyboard by typing @E. for example, type 2.3@E4 to enter 2.3E4.

#### <sup>g</sup> (gradian)

 $Exprl^{\mathbf{g}} \Rightarrow expression$  $List1^{\mathbf{g}} \Longrightarrow list$  $Matrix 19 \implies matrix$ 

This function gives you a way to specify a gradian angle while in the Degree or Radian mode.

In Radian angle mode, multiplies *Expr1* by  $\pi/200$ .

In Degree angle mode, multiplies Expr1 by g/100.

In Gradian mode, returns Expr1 unchanged.

Note: You can insert this symbol from the computer keyboard by typing @g.

#### r(radian)

 $Exprl^{\mathsf{f}} \Rightarrow expression$  $Listl^{r} \Rightarrow list$  $Matrixl^{\mathsf{f}} \Rightarrow matrix$ 

This function gives you a way to specify a radian angle while in Degree or Gradian mode.

In Degree angle mode, multiplies the argument by  $180/\pi$ .

In Radian angle mode, returns the argument unchanged.

In Gradian mode, multiplies the argument by  $200/\pi$ .

Hint: Use r if you want to force radians in a function definition regardless of the mode that prevails when the function is used.

Note: You can insert this symbol from the computer keyboard by typing @r.

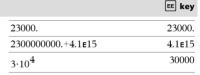

| In Degree, Gradian or Radian mode: |            |
|------------------------------------|------------|
| $\cos(50^{g})$                     | $\sqrt{2}$ |
|                                    | 2          |
| $\cos(\{0,100^{g},200^{g}\})$      | ${1,0,-1}$ |

| In Degree, | Gradian | or | Radian | angle | mode: |
|------------|---------|----|--------|-------|-------|
|------------|---------|----|--------|-------|-------|

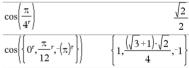

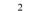

π• kev

**π** • kev

#### ° (degree)

 $Exprl^{\circ} \Rightarrow expression$  $List1^{\circ} \Longrightarrow list$  $Matrix1^{\circ} \Rightarrow matrix$ 

This function gives you a way to specify a degree angle while in Gradian or Radian mode.

In Radian angle mode, multiplies the argument by  $\pi/180$ .

In Degree angle mode, returns the argument unchanged.

In Gradian angle mode, multiplies the argument by 10/9.

Note: You can insert this symbol from the computer keyboard by typing @d.

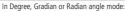

| $\cos(45^\circ)$ | 2       |
|------------------|---------|
| 05(15)           | <u></u> |
|                  | 2       |

In Radian angle mode:

Press Ctrl+Enter ctrl enter (Macintosh®: #+Enter) to evaluate:

$$\cos\left\{\left\{0,\frac{\pi}{4},90^{\circ},30.12^{\circ}\right\}\right\}$$

$$\{1.,0.707107,0.,0.864976\}$$

| °, ', '' (degree/minute/second)                  |                       | ctrl 🖾 keys |
|--------------------------------------------------|-----------------------|-------------|
| $dd^{\circ}mm$ 'ss.ss'' $\Rightarrow$ expression | In Degree angle mode: |             |
| <i>dd</i> A positive or negative number          | 25°13'17.5"           | 25.2215     |
| mm A non-negative number                         | 25°30'                | 51          |
| ss.ss A non-negative number                      |                       | 2           |

Returns dd+(mm/60)+(ss.ss/3600).

This base-60 entry format lets you:

- Enter an angle in degrees/minutes/seconds without regard to the . current angle mode.
- Enter time as hours/minutes/seconds.

Note: Follow ss.ss with two apostrophes ("), not a quote symbol (").

#### ∠ (angle)

 $[Radius, \angle \theta Angle] \Rightarrow vector$ (polar input)

 $[Radius, \angle \theta_Angle, Z_Coordinate] \implies vector$ (cylindrical input)

 $[Radius, \angle \theta_Angle, \angle \theta_Angle] \implies vector$ (spherical input)

Returns coordinates as a vector depending on the Vector Format mode setting: rectangular, cylindrical, or spherical.

Note: You can insert this symbol from the computer keyboard by typing @<.

In Radian mode and vector format set to: rectangular

| [5 | $\angle 60^{\circ}$ | ∠45°] | $5 \cdot \sqrt{2}$ | 5.√6 | $5 \cdot \sqrt{2}$ |
|----|---------------------|-------|--------------------|------|--------------------|
|    |                     |       | 4                  | 4    | 2                  |

cylindrical

| [5 | $\angle 60^{\circ}$ | ∠45°] | $5 \cdot \sqrt{2}$ | / π | 5.√2 |
|----|---------------------|-------|--------------------|-----|------|
|    |                     |       | 2                  | - 3 | 2    |

spherical

$$\begin{bmatrix} 5 \ \angle 60^{\circ} \ \angle 45^{\circ} \end{bmatrix} \qquad \begin{bmatrix} 5 \ \angle \frac{\pi}{3} \ \angle \frac{\pi}{4} \end{bmatrix}$$

Tr key

ctri 🖾 key:

#### ∠ (angle)

ctri 🖾 keys

?!• kev

 $(Magnitude \angle Angle) \Rightarrow complexValue$ (polar input)

according to the current Angle mode setting.

In Radian angle mode and Rectangular complex format:

$$5+3\cdot i - \left(10 \ \angle \frac{\pi}{4}\right) \qquad 5-5\cdot \sqrt{2} + \left(3-5\cdot \sqrt{2}\right) \cdot i$$

Press **Ctrl+Enter ctrl enter** (Macintosh®: **H**+**Enter**) to evaluate:

$$5+3 \cdot i = \left(10 \ \ -\frac{\pi}{4}\right)$$
 -2.07107-4.07107.

#### ' (prime)

variable '

variable "

Enters a prime symbol in a differential equation. A single prime symbol denotes a 1st-order differential equation, two prime symbols denote a 2nd-order, and so on.

Enters a complex value in  $(r \angle \theta)$  polar form. The Angle is interpreted

#### (underscore as an empty element)

| . ( | und | lerscore | as | unit | desig | gnator) |
|-----|-----|----------|----|------|-------|---------|
|-----|-----|----------|----|------|-------|---------|

#### Expr\_Unit

Designates the units for an *Expr*. All unit names must begin with an underscore.

You can use pre-defined units or create your own units. For a list of pre-defined units, open the Catalog and display the Unit Conversions tab. You can select unit names from the Catalog or type the unit names directly.

#### Variable\_

When *Variable* has no value, it is treated as though it represents a complex number. By default, without the \_, the variable is treated as real.

If *Variable* has a value, the \_ is ignored and *Variable* retains its original data type.

Note: You can store a complex number to a variable without using \_. However, for best results in calculations such as **cSolve()** and **cZeros()**, the \_ is recommended.

and v(0)=0 and v'(0)

See "Empty (Void) Elements", page 162.

3.\_m▶\_ft 9.84252.\_ft

Note: You can find the conversion symbol, ▶, in the Catalog.

Click  $\int \Sigma$ , and then click Math Operators.

-1 2

deSolvely

Assuming z is undefined:

| real(z)  | Z        |
|----------|----------|
| real(z_) | real(z_) |
| imag(z)  | 0        |
| imag(z_) | imag(z_) |

ctri L kevs

#### ♦ (convert)

#### $Expr_Unit1 \triangleright _Unit2 \implies Expr_Unit2$

Converts an expression from one unit to another.

The \_ underscore character designates the units. The units must be in the same category, such as Length or Area.

For a list of pre-defined units, open the Catalog and display the Unit Conversions tab:

- You can select a unit name from the list.
- You can select the conversion operator, >, from the top of the list.

You can also type unit names manually. To type "\_" when typing unit names on the handheld, press **ctrl \_\_**.

Note: To convert temperature units, use tmpCnv() and

 $\Delta \text{tmpCnv()}.$  The  $\blacktriangleright$  conversion operator does not handle temperature units.

#### 10^()

. . .

158

**10^** (*Expr1*)  $\Rightarrow$  *expression* **10^** (*List1*)  $\Rightarrow$  *list* 

Returns 10 raised to the power of the argument.

For a list, returns 10 raised to the power of the elements in List1.

#### **10^**(squareMatrixI) $\Rightarrow$ squareMatrix

Returns 10 raised to the power of *squareMatrix1*. This is not the same as calculating 10 raised to the power of each element. For information about the calculation method, refer to **cos()**.

*squareMatrix1* must be diagonalizable. The result always contains floating-point numbers.

|    | $\frac{1}{4}$ | 5<br>2 | 3<br>1<br>1]       |                    |                                                                |
|----|---------------|--------|--------------------|--------------------|----------------------------------------------------------------|
| 10 | 6             |        |                    |                    | _                                                              |
|    |               |        | 1.14336e7          | 8.17155 <b>e</b> 6 | 6.67589 <b>e</b> 6<br>5.81342 <b>e</b> 6<br>4.46845 <b>e</b> 6 |
|    |               |        | 9.95651 <b>e</b> 6 | 7.11587 <b>e</b> 6 | 5.81342е6                                                      |
|    |               |        | 7.65298 <b>e</b> 6 | 5.46952 <b>e</b> 6 | 4.46845e6                                                      |

 $\frac{a}{2 \cdot (a-2)}$ 

| ^ <sup>-1</sup> (reciprocal)                                                                                                    |                                                     | Catalog > 👔                                                                |
|----------------------------------------------------------------------------------------------------|-----------------------------------------------------|----------------------------------------------------------------------------|
| Expr1 $^{-1} \Rightarrow$ expression<br>List1 $^{-1} \Rightarrow$ list                                                                         | (3.1) <sup>-1</sup>                                 | 0.322581                                                                   |
| Returns the reciprocal of the argument.<br>For a list, returns the reciprocals of the elements in <i>List1</i> .                               | ${a,4,-0.1,x,-2}^{-1}$                              | $\left\{\frac{1}{a}, \frac{1}{4}, -10., \frac{1}{x}, \frac{-1}{2}\right\}$ |
| squareMatrix1 $^{-1} \Rightarrow$ squareMatrix<br>Returns the inverse of squareMatrix1.<br>squareMatrix1 must be a non-singular square matrix. | $\begin{bmatrix} 1 & 2 \\ 3 & 4 \end{bmatrix}^{-1}$ | $\begin{bmatrix} -2 & 1 \\ 3 & -1 \\ 2 & 2 \end{bmatrix}$                  |
|                                                                                                    | $\begin{bmatrix} 1 & 2 \\ a & 4 \end{bmatrix}^{-1}$ | $\begin{bmatrix} \frac{-2}{a-2} & \frac{1}{a-2} \end{bmatrix}$             |

 $10^{1.5}$ 

 $10^{\{0,-2,2,a\}}$ 

Catalog >

 $1, \frac{1}{100}, 100, 10^{a}$ 

31.6228

#### | (constraint operator)

Expr | BooleanExpr1 [and BooleanExpr2]... Expr | BooleanExpr1 [or BooleanExpr2]...

The constraint ("|") symbol serves as a binary operator. The operand to the left of | is an expression. The operand to the right of | specifies one or more relations that are intended to affect the simplification of the expression. Multiple relations after | must be joined by logical "and" or "or" operators.

The constraint operator provides three basic types of functionality:

- Substitutions
- Interval constraints
- Exclusions

Substitutions are in the form of an equality, such as x=3 or y=sin(x). To be most effective, the left side should be a simple variable. *Expr* | *Variable* = value will substitute value for every occurrence of *Variable* in *Expr*.

| x+1 x=3         | 4           |
|-----------------|-------------|
| $x+y x=\sin(y)$ | $\sin(y)+y$ |
| $x+y \sin(y)=x$ | x+y         |

| $x^3 - 2 \cdot x + 7 \rightarrow f(x)$ |                 |     |     | D  | one |
|----------------------------------------|-----------------|-----|-----|----|-----|
| f(x)                                   | $x) x=\sqrt{3}$ |     |     | √3 | 5+7 |
| 1                                      | 1.52            | 1.5 | 1.5 | 2  |     |

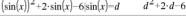

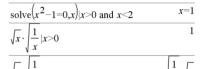

 $\int x$ 

x

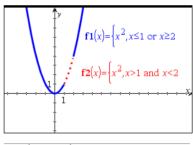

$$solve(x^2-1=0,x)|x\neq 1$$
  $x=-1$ 

Interval constraints take the form of one or more inequalities joined by logical "**and**" or "**or**" operators. Interval constraints also permit simplification that otherwise might be invalid or not computable.

Exclusions use the "not equals" (/= or  $\neq$ ) relational operator to exclude a specific value from consideration. They are used primarily to exclude an exact solution when using **cSolve()**, **cZeros()**, **fMax()**, **fMin()**, **solve()**, **zeros()**, and so on.

ctrl 🖾 keys

 $\sqrt{x}$ 

x

#### → (store)

 $Expr \rightarrow Var$ List → Var Matrix → Var  $Expr \rightarrow Function(Param 1....)$ List  $\rightarrow$  Function(Param1....)  $Matrix \rightarrow Function(Param1....)$ 

If the variable Var does not exist, creates it and initializes it to Expr, List, or Matrix.

If the variable Var already exists and is not locked or protected, replaces its contents with Expr. List, or Matrix.

Hint: If you plan to do symbolic computations using undefined variables, avoid storing anything into commonly used, one-letter variables such as a, b, c, x, y, z, and so on.

Note: You can insert this operator from the keyboard by typing =: as a shortcut. For example, type pi/4 =: myvar.

#### := (assign)

Var := Expr Var := List Var := Matrix Function(Param1,...) := Expr Function(Param1....) := List Function(Param1,...) := Matrix

If variable Var does not exist, creates Var and initializes it to Expr, List, or Matrix.

If Var already exists and is not locked or protected, replaces its contents with Expr, List, or Matrix.

Hint: If you plan to do symbolic computations using undefined variables, avoid storing anything into commonly used, one-letter variables such as a, b, c, x, y, z, and so on.

#### © (comment)

#### © [text]

© processes text as a comment line, allowing you to annotate functions and programs that you create.

© can be at the beginning or anywhere in the line. Everything to the right of C, to the end of the line, is the comment.

Note for entering the example: In the Calculator application on the handheld, you can enter multi-line definitions by pressing

instead of enter at the end of each line. On the computer keyboard, hold down Alt and press Enter.

| $\frac{\pi}{4} \rightarrow myvar$                                       | $\frac{\pi}{4}$                                        |
|-------------------------------------------------------------------------|--------------------------------------------------------|
| $2 \cdot \cos(x) \to y I(x)$                                            | Done                                                   |
| $\{1,2,3,4\} \rightarrow lst5$                                          | $\{1,2,3,4\}$                                          |
| $\begin{bmatrix} 1 & 2 & 3 \\ 4 & 5 & 6 \end{bmatrix} \rightarrow matg$ | $\begin{bmatrix} 1 & 2 & 3 \\ 4 & 5 & 6 \end{bmatrix}$ |
| "Hello" $\rightarrow$ str1                                              | "Hello"                                                |

| $myvar:=\frac{\pi}{4}$                                       | $\frac{\pi}{4}$                                        |
|--------------------------------------------------------------|--------------------------------------------------------|
| $y_1(x):=2\cdot\cos(x)$                                      | Done                                                   |
| $lst5:=\{1,2,3,4\}$                                          | $\{1,2,3,4\}$                                          |
| $matg:=\begin{bmatrix} 1 & 2 & 3 \\ 4 & 5 & 6 \end{bmatrix}$ | $\begin{bmatrix} 1 & 2 & 3 \\ 4 & 5 & 6 \end{bmatrix}$ |
| str1:="Hello"                                                | "Hello"                                                |

| Define $g(n)$ =Func                |
|------------------------------------|
| © Declare variables                |
| Local <i>i</i> , <i>result</i>     |
| result:=0                          |
| For $i,1,n,1$ ©Loop <i>n</i> times |
| $result:=result+i^2$               |
| EndFor                             |
| Return result                      |
| EndFunc                            |
| Done                               |
| g(3) 14                            |

g(3)

### ctri var kev

ctrl 📲 kevs

ctri 🖾 keys

### 0b, 0h

### 0 B keys, 0 H keys

 Ob binaryNumber
 In Dec base mode:

 Oh hexadecimalNumber
 Ob 10+0hF+10

 Denotes a binary or hex number, you must enter the 0b or 0h prefix regardless of the Base mode. Without a prefix, a number is treated as decimal (base 10).
 In Bin base mode:

 Results are displayed according to the Base mode.
 Ob10+0hF+10

| In Dec base mode: |         |
|-------------------|---------|
| 0b10+0hF+10       | 27      |
| In Bin base mode: |         |
| 0b10+0hF+10       | 0b11011 |
| In Hex base mode: |         |
| 0b10+0hF+10       | 0h1B    |

# Empty (Void) Elements

When analyzing real-world data, you might not always have a complete data set. TI-Nspire™ CAS Software allows empty, or void, data elements so you can proceed with the nearly complete data rather than having to start over or discard the incomplete cases.

You can find an example of data involving empty elements in the Lists & Spreadsheet chapter, under "Graphing spreadsheet data."

The **delVoid()** function lets you remove empty elements from a list. The **isVoid()** function lets you test for an empty element. For details, see **delVoid()**, page 35, and **isVoid()**, page 61.

**Note:** To enter an empty element manually in a math expression, type "\_" or the keyword void. The keyword void is automatically converted to a "\_" symbol when the expression is evaluated. To type "\_" on the handheld, press [trl] \_\_\_.

| Calculations involving void elements                                                                     |                  |         |
|----------------------------------------------------------------------------------------------------|------------------|---------|
| The majority of calculations involving a void input will produce a void result. See special cases below. |                  | _       |
|                                                                                                    | gcd(100,_)       | -       |
|                                                                                                    | 3+_              | -       |
|                                                                                                    | {5,_,10}-{3,6,9} | {2,_,1} |

#### List arguments containing void elements

The following functions and commands ignore (skip) void elements found in list arguments.

count, countif, cumulativeSum, freqTableVlist, frequency, max, mean, median, product, stDevPop, stDevSamp, sum, sumif, varPop, and varSamp, as well as regression calculations, OneVar, TwoVar, and FiveNumSummary statistics, confidence intervals, and stat tests

| sum({2,_,3,5,6.6})                                                                   | 16.6                                                    |
|--------------------------------------------------------------------------------------|---------------------------------------------------------|
| median({1,2,_,_,3})                                                                  | 2                                                       |
| cumulativeSum({1,2,_,4,5})                                                           | {1,3, <u></u> ,7,12}                                    |
| $cumulativeSum \left[ \begin{bmatrix} 1 & 2 \\ 3 & - \\ 5 & 6 \end{bmatrix} \right]$ | $\begin{bmatrix} 1 & 2 \\ 4 & - \\ 9 & 8 \end{bmatrix}$ |

SortA and SortD move all void elements within the first argument to the bottom.

| ${5,4,3,\_,1} \rightarrow list1$   | {5,4,3,_,1} |
|------------------------------------|-------------|
| ${5,4,3,2,1} \rightarrow list2$    | {5,4,3,2,1} |
| SortA <i>list1,list2</i>           | Done        |
| list1                              | {1,3,4,5,_} |
| list2                              | {1,3,4,5,2} |
|                                    |             |
| $\{1,2,3,\_,5\} \rightarrow list1$ | {1,2,3,_,5} |
| $\{1,2,3,4,5\} \rightarrow list2$  | {1,2,3,4,5} |
| SortD list1,list2                  | Done        |
| list1                              | {5,3,2,1,_} |
| list2                              | {5,3,2,1,4} |

### List arguments containing void elements(continued)

In regressions, a void in an X or Y list introduces a void for the corresponding element of the residual.

| <i>l1</i> :={1,2,3,4,5}: <i>l2</i> :={2,_,3,5,6.6} |                      |
|----------------------------------------------------|----------------------|
|                                                    | {2,_,3,5,6.6}        |
| LinRegMx 11,12                                     | Done                 |
| stat.Resid                                         |                      |
| {0.434286,_,-0.862857,-                            | -0.011429,0.44 }     |
| stat.XReg                                          | $\{1., 3., 4., 5.\}$ |
| stat.YReg                                          | {2.,_,3.,5.,6.6}     |
| stat.FreqReg                                       | {1.,_,1.,1.,1.}      |
|                                                    |                      |
| <i>l1</i> :={1,3,4,5}: <i>l2</i> :={2,3,5,6.6}     | {2,3,5,6.6}          |
| cat:={ "M", "M", "F", "F" }: incl:=                | { "F" }              |
|                                                    | {"F"}                |
| LinRegMx 11,12,1,cat,incl                          | Done                 |
| stat.Resid                                         | {_,_,0.,0.}          |
| stat.XReg                                          | { _,_,4.,5. }        |
| stat.YReg                                          | {_,_,5.,6.6}         |
| stat.FreqReg                                       | {_,_,1.,1.}          |
|                                                    |                      |
| <i>l1</i> :={1,3,4,5}: <i>l2</i> :={2,3,5,6.6}     | {2,3,5,6.6}          |
| LinRegMx <i>l1,l2</i> , {1,0,1,1}                  | Done                 |
| stat.Resid {0.069231,_,-0.27                       | 6923,0.207692}       |
| stat.XReg                                          | {1.,_,4.,5.}         |
| stat.YReg                                          | {2.,_,5.,6.6}        |
| stat.FreqReg                                       | {1.,_,1.,1.}         |

An omitted category in regressions introduces a void for the corresponding element of the residual.

A frequency of 0 in regressions introduces a void for the corresponding element of the residual.

# Shortcuts for Entering Math Expressions

Shortcuts let you enter elements of math expressions by typing instead of using the Catalog or Symbol Palette. For example, to enter the expression  $\sqrt{6}$ , you can type  $\operatorname{sgrt}(6)$  on the entry line. When you press  $\operatorname{enter}$ , the expression  $\operatorname{sgrt}(6)$  is changed to  $\sqrt{6}$ . Some shortcuts are useful from both the handheld and the computer keyboard. Others are useful primarily from the computer keyboard.

## From the Handheld or Computer Keyboard

| To enter this:                       | Type this shortcut: |
|--------------------------------------|---------------------|
| π                                    | pi                  |
| θ                                    | theta               |
| ∞                                    | infinity            |
| ≤                                    | <=                  |
| ≥                                    | >=                  |
| ¥                                    | /=                  |
| $\Rightarrow$ (logical implication)  | =>                  |
| ⇔ (logical double implication, XNOR) | <=>                 |
| → (store operator)                   | =:                  |
| (absolute value)                     | abs()               |
| √0                                   | sqrt()              |
| <i>d</i> ()                          | derivative()        |
| Ĵ0                                   | integral()          |
| Σ() (Sum template)                   | <pre>sumSeq()</pre> |
| Π() (Product template)               | prodSeq()           |
| sin⁻¹(), cos⁻¹(),                    | arcsin(), arccos(), |
| ΔList()                              | deltaList()         |
| ∆tmpCnv()                            | deltaTmpCnv()       |

# From the Computer Keyboard

| To enter this:                      | Type this shortcut: |
|-------------------------------------|---------------------|
| <b>c1</b> , <b>c2</b> , (constants) | @c1, @c2,           |
| n1, n2, (integer constants)         | @n1, @n2,           |
| <i>i</i> (imaginary constant)       | Øi                  |

| To enter this:                          | Type this shortcut:                                        |
|-----------------------------------------|------------------------------------------------------------|
| e (natural log base e)                  | @e                                                         |
| E (scientific notation)                 | @E                                                         |
| <sup>T</sup> (transpose)                | @t                                                         |
| <sup>r</sup> (radians)                  | @r                                                         |
| ° (degrees)                             | @d                                                         |
| <sup>g</sup> (gradians)                 | @g                                                         |
| ∠ (angle)                               | @<                                                         |
| ► (conversion)                          | @>                                                         |
| ▶Decimal, ▶approxFraction(), and so on. | <pre>@&gt;Decimal, @&gt;approxFraction(), and so on.</pre> |

# EOS™ (Equation Operating System) Hierarchy

This section describes the Equation Operating System (EOS™) that is used by the TI-Nspire™ CAS math and science learning technology. Numbers, variables, and functions are entered in a simple, straightforward sequence. EOS™ software evaluates expressions and equations using parenthetical grouping and according to the priorities described below.

## **Order of Evaluation**

| Level | Operator                                                                                                    |
|-------|----------------------------------------------------------------------------------------------------|
| 1     | Parentheses ( ), brackets [ ], braces { }                                                                                                    |
| 2     | Indirection (#)                                                                                                    |
| 3     | Function calls                                                                                                    |
| 4     | Post operators: degrees-minutes-seconds (°,',"), factorial (!), percentage (%), radian ( $^{r}$ ), subscript ([]), transpose ( $^{T}$ )                                    |
| 5     | Exponentiation, power operator (^)                                                                                                    |
| 6     | Negation ( <sup>-</sup> )                                                                                                    |
| 7     | String concatenation (&)                                                                                                    |
| 8     | Multiplication (*), division (/)                                                                                                    |
| 9     | Addition (+), subtraction (-)                                                                                                    |
| 10    | Equality relations: equal (=), not equal ( $\neq$ or /=),<br>less than (<), less than or equal ( $\leq$ or <=), greater than (>), greater than or equal<br>( $\geq$ or >=) |
| 11    | Logical <b>not</b>                                                                                                    |
| 12    | Logical <b>and</b>                                                                                                    |
| 13    | Logical <b>or</b>                                                                                                    |
| 14    | xor, nor, nand                                                                                                    |
| 15    | Logical implication ( $\Rightarrow$ )                                                                                                    |
| 16    | Logical double implication, XNOR ( $\Leftrightarrow$ )                                                                                                    |
| 17    | Constraint operator (" ")                                                                                                    |
| 18    | Store (→)                                                                                                    |

## Parentheses, Brackets, and Braces

All calculations inside a pair of parentheses, brackets, or braces are evaluated first. For example, in the expression 4(1+2), EOS<sup>TM</sup> software first evaluates the portion of the expression inside the parentheses, 1+2, and then multiplies the result, 3, by 4.

The number of opening and closing parentheses, brackets, and braces must be the same within an expression or equation. If not, an error message is displayed that indicates the missing element. For example, (1+2)/(3+4 will display the error message "Missing )."

**Note:** Because the TI-Nspire<sup>TM</sup> CAS software allows you to define your own functions, a variable name followed by an expression in parentheses is considered a "function call" instead of implied multiplication. For example a(b+c) is the function a evaluated by b+c. To multiply the expression b+c by the variable a, use explicit multiplication: a\*(b+c).

# Indirection

The indirection operator (#) converts a string to a variable or function name. For example, #("x"&"y"&"z") creates the variable name xyz. Indirection also allows the creation and modification of variables from inside a program. For example, if 10 $\rightarrow$ r and "r" $\rightarrow$ s1, then #s1=10.

# **Post Operators**

Post operators are operators that come directly after an argument, such as 5!, 25%, or  $60^{\circ}15'$  45". Arguments followed by a post operator are evaluated at the fourth priority level. For example, in the expression 4^3!, 3! is evaluated first. The result, 6, then becomes the exponent of 4 to yield 4096.

# Exponentiation

Exponentiation (^) and element-by-element exponentiation (.^) are evaluated from right to left. For example, the expression  $2^3^2$  is evaluated the same as  $2^3^2$  to produce 512. This is different from ( $2^3$ )<sup>2</sup>, which is 64.

# Negation

To enter a negative number, press (-) followed by the number. Post operations and exponentiation are performed before negation. For example, the result of  $-x^2$  is a negative number, and  $-9^2 = -81$ . Use parentheses to square a negative number such as  $(-9)^2$  to produce 81.

# Constraint ("|")

The argument following the constraint ("|") operator provides a set of constraints that affect the evaluation of the argument preceding the operator.

# Error Codes and Messages

When an error occurs, its code is assigned to variable *errCode*. User-defined programs and functions can examine *errCode* to determine the cause of an error. For an example of using *errCode*, See Example 2 under the **Try** command, page <u>130</u>.

Note: Some error conditions apply only to TI-Nspire<sup>™</sup> CAS products, and some apply only to TI-Nspire<sup>™</sup> products.

| Error code | Description                                                                                                    |
|------------|----------------------------------------------------------------------------------------------------|
| 10         | A function did not return a value                                                                                                    |
| 20         | A test did not resolve to TRUE or FALSE.<br>Generally, undefined variables cannot be compared. For example, the test If a <b a="" cause="" either="" error="" if="" or<br="" this="" will="">b is undefined when the If statement is executed.</b>                                                                          |
| 30         | Argument cannot be a folder name.                                                                                                    |
| 40         | Argument error                                                                                                    |
| 50         | Argument mismatch<br>Two or more arguments must be of the same type.                                                                                                    |
| 60         | Argument must be a Boolean expression or integer                                                                                                    |
| 70         | Argument must be a decimal number                                                                                                    |
| 90         | Argument must be a list                                                                                                    |
| 100        | Argument must be a matrix                                                                                                    |
| 130        | Argument must be a string                                                                                                    |
| 140        | Argument must be a variable name.<br>Make sure that the name:<br>• does not begin with a digit<br>• does not contain spaces or special characters<br>• does not use underscore or period in invalid manner<br>• does not exceed the length limitations<br>See the Calculator section in the documentation for more details. |
| 160        | Argument must be an expression                                                                                                    |
| 165        | Batteries too low for sending or receiving<br>Install new batteries before sending or receiving.                                                                                                    |
| 170        | Bound<br>The lower bound must be less than the upper bound to define the search interval.                                                                                                    |
| 180        | Break<br>The esc or from key was pressed during a long calculation or during program execution.                                                                                                    |
| 190        | Circular definition<br>This message is displayed to avoid running out of memory during infinite replacement of variable values during<br>simplification. For example, a+1->a, where a is an undefined variable, will cause this error.                                                                                      |
| 200        | Constraint expression invalid<br>For example, solve( $3x^2-4=0,x$ )   x<0 or x>5 would produce this error message because the constraint is<br>separated by "or" instead of "and."                                                                                                    |
| 210        | Invalid Data type<br>An argument is of the wrong data type.                                                                                                    |
| 220        | Dependent limit                                                                                                    |

| Error code | Description                                                                                                    |
|------------|----------------------------------------------------------------------------------------------------|
| 230        | Dimension<br>A list or matrix index is not valid. For example, if the list {1,2,3,4} is stored in L1, then L1[5] is a dimension error<br>because L1 only contains four elements.              |
| 235        | Dimension Error. Not enough elements in the lists.                                                                                                    |
| 240        | Dimension mismatch<br>Two or more arguments must be of the same dimension. For example, [1,2]+[1,2,3] is a dimension mismatch<br>because the matrices contain a different number of elements. |
| 250        | Divide by zero                                                                                                    |
| 260        | Domain error<br>An argument must be in a specified domain. For example, <b>rand(0)</b> is not valid.                                                                                          |
| 270        | Duplicate variable name                                                                                                    |
| 280        | Else and Elself invalid outside of IfEndIf block                                                                                                    |
| 290        | EndTry is missing the matching Else statement                                                                                                    |
| 295        | Excessive iteration                                                                                                    |
| 300        | Expected 2 or 3-element list or matrix                                                                                                    |
| 310        | The first argument of <b>nSolve</b> must be an equation in a single variable. It cannot contain a non-valued variable other than the variable of interest.                                    |
| 320        | First argument of solve or cSolve must be an equation or inequality<br>For example, $solve(3x^2-4,x)$ is invalid because the first argument is not an equation.                               |
| 345        | Inconsistent units                                                                                                    |
| 350        | Index out of range                                                                                                    |
| 360        | Indirection string is not a valid variable name                                                                                                    |
| 380        | Undefined Ans<br>Either the previous calculation did not create Ans, or no previous calculation was entered.                                                                                  |
| 390        | Invalid assignment                                                                                                    |
| 400        | Invalid assignment value                                                                                                    |
| 410        | Invalid command                                                                                                    |
| 430        | Invalid for the current mode settings                                                                                                    |
| 435        | Invalid guess                                                                                                    |
| 440        | Invalid implied multiply<br>For example, x(x+1) is invalid; whereas, x*(x+1) is the correct syntax. This is to avoid confusion between implied<br>multiplication and function calls.          |
| 450        | Invalid in a function or current expression<br>Only certain commands are valid in a user-defined function.                                                                                    |
| 490        | Invalid in TryEndTry block                                                                                                    |
| 510        | Invalid list or matrix                                                                                                    |
| 550        | Invalid outside function or program<br>A number of commands are not valid outside a function or program. For example, <b>Local</b> cannot be used unless it<br>is in a function or program.   |
| 560        | Invalid outside LoopEndLoop, ForEndFor, or WhileEndWhile blocks<br>For example, the Exit command is valid only inside these loop blocks.                                                      |
|            | Invalid outside program                                                                                                    |

| Error code | Description                                                                                                    |
|------------|----------------------------------------------------------------------------------------------------|
| 570        | Invalid pathname<br>For example, \var is invalid.                                                                                                    |
| 575        | Invalid polar complex                                                                                                    |
| 580        | Invalid program reference<br>Programs cannot be referenced within functions or expressions such as 1+p(x) where p is a program.                                                                   |
| 600        | Invalid table                                                                                                    |
| 605        | Invalid use of units                                                                                                    |
| 610        | Invalid variable name in a Local statement                                                                                                    |
| 620        | Invalid variable or function name                                                                                                    |
| 630        | Invalid variable reference                                                                                                    |
| 640        | Invalid vector syntax                                                                                                    |
| 650        | Link transmission<br>A transmission between two units was not completed. Verify that the connecting cable is connected firmly to both<br>ends.                                                    |
| 665        | Matrix not diagonalizable                                                                                                    |
| 670        | Low Memory<br>1. Delete some data in this document<br>2. Save and close this document<br>If 1 and 2 fail, pull out and re-insert batteries                                                        |
| 672        | Resource exhaustion                                                                                                    |
| 673        | Resource exhaustion                                                                                                    |
| 680        | Missing (                                                                                                    |
| 690        | Missing )                                                                                                    |
| 700        | Missing "                                                                                                    |
| 710        | Missing ]                                                                                                    |
| 720        | Missing }                                                                                                    |
| 730        | Missing start or end of block syntax                                                                                                    |
| 740        | Missing Then in the lfEndlf block                                                                                                    |
| 750        | Name is not a function or program                                                                                                    |
| 765        | No functions selected                                                                                                    |
| 780        | No solution found                                                                                                    |
| 800        | Non-real result<br>For example, if the software is in the Real setting, $\sqrt{(-1)}$ is invalid.<br>To allow complex results, change the "Real or Complex" Mode Setting to RECTANGULAR or POLAR. |
| 830        | Overflow                                                                                                    |
| 850        | Program not found<br>A program reference inside another program could not be found in the provided path during execution.                                                                         |
| 855        | Rand type functions not allowed in graphing                                                                                                    |
| 860        | Recursion too deep                                                                                                    |

| Error code | Description                                                                                                    |
|------------|----------------------------------------------------------------------------------------------------|
| 870        | Reserved name or system variable                                                                                                    |
| 900        | Argument error<br>Median-median model could not be applied to data set.                                                                                                    |
| 910        | Syntax error                                                                                                    |
| 920        | Text not found                                                                                                    |
| 930        | Too few arguments<br>The function or command is missing one or more arguments.                                                                                                    |
| 940        | Too many arguments<br>The expression or equation contains an excessive number of arguments and cannot be evaluated.                                                                                    |
| 950        | Too many subscripts                                                                                                    |
| 955        | Too many undefined variables                                                                                                    |
| 960        | Variable is not defined<br>No value is assigned to variable. Use one of the following commands:<br>• sto →<br>• :=<br>• Define<br>to assign values to variables.                                       |
| 965        | Unlicensed OS                                                                                                    |
| 970        | Variable in use so references or changes are not allowed                                                                                                    |
| 980        | Variable is protected                                                                                                    |
| 990        | Invalid variable name<br>Make sure that the name does not exceed the length limitations                                                                                                    |
| 1000       | Window variables domain                                                                                                    |
| 1010       | Zoom                                                                                                    |
| 1020       | Internal error                                                                                                    |
| 1030       | Protected memory violation                                                                                                    |
| 1040       | Unsupported function. This function requires Computer Algebra System. Try TI-Nspire™ CAS.                                                                                                    |
| 1045       | Unsupported operator. This operator requires Computer Algebra System. Try TI-Nspire™ CAS.                                                                                                    |
| 1050       | Unsupported feature. This operator requires Computer Algebra System. Try TI-Nspire™ CAS.                                                                                                    |
| 1060       | Input argument must be numeric. Only inputs containing numeric values are allowed.                                                                                                    |
| 1070       | Trig function argument too big for accurate reduction                                                                                                    |
| 1080       | Unsupported use of Ans.This application does not support Ans.                                                                                                    |
| 1090       | Function is not defined. Use one of the following commands:<br>• Define<br>• :=<br>• sto →<br>to define a function.                                                                                    |
| 1100       | Non-real calculation<br>For example, if the software is in the Real setting, $\sqrt{(-1)}$ is invalid.<br>To allow complex results, change the "Real or Complex" Mode Setting to RECTANGULAR or POLAR. |
| 1110       | Invalid bounds                                                                                                    |
| 1120       | No sign change                                                                                                    |

| Error code | Description                                                                                                    |
|------------|----------------------------------------------------------------------------------------------------|
| 1130       | Argument cannot be a list or matrix                                                                                                    |
| 1140       | Argument error<br>The first argument must be a polynomial expression in the second argument. If the second argument is omitted,<br>the software attempts to select a default.                                                                                      |
| 1150       | Argument error<br>The first two arguments must be polynomial expressions in the third argument. If the third argument is omitted,<br>the software attempts to select a default.                                                                                    |
| 1160       | Invalid library pathname<br>A pathname must be in the form xxxtyyyy, where:<br>• The xxx part can have 1 to 16 characters.<br>• The yyy part can have 1 to 15 characters.<br>See the Library section in the documentation for more details.                        |
| 1170       | <ul> <li>Invalid use of library pathname</li> <li>A value cannot be assigned to a pathname using <b>Define</b>, :=, or sto →.</li> <li>A pathname cannot be declared as a Local variable or be used as a parameter in a function or program definition.</li> </ul> |
| 1180       | Invalid library variable name.<br>Make sure that the name:<br>• Does not contain a period<br>• Does not begin with an underscore<br>• Does not exceed 15 characters<br>See the Library section in the documentation for more details.                              |
| 1190       | Library document not found:<br>Verify library is in the MyLib folder.<br>Refresh Libraries.<br>See the Library section in the documentation for more details.                                                                                                    |
| 1200       | Library variable not found: Verify library variable exists in the first problem in the library. Make sure library variable has been defined as LibPub or LibPriv. Refresh Libraries. See the Library section in the documentation for more details.                |
| 1210       | Invalid library shortcut name.<br>Make sure that the name:<br>Does not contain a period<br>Does not begin with an underscore<br>Does not exceed 16 characters<br>Is not a reserved name<br>See the Library section in the documentation for more details.          |
| 1220       | Domain error:<br>The tangentLine and normalLine functions support real-valued functions only.                                                                                                    |
| 1230       | Domain error.<br>Trigonometric conversion operators are not supported in Degree or Gradian angle modes.                                                                                                    |
| 1250       | Argument Error<br>Use a system of linear equations.<br>Example of a system of two linear equations with variables x and y:<br>3x+7y=5<br>2y-5x=-1                                                                                                    |
| 1260       | Argument Error:<br>The first argument of <b>nfMin</b> or <b>nfMax</b> must be an expression in a single variable. It cannot contain a non-valued<br>variable other than the variable of interest.                                                                  |
| 1270       | Argument Error<br>Order of the derivative must be equal to 1 or 2.                                                                                                    |
| 1280       | Argument Error<br>Use a polynomial in expanded form in one variable.                                                                                                    |

| Error code | Description                                                                            |
|------------|----------------------------------------------------------------------------------------|
| 1290       | Argument Error<br>Use a polynomial in one variable.                                    |
| 1300       | Argument Error<br>The coefficients of the polynomial must evaluate to numeric values.  |
| 1310       | Argument error:<br>A function could not be evaluated for one or more of its arguments. |
| 1380       | Argument error:<br>Nested calls to domain() function are not allowed.                  |

# Warning Codes and Messages

You can use the **warnCodes()** function to store the codes of warnings generated by evaluating an expression. This table lists each numeric warning code and its associated message. For an example of storing warning codes, see **warnCodes()**, page <u>136</u>.

| Warning<br>code | Message                                                                                                    |
|-----------------|----------------------------------------------------------------------------------------------------|
| 10000           | Operation might introduce false solutions.                                                                                                    |
| 10001           | Differentiating an equation may produce a false equation.                                                                                                    |
| 10002           | Questionable solution                                                                                                    |
| 10003           | Questionable accuracy                                                                                                    |
| 10004           | Operation might lose solutions.                                                                                                    |
| 10005           | cSolve might specify more zeros.                                                                                                    |
| 10006           | Solve may specify more zeros.                                                                                                    |
| 10007           | More solutions may exist. Try specifying appropriate lower and upper bounds and/or a guess.<br>Examples using solve():<br>solve(Equation, Var=Guess) lowBound <var<upbound<br>solve(Equation, Var) lowBound<var<upbound<br>solve(Equation, Var=Guess)</var<upbound<br></var<upbound<br> |
| 10008           | Domain of the result might be smaller than the domain of the input.                                                                                                    |
| 10009           | Domain of the result might be larger than the domain of the input.                                                                                                    |
| 10012           | Non-real calculation                                                                                                    |
| 10013           | $\infty$ ^0 or undef ^0 replaced by 1                                                                                                    |
| 10014           | undef^0 replaced by 1                                                                                                    |
| 10015           | 1^∞ or 1^undef replaced by 1                                                                                                    |
| 10016           | 1^undef replaced by 1                                                                                                    |
| 10017           | Overflow replaced by $\infty$ or $\neg \infty$                                                                                                    |
| 10018           | Operation requires and returns 64 bit value.                                                                                                    |
| 10019           | Resource exhaustion, simplification might be incomplete.                                                                                                    |
| 10020           | Trig function argument too big for accurate reduction.                                                                                                    |
| 10021           | Input contains an undefined parameter.<br>Result might not be valid for all possible parameter values.                                                                                                    |
| 10022           | Specifying appropriate lower and upper bounds might produce a solution.                                                                                                    |
| 10023           | Scalar has been multiplied by the identity matrix.                                                                                                    |
| 10024           | Result obtained using approximate arithmetic.                                                                                                    |
| 10025           | Equivalence cannot be verified in EXACT mode.                                                                                                    |
| 10026           | Constraint might be ignored. Specify constraint in the form "\" 'Variable MathTestSymbol Constant' or a conjunct of these forms, for example 'x<3 and x>-12'                                                                                                    |

# **Service and Support**

### Texas Instruments Support and Service

For U.S. and Canada:

#### **For General Information**

| Home Page:                             | education.ti.com                                                                                     |
|----------------------------------------|----------------------------------------------------------------------------------------------------|
| KnowledgeBase and<br>e-mail inquiries: | education.ti.com/support                                                                             |
| Phone:                                 | (800) TI-CARES / (800) 842-2737<br>For U.S., Canada, Mexico, Puerto Rico, and<br>Virgin Islands only |
| International<br>information:          | education.ti.com/international                                                                       |

#### **For Technical Support**

| KnowledgeBase and  | education.ti.com/support |
|--------------------|--------------------------|
| support by e-mail: |                          |

Phone (972) 917-8324 (not toll-free):

#### For Product (Hardware) Service

**Customers in the U.S., Canada, Mexico, Puerto Rico and Virgin Islands:** Always contact Texas Instruments Customer Support before returning a product for service.

#### For All Other Countries:

For general information

For more information about TI products and services, contact TI by e-mail or visit the TI Internet address.

| E-mail inquiries: | <u>ti-cares@ti.com</u> |
|-------------------|------------------------|
|                   |                        |

Home Page: education.ti.com

## Service and Warranty Information

For information about the length and terms of the warranty or about product service, refer to the warranty statement enclosed with this product or contact your local Texas Instruments retailer/distributor.

# Index

## Symbols

^. power 145 <sup>^-1</sup>, reciprocal 158 \_, unit designation 157 :=, assign 160 !, factorial 150 .^, dot power 147 .\*, dot multiplication 146 .+, dot addition 146 .-, dot subtraction 146 .÷, dot division 147 '. minute notation 156 , prime 157 ", second notation 156  $\leq$ , less than or equal 149 ©, comment 160  $\Delta$ list(), list difference 67 °, degree notation 156 °, degrees/minutes/seconds 156 , convert units 158 ), integral 151 (, square root 152 . not equal 148 -, subtract 143 ÷, divide 144  $\Pi$ , product 152  $\Sigma$ (), sum 153  $\Leftrightarrow$ , logical double implication 150  $\Rightarrow$ , logical implication 149, 164 \*, multiply 144 &, append 150 →. store 160 #, indirection 155 #, indirection operator 167 %, percent 147 +, add 143 <, less than 148 =, equal 148 >, greater than 149 |, constraint operator 159  $\geq$ , greater than or equal 149

### Numerics

0b, binary indicator 161

0h, hexadecimal indicator 161 10^(), power of ten 158 2-sample F Test 51 ▶approxFraction() 11

## A

abs(), absolute value 7 absolute value template for 3 add, + 143 amortization table, amortTbl() 7, 13 amortTbl(), amortization table 7, 13 and, Boolean operator 7 angle, angle() 8 angle(), angle 8 ANOVA, one-way variance analysis 8 ANOVA2way, two-way variance analysis 9 Ans, last answer 11 answer (last), Ans 11 append, & 150 approx(), approximate 11, 12 approximate, approx() 11, 12 approxRational() 11 arc length, arcLen() 12 arccos() 11 arccosh() 12 arccosine, cos<sup>-1</sup>() 23 arccot() 12 arccoth() 12 arccsc() 12 arccsch() 12 arcLen(), arc length 12 arcsec() 12 arcsech() 12 arcsin() 12 arcsine, sin<sup>-1</sup>() 113 arcsinh() 12 arctan() 12 arctangent, tan<sup>-1</sup>() 125 arctanh() 12 arguments in TVM functions 132 augment(), augment/concatenate 12

augment/concatenate, augment() 12 average rate of change, avgRC() 13 avgRC(), average rate of change 13

#### B

Base 10, display as decimal integer 14 Base 16, display as hexadecimal 15 Base2, display as binary 14 binary display, ▶Base2 14 indicator. 0b 161 binomCdf() 15 binomPdf() 15 **Boolean operators** and 7 nand 80 nor 83 not 84 or 87  $\Leftrightarrow 150$ xor 137  $\Rightarrow$  149, 164

# C

 $\chi^2$  2 way 17  $\chi^{2}$ Cdf() 17  $\chi^{2}_{S}$ GOF 18  $\chi^2 Pdf() 18$ Cdf() 47 ceiling, ceiling() 15, 16, 26 ceiling(), ceiling 15 centralDiff() 16 cFactor(), complex factor 16 char(), character string 17 character string, char() 17 characters numeric code, ord() 87 string, char() 17 charPoly() 17 clear error, ClrErr 19 ClearAZ 18 CIrErr, clear error 19 colAugment 19

colDim(), matrix column dimension 19 colNorm(), matrix column norm 19 combinations, nCr() 81 comDenom(), common denominator 19 comment. © 160 common denominator, comDenom() 19 completeSquare(), complete square 20 complex conjugate, conj() 21 factor, cFactor() 16 solve, cSolve() 28 zeros, cZeros() 31 conj(), complex conjugate 21 constant in solve() 116 constants in cSolve() 29 in cZeros() 32 in deSolve() 36 in solve() 117 in zeros() 138 shortcuts for 164 constraint operator "|" 159 constraint operator, order of evaluation 166 construct matrix, constructMat() 21 constructMat(), construct matrix 21 convert Grad 56 Rad 97 units 158 copy variable or function, CopyVar 21 correlation matrix, corrMat() 22 corrMat(), correlation matrix 22 ▶cos, display in terms of cosine 22 cos(), cosine 22 cos<sup>-1</sup>, arccosine 23 cosh(), hyperbolic cosine 24 cosh<sup>-1</sup>(), hyperbolic arccosine 24 cosine display expression in terms of 22 cosine, cos() 22 cot(), cotangent 24

cot<sup>-1</sup>(), arccotangent 25 cotangent, cot() 24 coth(), hyperbolic cotangent 25 coth<sup>-1</sup>(), hyperbolic arccotangent 25 count days between dates, dbd() 33 count items in a list conditionally, countif() 26 count items in a list, count() 25 count(), count items in a list 25 countif(), conditionally count items in a list 26 cPolyRoots() 26 cross product, crossP() 26 crossP(), cross product 26 csc(), cosecant 27 csc<sup>-1</sup>(), inverse cosecant 27 csch(), hyperbolic cosecant 27 csch<sup>-1</sup>(), inverse hyperbolic cosecant 27 cSolve(), complex solve 28 cubic regression, CubicReg 30 CubicReg, cubic regression 30 cumulative sum, cumulativeSum() 30 cumulativeSum(), cumulative sum 30 Cycle, cycle 31 cycle, Cycle 31 Cylind, display as cylindrical vector 31 cylindrical vector display, ▶Cylind 31 cZeros(), complex zeros 31

# D

d (), first derivative 150 days between dates, dbd() 33 dbd(), days between dates 33 ▶DD, display as decimal angle 33 ▶Decimal, display result as decimal 33 decimal angle display, ▶DD 33 integer display, ▶Base10 14 Define 34 Define LibPriv 34 Define LibPub 35 Define, define 34

define, Define 34 defining private function or program 34 public function or program 35 definite integral template for 5 degree notation, ° 156 degree/minute/second display, DMS 38 degree/minute/second notation 156 delete void elements from list 35 deletina variable, DelVar 35 deltaList() 35 deltaTmpCnv() 35 DelVar, delete variable 35 delVoid(), remove void elements 35 denominator 19 derivative or nth derivative template for 5 derivative() 35 derivatives first derivative, d () 150 numeric derivative, nDeriv() 82 numeric derivative, nDerivative() 81 deSolve(), solution 36 det(), matrix determinant 37 diag(), matrix diagonal 37 dim(), dimension 37dimension, dim() 37 Disp, display data 38 display as binary, ▶Base2 14 cylindrical vector, ▶Cylind 31 decimal angle, ▶DD 33 decimal integer, ▶Base10 14 degree/minute/second, ▶DMS 38 hexadecimal, Base16 15 polar vector, Polar 89 rectangular vector, ▶Rect 99 spherical vector, ▶Sphere 119 display data, Disp 38 distribution functions binomCdf() 15 binomPdf() 15  $\chi^2$ 2way() 17

 $\chi^2$ Cdf() 17  $\chi^{2}$ GOF() 18  $\chi^{2}$ Pdf() 18  $\ln v \chi^2$ () 60 invNorm() 60 invt() 60 normCdf() 83 normPdf() 84 poissCdf() 88 poissPdf() 88 tCdf() 126 tPdf() 129 divide, ÷ 144 DMS, display as degree/minute/ second 38 domain function, domain() 38 domain(), domain function 38 dominant term, dominantTerm() 39 dominantTerm(), dominant term 39 dot addition, .+ 146 division, .÷ 147 multiplication, .\* 146 power, .^ 147 product, dotP() 39 subtraction, .- 146 dotP(), dot product 39

# Е

e exponent template for 2 e to a power, e^() 40, 43 e<sup>()</sup>, e to a power 40 e, display expression in terms of 43 E, exponent 155 eff), convert nominal to effective rate 40 effective rate, eff() 40 eigenvalue, eigVl() 41 eigenvector, eigVc() 40 eigVc(), eigenvector 40 eigVI(), eigenvalue 41 else if, Elself 41 else, Else 57 Elself, else if 41 empty (void) elements 162 end

for, EndFor 49 function, EndFunc 52 if, Endlf 57 loop, EndLoop 73 program, EndPrgm 93 try, EndTry 130 while, EndWhile 136 end function, EndFunc 52 end if, EndIf 57 end loop, EndLoop 73 end while, EndWhile 136 EndTry, end try 130 EndWhile, end while 136 EOS (Equation Operating System) 166 equal, = 148Equation Operating System (EOS) 166 error codes and messages 168 errors and troubleshooting clear error, ClrErr 19 pass error, PassErr 88 euler(), Euler function 42 evaluate polynomial, polyEval() 90 evaluation, order of 166 exact, exact() 42 exact(), exact 42 exclusion with "|" operator 159 Exit. exit 43 exit, Exit 43 exp, display in terms of e 43 exp(), e to a power 43 explist(), expression to list 44 expand, expand() 44 expand(), expand 44 exponent, E 155 exponential regession, ExpReg 45 exponents template for 1 expr(), string to expression 45, 71 ExpReg, exponential regession 45 expressions expression to list, exp▶list() 44 string to expression, expr() 45, 71

## F

factor, factor() 46 factor(), factor 46 factorial. ! 150 Fill, matrix fill 47 financial functions, tvmFV() 132 financial functions, tvml() 132 financial functions, tvmN() 132 financial functions, tvmPmt() 132 financial functions, tvmPV() 132 first derivative template for 5 FiveNumSummary 48 floor, floor() 48 floor(), floor 48 fMax(), function maximum 48 fMin(), function minimum 49 For 49 For, for 49 for, For 49 format string, format() 50 format(), format string 50 fpart(), function part 50 fractions propFrac 94 template for 1 freqTable() 50 frequency() 51 Frobenius norm, norm() 83 Func. function 52 Func, program function 52 functions maximum, fMax() 48 minimum, fMin() 49 part, fpart() 50 program function, Func 52 user-defined 34 functions and variables copying 21

### G

<sup>g</sup>, gradians 155 gcd(), greatest common divisor 52 geomCdf() 52 geomPdf() 53 get/return denominator, getDenom() 53

number, getNum() 54 variables injformation, getVarInfo() 53, 55 getDenom(), get/return denominator 53 getLangInfo(), get/return language information 53 getLockInfo(), tests lock status of variable or variable group 53 getMode(), get mode settings 54 getNum(), get/return number 54 getType(), get type of variable 55 getVarInfo(), get/return variables information 55 go to, Goto 56 Goto, go to 56 , convert to gradian angle 56 gradian notation, <sup>g</sup> 155 greater than or equal,  $\geq 149$ greater than, > 149 greatest common divisor, gcd() 52 groups, locking and unlocking 70, 135 groups, testing lock status 53

#### Н

hexadecimal display, ▶Base16 15 indicator, 0h 161 hyperbolic arccosine, cosh<sup>-1</sup>() 24 arcsine, sinh<sup>-1</sup>() 114 arctangent, tanh<sup>-1</sup>() 126 cosine, cosh() 24 sine, sinh() 114 tangent, tanh() 125

#### I

identity matrix, identity() 56 identity(), identity matrix 56 If, if 57 if, If 57 ifFn() 58 imag(), imaginary part 58 imaginary part, imag() 58 ImpDif(), implicit derivative 58 implicit derivative, Impdif() 58 indefinite integral template for 5 indirection operator (#) 167 indirection, #155 Input, input 58 input, Input 58 inString(), within string 59 int(), integer 59 intDiv(), integer divide 59 integer divide, intDiv() 59 integer part, iPart() 61 integer, int() 59 integral,  $\rangle$  151 interpolate(), interpolate 60  $\ln v \chi^2() 60$ inverse cumulative normal distribution (invNorm() 60 inverse, ^-1 158 invF() 60 invNorm(), inverse cumulative normal distribution) 60 invt() 60 iPart(), integer part 61 irr(), internal rate of return internal rate of return, irr() 61 isPrime(), prime test 61 isVoid(), test for void 61

# L

label, Lbl 62 language get language information 53 Lbl, label 62 lcm, least common multiple 62 least common multiple, Icm 62 left, left() 62 left(), left 62 length of string 37 less than or equal,  $\leq 149$ less than, 148 LibPriv 34 LibPub 35 library create shortcuts to objects 63 libShortcut(), create shortcuts to library objects 63 limit

lim() 63 limit() 63 template for 6 limit() or lim(), limit 63 linear regression, LinRegAx 64 linear regression, LinRegBx 64, 65 LinRegBx, linear regression 64 LinRegMx, linear regression 64 LinRegtIntervals, linear regression 65 LinRegtTest 66 linSolve() 67 list to matrix, list mat() 68 list, conditionally count items in 26 list, count items in 25 list mat(), list to matrix 68 lists augment/concatenate, augment() 12 cross product, crossP() 26 cumulative sum, cumulativeSum() 30 difference,  $\Delta$ list() 67 differences in a list,  $\Delta$ list() 67 dot product, dotP() 39 empty elements in 162 expression to list, explist() 44 list to matrix, list mat() 68 matrix to list, matblist() 74 maximum, max() 75 mid-string, mid() 76 minimum, min() 77 new, newList() 81 product, product() 93 sort ascending, SortA 118 sort descending, SortD 118 summation, sum() 123 In(), natural logarithm 68 LnReg, logarithmic regression 69 local variable, Local 70 local. Local 70 Local, local variable 70 Lock, lock variable or variable group 70 locking variables and variable groups 70 Log template for 2

logarithmic regression, LnReg 69 logarithms 68 logical double implication,  $\Leftrightarrow$  150 logical implication,  $\Rightarrow$  149, 164 logistic regression, Logistic 72 logistic regression, LogisticD 72 Logistic, logistic regression 72 LogisticD, logistic regression 72 Loop, loop 73 loop, Loop 73 LU, matrix lower-upper decomposition 74

#### Μ

mathlist(), matrix to list 74 matrices augment/concatenate, augment() 12 column dimension, colDim() 19 column norm, colNorm() 19 cumulative sum, cumulativeSum() 30 determinant, det() 37 diagonal, diag() 37 dimension, dim() 37 dot addition, .+ 146 dot division, .÷ 147 dot multiplication, .\* 146 dot power, .^ 147 dot subtraction, .- 146 eigenvalue, eigVl() 41 eigenvector, eigVc() 40 filling, Fill 47 identity, identity() 56 list to matrix, list mat() 68 lower-upper decomposition, LU 74 matrix to list, mat list() 74 maximum, max() 75 minimum, min() 77 new, newMat() 81 product, product() 93 QR factorization, QR 94 random, randMat() 98 reduced row echelon form, rref() 105 row addition, rowAdd() 105

row dimension, rowDim() 105 row echelon form, ref() 100 row multiplication and addition, mRowAdd() 78 row norm, rowNorm() 105 row operation, mRow() 78 row swap, rowSwap() 105 submatrix, subMat() 122, 123 summation, sum() 123 transpose, <sup>T</sup> 124 matrix  $(1 \times 2)$ template for 4 matrix  $(2 \times 1)$ template for 4 matrix  $(2 \times 2)$ template for 3 matrix (m × n) template for 4 matrix to list, matblist() 74 max(), maximum 75 maximum, max() 75 mean, mean() 75 mean(), mean 75 median, median() 75 median(), median 75 medium-medium line rearession. MedMed 76 MedMed, medium-medium line rearession 76 mid(), mid-string 76 mid-string, mid() 76 min(), minimum 77 minimum, min() 77 minute notation, '156 mirr(), modified internal rate of return 77 mixed fractions, using propFrac(> with 94 mod(), modulo 78 mode settings, getMode() 54 modes setting, setMode() 110 modified internal rate of return, mirr() 77 modulo, mod() 78 mRow(), matrix row operation 78 mRowAdd(), matrix row multiplication and addition 78

Multiple linear regression t test 79 multiply, \* 144 MultReg 78 MultRegIntervals() 79 MultRegTests() 79

### Ν

nand, Boolean operator 80 natural logarithm, In() 68 nCr(), combinations 81 nDerivative(), numeric derivative 81 negation, entering negative numbers 167 net present value, npv() 85 new list, newList() 81 matrix, newMat() 81 newList(), new list 81 newMat(), new matrix 81 nfMax(), numeric function maximum 82 nfMin(), numeric function minimum 82 nInt(), numeric integral 82 nom ), convert effective to nominal rate 82 nominal rate, nom() 82 nor, Boolean operator 83 norm(), Frobenius norm 83 normal distribution probability, normCdf() 83 normal line, normalLine() 83 normalLine() 83 normCdf() 83 normPdf() 84 not equal, 148 not, Boolean operator 84 nPr(), permutations 84 npv(), net present value 85 nSolve(), numeric solution 85 nth root template for 1 numeric derivative, nDeriv() 82 derivative, nDerivative() 81 integral, nInt() 82 solution, nSolve() 85

## 0

objects create shortcuts to library 63 OneVar, one-variable statistics 86 one-variable statistics, OneVar 86 operators order of evaluation 166 or (Boolean), or 87 or, Boolean operator 87 ord(), numeric character code 87

### Ρ

P Rx(), rectangular x coordinate 87 PPRy(), rectangular y coordinate 88 pass error, PassErr 88 PassErr, pass error 88 Pdf() 50 percent, % 147 permutations, nPr() 84 piecewise function (2-piece) template for 2 piecewise function (N-piece) template for 2 piecewise() 88 poissCdf() 88 poissPdf() 88 Polar, display as polar vector 89 polar coordinate, R>Pθ() 97 coordinate, R▶Pr() 97 vector display, ▶Polar 89 polyCoef() 89 polyDegree() 90 polyEval(), evaluate polynomial 90 polyGcd() 90, 91 polynomials evaluate, polyEval() 90 random, randPoly() 98 PolyRoots() 91 power of ten, 10<sup>(</sup>) 158 power regression, PowerReg 91, 92, 101, 102, 127 power, ^ 145 PowerReg, power regression 92 Prgm, define program 93 prime number test, isPrime() 61 prime, ' 157

probability densiy, normPdf() 84 prodSeq() 93 product ( $\Pi$ ) template for 4 product, Π( ) 152 product, product() 93 product(), product 93 programming define program, Prgm 93 display data, Disp 38 pass error, PassErr 88 programs defining private library 34 defining public library 35 programs and programming clear error, ClrErr 19 display I/O screen, Disp 38 end program, EndPrgm 93 end try, EndTry 130 try, Try 130 proper fraction, propFrac 94 propFrac, proper fraction 94

# Q

QR factorization, QR 94 QR, QR factorization 94 quadratic regression, QuadReg 95 QuadReg, quadratic regression 95 quartic regression, QuartReg 96 QuartReg, quartic regression 96

### R

r, radian 155
R>Pθ(), polar coordinate 97
R>Pr(), polar coordinate 97
Rad, convert to radian angle 97
radian, <sup>r</sup> 155
rand(), random number 97
randBin, random number 98
randInt(), random integer 98
randMat(), random matrix 98
randNorm(), random norm 98
random
matrix, randMat() 98
norm, randNorm() 98
number seed, RandSeed 99
polynomial, randPoly() 98

random sample 98 randPoly(), random polynomial 98 randSamp() 98 RandSeed, random number seed 99 real, real() 99 real(), real 99 reciprocal, ^-1 158 Rect, display as rectangular vector 99 rectangular x coordinate, PPRx() 87 rectangular y coordinate, PPRy() 88 rectangular-vector display, Rect 99 reduced row echelon form, rref() 105 ref(), row echelon form 100 regressions cubic, CubicReg 30 exponential, ExpReg 45 linear regression, LinRegAx 64 linear regression, LinRegBx 64, 65 logarithmic, LnReg 69 Logistic 72 logistic, Logistic 72 medium-medium line, MedMed 76 MultReg 78 power regression, PowerReg 91, 92, 101, 102, 127 quadratic, QuadReg 95 quartic, QuartReg 96 sinusoidal, SinReg 115 remain(), remainder 100 remainder, remain() 100 remove void elements from list 35 Request 101 RequestStr 102 result display in terms of cosine 22 display in terms of e 43 display in terms of sine 112 result values, statistics 121 results, statistics 120 Return, return 102 return, Return 102 right, right() 20, 42, 60, 102, 103, 136 right(), right 102

rk23(), Runge Kutta function 103 rotate, rotate() 103, 104 rotate(), rotate 103, 104 round, round() 104 round(), round 104 row echelon form, ref() 100 rowAdd(), matrix row addition 105 rowDim(), matrix row dimension 105 rowNorm(), matrix row norm 105 rowSwap(), matrix row swap 105 rref(), reduced row echelon form 105

## S

sec(), secant 106 sec<sup>-1</sup>(), inverse secant 106 sech(), hyperbolic secant 106 sech<sup>-1</sup>(), inverse hyperbolic secant 107 second derivative template for 5 second notation, " 156 seq(), sequence 107 seqGen() 108 seqn() 108 sequence, seq() 107, 108 series, series() 109 series(), series 109 set mode, setMode() 110 setMode(), set mode 110 settings, get current 54 shift, shift() 111 shift(), shift 111 sign, sign() 111 sign(), sign 111 simult(), simultaneous equations 112 simultaneous equations, simult() 112 sin, display in terms of sine 112 sin(), sine 113 sin<sup>-1</sup>(), arcsine 113 sine display expression in terms of 112

sine, sin() 113 sinh(), hyperbolic sine 114  $\sinh^{-1}()$ , hyperbolic arcsine 114 SinReg, sinusoidal regression 115  $\Sigma$ Int() 154 sinusoidal regression, SinReg 115 solution, deSolve() 36 solve, solve() 115 solve(), solve 115 SortA, sort ascending 118 SortD, sort descending 118 sorting ascending, SortA 118 descending, SortD 118 Sphere, display as spherical vector 119 spherical vector display, ▶Sphere 119 ΣPrn() 154 sqrt(), square root 119 square root template for 1 square root,  $\sqrt{()}$  119, 152 standard deviation, stdDev() 121, 135 stat.results 120 stat.values 121 statistics combinations, nCr() 81 factorial, ! 150 mean, mean() 75 median, median() 75 one-variable statistics, OneVar 86 permutations, nPr() 84 random norm, randNorm() 98 random number seed, RandSeed 99 standard deviation, stdDev() 121.135 two-variable results, TwoVar 133 variance, variance() 135 stdDevPop(), population standard deviation 121 stdDevSamp(), sample standard deviation 121 Stop command 122 storing symbol,  $\rightarrow 160$ 

string dimension, dim() 37 length 37 string(), expression to string 122 strings append, & 150 character code, ord() 87 character string, char() 17 expression to string, string() 122 format, format() 50 formatting 50 indirection, #155 left, left() 62 mid-string, mid() 76 right, right() 20, 42, 60, 102, 103, 136 rotate, rotate() 103, 104 shift, shift() 111 string to expression, expr() 45, 71 using to create variable names 167 within, InString 59 student-t distribution probability, tCdf() 126 student-t probability density, tPdf() 129 subMat(), submatrix 122, 123 submatrix, subMat() 122, 123 substitution with "|" operator 159 subtract, - 143 sum ( $\Sigma$ ) template for 4 sum of interest payments 154 sum of principal payments 154 sum, Σ( ) 153 sum(), summation 123 sumlf() 123 summation, sum() 123 sumSeq() 123 system of equations (2-equation) template for 3 system of equations (N-equation) template for 3

## Т

t test, tTest 131

<sup>T</sup>, transpose 124 tan(), tangent 124 tan<sup>-1</sup>(), arctangent 125 tangent line, tangentLine() 125 tangent, tan() 124 tangentLine() 125 tanh(), hyperbolic tangent 125 tanh<sup>-1</sup>(), hyperbolic arctangent 126 Taylor polynomial, taylor() 126 taylor(), Taylor polynomial 126 tCdf(), student-t distribution probability 126 tCollect(), trigonometric collection 127 templates absolute value 3 definite integral 5 derivative or nth derivative 5 e exponent 2 exponent 1 first derivative 5 fraction 1 indefinite integral 5 limit 6 Log 2 matrix (1 × 2) 4 matrix  $(2 \times 1) 4$ matrix (2 × 2) 3 matrix (m x n) 4 nth root 1 piecewise function (2-piece) 2 piecewise function (N-piece) 2 product ( $\Pi$ ) 4 second derivative 5 square root 1 sum ( $\Sigma$ ) 4 system of equations (2-equation) 3 system of equations (Nequation) 3 test for void, isVoid() 61 Test\_2S, 2-sample F test 51 tExpand(), trigonometric expansion 127 Text command 127 time value of money, Future Value 132 time value of money, Interest 132

time value of money, number of payments 132 time value of money, payment amount 132 time value of money, present value 132 tInterval 2Samp, two-sample t confidence interval 128 tInterval, t confidence interval 128 tmpCnv() 129 tmpCnv() 129 tPdf(), student-t probability density 129 trace() 130 transpose, <sup>T</sup> 124 trigonometric collection, tCollect() 127 trigonometric expansion, tExpand() 127 Try, error handling command 130 tTest\_2Samp, two-sample t test 131 tTest. t test 131 TVM arguments 132 tvmFV() 132 tvml() 132 tvmN() 132 tvmPmt() 132 tvmPV() 132 TwoVar, two-variable results 133 two-variable results, TwoVar 133

## U

underscore, \_ 157 unit vector, unitV() 134 units convert 158 unitV(), unit vector 134 unLock, unlock variable or variable group 135 unlocking variables and variable groups 135 user-defined functions 34 user-defined functions and programs 34, 35

### V

variable

creating name from a character string 167 variable and functions copying 21 variables clear all single-letter 18 delete, DelVar 35 local, Local 70 variables, locking and unlocking 53, 70.135 variance, variance() 135 varPop() 135 varSamp(), sample variance 135 vectors cross product, crossP() 26 cylindrical vector display, ▶Cylind 31 dot product, dotP() 39 unit, unitV() 134 void elements 162 void elements, remove 35 void, test for 61

#### W

warnCodes(), Warning codes 136 warning codes and messages 174 when, when() 136 when(), when 136 While, while 136 while, While 136 with, | 159 within string, inString() 59

### Х

x2, square *146* XNOR *150* xor, Boolean exclusive or *137* 

### Ζ

zeroes, zeroes() 137 zeroes(), zeroes 137 zInterval\_1Prop, one-proportion z confidence interval 139 zInterval\_2Prop, two-proportion z confidence interval 140 zInterval\_2Samp, two-sample z confidence interval 140 zInterval, z confidence interval 139 zTest 141 zTest\_1Prop, one-proportion z test 141 zTest\_2Prop, two-proportion z test 142 zTest\_2Samp, two-sample z test 142